# **Ecuaciones Diferenciales** aplicadas a la Ingeniería

Carlos Oswaldo Serrano Aguiar Edwin Ángel Jácome Domínguez Christian Giovanni Flores Arévalo Luis Santiago Choto Chariguamán

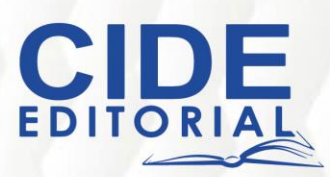

## **Ecuaciones Diferenciales** aplicadas a la Ingeniería

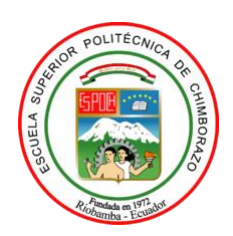

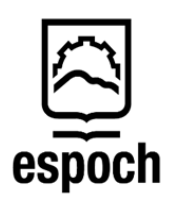

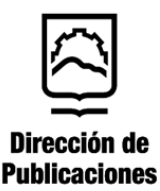

## **Ecuaciones Diferenciales** aplicadas a la Ingeniería

#### **Autores:**

Ing. Carlos Oswaldo Serrano Aguiar, MsC. Ing. Edwin Ángel Jácome Domínguez, MsC. Ing. Christian Giovanni Flores Arévalo, MsC. Ing. Luis Santiago Choto Chariguamán, MsC. **© Escuela Superior Politécnica de Chimborazo (ESPOCH)**

#### **Ecuaciones diferenciales aplicadas a la ingeniería**

Reservados todos los derechos. Está prohibido, bajo las sanciones penales y el resarcimiento civil previstos en las leyes, reproducir, registrar o transmitir esta publicación, íntegra o parcialmente, por cualquier sistema de recuperación y por cualquier medio, sea mecánico, electrónico, magnético, electroóptico, por fotocopia o por cualquiera otro, sin la autorización previa por escrito al Centro de Investigación y Desarrollo Ecuador (CIDE).

Copyright © 2024 Centro de Investigación y Desarrollo Ecuador Tel.:  $+$  (593) 04 2037524 http.:/www.cidecuador.org

ISBN: 978-9942-636-89-8

https://doi.org/10.33996/cide.ecuador.

#### **Filiación:**

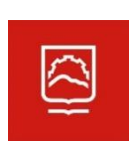

Ing. Carlos Oswaldo Serrano Aguiar, MsC. Ing. Edwin Ángel Jácome Domínguez, MsC. Ing. Christian Giovanni Flores Arévalo, MsC. Ing. Luis Santiago Choto Chariguamán, MsC. **Escuela Superior Politécnica de Chimborazo (ESPOCH)**

**Dirección editorial:** Lic. Pedro Misacc Naranjo, Msc. **Coordinación técnica**: Lic. María J. Delgado **Diseño gráfico**: Lic. Danissa Colmenares **Diagramación**: Lic. Alba Gil **Fecha de publicación**: junio, 2024

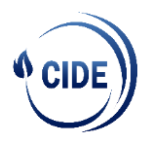

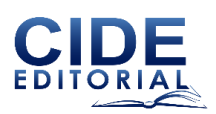

La presente obra fue evaluada por pares académicos experimentados en el área.

#### **Catalogación en la Fuente**

Ecuaciones diferenciales aplicadas a la ingeniería /Carlos Oswaldo Serrano Aguiar, Edwin Ángel Jácome Domínguez, Christian Giovanni Flores Arévalo, Luis Santiago Choto Chariguamán, - Ecuador: Editorial CIDE, 2024.

255 p.: incluye tablas, figuras; 17,6 x 25 cm.

ISBN: 978-9942-636-89-8

1.

Agradecimiento

Agradecimiento a la Escuela Superior Politécnica de Chimborazo (ESPOCH) por brindarnos la oportunidad de escribir el libro "Ecuaciones Diferenciales Aplicadas a la Ingeniería."

Estimadas autoridades y distinguidos miembros de la comunidad académica de la Escuela Superior Politécnica de Chimborazo (ESPOCH):

Me dirijo a ustedes con profundo agradecimiento por el invaluable apoyo que nos han brindado para escribir el libro "Ecuaciones Diferenciales Aplicadas a la Ingeniería". La ESPOCH, como institución de educación superior de gran prestigio y trayectoria, ha sido el escenario idóneo para desarrollar este proyecto educativo que busca contribuir a la formación de los futuros ingenieros.

Desde los albores de esta iniciativa, la ESPOCH nos ha brindado el respaldo y las herramientas necesarias para llevarla a cabo de manera exitosa. Agradecemos especialmente a las autoridades de la institución por su confianza y disposición para respaldar este proyecto que busca fortalecer la enseñanza de las matemáticas en el ámbito de la ingeniería.

Asimismo, queremos expresar mi reconocimiento a nuestros colegas docentes, quienes han colaborado en la revisión y enriquecimiento del contenido del libro. Su experiencia y conocimientos han sido fundamentales para garantizar la calidad y el rigor académico de la obra.

De manera especial, queremos agradecer a los estudiantes de ingeniería, quienes han sido la principal fuente de inspiración para este trabajo, su entusiasmo por aprender y su constante búsqueda de conocimiento nos han motivado a crear un libro que les sirva como herramienta fundamental en su formación como profesionales.

"Ecuaciones Diferenciales Aplicadas a la Ingeniería" no habría sido posible sin el apoyo incondicional de la ESPOCH y su comunidad académica. Agradecemos profundamente la oportunidad que nos han dado para contribuir a la educación en ingeniería y esperamos que este libro sea un recurso valioso para las futuras generaciones de estudiantes.

Atentamente,

Ing. Carlos Oswaldo Serrano Aguiar, MsC. Ing. Edwin Ángel Jácome Domínguez, MsC. Ing. Christian Giovanni Flores Arévalo, MsC. Ing. Luis Santiago Choto Chariguamán, MsC.

## Dedicatoria

A nuestros queridos estudiantes de ingeniería:

Con profunda satisfacción y entusiasmo dedicamos este libro a ustedes, futuros ingenieros que se embarcan en la apasionante aventura de comprender el fascinante mundo de las ecuaciones diferenciales y sus aplicaciones en el campo de la ingeniería.

En estas páginas encontrarán una guía clara y concisa que les permitirá adentrarse en los principios y métodos para resolver ecuaciones diferenciales de diversos tipos, desde las más simples hasta las más complejas. Hemos volcado nuestra pasión por la enseñanza y mi amplia experiencia en el campo de las matemáticas para crear una obra que les sirva como herramienta invaluable en su formación académica y profesional.

Esperamos que este libro les inspire a explorar las maravillas del mundo que nos rodea a través de la lente de las ecuaciones diferenciales. Acompáñennos en este viaje de aprendizaje y descubran el poder de esta herramienta matemática fundamental para el desarrollo tecnológico y el progreso de la humanidad.

Con nuestros mejores deseos,

Ing. Carlos Oswaldo Serrano Aguiar, MsC. Ing. Edwin Ángel Jácome Domínguez, MsC. Ing. Christian Giovanni Flores Arévalo, MsC. Ing. Luis Santiago Choto Chariguamán, MsC.

## Semblanza de los autores

#### *Ing. Carlos Oswaldo Serrano Aguiar, MsC.*

Ingeniero en Medio Ambiente y Máster en Manejo Forestal Sostenible. Docente de la carrera de Ingeniería Ambiental de la ESPAM MFL. Investigador del Grupo Gestión Integral de Recursos, Biodiversidad y Desarrollo Sostenible (GIRBDS - ESPAM MFL). Miembro participante de la ReDUS Manabí. Especialista en temas de biodiversidad, conservación, adaptación al cambio climático (Soluciones basadas en la Naturaleza: Adaptación basado en Ecosistemas y Adaptación basado en Comunidades), valoración ambiental y desarrollo sostenible; gestión de riesgos ambientales y sociales en proyectos.

.

### *Ing. Edwin Ángel Jácome Domínguez, MsC.*

Ingeniero Mecánico (Escuela Superior Politécnica de Chimborazo, 2013), maestría en Eficiencia Energética (Escuela Politécnica Nacional, 2017) y doctorado en Ciencias de la Mecánica (Escuela Politécnica Nacional, en curso). Profesional con experiencia en el área de eficiencia energética, termodinámica, turbo maquinaria y energías alternativas. Docente de la Escuela de Ingeniería Mecánica de la ESPOCH, y ex docente del Departamento de Ingeniería Mecánica de la EPN. Miembro de tres proyectos de investigación en la ESPOCH, y dos en le EPN. Autor y co-autor de varias publicaciones en las áreas de energía y análisis estadístico de fenómenos estocásticos.

#### *Ing. Christian Giovanni Flores Arévalo, MsC.*

Docente de la Facultad de Mecánica de la Escuela Superior Politécnica de Chimborazo, con formación académica de pregrado como Ingeniero Mecánico, un Master Universitario en Ingeniería Matemática y Computación, experiencia como Técnico de Laboratorio en el área de materiales, turbo maquinaria, neumática y oleo-hidráulica y docente en el área de Física y Matemáticas, publicación de varios artículos científicos.

Ingeniero Automotriz (Escuela Superior Politécnica de Chimborazo ESPOCH, 2013), maestría en Manufactura y Diseño Asistidos por Computador (Universidad de las Fuerzas Armadas ESPE, 2017) y Maestría en Ingeniería de la Soldadura (Universidad Católica del Perú PUCP en curso). Profesional con experiencia en el área de Manufactura, Soldadura y Diseño. Docente de la Facultad de Mecánica de la ESPOCH, y ex docente de la Escuela Superior Militar de Aviación "Cosme Rennella B." FAE ESPE. Miembro de tres proyectos de investigación en la ESPOCH. Autor y co-autor de varias publicaciones en las áreas de materiales y manufactura.

## Contenido

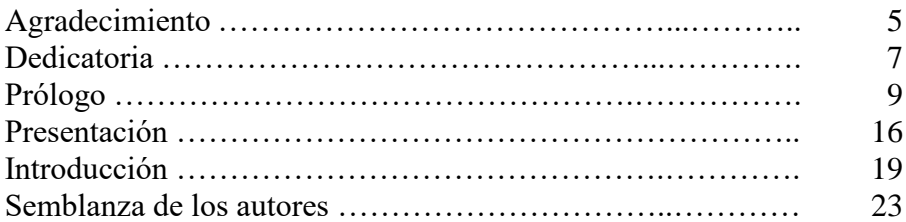

### **Capítulo 1 EDO de Primer Orden**

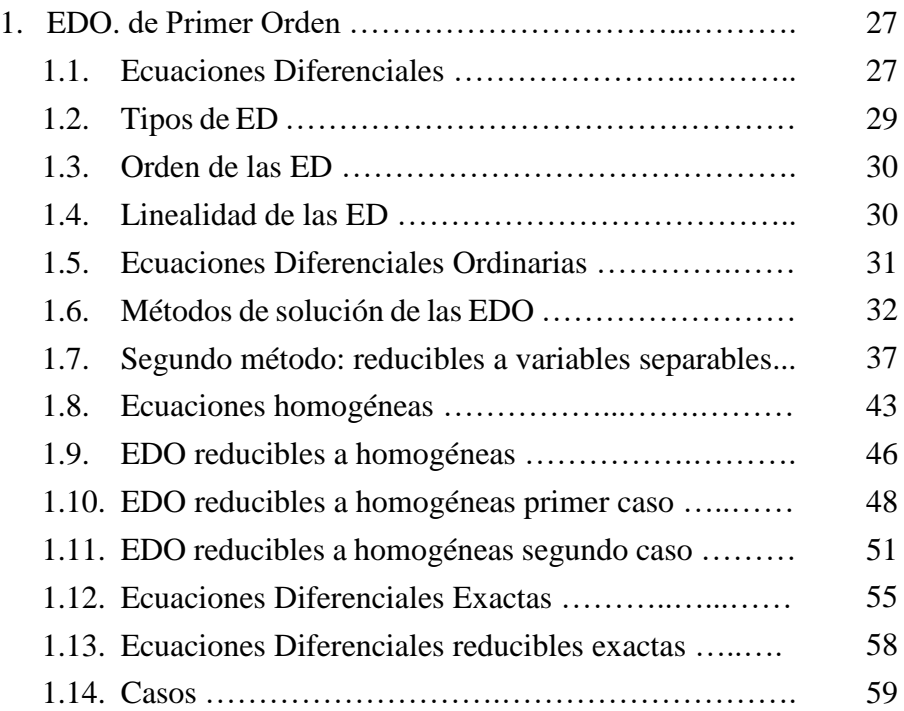

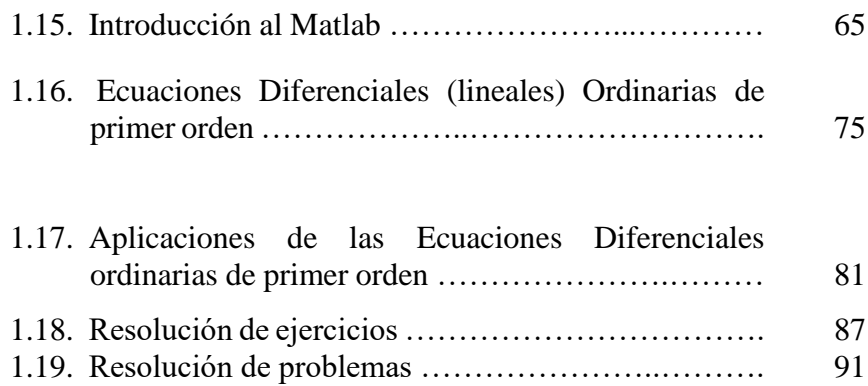

### **Capítulo 2 Ecuaciones Diferenciales de n-ésimo orden**

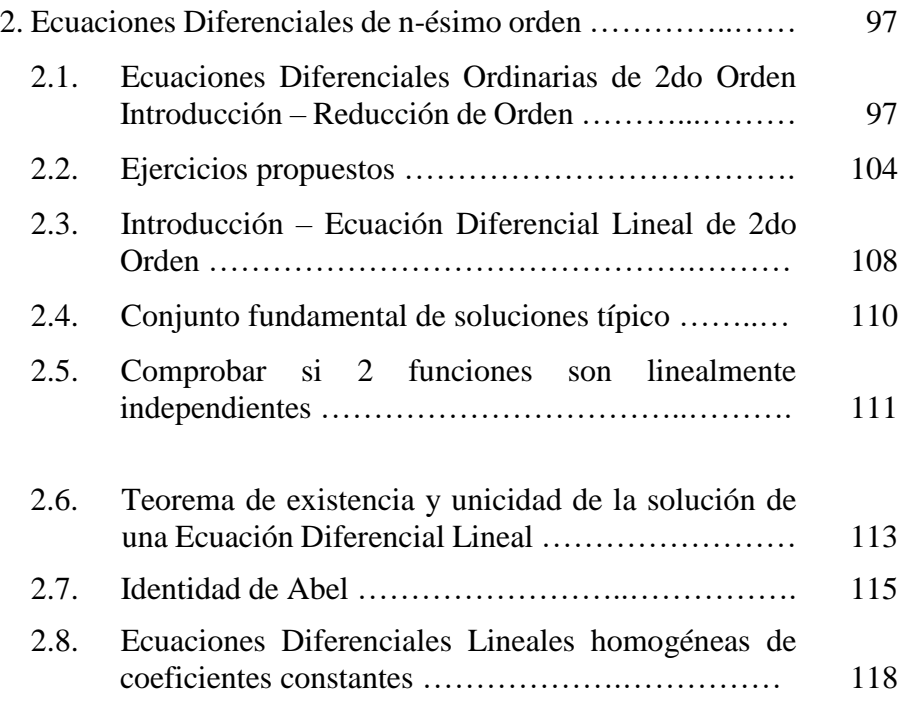

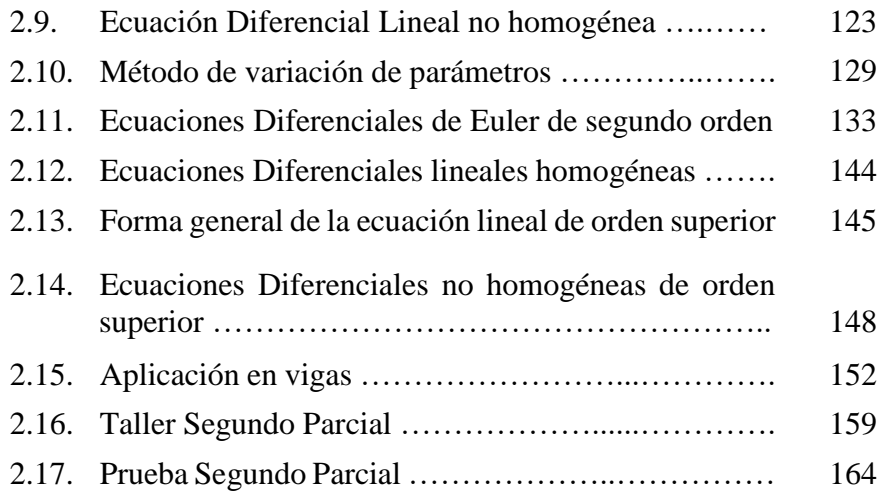

### **Capítulo 3 Sistema de Ecuaciones**

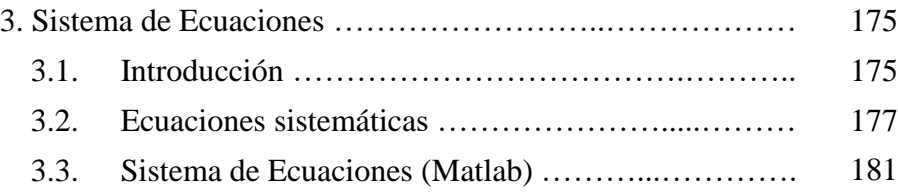

### **Capítulo 4 Transformada de Laplace y Series de Fourier**

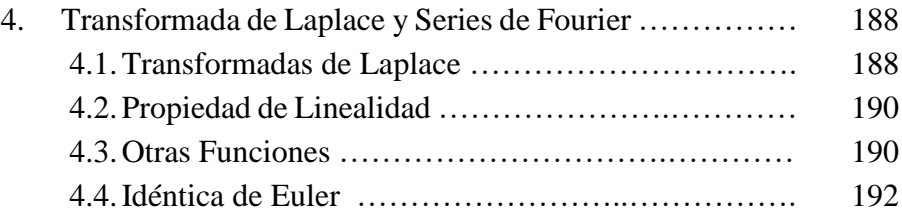

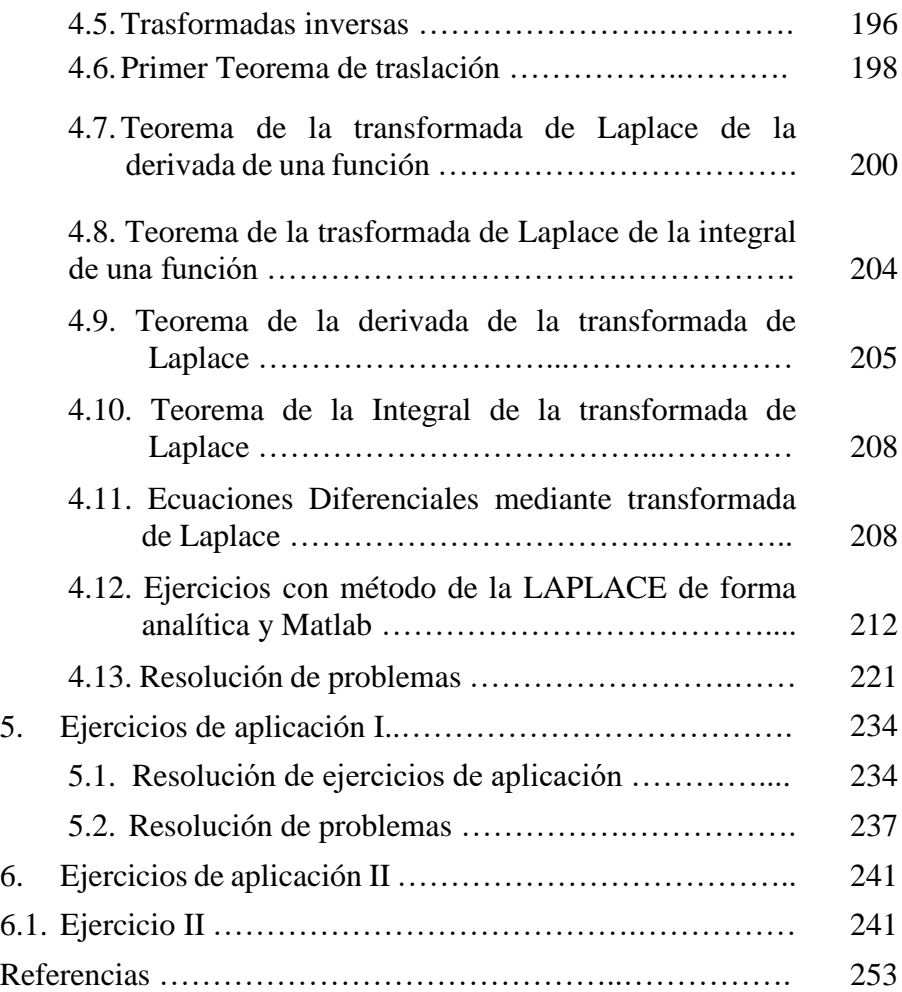

Prólogo

En el corazón de la ingeniería reside el poder de las matemáticas, y entre las herramientas matemáticas más esenciales se encuentran las ecuaciones diferenciales. Estas, cual pinceles matemáticos, nos permiten capturar y describir el comportamiento de una gran variedad de fenómenos físicos y sistemas dinámicos que son fundamentales para el desarrollo tecnológico y el progreso de la humanidad.

El libro "Ecuaciones Diferenciales Aplicadas a la Ingeniería" nace con el propósito de ser una guía accesible y rigurosa para que los estudiantes de ingeniería se adentren en el fascinante mundo de estas ecuaciones y descubran su amplia gama de aplicaciones en el campo de su formación.

A lo largo de esta obra, nos embarcaremos en un viaje a través de los conceptos y métodos fundamentales para resolver ecuaciones diferenciales de diversos tipos, desde las más simples hasta las más complejas. Exploraremos las técnicas para encontrar soluciones analíticas y numéricas, comprenderemos el comportamiento cualitativo de los sistemas dinámicos y aplicaremos estas herramientas a problemas reales de ingeniería.

Este libro está diseñado para estudiantes de pregrado en carreras de ingeniería, especialmente aquellas como mecánica, eléctrica, industrial, química y otras áreas relacionadas. Sin embargo, también puede ser útil para profesionales de la ingeniería que deseen refrescar sus conocimientos de ecuaciones diferenciales o aprender sobre nuevos avances en el campo.

En el desarrollo de esta obra, hemos procurado un enfoque pedagógico que equilibre el rigor matemático con la claridad y accesibilidad en la exposición de los conceptos. Cada capítulo presenta los fundamentos teóricos de manera clara y concisa, complementados con ejemplos prácticos y problemas resueltos que ilustran la aplicación de las ecuaciones diferenciales a situaciones reales de ingeniería.

Asimismo se incluyen diagramas, figuras y tablas que ayudan a visualizar los conceptos y facilitan la comprensión de los procesos matemáticos. Al final de cada capítulo, se presentan referencias bibliográficas y recursos adicionales para que los estudiantes puedan profundizar en los temas de interés.

"Ecuaciones Diferenciales Aplicadas a la Ingeniería" no es solo un libro de texto, sino también una invitación a explorar el poder de las matemáticas para comprender y modelar el mundo que nos rodea. A través del estudio de estas ecuaciones, los estudiantes de ingeniería adquirirán las herramientas necesarias para analizar, diseñar y resolver

problemas complejos en diversos campos de la ingeniería, contribuyendo así al desarrollo tecnológico y al bienestar de la sociedad.

Esperamos que este libro sea un compañero invaluable en el camino de aprendizaje de los futuros ingenieros, inspirándolos a descubrir las maravillas que se esconden en el lenguaje de las ecuaciones diferenciales.

#### **¡Bienvenidos al apasionante mundo de las ecuaciones diferenciales aplicadas a la ingeniería!**

## Presentación

#### **Descubriendo el poder de las matemáticas para modelar el mundo de la ingeniería.**

Las ecuaciones diferenciales constituyen una herramienta fundamental en el arsenal matemático de la ingeniería. Como pinceles que dibujan la esencia del mundo físico, estas ecuaciones nos brindan la capacidad de capturar y describir el comportamiento de una vasta gama de fenómenos y sistemas dinámicos. Su dominio resulta fundamental para el avance tecnológico y el progreso de la humanidad.

Con el propósito de convertirse en una guía accesible y rigurosa para los estudiantes de ingeniería, el libro "Ecuaciones Diferenciales Aplicadas a la Ingeniería" los invita a sumergirse en el fascinante mundo de estas ecuaciones y descubrir su amplio abanico de aplicaciones en el campo de su formación.

#### **¿A quién está dirigido este libro?**

Este libro está diseñado principalmente para estudiantes de pregrado en carreras de ingeniería, especialmente aquellas como ingeniería mecánica, ingeniería eléctrica, ingeniería industrial, ingeniería química y otras áreas relacionadas. Sin embargo, también puede ser útil para profesionales de la ingeniería que deseen refrescar sus conocimientos de ecuaciones diferenciales o aprender sobre nuevos avances en el campo.

#### **¿Qué encontrará en este libro?**

En este recorrido intelectual, nos adentraremos en los conceptos y métodos esenciales para resolver ecuaciones diferenciales de todo tipo, desde las más básicas hasta las más desafiantes. Desarrollaremos las técnicas para hallar soluciones tanto analíticas como numéricas, comprenderemos el comportamiento cualitativo de los sistemas dinámicos y aplicaremos estas herramientas a problemas reales de ingeniería.

#### **Contenidos principales**

Fundamentos de ecuaciones diferenciales: se introducen los conceptos básicos de ecuaciones diferenciales de primer y segundo orden, incluyendo ecuaciones lineales y no lineales, homogéneas y no homogéneas.

Métodos de solución analítica: se presentan técnicas para encontrar soluciones analíticas de ecuaciones diferenciales de primer y segundo orden, incluyendo el método de separación de variables, el método de la factorización y el método de Laplace.

Métodos numéricos: se introducen métodos numéricos para la solución aproximada de ecuaciones diferenciales, incluyendo el método de Euler explícito, el método de Runge-Kutta y el método de los pasos diferenciales.

Sistemas de ecuaciones diferenciales: se analizan métodos para resolver sistemas de ecuaciones diferenciales de primer orden, incluyendo el método de eliminación y el método de las variables dependientes.

Aplicaciones de ecuaciones diferenciales en ingeniería: se exploran diversas aplicaciones de las ecuaciones diferenciales en el campo de la ingeniería, como el análisis de circuitos eléctricos, el estudio de sistemas mecánicos, el modelado de fenómenos de transferencia de calor y el análisis de sistemas dinámicos complejos.

#### **Características del libro**

Lenguaje claro y conciso: el libro está escrito en un lenguaje claro y conciso, evitando tecnicismos excesivos que dificulten su comprensión.

Ejemplos prácticos: se incluyen numerosos ejemplos prácticos y problemas resueltos para ilustrar los conceptos y métodos de las ecuaciones diferenciales y facilitar su aplicación a situaciones reales de ingeniería.

Diagramas y figuras: el libro está ilustrado con abundantes diagramas y figuras que ayudan a visualizar los conceptos y procesos matemáticos.

Recursos adicionales: al final de cada capítulo se incluyen recursos adicionales para que los estudiantes puedan profundizar en los temas de interés.

"Ecuaciones Diferenciales Aplicadas a la Ingeniería" es una herramienta invaluable para los estudiantes de ingeniería que buscan comprender los fundamentos de las ecuaciones diferenciales y sus aplicaciones el campo de la ingeniería. El libro ofrece una introducción sólida a esta disciplina esencial, proporcionando a los estudiantes las bases necesarias para avanzar en sus estudios y futuras carreras profesionales.

**¡Adéntrate en el apasionante mundo de las ecuaciones diferenciales y descubre su poder para modelar el mundo de la ingeniería!**

## Introducción

El libro "Ecuaciones Diferenciales Aplicadas a la Ingeniería" nace con el propósito de ser una guía accesible y rigurosa para que los estudiantes de ingeniería se adentren en el fascinante mundo de estas ecuaciones y descubran su amplia gama de aplicaciones en el campo de su formación.

A lo largo de esta obra, nos embarcaremos en un viaje a través de los conceptos y métodos fundamentales para resolver ecuaciones diferenciales de diversos tipos, desde las más simples hasta las más complejas. Exploraremos las técnicas para encontrar soluciones analíticas y numéricas, comprenderemos el comportamiento cualitativo de los sistemas dinámicos y aplicaremos estas herramientas a problemas reales de ingeniería.

#### **Estructura del libro**

Este libro está organizado en cuatro capítulos principales, cada uno de ellos dedicado a un tema fundamental en el estudio de las ecuaciones diferenciales:

#### **Capítulo I: Ecuaciones diferenciales de primer orden**

En este capítulo se introducen los conceptos básicos de las ecuaciones diferenciales de primer orden, incluyendo ecuaciones lineales y no lineales, homogéneas y no homogéneas. Se presentan técnicas para encontrar soluciones analíticas de estas ecuaciones, como el método de separación de variables y el método del factor integrante.

#### **Capítulo II: Ecuaciones diferenciales de n-ésimo orden**

Este capítulo amplía el estudio de las ecuaciones diferenciales al analizar ecuaciones de orden superior a uno. Se introducen métodos para encontrar soluciones analíticas de ecuaciones diferenciales de segundo orden, como el método de la factorización y el método de las raíces características.

#### **Capítulo III: Sistemas de ecuaciones**

En este capítulo se aborda el estudio de sistemas de ecuaciones diferenciales, un conjunto de dos o más ecuaciones diferenciales que se relacionan entre sí. Se presentan métodos para resolver sistemas de ecuaciones diferenciales de primer orden, como el método de eliminación y el método de las variables dependientes.

#### **Capítulo IV: Transformada de Laplace y series de Fourier**

Este capítulo introduce herramientas matemáticas avanzadas para el estudio de ecuaciones diferenciales, como la transformada de Laplace y las series de Fourier. En el primer caso se utiliza para convertir ecuaciones diferenciales en ecuaciones algebraicas más simples, en el segundo caso se utilizan para representar funciones periódicas y analizar su comportamiento en el tiempo.

#### **Aplicaciones de las ecuaciones diferenciales en ingeniería**

A lo largo del libro, se exploran diversas aplicaciones de las ecuaciones diferenciales en el campo de la ingeniería. Se presentan ejemplos concretos de cómo estas ecuaciones se utilizan para modelar fenómenos físicos, analizar sistemas dinámicos y diseñar soluciones ingenieriles en áreas como la electrónica, la mecánica, la termodinámica y la química. "Ecuaciones Diferenciales Aplicadas a la Ingeniería" es una herramienta invaluable para los estudiantes de ingeniería que buscan comprender los fundamentos de las ecuaciones diferenciales y sus aplicaciones en el campo de la ingeniería. El libro ofrece una introducción sólida a esta disciplina esencial, proporcionando a los estudiantes las bases necesarias para avanzar en sus estudios y futuras carreras profesionales.

## **CAPÍTULO 1 EDO de primer orden**

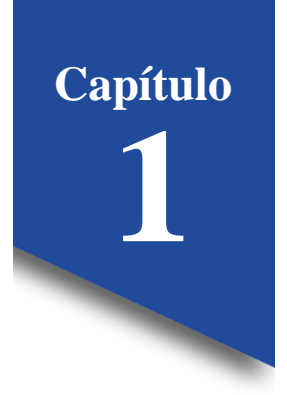

#### **1. EDO de Primer Orden**

#### **1.1. Ecuaciones Diferenciales**

El origen del concepto de ecuaciones diferenciales se remonta al siglo XVII, con las obras pioneras de Isaac Newton y Gottfried Wilhelm Leibniz, quienes independientemente sentaron las bases del cálculo infinitesimal. Newton, en su obra "Principia Mathematica" (1687), utilizó las EDs para describir el movimiento de los planetas y otros objetos celestes. Leibniz, por su parte, desarrolló un sistema de notación para las derivadas y las integrales, herramientas esenciales para el estudio y resolución de EDs. Desde entonces, las EDs han experimentado un desarrollo continuo y han encontrado aplicaciones en una amplia gama de disciplinas, incluyendo:

- Física: modelado del movimiento de objetos, flujo de fluidos, transferencia de calor, propagación de ondas, etc.
- Ingeniería: diseño de estructuras, sistemas de control, circuitos electrónicos, procesos químicos, etc.
- Biología: estudio de poblaciones, modelos de crecimiento, procesos fisiológicos, etc.

 Economía: modelización de mercados financieros, dinámica de precios, teoría del crecimiento económico, etc.

#### **Introducción-Generalidades**

Tomando como ejemplo una ecuación común:  $x^2 + x + 1 = 0$ , sabemos que se debe hallar el valor de  $x_1$  y  $x_2$  ya sea mediante factorización o utilizando cualquier método, para así obtener la igual de  $0 = 0$ . En el caso de las ecuaciones diferenciales va a ser prácticamente lo mismo a diferencia que se tendrán otros términos con derivadas, además ya se incluirán variables, recordando que cuando se tiene una función se tiene una variable dependiente que es aquella que se encuentra en el numerador y otra independiente que es la que se encuentra en el denominador, por ejemplo:

$$
y = e^{0.1x^2}
$$
  
\n
$$
y' = 0.2x(e^{0.1x^2})
$$
  
\n
$$
y' = 0.2xy
$$
  
\n
$$
\frac{dy}{dx} = 0.2xy
$$

*"Nota: la pregunta que se debe realizar al momento de resolver este tipo de ecuaciones es: ¿Cuál es la función "y" que al reemplazar en la función satisfaga la igualdad?"*

Definición: una Ecuación Diferencial (ED) es una ecuación matemática que establece una relación entre una o más funciones desconocidas y sus derivadas de cualquier orden con respecto a una o más variables independientes. (Paye & Paye, 2020).

#### **Figura 1**

*Definición de una Ecuación Diferencial (ED)*

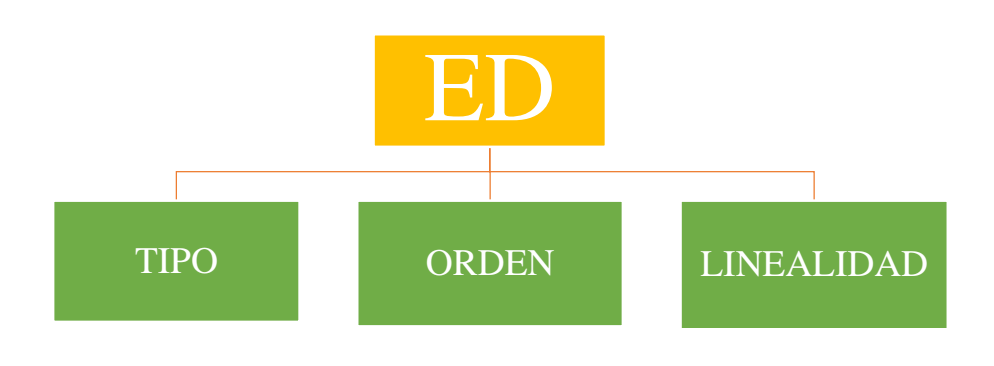

**1.2. Tipos de ED**

#### **Ecuación Diferencial Ordinaria (EDO)**

Si una ecuación contiene solo derivadas de una o más variables dependientes respecto a una sola variable.

$$
\frac{dy}{dx} + 5y = e^x
$$

$$
\frac{d^2y}{dx^2} - \frac{dy}{dx} + 6y = 0
$$

$$
\frac{dx}{dt} + \frac{dy}{dt} = 2x + y
$$

#### **Ecuación Diferencial Parcial (EDP)**

Una ecuación que involucre derivadas parciales de una o más variables dependientes y de dos o más variables independientes (Ross, 2021).

$$
\frac{\partial^2 y}{\partial x^2} + \frac{\partial^2 u}{\partial y^2} = 0
$$

$$
\frac{\partial^2 u}{\partial x^2} - \frac{\partial^2 u}{\partial t} = \frac{\partial u}{\partial t}
$$

$$
\frac{\partial u}{\partial y} = \frac{\partial u}{\partial x}
$$

#### **1.3. Orden de las ED**

El orden está dado por la mayor derivada de la ecuación (Ross, 2021).

$$
\frac{d^3z}{dx} + \frac{d^2z}{dx} + 3zx = 0, \qquad \text{es de } 3^{er} \text{orden}
$$

$$
\frac{d^4u}{dy} + \frac{d^2u}{dy} = e^x, \qquad \text{es de } 4^{to} \text{orden}
$$

$$
\left(\frac{d^2u}{dt}\right)^3 + \frac{du}{dt} = e^x, \qquad \text{es de } 2^{do} \text{orden}
$$

#### **1.4. Linealidad de las ED**

Es lineal si todos sus términos son lineales con respecto a la variable dependiente y sus derivadas, en caso contrario es no lineal (Plaat, 2021).

$$
\frac{d^3y}{dx^2} - 2\frac{d^2y}{dx^2} + 8\frac{dy}{dx} + x^2y = e^x, \qquad \text{Si es Linear}
$$
\n
$$
\frac{d^2y}{dx^2} - (y - 1)\frac{dy}{dx} + e^x y = 0, \qquad \text{No es Linear}
$$
\n
$$
\frac{d^3y}{dt^3} + \log(x + 3y) = 9x, \qquad \text{No es Linear}
$$
\n
$$
\frac{d^3y}{dt^3} + 3y * \log(x) = 9x, \qquad \text{Si es Linear}
$$

#### **1.5. Ecuaciones Diferenciales Ordinarias**

#### **Homogéneas**

Si no contiene términos que dependan únicamente de su variable independiente, caso contrario es no homogénea (Luna-Fox et al., 2024).

#### **No Homogéneas**

$$
\frac{d^3y}{dx^3} + 2\frac{d^2y}{dx^2} + \frac{dy}{dx} = xy,
$$
 Homogénea  

$$
\frac{d^3y}{dx^3} + 2\frac{d^2y}{dx^2} + \frac{dy}{dx} = xe^x,
$$
 No Homogénea  

$$
\frac{dy}{dx} + 2x^y = 0,
$$
 Homogénea

৴

#### **Ejemplo**

#### **Tabla 1**

*Ejemplos de Ecuaciones Diferenciales Ordinarias homogéneas y no homogéneas*

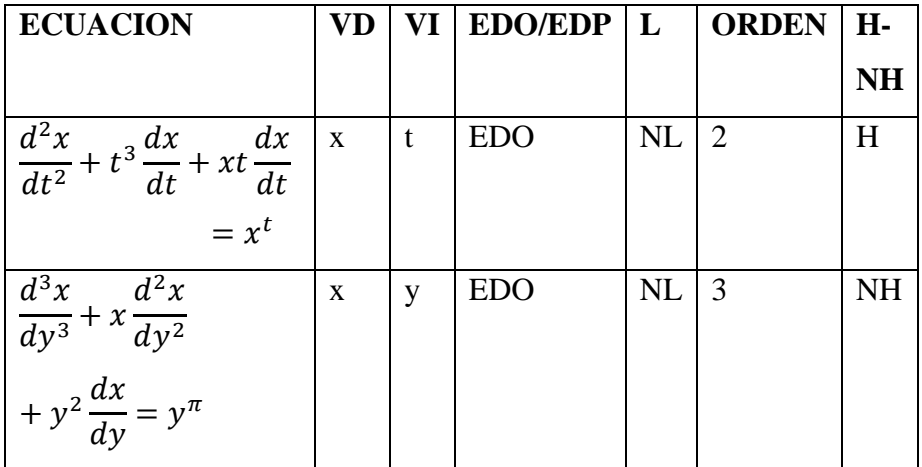

#### **1.6. Métodos de solución de las EDO**

Una ecuación ordinaria de primer orden siempre se representará como:  $y' = F(x, y)$  o  $\frac{dy}{dx}$  $\frac{dy}{dx} = F(x, y)$ , que es una función que dependerá de ambas variables tanto de la dependiente como de la independiente (Plaat, 2021).

#### **Primer método: variables separables**

Existe un patrón para diferenciar si la ecuación se puede resolver mediante variables separables y es cuando a una derivada se la pueda representar como una multiplicación de dos funciones una debe depender de la variable dependiente y la otra función dependerá de la variable independiente (Ross, 2021).

$$
y' = f(y) * g(x)
$$

$$
\frac{dy}{dx} = f(y) * g(x)
$$

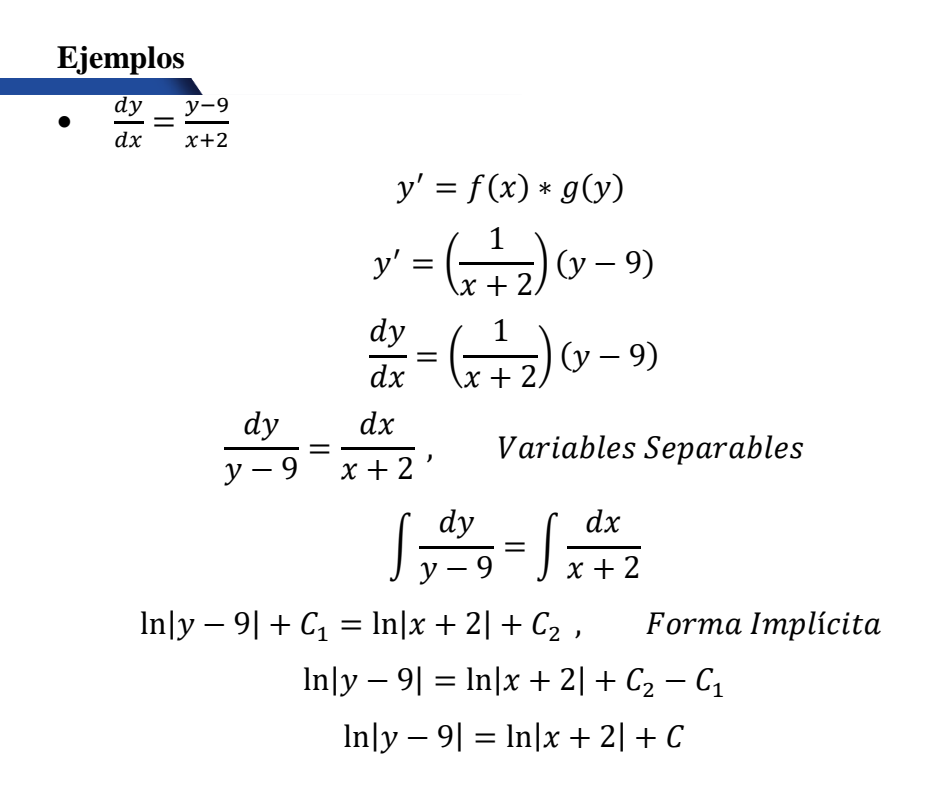

$$
e^{\ln|y-9|} = e^{\ln|x+2|}e^C
$$

$$
y - 9 = (x + 2)C
$$

$$
y = C(x + 2) + 9, \qquad Explicita (Familia de Exactas)
$$

La Ecuación Diferencial de primer orden y primer grado se ha resuelto mediante la técnica de separación de variables, lo que ha conducido a una forma lineal de la ecuación como solución.

• 
$$
\frac{dy}{dx} = \frac{2x+5}{y-1}
$$
  
\n
$$
\frac{dy}{dx} = (2x+5)\left(\frac{1}{y-1}\right)
$$
\n
$$
\int (y-1)dy = \int (2x+5)dx \text{ Variables Serapadas}
$$
\n
$$
\frac{y^2}{2} - y = x^2 + 5x + C, \text{ Implícita}
$$
\n
$$
y^2 - 2y = 2x^2 + 10x + 2C
$$
\n
$$
y^2 - 2y + 1 = 2x^2 + 10x + C + 1
$$
\n
$$
(y-1)^2 = 2x^2 + 10x + C
$$
\n
$$
y = \sqrt{2x^2 + 10x + C} + 1, \text{ Exacta}
$$

La Ecuación Diferencial de primer orden y primer grado se ha resuelto mediante la técnica de separación de variables, lo que ha conducido a una forma lineal de la ecuación como solución.

• 
$$
y' = -\frac{y}{x}
$$

$$
\frac{dy}{dx} = -\frac{y}{x}
$$
  

$$
\int \frac{dy}{y} = \int \frac{dx}{x} \text{ Variables Separadas}
$$
  

$$
\ln|y| = -\ln|x| + C
$$
  

$$
y = x^{-1}C
$$
  

$$
y = \frac{c}{x}, \text{ Exacta}
$$

La Ecuación Diferencial de primer orden y primer grado se ha resuelto mediante la técnica de separación de variables, lo que ha conducido a una forma lineal de la ecuación como solución.

• 
$$
(1 + y2)dx + xy dy = 0
$$

$$
(1 + y2) + xy \frac{dy}{dx} = 0
$$

$$
\int \frac{dx}{x} = -\int \frac{y dy}{1 + y2} \quad Variales Separadas
$$

$$
\ln|x| + C = -\frac{1}{2}\ln|1 + y2|
$$

$$
xC = (1 + y2)-\frac{1}{2}
$$

$$
Cx = \frac{1}{\sqrt{1 + y2}} \quad \sqrt{1 + y2} = \frac{1}{Cx}
$$

$$
\sqrt{1 + y2} = \frac{C}{x}
$$

$$
1 + y2 = \frac{C}{x2}
$$
$$
y^{2} = \frac{C}{x^{2}} - 1
$$
  

$$
y = \pm \sqrt{\frac{C}{x^{2}} - 1}
$$
  

$$
2 \ln|x| + C = -\ln|1 + y^{2}|
$$
  

$$
x^{2}C = (1 + y^{2})^{-1}
$$
  

$$
x^{2}C = \frac{1}{1 + y^{2}}
$$
  

$$
1 + y^{2} = \frac{C}{x^{2}}
$$
  

$$
y = \sqrt{\frac{C}{x^{2}} - 1}
$$

La Ecuación Diferencial de primer orden se ha resuelto mediante la técnica de separación de variables, lo que ha conducido a una forma no lineal de la ecuación como solución.

•  $e^{-y}(1 + y') = 1$ 

$$
e^{-y} \left( 1 + \frac{dy}{dx} \right) = 1
$$
  

$$
1 + \frac{dy}{dx} = e^{y}
$$
  

$$
\frac{dy}{dx} = e^{y} - 1
$$
  

$$
\frac{dy}{e^{y} - 1} = dx
$$
  

$$
\int \frac{dy}{e^{y} - 1} = \int dx, \qquad e^{y} - 1 = u : e^{y} dy = du
$$

$$
\int \frac{du}{(u+1)u} = \int dx
$$
  
ln(e<sup>y</sup> - 1) - y = x + C

La Ecuación Diferencial de primer orden y primer grado se ha resuelto mediante la técnica de separación de variables, lo que ha conducido a una forma no lineal de la ecuación como solución.

#### **1.7. Segundo método: reducibles a variables separables**

Existen 3 formas de presentar una ecuación y la cual se puede adaptar a la condición del primer método para así resolver por Variables Separables.

**Forma 1**

$$
y' = f\left(\frac{x}{y}\right)
$$

$$
z = \frac{y}{x}
$$

$$
y = zx
$$

$$
\frac{dy}{dx} = z + x\frac{dz}{dx}
$$

$$
z + x\frac{dz}{dx} = f(z)
$$

$$
\frac{dz}{f(z) - z} = \frac{dx}{x}
$$

**Forma 2**

$$
y' = f(ax + by + c)
$$
  
\n
$$
z = ax + by + c
$$
  
\n
$$
\frac{dz}{dx} = a + b\frac{dy}{dx}
$$
  
\n
$$
\frac{dy}{dx} = \frac{\frac{dz}{dx} - a}{b}
$$
  
\n
$$
\frac{dz}{dx} - a = f(z)
$$
  
\n
$$
\frac{dz}{dx} = bf(z) + a
$$
  
\n
$$
\frac{dz}{bf(z) + a} = dx
$$

**Forma 3**

$$
y' = f\left(\frac{x}{y}\right)
$$
  
\n
$$
z = xy
$$
  
\n
$$
y = \frac{z}{x}
$$
  
\n
$$
\frac{dy}{dx} = \frac{\frac{dz}{dx}x - z}{x^2}
$$
  
\n
$$
\frac{dz}{dx}x - z = f(z)
$$

 $\overline{\phantom{a}}$  38  $\overline{\phantom{a}}$ 

## **Ejemplos**

• 
$$
\frac{dy}{dx} = y - x - 1 + (x - y + 2)^{-1}
$$
  
\n $\frac{dy}{dx} = -(x - y) - 1 + (x - y + 2)^{-1}$   
\n $z = x - y$  *Forma 2*  
\n $\frac{dz}{dx} = 1 - \frac{dy}{dx}$   
\n $\frac{dy}{dx} = 1 - \frac{dz}{dx}$   
\n $1 - \frac{dz}{dx} = -z - 1 + (z + 2)^{-1}$   
\n $1 - \frac{dz}{dx} = -z - 1 + \frac{1}{z + 2}$   
\n $\frac{dz}{dx} = z + 1 - \frac{1}{z + 2} + 1$   
\n $\frac{dz}{dx} = z + 2 - \frac{1}{z + 2}$   
\n $\frac{dz}{dx} = \frac{z^2 + 2z + 2z + 4 - 1}{z + 2}$   
\n $\frac{dz}{dx} = \frac{z^2 + 4z + 3}{z + 2}$   
\n $\int \frac{z + 2}{z^2 + 4z + 3} dz = \int dx$   
\n $\frac{\ln|z^2 + 4z + 3|}{2} = x + C$   
\n $\sqrt{z^2 + 4z + 3} = e^x C$   
\n $z^2 + 4z + 3 = e^x C$ 

 $\begin{picture}(20,20) \put(0,0){\dashbox{0.5}(20,0){ }} \put(15,0){\circle{10}} \put(15,0){\circle{10}} \put(15,0){\circle{10}} \put(15,0){\circle{10}} \put(15,0){\circle{10}} \put(15,0){\circle{10}} \put(15,0){\circle{10}} \put(15,0){\circle{10}} \put(15,0){\circle{10}} \put(15,0){\circle{10}} \put(15,0){\circle{10}} \put(15,0){\circle{10}} \put(15,0){\circle{10}} \put(15,$  $\begin{array}{c}\n39\n\end{array}$ 

$$
z^{2} + 4z + 3 + 1 = e^{2x}C + 1
$$
  
\n
$$
z^{2} + 4z + 4 = e^{2x}C + 1
$$
  
\n
$$
\sqrt{(z + 2)^{2}} = \sqrt{e^{2x}C + 1}
$$
  
\n
$$
z + 2 = \sqrt{e^{2x}C + 1}
$$
  
\n
$$
z = \sqrt{e^{2x}C + 1} - 2
$$
  
\n
$$
x - y = \sqrt{e^{2x}C + 1} - 2
$$
  
\n
$$
y = 2 - \sqrt{e^{2x}C + 1} + x
$$

La Ecuación Diferencial de primer orden y primer grado se ha resuelto mediante la técnica de reducibles a variables separables de la segunda forma, lo que ha conducido a una forma no lineal de la ecuación como solución.

• 
$$
\frac{dy}{dx} = \frac{x-y}{x+y}
$$
  
\n
$$
\frac{dy}{dx} = \frac{1-\frac{y}{x}}{1+\frac{y}{x}}
$$
  
\n
$$
z = \frac{y}{x}
$$
  
\n
$$
y = zx \text{ Forma 1}
$$
  
\n
$$
\frac{dy}{dx} = z + x\frac{dz}{dx}
$$
  
\n
$$
z + x\frac{dz}{dx} = \frac{1-z}{1+z}
$$
  
\n
$$
x\frac{dz}{dx} = \frac{1-z}{1+z} - z
$$
  
\n
$$
x\frac{dz}{dx} = \frac{1-z-z-z^2}{1+z}
$$

$$
x\frac{dz}{dx} = \frac{1 - 2z - z^2}{1 + z}
$$
  
\n
$$
\frac{1 + z}{1 - 2z - z^2} dz = \frac{dx}{x}
$$
  
\n
$$
\int \frac{1 + z}{1 - 2z - z^2} dz = \int \frac{dx}{x}
$$
  
\n
$$
\frac{\ln|z^2 + 2z - 1|}{2} = -\ln|x| + C
$$
  
\n
$$
\ln|z^2 + 2z - 1|^{\frac{1}{2}} = \ln|x|^{-1} + C
$$
  
\n
$$
(z^2 + 2z - 1)^{\frac{1}{2}} = x^{-1}C
$$
  
\n
$$
z^2 + 2z - 1 = x^{-2}C
$$
  
\n
$$
z^2 + 2z + 1 = x^{-2}C + 2
$$
  
\n
$$
z^2 + 2z + 1 = x^{-2}C + 2
$$
  
\n
$$
\sqrt{(z + 1)^2} = \sqrt{x^{-2}C + 2}
$$
  
\n
$$
z + 1 = \sqrt{x^{-2}C + 2} - 1
$$
  
\n
$$
\frac{y}{x} = \sqrt{x^{-2}C + 2} - 1
$$
  
\n
$$
y = x\sqrt{x^{-2}C + 2} - x
$$

La Ecuación Diferencial de primer orden y primer grado se ha resuelto mediante la técnica de reducibles a variables separables de la primera forma, lo que ha conducido a una forma no lineal de la ecuación como solución.

• 
$$
(1 + x^2y^2)y + (xy - 1)^2x \frac{dy}{dx} = 0
$$
  
\n $z = xy$   $y = \frac{z}{x}$  *Tercera Forma*  
\n $\frac{dy}{dx} = \frac{\frac{dz}{dx} - y}{x}$   
\n $(1 + z^2)y + (z - 1)^2x \left(\frac{dz}{dx} - y\right) = 0$   
\n $(1 + z^2)y + (z - 1)^2x \left(\frac{dz}{dx} - y\right) = 0$   
\n $(1 + z^2)\frac{z}{x} + (z - 1)^2x \left(\frac{dz}{dx} - \frac{z}{x}\right) = 0$   
\n $\frac{z}{x} + \frac{z^3}{x} + (z - 1)^2 \frac{dz}{dx} - (z - 1)^2 \frac{z}{x} = 0$   
\n $\frac{z}{x} + \frac{z^3}{x} + (z - 1)^2 \frac{dz}{dx} - \frac{z^3}{x} + \frac{2z^2}{x} - \frac{z}{x} = 0$   
\n $\frac{z}{x} + \frac{z^3}{x} + (z - 1)^2 \frac{dz}{dx} - \frac{z^3}{x} + \frac{2z^2}{x} - \frac{z}{x} = 0$   
\n $(z - 1)^2 \frac{dz}{dx} + \frac{2z^2}{x} = 0$   
\n $(z - 1)^2 \frac{dz}{dx} = -\frac{2z^2}{x}$   
\n $\int \frac{(z - 1)^2}{2z^2} dz = -\int \frac{dx}{x}$   
\n $\int \frac{(z - 1)^2}{z^2} dz = -2 \int \frac{dx}{x}$ 

 $\sim$  42

$$
z - 2\ln|z| - \frac{1}{z} = -2\ln|x| + C
$$
  

$$
xy - 2\ln|xy| - \frac{1}{xy} = -2\ln|x| + C
$$

La Ecuación Diferencial de primer orden y primer grado se ha resuelto mediante la técnica de reducibles a variables separables de la tercera forma, lo que ha conducido a una forma no lineal de la ecuación como solución.

#### **1.8. Ecuaciones homogéneas**

#### **Introducción**

Una Ecuación Diferencial Ordinaria (EDO) de primer orden se considera homogénea si todos sus términos no dependen explícitamente de la variable independiente x, la manera en la que se puede reconocer una Ecuación Diferencial para poder resolverla por el método de una ecuación homogénea es cuando  $y' = f(x, y)$  se la puede representar de la siguiente manera  $y' = f\left(\frac{y}{x}\right)$  $\left(\frac{y}{x}\right)$  o y' =  $f\left(\frac{x}{y}\right)$  $\left(\frac{x}{y}\right)$ , de esta manera se podrá aplicar el método de Variables Separables (Ross, 2021).

## **Ejemplos**

•  $(x - y)dx + xdy = 0$ 

$$
(x - y) + x \frac{dy}{dx} = 0
$$
  

$$
\frac{dy}{dx} = \frac{y - x}{x}
$$
  

$$
\frac{dy}{dx} = \frac{y}{x} - 1
$$
  

$$
z = \frac{y}{x} \qquad y = zx
$$
  

$$
\frac{dy}{dx} = z + x \frac{dz}{dx}
$$
  

$$
z + x \frac{dz}{dx} = z - 1
$$
  

$$
x \frac{dz}{dx} = -1
$$
  

$$
\int dz = -\int \frac{dx}{x}
$$
  

$$
z = -\ln|x| + C
$$
  

$$
\frac{y}{x} = -\ln|x| + C
$$
  

$$
y = x(-\ln|x| + C)
$$

La Ecuación Diferencial de primer orden y primer grado se ha resuelto mediante la técnica Ecuaciones Diferenciales Homogéneas, lo que ha conducido a una forma no lineal de la ecuación como solución.

• 
$$
[(xy) + y^2 + x^2]dx - x^2 dy = 0
$$

$$
[(xy) + y^2 + x^2] - x^2 \frac{dy}{dx} = 0
$$

$$
\frac{dy}{dx} = \frac{xy + y^2 + x^2}{x^2}
$$

$$
\frac{dy}{dx} = \frac{y}{x} + \left(\frac{y}{x}\right)^2 + 1
$$

$$
z = \frac{y}{x} \qquad y = zx
$$

$$
\frac{dy}{dx} = z + x\frac{dz}{dx}
$$

$$
z^2 + z + 1 = z + x\frac{dz}{dx}
$$

$$
\frac{dz}{z^2 + 1} = \frac{dx}{x}
$$

$$
\int \frac{dz}{z^2 + 1} = \int \frac{dx}{x}
$$

$$
\tan^{-1}(z) = \ln(x) + C
$$

$$
z = \tan(\ln|x| + C)
$$

$$
\frac{y}{x} = \tan(\ln|x| + C)
$$

$$
y = x[\tan(\ln|x| + C)]
$$

La Ecuación Diferencial de primer orden y primer grado se ha resuelto mediante la técnica Ecuaciones Diferenciales Homogéneas, lo que ha conducido a una forma no lineal de la ecuación como solución.

#### **1.9. EDO reducibles a homogéneas**

Primera condición: no debe existir ningún término que solo dependa de la variable independiente.

Segunda condición: siempre se debe cumplir  $y' = f\left(\frac{y}{x}\right)$  $\left(\frac{y}{x}\right)$  o y' =  $f\left(\frac{x}{y}\right)$  $\frac{x}{y}$ ), para llevarlo a V.S mediante  $z = \frac{y}{x}$  $\frac{y}{x}$  o z =  $\frac{x}{y}$  $\frac{x}{y}$ .

Tercera condición: es la suma de dos funciones que dependan de la V.D y V.I

$$
M(x, y)dx + N(x, y)dy = 0
$$

$$
\frac{dy}{dx} = -\frac{M(x, y)}{N(x, y)}
$$

Otra manera de identificar una ecuación homogénea es la siguiente:

$$
f(\lambda x, \lambda y) = \lambda^n f(x, y)
$$

"Una Ecuación Diferencial es homogénea si cumple con la condición en la que M y N sean homogéneas del mismo grado."

$$
f(x, y) = x3 + x2y + xy3 + x3, \tNo Homogénea
$$
  

$$
f(x, y) = x5 + \sqrt{2}\sqrt{y10} + 9x2y3, \tHomogénea
$$
  

$$
f(x, y) = \ln\left(\frac{x}{y}\right) + y \ln\left(\frac{y}{x}\right), \tNo Homogénea
$$

$$
f(x, y) = x2 y \ln\left(\frac{y}{x}\right) + x2 y \sin\left(\frac{y}{x}\right), \qquad Homogénea
$$

$$
f(x, y) = \sqrt{x2 + xy}, \qquad Homogénea
$$

## **Ejemplo**

• 
$$
(4x - 3y)dx + (2x - 5y)dy = 0
$$
  
\n $M(x, y)$   $N(x, y)$   
\n $f(\lambda x, \lambda y) = \lambda^n f(x, y)$   
\n $M(x, y) = 4x - 3yM(\lambda x, \lambda y) = 4\lambda x - 3\lambda y$   
\n $M(\lambda x, \lambda y) = \lambda(4x - 3y)$   
\n $(x, y) = 2x - 5y$   
\n $N(\lambda x, \lambda y) = 2\lambda x - 5\lambda y$   
\n $N(\lambda x, \lambda y) = \lambda(2x - 5y)$ 

$$
F(x, y) = xy^2 - 9x^2y + y^3
$$

$$
F(\lambda x, \lambda y) = \lambda x (\lambda y)^2 - 9\lambda^3 x^2 y + \lambda^3 y^3
$$

$$
F(\lambda x, \lambda y) = \lambda^3 xy^2 - 9\lambda^3 x^2 y + \lambda^3 y^3
$$

$$
F(\lambda x, \lambda y) = \lambda^3 (xy^2 - 9x^2y + y^3), \qquad Homogénea
$$

Se ha comprobado que la Ecuación Diferencial es Homogénea de grado tres.

#### **1.10. EDO reducibles a homogéneas primer caso**

Con los conocimientos previos sobre cómo identificar una Ecuación Diferencial Homogénea logramos observar que una ecuación de la siguiente forma:

$$
y' = \frac{A_1 x + B_1 y + C_1}{A_2 x + B_2 y + C_2}
$$

Ya no es homogénea debido a que  $C_1$  y  $C_2$  hacen imposible dividir para X o Y para así llegar a la forma  $z = \frac{y}{x}$  $\frac{y}{x}$ o viceversa, pero existe un método para convertirla a homogénea el cual consiste en eliminar  $C_1$  y  $C_2$ , para poder suprimir estas constantes se debe hallar un coeficiente que sumando o restando en el denominador y numerador los vuelva cero. Por otro lado, este tipo de ecuaciones puede presentarse de otra forma:

$$
M(x, y)dx + N(x, y)dy = 0
$$

Donde  $M(x, y)dx = A_1x + B_1y + C_1 y N(x, y)dy = A_2x + B_2y + C_2$ , que despejando quedaría:

$$
\frac{dy}{dx} = -\frac{A_1x + B_1y + C_1}{A_2x + B_2y + C_2}
$$

El primer paso para eliminar las constantes  $C_1$  y  $C_2$ , es hallando un determinante utilizando los dos primeros coeficientes del numerador y los dos primeros coeficientes del denominador (Paye & Paye, 2020).

$$
\Delta = \begin{vmatrix} A_1 & B_1 \\ A_2 & B_2 \end{vmatrix}
$$

Si  $\Delta = 0$  significa que es homogénea y se puede hacer la sustitución antes vista que es  $u = ax + by$ .

Si Δ ≠ 0 significa que es reducible a homogénea, en este caso se deberá realizar la siguiente sustitución:

$$
\begin{cases}\nx = u + \alpha \\
y = v + \beta\n\end{cases} \Rightarrow\n\begin{cases}\nx = A_1u + B_1\alpha + C_1 \\
y = A_2v + B_2\beta + C_2\n\end{cases}
$$

Se logró obtener de 2 ecuaciones con 2 incógnitas, donde se deberán hallar los valores de  $\alpha$  y  $\beta$ .

#### **Ejemplo**

• 
$$
(x - 4y - 9)dx + (4x + y - 2)dy = 0
$$
  
\n
$$
\begin{vmatrix} 1 & -4 \\ 4 & 1 \end{vmatrix} = 1 + 16 = 17
$$
\n
$$
y' = \frac{-x + 4y + 9}{4x + y - 2}
$$
\n
$$
\begin{cases} x = u + \alpha \\ y = v + \beta \end{cases} \Rightarrow \begin{cases} -\alpha + 4\beta + 9 = 0 \\ 4\alpha + \beta - 2 = 0 \end{cases} (4)
$$

Se multiplica por 4 en la primera ecuación para así poder eliminar  $\alpha$  y luego sumamos  $4(4\beta) + \beta$  y  $4(9) - 2$ , quedando:

 $17\beta + 34 = 0$ , despejando  $\beta = -2$ , luego reemplazamos el valor de  $\alpha$ en cualquiera de las 2 ecuaciones y encontramos alfa  $\alpha = 1$ .

$$
\begin{cases}\nx = u + 1 \\
y = v - 2\n\end{cases} \Rightarrow\n\begin{cases}\ndx = du \\
dy = dv\n\end{cases}
$$

Se reemplaza el valor de x e y de la ecuación principal.

$$
[u + 1 - 4(v - 2) - 9]du + [4(u + 1) + (v - 2) - 2]dv = 0
$$
  
\n
$$
(u + 1 - 4v + 8 - 9)du + (4u + 4 + v - 2 - 2)dv = 0
$$
  
\n
$$
(u - 4v)du + (4u + v)dv = 0
$$
  
\n
$$
\frac{dv}{du} = \frac{u - 4v}{4u + v}
$$
  
\n
$$
z = \frac{v}{u}; \quad uz = v; \quad \frac{dv}{du} = z + u\frac{dz}{du}
$$
  
\n
$$
\frac{dv}{du} = \frac{1 - 4\frac{v}{u}}{4 + \frac{v}{u}}
$$
  
\n
$$
z + u\frac{dz}{du} = \frac{1 - 4z}{4 + z}
$$
  
\n
$$
u\frac{dz}{du} = \frac{1 - 4z - 4z - z^2}{4 + z}
$$
  
\n
$$
\frac{(4 + z)dz}{z^2 + 8z - 1} = -\frac{du}{u}
$$
  
\n
$$
\int \frac{(4 + z)dz}{z^2 + 8z - 1} = -\int \frac{du}{u}
$$

$$
\frac{1}{2}\ln(z^2 + 8z - 1) = -\ln(u) + \ln(C)
$$

$$
\sqrt{z^2 + 8z - 1} = -uC
$$

$$
\sqrt{\left(\frac{v}{u}\right)^2 + 8\left(\frac{v}{u}\right) - 1} = -uC
$$

$$
\sqrt{\left(\frac{y + 2}{x - 1}\right)^2 + 8\left(\frac{y + 2}{x - 1}\right) - 1} = -(1 - x)C
$$

Comprobación

\n
$$
M(\lambda u, \lambda v) = \lambda u - 4\lambda v
$$
\n
$$
M(\lambda x, \lambda y) = \lambda (u - 4v)
$$
\n
$$
N(\lambda u, \lambda v) = 4\lambda u - \lambda v
$$
\n
$$
N(\lambda x, \lambda y) = \lambda (4u - v)
$$
\n
$$
EDO Homogéneas
$$

## **1.11. EDO reducibles a homogéneas segundo caso**

Cuando  $M(x, y)$  o  $N(x, y)$  es Homogénea.

# **Ejemplo**

•  $4xy^2dx + (3x^2y - 1)dy = 0$  $M(x, y) = 4xy^2$ 

$$
M(\lambda x, \lambda y) = 4\lambda x (\lambda y)^2
$$
  
\n
$$
M(\lambda x, \lambda y) = 4\lambda^3 xy^2, \quad Homogénea
$$
  
\n
$$
N(x, y) = 3x^2y - 1
$$
  
\n
$$
N(\lambda x, \lambda y) = 3(\lambda x)^2 \lambda y - 1
$$
  
\n
$$
N(\lambda x, \lambda y) = 3\lambda^2 x^2 \lambda y - 1
$$
  
\n
$$
N(\lambda x, \lambda y) = 3\lambda^3 x^2 y - 1, \quad No Homogénea
$$

Se debe realizar un cambio de variables para así poder resolver este tipo de ejercicios  $y = x^{\alpha} \Rightarrow dy = \alpha z^{\alpha-1} dx$  y reemplazar en la ecuación original.

$$
(4xz^{2\alpha})dx + (3x^{2}(z^{\alpha}) - 1)(\alpha z^{\alpha - 1})dz = 0
$$
  
\n
$$
4xz^{2\alpha}dx + \alpha(3x^{2}z^{2\alpha - 1} - z^{\alpha - 1})dz = 0
$$
 (2)  
\n
$$
M(x, z) = 4xz^{2\alpha}
$$
  
\n
$$
M(\lambda x, \lambda z) = 4\lambda x\lambda^{2\alpha}z^{2\alpha}
$$
  
\n
$$
M(\lambda x, \lambda z) = 4\lambda^{2\alpha + 1}xz^{2\alpha}
$$
  
\n
$$
N(x, z) = 3x^{2}z^{2\alpha - 1} - z^{\alpha - 1}
$$
  
\n
$$
N(\lambda x, \lambda z) = 3\lambda^{2}x^{2}\lambda^{2\alpha - 1}z^{2\alpha - 1} - \lambda^{\alpha - 1}z^{\alpha - 1}
$$
  
\n
$$
N(\lambda x, \lambda z) = 3x^{2}\lambda^{2\alpha + 1}z^{2\alpha - 1} - \lambda^{\alpha - 1}z^{\alpha - 1}
$$

Se deben igualar todos los  $\lambda$  para así poder hallar el valor de  $\alpha$ 

$$
\lambda^{2\alpha+1} = \lambda^{2\alpha+1} = \lambda^{\alpha-1}
$$

$$
2\alpha + 1 = \alpha - 1
$$

$$
\alpha = -2
$$

Se debe reemplazar el valor de  $\alpha$  en la ecuación (2) para poder llevarla a Variables Separables.

$$
4xz^{-4}dx - 2(3x^2z^{-5} - z^{-3})dz = 0
$$
 (3)

En este caso se debe dividir por  $z^{-5}$  a la ecuación (3) para así lograr llevarlo a la forma  $z = \frac{y}{x}$  $\frac{y}{x}$ .

$$
z = \frac{y}{x}
$$
  
\n
$$
u = \frac{z}{x}
$$
  
\n
$$
z = ux
$$
  
\n
$$
\frac{dz}{dx}
$$
  
\n
$$
4xz^{-4}dx - 2(3x^2z^{-5} - z^{-3})dz = 0 \qquad \div z^{-5}
$$
  
\n
$$
4xzdx + (-6x^2 + 2z^2)dz = 0
$$
  
\n
$$
4xzdx + (2z^2 - 6x^2)dz = 0
$$
  
\n
$$
\frac{dz}{dx} = \frac{4xz}{6x^2 - 2z^2} \qquad (4)
$$

Se debe dividir la ecuación (4) para  $x^2$  para así llegar a la forma  $u = \frac{z}{x}$  $\mathcal{X}$ 

$$
\frac{dz}{dx} = \frac{4\left(\frac{z}{x}\right)}{6 - 2\left(\frac{z}{x}\right)^2}
$$

$$
\frac{du}{dx}x + u = \frac{4u}{6 - 2u^2}
$$

$$
\frac{du}{dx}x = \frac{4u - 6u + 2u^3}{6 - 2u^2}
$$

$$
\frac{du}{dx} = \frac{-2u + 2u^3}{6 - 2u^2}
$$

$$
\left(\frac{-2u + 2u^3}{6 - 2u^2}\right)du = \frac{dx}{x}, \quad Variables \text{ Separables}
$$

$$
\int \left(\frac{-2u + 2u^3}{6 - 2u^2}\right)du = \int \frac{dx}{x}
$$

$$
\int \frac{3 - u^2}{u^3 - u}du = \int \frac{dx}{x}
$$

$$
-\int \frac{(u^2 + 3)}{u^3 - u}du
$$

$$
\frac{u^2 - 3}{u(u^2 - 1)} = \frac{u^2 - 3}{u(u + 1)(u - 1)}\pi \implies \frac{A}{u} + \frac{B}{u + 1} + \frac{C}{u - 1}
$$

$$
u^2 - 3 = A(u + 1)(u - 1) + B(u)(u - 1) + C(u)(u + 1)
$$

$$
u^2 - 3 = Au^2 - A + Bu^2 - Bu + Cu^2 + Cu
$$

$$
1 = A + B + C \implies 1 = 3 + 2B \implies B = -1, C = -1
$$

$$
0 = -B + C \implies B = C
$$

$$
-3 = -A \implies A = 3
$$

$$
-\left[\int \frac{3}{u}du - \int \frac{du}{u + 1} - \int \frac{du}{u - 1}\right]
$$

$$
-\left[\int \frac{3}{u}du - \int \frac{du}{u + 1} - \int \frac{du}{u - 1}\right] = \int \frac{dx}{x}
$$

$$
-3 \ln|u| + \ln|u + 1| + \ln|u - 1| = \ln|x| + C
$$

$$
-\ln(3u - u - 1 + u + 1) = \ln|x| + C
$$

 $\sim$  54

$$
u^{-1} = xC
$$

$$
\frac{1}{u} = Cx
$$

$$
u = \frac{1}{Cx}
$$

$$
\frac{z}{x} = \frac{1}{Cx}
$$

$$
z = \frac{1}{C}
$$

La Ecuación Diferencial de primer orden y primer grado se ha resuelto mediante la técnica Ecuaciones Diferenciales Reducibles a Homogéneas Segundo Caso, lo que ha conducido a una forma no lineal de la ecuación como solución.

#### **1.12. Ecuaciones Diferenciales Exactas**

Primero debemos retomar algunos conceptos de cálculo vectorial Sea  $f : D \subset \mathbb{R}^2 \to R$  una función escalar, entonces el gradiente fes la función vectorial (Plaat, 2021).

 $\nabla f: D \subset \mathbb{R}^2 \to \mathbb{R}^2$  dada por

$$
\nabla f(x, y) = \frac{\partial f}{\partial x}\vec{i} + \frac{\partial f}{\partial y}\vec{j}
$$

Sea  $F: U \subset \mathbb{R}^2 \to \mathbb{R}^2$  una función vectorial, decimos que Fes un campo vectorial conservativo si existe una función escalar.

 $f: D \subset \mathbb{R}^2 \to \mathbb{R}$ tal, que  $\nabla f = F.A$  la función escalar f se le llama función potencial.

Primera Forma General  $M(xy)dx + N(x, y)dy = 0$ 

Para que sea una EDO exacta debe cumplir con unas condiciones necesarias y suficientes.

Segunda Forma

$$
My = Nx
$$

$$
\frac{\partial M(x, y)}{\partial y} = \frac{\partial N(x, y)}{\partial x}
$$

 $\phi(x, y) = C$  Solución de la EDO Exacta

#### **Ejemplo**

•  $(e^x \cdot \sin y - 2y \cdot \sin x) dx + (e^x \cos y + 2 \cos x) dy = 0$  $M(x, y)$   $N(x, y)$  $My = Nx \rightarrow Exacta$ 

Tomar en cuenta que  $\phi(x, y) = C \implies \phi(x, y) \begin{cases} \phi x = M \\ \phi(x, y) \end{cases}$  $\varphi x = M$  Condiciones

$$
\frac{\partial M(x,y)}{\partial y} = e^x \cos y - 2 \sin x ; \frac{\partial M(x,y)}{\partial x} = e^x \cos y + 2(-\sin x)
$$
  

$$
\phi_x = M
$$
  

$$
\frac{\partial \phi(x,y)}{\partial x} = e^x \sin y - 2y \sin x
$$
  

$$
\partial \phi(x,y) = (e^x \sin y - 2y \sin x) dx
$$

$$
\int \partial \phi(x, y) = \int (e^x \sin y - 2y \sin x) dx
$$

$$
\phi(x, y) = e^x \sin y + 2y \cos x + g(y)
$$

Como integramos para (x) entonces (y) vendría a ser una constante

$$
\emptyset_x = N
$$
  

$$
\frac{\partial \emptyset(x, y)}{\partial y} = e^x \cos y + 2 \cos x
$$
  

$$
e^x \cos y + 2 \cos x + g'(y) = e^x \cos(y) + 2 \cos x
$$
  

$$
g'(y) = 0
$$
  

$$
g(y) = C
$$
  

$$
e^x \sin y + 2y \cos x = -C
$$

La Ecuación Diferencial de primer orden y primer grado se ha resuelto mediante la técnica Ecuaciones Diferenciales Exactas, lo que ha conducido a una forma no lineal de la ecuación como solución.

• 
$$
\left(\frac{x}{\sqrt{x^2+y^2}} + \frac{1}{x} + \frac{1}{y}\right)dx + \left(\frac{y}{\sqrt{x^2+y^2}} + \frac{1}{y} - \frac{x}{y^2}\right)dy = 0
$$
  
\n
$$
\frac{\partial M(x,y)}{\partial y} = -\frac{1}{2}x(x^2+y^2)^{-\frac{3}{2}}2y - \frac{1}{y^2}
$$
\n
$$
My = \frac{-xy}{\sqrt{(x^2+y^2)^3}} - \frac{1}{y^2}
$$
\n
$$
Nx = -\frac{1}{2}(x^2+y^2)^{-\frac{3}{2}}2x - \frac{1}{y^2}
$$
\n
$$
Ny = \frac{-xy}{\sqrt{(x^2+y^2)^3}} - \frac{1}{y^2}
$$
\n
$$
\phi_x = M
$$

$$
\frac{\partial \phi(x, y)}{\partial x} = \frac{x}{\sqrt{(x^2 + y^2)}} + \frac{1}{x} + \frac{1}{y}
$$
  

$$
\int \partial \phi(x, y) = \int \left(\frac{x}{\sqrt{(x^2 + y^2)}} + \frac{1}{x} + \frac{1}{y}\right) dx
$$
  

$$
\phi(x, y) = \sqrt{(x^2 + y^2)} + \ln x + \frac{x}{y} + g(y)
$$
  

$$
\frac{\partial \phi(x, y)}{\partial y} = \frac{y}{\sqrt{(x^2 + y^2)}} + \frac{1}{y} + \frac{1}{y^2}
$$
  

$$
\frac{y}{\sqrt{(x^2 + y^2)}} - \frac{x}{y^2} + y'(y) = \frac{y}{\sqrt{(x^2 + y^2)}} + \frac{1}{y} + \frac{1}{y^2}
$$
  

$$
g'(y) = \frac{1}{y} \rightarrow g(y) = \ln y + C\sqrt{(x^2 + y^2)} + \ln x + \frac{x}{y} + \ln y = C
$$

La Ecuación Diferencial de primer orden y primer grado se ha resuelto mediante la técnica Ecuaciones Diferenciales Exactas, lo que ha conducido a una forma no lineal de la ecuación como solución.

#### **1.13. Ecuaciones Diferenciales reducibles exactas**

 $M(x, y)dx + N(x, y)dy = 0 \rightarrow$  No es exacta ya que puede existir un factor Integrante  $\mu(x, y)$  que multiplique a M y N

$$
\mu(x, y)[M(x, y)dx + N(x, y)dy] = 0
$$

$$
\mu(x, y)M(x, y)dx + \mu(x, y)N(x, y)dy = 0
$$

$$
\mu yM + \mu My = \mu xN + \mu Nx
$$

$$
\rightarrow
$$
*forma de demostrar que sea exacta.*

Tres casos de poder reducir en el hecho que exista algún factor que se pueda reducir a exacta tendríamos que encontrar algún otro método.

## **1.14. Casos**

**Caso uno**

$$
\mu = f(x)
$$
  
\n
$$
\mu yM + \mu My = \mu xN + \mu Nx
$$
  
\n
$$
\mu (My - Mx) = \mu xN
$$
  
\n
$$
\frac{d\mu}{dx}N = \mu (My - Mx)
$$
  
\n
$$
\int \frac{d\mu}{\mu} = \int \frac{(My - Mx)}{N} dx
$$
  
\n
$$
e^{\ln \mu} = e^{\int \frac{(Ny - Nx)}{N} dx}
$$
  
\n
$$
\mu = e^{\int \frac{(Ny - Nx)}{N} dx}
$$

**Caso dos** 

$$
\mu = f(y)
$$
  
\n
$$
\mu yM + \mu My = \mu xN + \mu Nx
$$
  
\n
$$
\frac{d\mu}{dx}M = \mu (Nx - My)
$$
  
\n
$$
\int \frac{d\mu}{\mu} = \int \frac{(Ny - Nx)}{M} dy
$$
  
\n
$$
e^{\ln \mu} = e^{\int \frac{(Nx - My)}{M} dy}
$$
  
\n
$$
\mu = e^{\int \frac{(Ny - Nx)}{M} dy}
$$

**Caso tres**

$$
\mu = x^n y^m
$$
  

$$
n y m
$$

## **Ejemplos**

•  $(1 - x^2y)dx + x^2(y - x)dy = 0$ 

Primero comprobar si es una Ecuación Diferencial Exacta  $My = Nx$  $My = -x^2$ 

$$
Nx = 2x(y - x) + x2(-1)
$$

$$
Nx = 2xy - 2x2 - x2
$$

$$
Nx = 2xy - 3x2
$$

No es una Ecuación Diferencial Exacta

$$
\mu = e^{\int \left(\frac{My - Nx}{N}\right)dx} \longrightarrow
$$

$$
My = -x2
$$
  

$$
Nx = 2xy - 3x2
$$
  

$$
N = x2(y - x)
$$

$$
N = \frac{-2x^2 - 2xy + 3x^2}{x^2(x, y)}
$$
  
\n
$$
N = \frac{2x^2 - 2xy}{x^2(x, y)}
$$
  
\n
$$
N = \frac{2x(x - y)}{x^2(x, y)}
$$
  
\n
$$
N = -\frac{2}{x}
$$
  
\n
$$
= e^{\int \frac{-2}{x} dx} = e^{\int \frac{-2}{x} dx}
$$
  
\n
$$
\mu = e^{-2 \ln x}
$$
  
\n
$$
\mu = e^{\ln x^{-2}}
$$
  
\n
$$
\mu(x) = \frac{1}{x^2}
$$
  
\n
$$
\frac{1}{x^2}(1 - y^2y)dx + \frac{1}{x^2}x^2(y - x)dy = 0
$$
  
\n
$$
(\frac{1}{x^2} - y)dx + (y - x)dy = 0
$$
  
\n
$$
My = Nx
$$
  
\n
$$
My = -1 \ ; \ Nx = -1
$$

$$
\left(\frac{1}{x^2} - y\right)dx + (y - x)dy = 0
$$

 $\emptyset_y = M$ 

$$
\frac{\partial \phi(x, y)}{\partial x} = \frac{1}{x^2} - y
$$

$$
\int \partial \phi(x, y) = \int \left(\frac{1}{x^2} - y\right) dx
$$

$$
\phi(x, y) = -\frac{1}{x} - xy + g(y)
$$

 $\overline{\phantom{a}}$ 

$$
\frac{\partial \phi(x, y)}{\partial y} = y - x
$$

$$
-x + g'(y) = y - x
$$

$$
g'(y) = y
$$

$$
g(y) = \frac{y^2}{2} + C
$$

$$
-\frac{1}{x} - xy + \frac{y^2}{2} = C1
$$

$$
\phi(x, y) = C
$$

La Ecuación Diferencial de primer orden y primer grado se ha resuelto mediante la técnica Ecuaciones Diferenciales Reducibles a Exactas caso uno, lo que ha conducido a una forma no lineal de la ecuación como solución.

 $\bullet$   $\frac{y}{x}$  $\frac{y}{x}dx + (y^3 - ln x)dy = 0$ 

$$
My = \frac{1}{x} \quad ; \quad Nx = -\frac{1}{x}
$$

**Uno**

 $\emptyset_v = N$ 

$$
\mu = f(x)
$$

$$
\frac{My - Nx}{N} = \frac{\frac{1}{x} + \frac{1}{x}}{y^3 - \ln x} = \frac{\frac{2}{x}}{y^3 - \ln x}
$$

**Dos**

$$
\mu = f(y)
$$

$$
\frac{Mx - Ny}{m} = \frac{-\frac{1}{x} - \frac{1}{x}}{\frac{y}{x}} = \frac{-\frac{2}{x}}{\frac{y}{x}} = -\frac{2}{y}
$$

$$
\mu = e^{\int -\frac{2}{y}} = e^{-2\ln y} = e^{\ln y^{-2}} = \frac{1}{y^2}
$$

$$
\frac{1}{y^2} \quad \frac{y}{x} dx + \frac{1}{y^2} (y^3 - \ln x) dy = 0
$$

$$
\frac{1}{xy} dx + \left(y - \frac{\ln x}{y^2}\right) dy = 0
$$

$$
M = \frac{1}{xy} \quad ; \quad N = -\frac{1}{xy^2}
$$

• 
$$
2y dx - xdy = xy^{3} dy
$$
  
\n
$$
2y dx - xdy - xy^{3} dy = 0
$$
  
\n
$$
2y dx - (x + xy^{3}) dy
$$
  
\n
$$
My = 2 \qquad ; \quad Nx = -1 + y^{3}
$$
  
\n
$$
-xdx - x(1 + y^{3}) dy
$$
  
\n
$$
2y dx = x(1 + y^{3}) dy
$$
  
\n
$$
\frac{dx}{x} = \frac{(1 + y^{3})}{2y} dy
$$

**Tres**

$$
\mu = x^n \cdot y^m
$$
  
\n
$$
x^n \cdot y^m (2y) dx - x^n \cdot y^m (x + xy^3) dy = 0
$$
  
\n
$$
2x^n \cdot y^{m+1} dx - (x^{n+1} \cdot y^m + x^{n+1} \cdot y^{m+3}) dy = 0
$$
  
\n
$$
My = Nx
$$
  
\n
$$
2x^n (m + 1) y^m = (-1)[(n + 1)x^n y^m + (n + 1)x' y^{m+3}]
$$
  
\n
$$
2(m + 1) = (-1)(n + 1) \longrightarrow m = -1
$$
  
\n
$$
0 = n + 1 \longrightarrow n = -1
$$
  
\n
$$
\mu = x^{-1} y^{-1} = \frac{1}{xy}
$$
  
\n
$$
\frac{1}{xy} 2y dx - \frac{1}{xy} (x + xy^3) = 0
$$
  
\n
$$
\frac{2}{x} dx - (\frac{1}{y} + y^2) dy = 0
$$
  
\n
$$
My = 0 \qquad ; \qquad Nx = 0
$$

 $\overline{a}$ 

#### **1.15. Introducción al Matlab**

Para analizar y diseñar los sistemas y productos que convierten nuestro mundo. El lenguaje de MATLAB, basado en matrices, es la forma más natural o versátil para expresar las matemáticas computacionales (Moreta & Estrada, 2024). Las gráficas integradas facilitan la visualización de los datos y la obtención de información a partir de ellos (Velázquez-Alarcón et al., 2023).

## **Interfaz de Matlab**

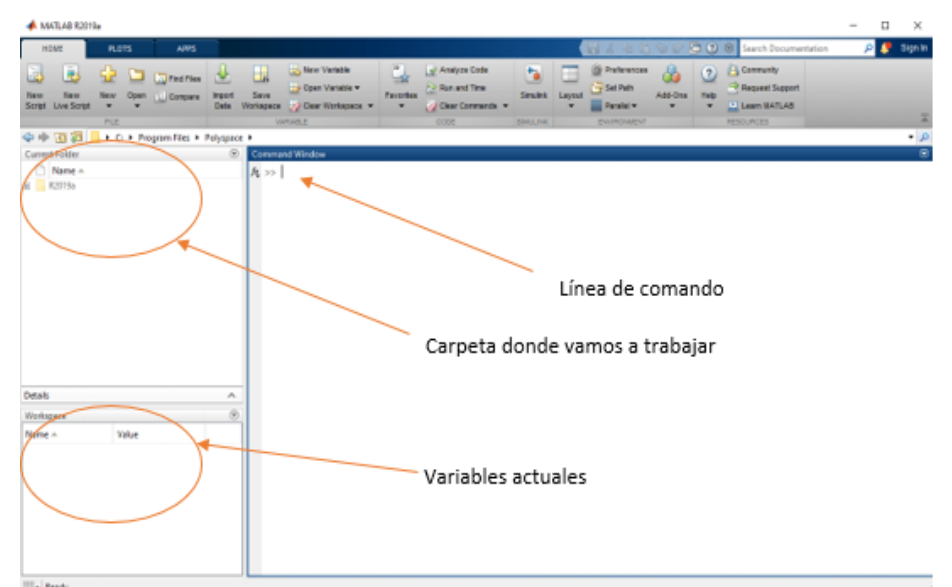

| Símbolo                  | Operación                     |
|--------------------------|-------------------------------|
| $+$                      | Suma                          |
|                          | Resta                         |
| $\ast$                   | Multiplicación                |
|                          | División                      |
|                          | División en sentido contrario |
| Λ                        | Potencia                      |
| $\boldsymbol{\varsigma}$ | Transpuesta                   |
|                          | Paréntesis                    |

**Los operadores aritméticos básicos son:** 

## **Desarrollo básico en Matlab**

## **Definir una variable**

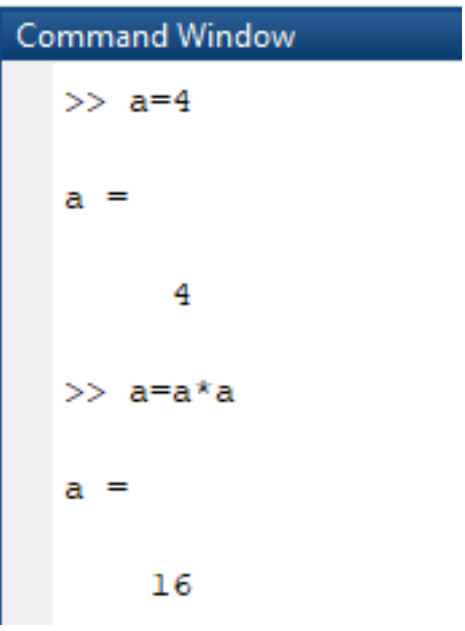

## **Definir una matriz**

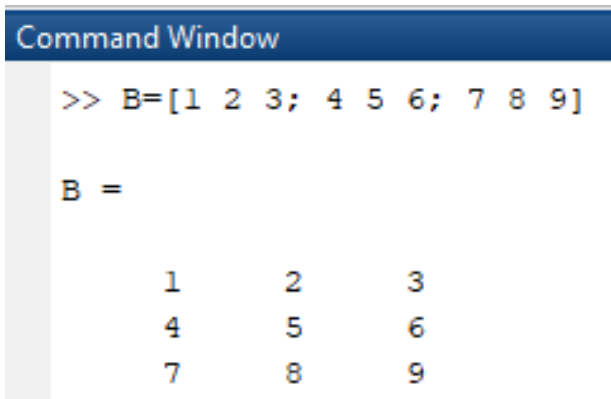

## **Eliminar las variables**

En este caso se utiliza la palabra (*clear)* y (*enter),* automáticamente se eliminan las variables anteriormente ingresadas.

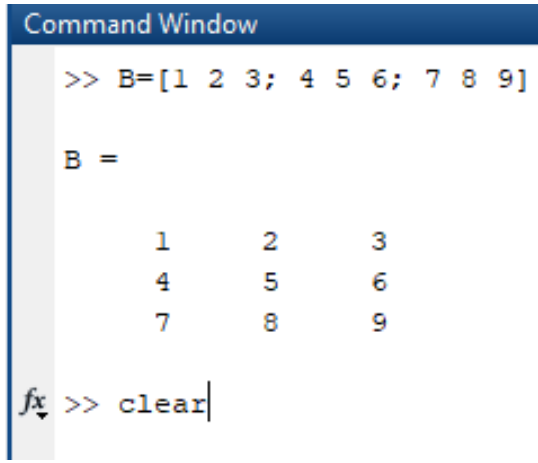

<u> 1980 - Johann Barbara, martxa a</u>

### **Eliminar datos ingresados en Command Window**

Utilizaremos la palabra (*clc*) automáticamente todo de la ventana de contenido se borrará, pero no se borran sus variables.

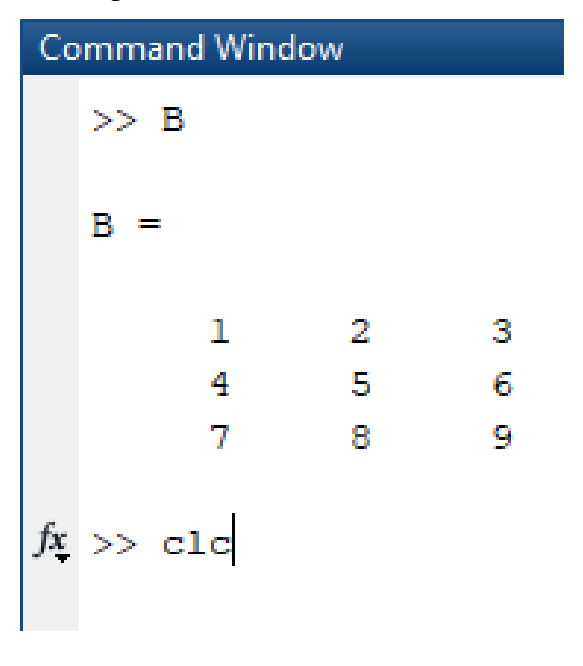

#### **Funciones especiales**

abs() % proporciona el valor absoluto de un número.

cos() % coseno.

 $sin() %$  seno.

sqrt() % cálculo de la raíz cuadrada.

inv () % calcula la inversa de una matriz.

## **Ejemplo**

**Ingresar dos vectores(x,y), graficar respectivamente.**

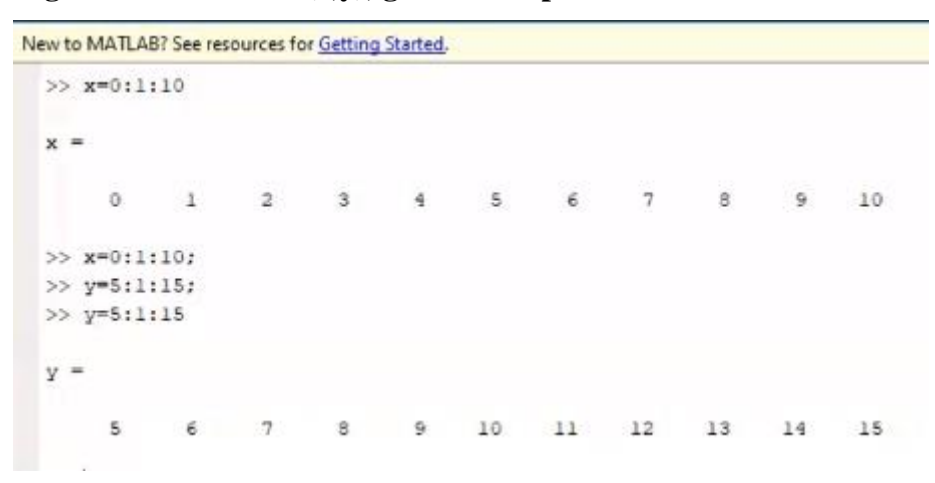

Para graficar utilizaremos el comando (plot (x,y))

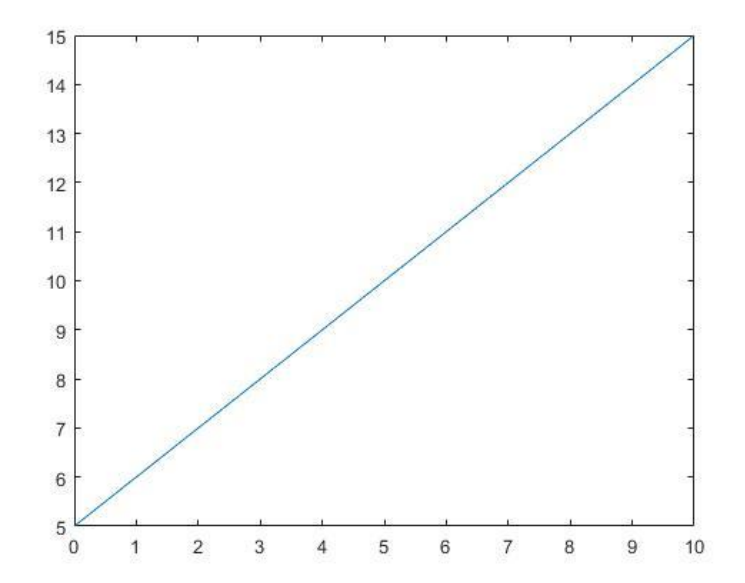

Continuando vamos a poner nombre al eje (x) y a su vez al eje (y).

Para aquello utilizamos xlabel e ylabel.

- $\gg$  xlabel('Eje x')
- >> xlabel('Eje y')

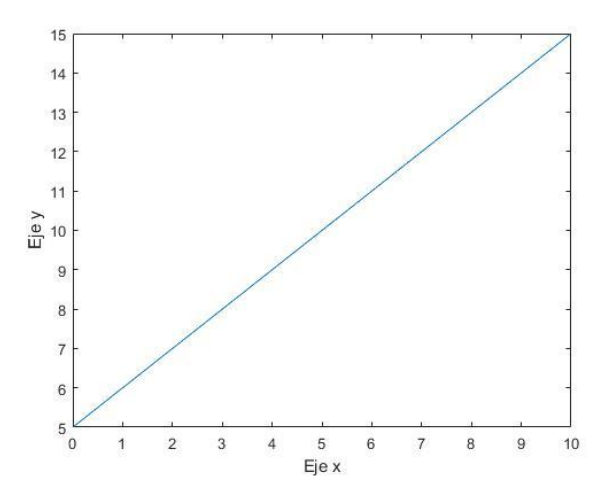

**Ingresar título a nuestra gráfica**

Para ingresar título a nuestra gráfica utilizaremos el comando >> title('Grafico de puntos')

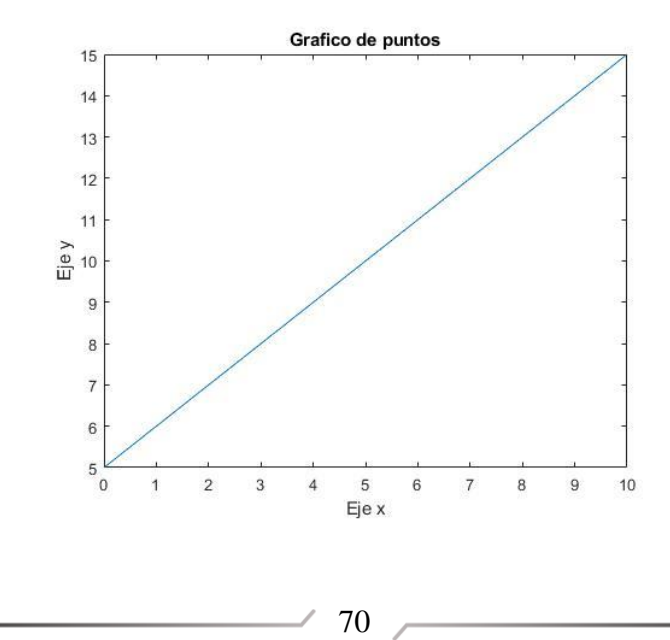

#### **Ingresar un mallado a nuestra gráfica**

Para ingresar un mallado a la gráfica necesitaremos ingresar el comando >> grid on

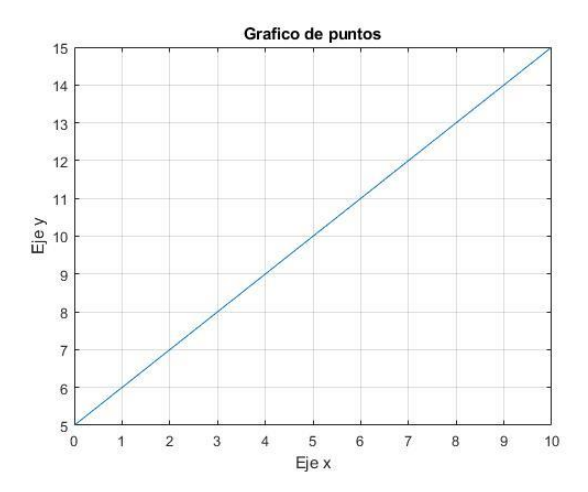

#### **Ingresar una escala a nuestra gráfica**

Para ingresar una escala a nuestra gráfica tanto para (x) como para (y) utilizamos el comando

>> %axis([Xo,Xf,Yo,Yf])

 $\gg$  axis([0,10,0,18])

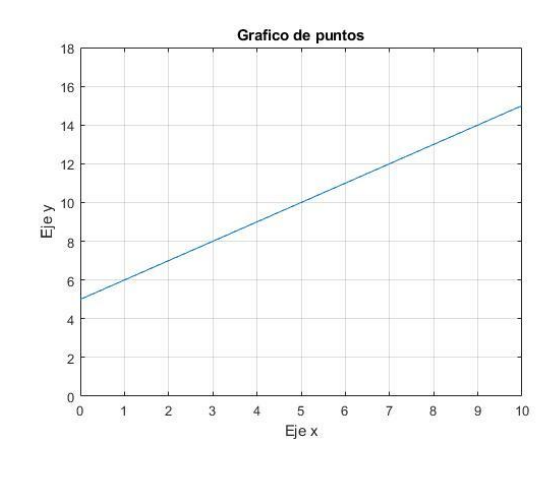

71
### **Montar una nueva gráfica sobre la ya ingresada**

Para graficar sobre otra curva utilizamos el comando >> hold on  $\gg$  z=sin(x)  $z =$ Columns 1 through 5 0 0.8415 0.9093 0.1411 -0.7568 Columns 6 through 10

-0.9589 -0.2794 0.6570 0.9894 0.4121

Column 11

-0.5440

 $\gg$  plot(x,z)

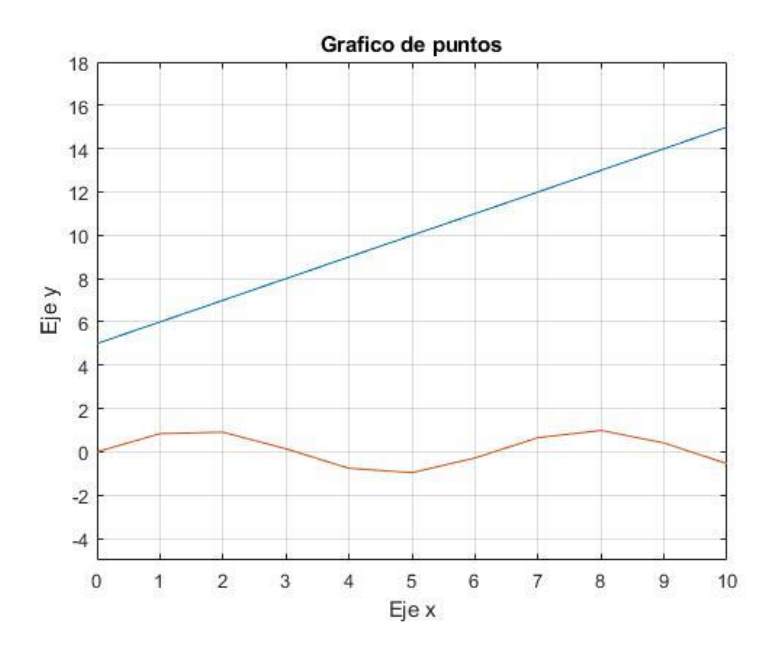

### **Ingresar nombre a la curva 1 y curva 2**

Para ingresar el nombre a la curva 1 y 2 utilizaremos el comando legend >> legend('Grafica de puntos','Grafico sin')

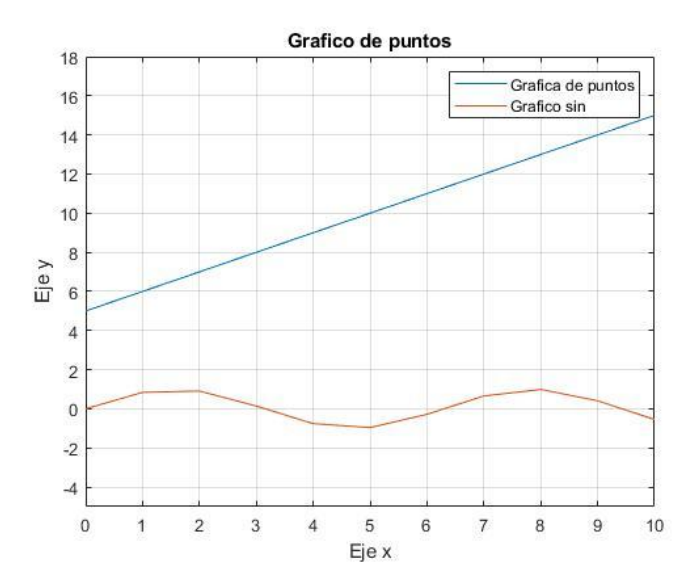

## **Ejemplos aplicando lo antes mencionado**

```
function[x,y]=ejemploecuacion1(x)
x=0:0.1:10;
y=exp(x+5); %e^(x+5)
plot(x,y)
xlabel('eje x')
ylabel('eje y')
title('grafica ejemplo 1')
grid on
end
```
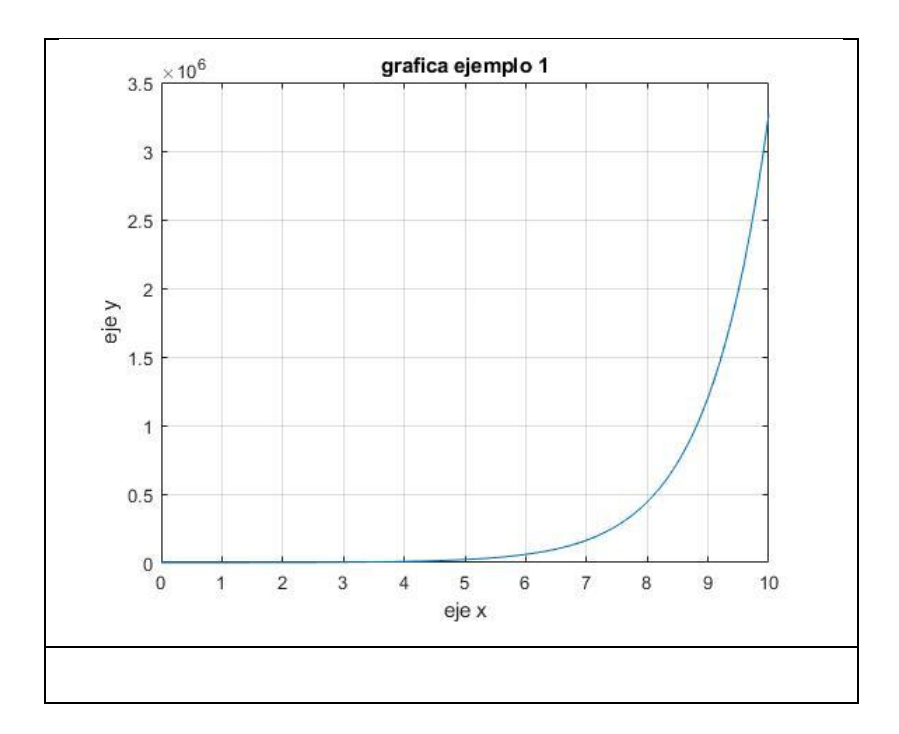

### Ejemplo de coseno y seno

```
function[x, y] = eigenpleccuacion1(x)x=0:0.1:10;y = cos(x); %e^(x+5)
plot(x, y, 'r')xlabel('eje x')ylabel('eje y')
title ('Grafica funcion de Coseno')
grid on
hold on
z = sin(x)plot(x, z, 'g')legend ('Funcion coseno', 'Funcion seno')
end
```
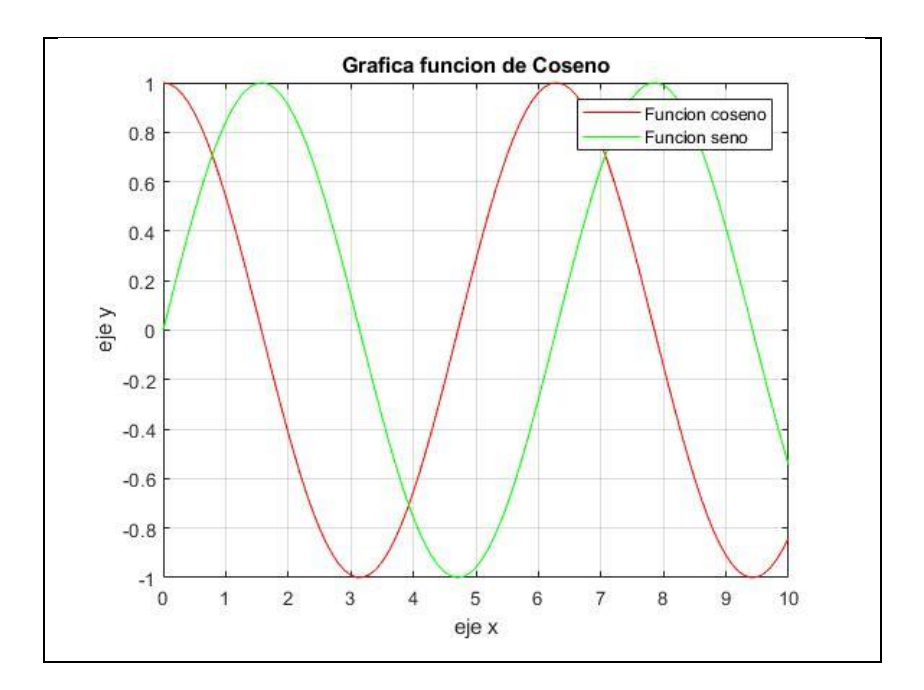

## **1.16. Ecuaciones Diferenciales (lineales) Ordinarias de primer orden**

El estudio de las EDOs lineales ordinarias de primer orden se remonta a los inicios del cálculo infinitesimal. Isaac Newton y Gottfried Wilhelm Leibniz, pioneros del cálculo, fueron los primeros en desarrollar métodos para resolver este tipo de ecuaciones.

Desde entonces, las EDOs lineales ordinarias han sido objeto de un estudio profundo y han dado lugar a un amplio conjunto de técnicas y herramientas matemáticas para su análisis y resolución. Entre los autores que han contribuido significativamente a este campo se encuentran:

**Leonhard Euler**: matemático suizo del siglo XVIII, conocido por sus trabajos en mecánica, física y matemáticas. Euler desarrolló métodos para resolver EDOs lineales de primer orden y contribuyó al desarrollo de la teoría de las ecuaciones diferenciales.

**Joseph Fourier**: matemático y físico francés del siglo XIX, conocido por sus trabajos en análisis matemático y física teórica. Fourier desarrolló la serie de Fourier, una herramienta fundamental para resolver EDOs lineales de primer orden y ecuaciones diferenciales en derivadas parciales.

**Pierre-Simón Laplace**: matemático y físico francés del siglo XVIII y XIX, conocido por sus trabajos en mecánica celeste, teoría de la probabilidad y matemáticas. Laplace desarrolló métodos para resolver EDOs lineales de primer orden y contribuyó al desarrollo de la teoría de las ecuaciones diferenciales.

#### **Introducción**

 $y' + P(x)$ .  $y = g(x)$ 

#### **Métodos**

Uno: Factor Integrante.

Dos: Variación de parámetros.

Uno: Factor Integrante.

$$
y' + P(x) \cdot y = g(x)
$$

$$
\exists \mu(x) \{ \mu(x) \cdot [y' + P(x) \cdot y] =
$$
\n
$$
\frac{d}{dx} [\mu(x) \cdot y] \} \text{condition}
$$
\n
$$
\mu(x) \cdot y' + \mu(x) \cdot P(x) \cdot y = \mu'(x) \cdot y + \mu(x) \cdot y'
$$
\n
$$
\mu(x) \cdot P(x) \cdot y = \mu'(x) \cdot y
$$
\n
$$
\frac{d\mu}{dx} = \mu(x) \cdot P(x)
$$
\n
$$
\frac{d\mu}{\mu(x)} = P(x) \cdot dx
$$
\n
$$
\mu(x) = e^{\int P(x) \cdot dx} \text{ Factor integrante}
$$
\n
$$
\mu(x) [y' + P(x) \cdot y] = \mu(x) \cdot g(x)
$$
\n
$$
\frac{d}{dx} = [\mu(x) \cdot y] = \mu(x) \cdot g(x)
$$
\n
$$
\int d[\mu(x) \cdot y] = \int \mu(x) \cdot y(x) dx
$$
\n
$$
[\mu(x) \cdot y] = \int \mu(x) \cdot y(x) dx
$$
\n
$$
y = \frac{1}{\mu(x)} \int \mu(x) \cdot y(x) dx \text{ Solution EDL}
$$

Dos: Variación de Parámetros

$$
y' + P(x) \cdot y = g(x)
$$

$$
g(x) = 0
$$

$$
y' = -P(x) \cdot y
$$

$$
\frac{d}{dx} = -P(x) \cdot y
$$

$$
\frac{dy}{y} = -P(x) \cdot dx
$$

$$
\ln y = -\int P(x) \cdot dx
$$

$$
y = e^{-\int P(x) \cdot dx}
$$

$$
y' + P(x) \cdot y = g(x)
$$

Suponer la solución

$$
y = \mu(x). v(x)
$$
  

$$
v(x) = \int \frac{g(x)}{\mu(x)} dx
$$
  

$$
\mu(x) = e^{-\int P(x) dx}
$$
  

$$
y' = \mu'(x). v(x) + \mu(x). v'(x)
$$
  

$$
\mu'v + \mu v' + P(x). \mu. v = g(x)
$$
  

$$
\mu. v' = g(x)
$$
  

$$
\mu. \frac{dv}{dx} = g(x)
$$
  

$$
\int dv = \int \frac{g(x)}{\mu(x)} dx
$$

 $\overline{\phantom{a}}$ 

<u> 1980 - Johann Barbara, martxa a</u>

**Ejemplo de Factor Integrante**

$$
y' - 2xy = x \t P(x) = -2x
$$
  
\n
$$
y' + P(x) \t y = g(x)
$$
  
\n
$$
\mu(x) = e^{\int 2x dx}
$$
  
\n
$$
\mu(x) = e^{-x^2}
$$
  
\n
$$
y = \frac{1}{\mu(x)} \int \mu(x) g(x) dx
$$
  
\n
$$
y = e^{-x^2} \left\{ \left( -\frac{1}{2} \right) [e^{-x^2}] + C \right\}
$$
  
\n
$$
y = -\frac{1}{2} + e^{-x^2} \t C
$$
  
\n
$$
\frac{dy}{1 + 2y} = x dx
$$
  
\n
$$
\frac{1}{2} \ln(1 + 2y) = \frac{x^2}{2} + C
$$
  
\n
$$
\frac{1}{2} \ln(1 + 2y) = \frac{1}{2} (x^2 + 2C)
$$
  
\n
$$
1 + 2y = e^{x^2 + 2C}
$$
  
\n
$$
y = e^{x^2} \t C - 1
$$
  
\n
$$
y = e^{x^2} \t C - \frac{1}{2}
$$

79

 $\overline{\phantom{a}}$ 

<u> 1990 - Johann Barnett, fransk konge</u>

La Ecuación Diferencial de primer orden y primer grado se ha resuelto mediante la técnica Factor Integrante, lo que ha conducido a una forma no lineal de la ecuación como solución.

**Ejemplo de Variación de Parámetros**

$$
y' + P(x) \cdot y = g(x) \leftarrow \text{ lineal}
$$
  
\n
$$
y' + \frac{1}{x}y = 3 \cos 2x
$$
  
\n
$$
y = \mu(x)v(x)
$$
  
\n
$$
\mu(x) = e^{-\int \frac{1}{x} dx}
$$
  
\n
$$
\mu(x) = e^{\ln x^{-1}}
$$
  
\n
$$
\mu(x) = \frac{1}{x}
$$
  
\n
$$
v(x) = \int \frac{3 \cos 2x}{\frac{1}{x}} dx
$$
  
\n
$$
v(x) = 3 \int x \cos 2x dx
$$
  
\n
$$
t = x \quad ; \quad \cos 2x dx = dw
$$
  
\n
$$
dt = dx \quad \frac{1}{2} \sin 2x = w
$$

$$
v(x) = 3\left[x \cdot \frac{1}{2}\sin 2x - \int \frac{1}{2}\sin 2x \, dx\right]
$$
  

$$
v(x) = 3\left[\frac{1}{2}x \cdot \sin 2x - \frac{1}{2}\cos 2x + C\right]
$$
  

$$
y = \mu \cdot v
$$
  

$$
y = \frac{1}{x} \cdot 3\left[\frac{1}{2}x \cdot \sin 2x - \frac{1}{2}\cos 2x + C\right]
$$

La Ecuación Diferencial de primer orden y primer grado se ha resuelto mediante la técnica Ecuaciones Variación de parámetros, lo que ha conducido a una forma no lineal de la ecuación como solución.

## **1.17. Aplicaciones de las Ecuaciones Diferenciales ordinarias de primer orden**

#### **Aplicaciones físicas (Enfriamiento de Newton)**

La velocidad de enfriamiento a la que se enfría una sustancia es proporcional a las diferencias de temperaturas de la sustancia y del ambiente (Vidal Meló & Estruch Fuster, 2019).

$$
\frac{dT}{dt} = -K(T_f - T_o) \Rightarrow \frac{dT}{dt} = +K(T_S - T_A)
$$

#### **Donde:**

: de proporcionalidad

 $T<sub>o</sub>$ : Sustancia

 $\frac{dT}{dt} : Velocidad \; en friamiento$  $T_S: initial$  $T_A : final$ 

$$
\frac{dT}{T_S - T_A} = +K \cdot dt
$$
  
\n
$$
\ln(T_S - T_A) = K \cdot t + C
$$
  
\n
$$
K t + C
$$
  
\n
$$
T_S - T_A = e^{Kt + C}
$$
  
\n
$$
T_S = Ce^{Kt} + T_A
$$

 $C \Rightarrow$  Condiciones Iniciales  $K \Rightarrow$  Condiciones del Problema

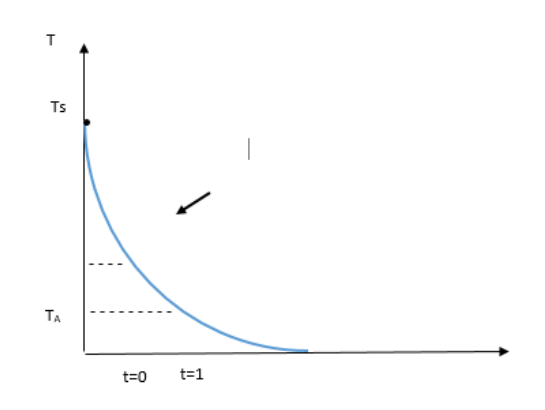

$$
\begin{bmatrix}\n\exists \text{ function } z = \text{aplicl}(\mathbf{x}, y) \\
z = (1/2) \cdot \text{ln}(69/59) \cdot \text{log}(y - 45) \\
\end{bmatrix}
$$

# **Ejemplo de Aplicaciones de las Ecuaciones diferenciales ordinarias de primer orden**

## **Figura 2**

*Ejemplo de Aplicaciones de las Ecuaciones diferenciales ordinarias de primer orden*

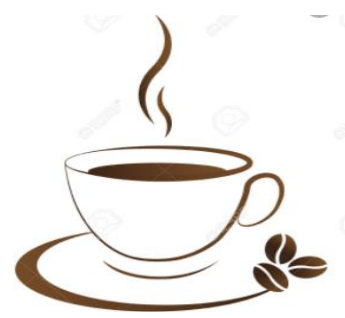

**Datos:**

$$
T_o = 100 \degree C
$$
  
\n
$$
T_S = 80 \degree C
$$
  
\n
$$
T_A 11 \degree C
$$
  
\n
$$
t \rightarrow T = 50 \degree C
$$

$$
\frac{dT}{dt} = K(T_S - T_A)
$$

$$
\frac{dT}{dt} = K(T_S - 11)
$$

$$
\int \frac{dT}{T_S - 11} = \int K dt
$$

$$
\ln(T_S - 11) = Kt + C
$$
  

$$
T_S = C e^{Kt} + 11
$$

$$
T_o = 100 °C
$$
  
100 °C = C. e<sup>K(0)</sup> + 11 °C  
C = 89 °C

$$
T_S = 89. e^{Kt} + 11
$$
  
\n
$$
T_S = 80 °C
$$
  
\n
$$
80 °C = 89. e^{K(S)} + 11
$$
  
\n
$$
e^{K(S)} = \frac{69}{89}
$$
  
\n
$$
5K = \ln\left(\frac{69}{89}\right)
$$
  
\n
$$
K = \frac{1}{5} \ln\left(\frac{69}{89}\right)
$$

$$
T_S = 89 \cdot e^{\frac{1}{5} \ln \left(\frac{69}{89}\right)t} + 11
$$

$$
T_{50} = 16,21 \, min
$$

 $T_{ambiente}=\alpha$ 

$$
\frac{dT}{dt} = \frac{1}{5} \ln \left( \frac{69}{89} \right) (t - 11)
$$

$$
z = \frac{1}{5} \ln \left( \frac{69}{89} \right) t
$$

## **Graficando en Matlab con (Euler\_per856sistemas**)

Ė

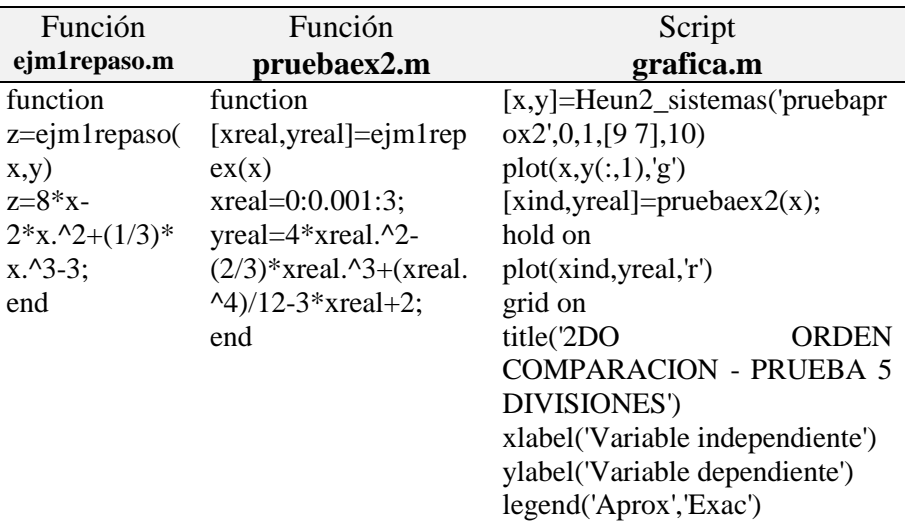

APROX VS EXACTA

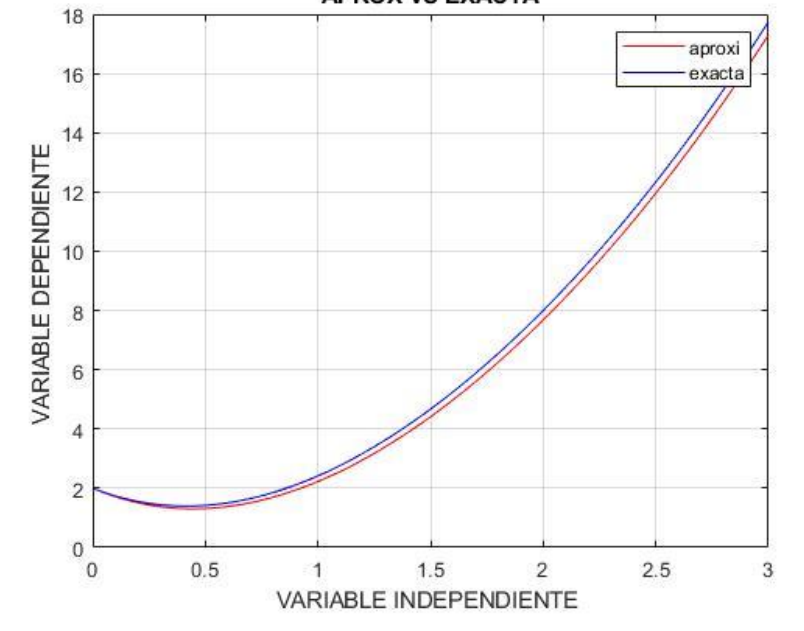

## **Ecuación de Bernoulli**

$$
\frac{dy}{dx} + P(x).y = q(x).y^n \quad \Rightarrow \quad n \in \mathbb{R}
$$

Sustitución

$$
w = y^{1-n}
$$
  
\n
$$
y^{-n} \frac{dy}{dx} + P(x). y^{1-n} = q(x)
$$
  
\n
$$
w \to y \to x
$$
  
\n
$$
\frac{dw}{dx} = \frac{dw}{dy}. \frac{dy}{dx}
$$
  
\n
$$
\frac{dw}{dx} = (1-n)y^{-n}. \frac{dy}{dx}
$$
  
\n
$$
y^{-n}. \frac{dy}{dx} = \frac{1}{(1-n)}. \frac{dw}{dx}
$$

$$
\frac{1}{(1-n)} \cdot \frac{dw}{dx} + P(x)w = q(x)
$$

$$
\frac{dw}{dx} + P(x)y = g(x)
$$

F.lntegrante  $\rightarrow \mu(x) = e^{\int P(x) dx}$ V. Paramétricos  $\rightarrow y = \mu(x)$  .  $v(x)$  $g(x) = 0 \, g(x) \neq 0$ 

### **1.18. Resolución de ejercicios**

Encontrar la solución exacta de la ecuación diferencial  $y' - \frac{x^2}{y^3} =$  $0 \text{ con } y(0) = 1$ , además comparar gráficamente con la solución aproximada dada por el método de EULER en Matlab (Velásquez-Alarcón et al., 2023).

- Crear una función **problemataller1.m** para la solución aproximada.
- Crear una función **soltaller1.m** para la solución exacta que los valores de x sean independientes, creando un vector **xreal de 0 a 10 en intervalos de 0.01.**
- Crear la gráfica de comparación (solución aproximada con EULER con 10 puntos  $x \in [0,10]$ ).
- Crear un script con los comandos utilizados para crear las gráficas de comparación con todos los datos dados en clase (plot, hold on, títulos de los ejes, título del gráfico, leyendas y mallado) con el nombre de **graficotall1.m**

## SOLUCIÓN EXACTA (función respuesta implícita  $y(x)$

# $y = \frac{4}{3} \sqrt{\frac{4x^3}{2}}$ 3  $\frac{4x^3}{2}+1$ 4

VALOR DE C (constante de integración)

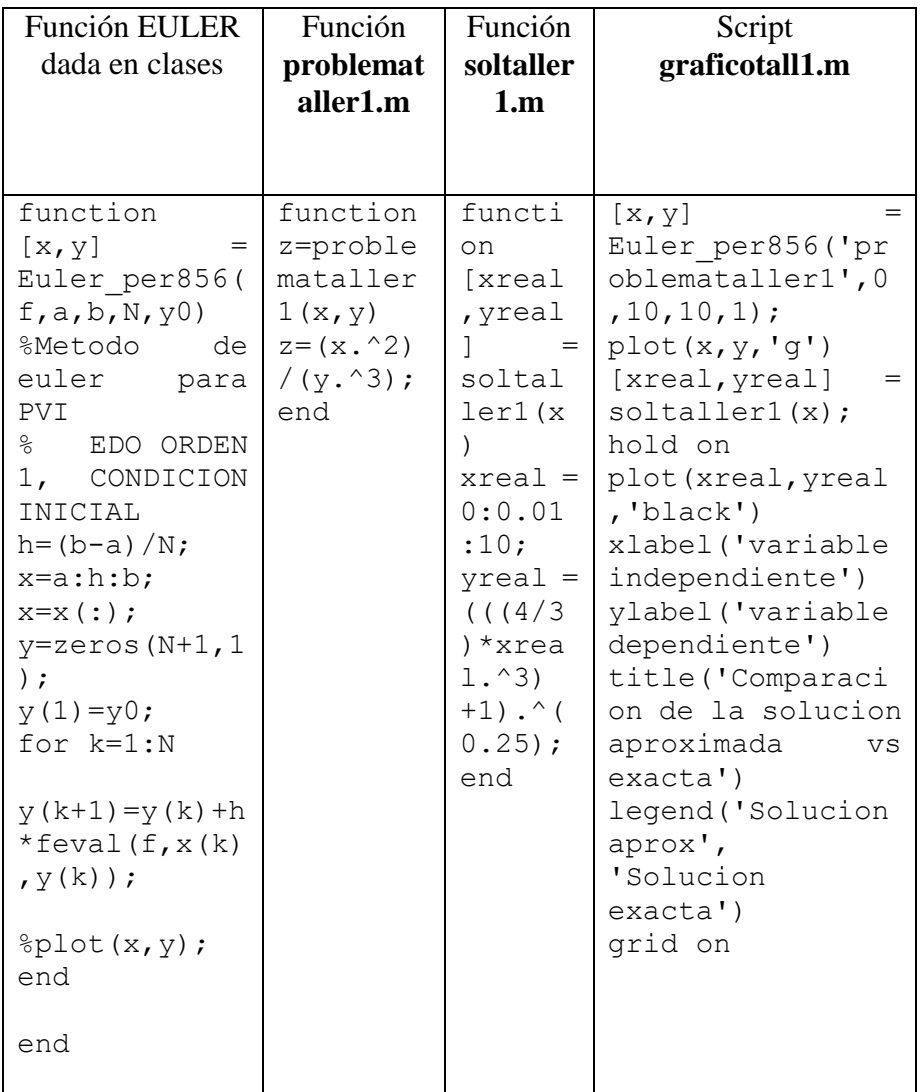

## **Figura 3**

*Gráfico Completo Comparación de la solución aproximada vs exacta*

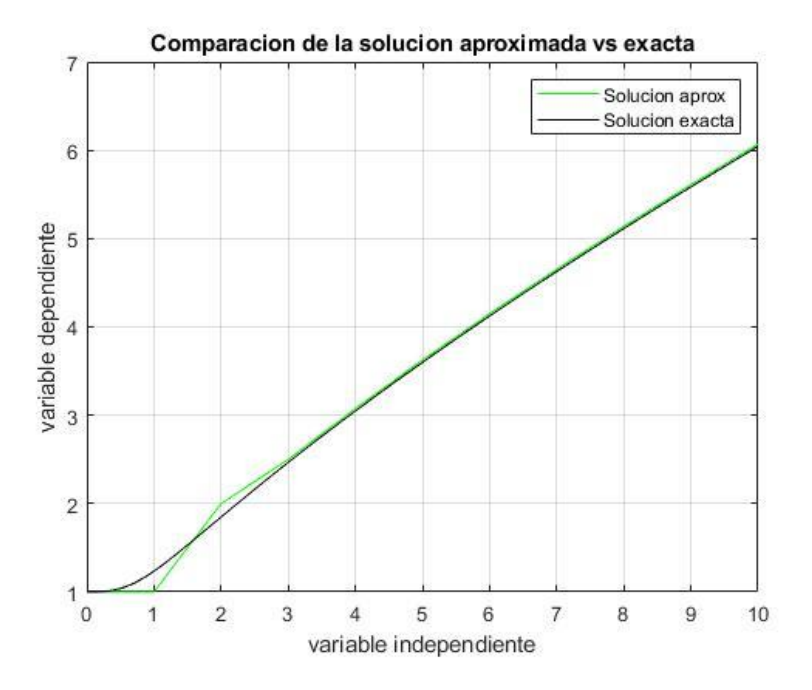

Resolver la ecuación diferencial  $y' = \frac{x+y}{x+y}$  $x+y+2$ 

 $y' = \frac{x+y}{x+y}$  $x + y + 2$  $z = x + y$  $z' = 1 + y'$  $z' - 1 = y'$ 

$$
z' - 1 = \frac{z}{z+2}
$$
  
\n
$$
z' = 1 + \frac{z}{z+2}
$$
  
\n
$$
z' = \frac{z+2+z}{z+2}
$$
  
\n
$$
z' = \frac{2z+2}{z+2}
$$
  
\n
$$
\frac{dz}{dx} = \frac{2(z+1)}{z+2}
$$
  
\n
$$
\int \frac{(z+2)}{2(z+1)} dz = \int dx
$$
  
\n
$$
\frac{1}{2} \int \frac{z+1+1}{z+1} = x + c
$$
  
\n
$$
\frac{1}{2} \left[ \int \frac{z+1}{z+1} dx \int \frac{dz}{z+1} \right] = x + c
$$
  
\n
$$
\frac{1}{2} [z + \ln(z+1)] = x + c
$$

$$
x+y+\ln(x+y+1)=2x+2c
$$

#### **1.19. Resolución de problemas**

La velocidad de una partícula está dada por  $\frac{dx}{dt} = 8t - 2t^2 + \frac{t^3}{3}$  $\frac{2}{3}$  - $3 con X(0) = 2$ , encontrar la ecuación que describa la posición de la partícula resolviendo la Ecuación Diferencial dada y además comparar gráficamente con la solución aproximada dada por el método de Euler en Matlab (la variable dependiente es x e independiente es t, en Matlab trabajar con x e y normalmente).

- Crear una función **pruebaprox1.m** para la solución aproximada (EULER con 100 divisiones,  $t \in [0,3]$ ) y graficar de color rojo.
- Crear una función **pruebaex1.m** para la solución exacta que los valores de t sean independientes, creando un vector **xreal (variable independiente t) de 0 a 3 en intervalos de 0.001** y graficar de color azul.
- Crear un script con los comandos utilizados para crear las gráficas de comparación con todos los datos dados en clase (plot, hold on, títulos de los ejes, título del gráfico, leyendas y mallado) con el nombre de **graficaprueba1.m**

SOLUCIÓN EXACTA (función respuesta implícita  $X(t)$ )

 $x =$ 1  $\frac{1}{12}t^4 - \frac{2}{3}$ 3  $t^3 + 4t^2 - 3t + 2$ 

VALOR DE C (constante de integración)

$$
\mathcal{C}=2
$$

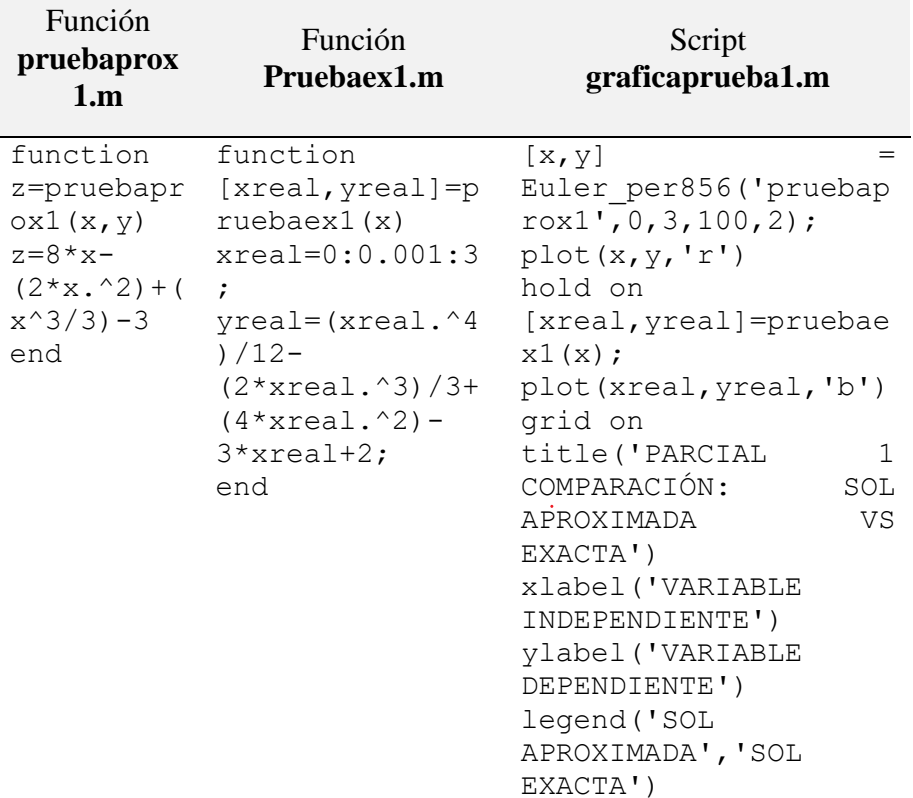

# **Gráfico Completo**

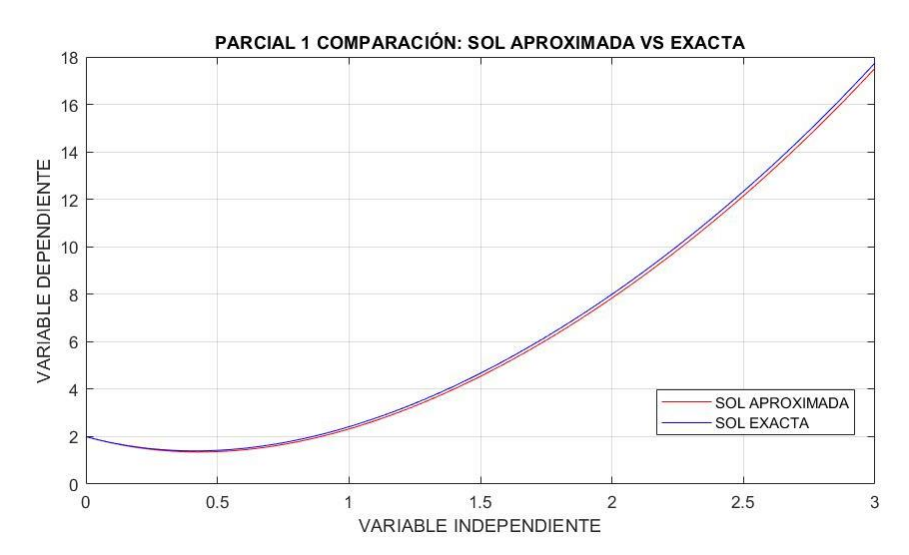

$$
\frac{dx}{dt} = 8t - 2t^2 + \frac{t^3}{3} - 3, \qquad \text{con } X(0) = 2
$$

$$
\int dx = \int \left(8t - 2t^2 + \frac{t^3}{3} - 3\right) dt
$$

$$
x = \frac{1}{12}t^4 - \frac{2}{3}t^3 + 4t^2 - 3t + C
$$

$$
x = \frac{1}{12}t^4 - \frac{2}{3}t^3 + 4t^2 - 3t + 2
$$

Resolver la ecuación diferencial  $(3y - 7x + 7)dx - (3x - 7y 3)dy = 0$ 

$$
(3y-7x+7)dx - (3x-7y-3)dy = 0 \qquad * \frac{1}{dx}
$$

$$
M(x, y) = 3y - 7x + 7
$$
  
\n
$$
M(\lambda x, \lambda y) = 3\lambda y - 7\lambda x + 7
$$
  
\n
$$
N(\lambda x, \lambda y) = -3y - 7x + 3
$$
  
\n
$$
N(\lambda x, \lambda y) = -3\lambda y - 7\lambda x + 3
$$
  
\n
$$
\frac{dy}{dx} = \frac{-(3y - 7x + 7)}{-3x + 7y + 3} \Rightarrow y' = \frac{7x - 3y - 7}{-3x + 7y + 3}
$$
  
\n
$$
\Delta = \begin{vmatrix} 7 & -3 \\ -3 & 7 \end{vmatrix} = 49 - 9 = 40
$$
  
\n
$$
\begin{cases} 7\alpha - 3\beta - 7 = 0, (3) \\ -3\alpha + 7\beta + 3 = 0, (7) \end{cases} \Rightarrow \begin{cases} 21\alpha - 9\beta - 21 = 0 \\ -21\alpha + 49\beta + 21 = 0 \end{cases} \Rightarrow \beta
$$
  
\n
$$
= 0, \alpha = 1
$$
  
\n
$$
\begin{cases} y = v \\ x = u + 1 \end{cases} \Rightarrow \begin{cases} dy = dv \\ dx = du \end{cases}
$$
  
\n
$$
(3v - 7u - 7 + 7)du + (-3u - 3 + 7v + 3)dv = 0
$$
  
\n
$$
(3v - 7u)du + (-3u + v)dv = 0, \qquad * \frac{1}{u}
$$
  
\n
$$
z = \frac{v}{u} \Rightarrow v = zu \Rightarrow \frac{dv}{du} = \frac{dz}{du}u + z
$$
  
\n
$$
\begin{cases} \frac{v}{u} - 7 \end{cases} du + \begin{cases} (-3 + 7\frac{v}{u}) dv = 0 \\ \frac{dz}{du}u + z = \frac{-(3z - 7)}{-3 + 7z} \\ \frac{dz}{du}u = \frac{-3z + z - z(-3 + 7z)}{7z - 3} = \frac{-3z + 7 + 3z - 7z^2}{7z - 3}
$$

$$
\frac{dz}{du}u = \frac{-(7z^2 - 7)}{7z - 3}
$$
\n
$$
\int \frac{7z - 2}{7z^2 - 7} dz = -\int \frac{du}{u}
$$
\n
$$
\frac{1}{7} \int \frac{7z - 3}{z^2 - 1} dz = -\ln|u| + C
$$
\n
$$
\frac{1}{7} \int \frac{7z}{z^2 - 1} - \frac{3}{z^2 - 1} dz = -\ln|u| + C
$$
\n
$$
\frac{1}{7} \int \frac{7z}{z^2 - 1} dz - \frac{1}{7} \int \frac{3}{z^2 - 1} dz = -\ln|u| + C
$$
\n
$$
\frac{1}{2} \ln|z^2 - 1| - \frac{3}{7} (\frac{1}{2} \ln \left| \frac{z - 1}{z + 1} \right|) = -\ln|u| + C
$$
\n
$$
z = \frac{v}{u} = \frac{y}{x - 1}
$$
\n
$$
\frac{1}{2} \ln \left| \left( \frac{y}{x - 1} \right)^2 - 1 \right| - \frac{3}{14} \ln \left| \frac{y}{x - 1} - 1 \right| = -\ln|x - 1| + C
$$

**CAPÍTULO 2 Ecuaciones diferenciales** de n-ésimo orden

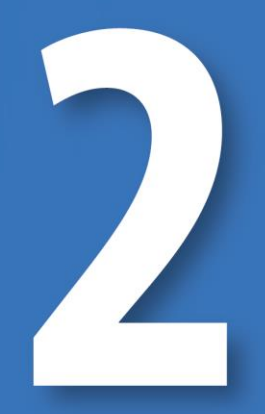

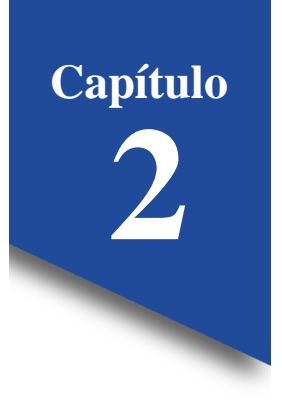

#### **2. Ecuaciones Diferenciales de n-ésimo orden**

## **2.1. Ecuaciones Diferenciales ordinarias de 2do Orden. Introducción – Reducción de Orden**

Una vez obtenido el conocimiento de las EDO de 1er Orden, pasaremos a las de 2do orden.

¿Cuál es la forma general de escribir una Ecuación Diferencial de 2do orden?

$$
y'' = f(x, y, y')
$$

Donde la función dependerá de una variable independiente "x" y una variable dependiente "y", así como también de una variable "y" de orden menor.

Recordemos que las EDO de 1er orden pueden llegar a tener tanto una solución general como una particular dependiendo de las condiciones presentadas en el problema a resolver.

Sin embargo, esto cambia en las EDO de n-ésimo orden. Pues sus soluciones dependerán del orden de la función, en donde aparecerán las constantes de integración que dependerá de lo mismo:

 $y'' = f(x, y, y')$ : EDO de 2do Orden. Dos soluciones:  $y_1 = f(x) +$  $C_1$ ,  $y_2 = f(x) + C_2$ 

 $y''' = f(x, y, y', y'')$  : EDO de 3cer Orden. Tres soluciones:  $y_1 =$  $f(x) + C_1, y_2 = f(x) + C_2, y_3 = f(x) + C_3$ 

 $y^{IV} = f(x, y, y', y'', y''')$  : EDO de 4to Orden. Cuatro soluciones:  $y_1 =$  $f(x) + C_1, y_2 = f(x) + C_2, y_3 = f(x) + C_3$ 

 $y^n = f(x, y, y', y'', ..., y^{n-1})$ : EDO de N-ésimo Orden. N soluciones.

Similar a lo que se obtenía con ecuaciones lineales o cuadráticas, pues sus soluciones dependerán del grado de la ecuación.

 $(x + 1) = 0$ : existe una sola solución  $(x)$  $x^2 + 2x + 5 = 0$ : existen 2 soluciones  $(x_1, x_2)$ 

Para determinar la solución de estas ecuaciones, partiremos de una de 2do orden:

$$
y'' = f(x, y, y')
$$

### **Caso 1**

La ecuación no dependerá de "y" (no tiene "y")  $y'' = f(x, y')$ 

Para poder resolverla acudimos a una sustitución:

$$
v = \frac{dy}{dx} = y'
$$

Y derivamos:

$$
\frac{dv}{dx} = \frac{d^2y}{dx^2} = y''
$$

Una vez hecha la sustitución obtenemos una EDO de 1er orden

$$
\frac{dv}{dx} = f(x, v)
$$

Donde sus soluciones serán:

$$
v = \emptyset(x_1) + C_1
$$

$$
y = \theta(x) + C_1 f(x) + C_2
$$

**Ejemplos**

• 
$$
2x^2y'' + (y')^3 = 2xy'
$$
  $y'' = f(x, y')$ 

$$
v = \frac{dy}{dx} = y'
$$

$$
\frac{dv}{dx} = \frac{d^2y}{dx^2} = y''
$$

$$
2x^2 \frac{dv}{dx} + v^3 = 2xv
$$

$$
\frac{dv}{dx} + \frac{v^3}{2x^2} = \frac{v}{x} \text{ (Ecuación Differential de Bernoulli)}
$$

 $\mathop{\mathcal{C}^{\mathrm{f}}}\nolimits$ Cómo resolverla?

$$
\frac{dy}{dx} + P(x)y = q(x)y^n \quad n \in \mathbb{R}
$$

Sustituir

$$
w = y^{1-n}
$$

Dividimos todo para un  $y^n$ 

$$
y^{-n}\frac{dy}{dx} + P(x)y^{1-n} = q(x)
$$

Aplicamos la regla de la cadena

$$
w \rightarrow y \rightarrow x
$$
  
\n
$$
\frac{dw}{dx} = \frac{dw}{dy} \frac{dy}{dx}
$$
  
\n
$$
\frac{dw}{dx} = (1 - n)y^{-n} \frac{dy}{dx}
$$
  
\n
$$
y^{-n} \frac{dy}{dx} = \frac{1}{1 - n} \frac{dw}{dx}
$$

Sustituimos la regla de la cadena en la Ecuación Diferencial

$$
\frac{1}{1-n} * \frac{dw}{dx} + P(x)w = q(x)
$$

Y llegamos a una Ecuación Diferencial Lineal

$$
\frac{dw}{dx} + (1 - n)P(x)w
$$
  
=  $(1 - n)q(x)$  (*Ecuación Differential Linear*)  

$$
\frac{dy}{dx} + P(x)y = g(x)
$$

Esta Ecuación Diferencial Lineal se puede resolver por:

Factor integrante

$$
u(x)=e^{\int P(x)dx}
$$

Variación de parámetros

$$
y = u(x)v(x)
$$

Regresamos al ejemplo planteado

$$
\frac{dv}{dx} + \frac{v^3}{2x^2} = \frac{v}{x}
$$

$$
\frac{dv}{dx} - \frac{v}{x} = -\frac{v^3}{2x^2}
$$

$$
\frac{dy}{dx} + P(x)y = q(x)y^n
$$

Identificamos el valor de n

$$
n=3
$$

Aplicamos la sustitución

$$
w = v^{1-n} = v^{1-3} = v^{-2}
$$

El ejemplo planteado, lo dividimos todo para un  $v^3$ 

$$
v^{-3}\frac{dv}{dx} - \frac{v^{-2}}{x} = -\frac{1}{2x^2}
$$

Aplicamos la regla de la cadena

$$
w \to v \to x
$$
  
\n
$$
\frac{dw}{dx} = \frac{dw}{dv} \frac{dv}{dx}
$$
  
\n
$$
\frac{dw}{dx} = -2v^{-3} \frac{dv}{dx}
$$
  
\n
$$
v^{-3} \frac{dv}{dx} = -\frac{1}{2} \frac{dw}{dx}
$$

Y reemplazamos en la Ecuación Diferencial

$$
-\frac{1}{2}\frac{dw}{dx} - \frac{w}{x} = -\frac{1}{2x^2}
$$

Dejando el  $\frac{dw}{dx}$  solo, multiplicándolo por un (-2), y resolvemos la Ecuación Diferencial Lineal obtenida

$$
\frac{dw}{dx} + \frac{2w}{x} = \frac{1}{x^2}
$$

• Factor integrante

$$
u(x) = e^{\int P(x)dx} = e^{\int \frac{2}{x}dx} = e^{2\ln x} = e^{\ln x^2}
$$

$$
u(x) = x2
$$

$$
w = \frac{1}{u(x)} \int u(x)g(x)dx
$$

$$
w = \frac{1}{x^{2}} \int (x^{2}) \left(\frac{1}{x^{2}}\right) dx
$$

W

$$
=\frac{1}{x^2}(x)
$$

 $+ C_1$ ) Primera Solución de la Ecuación Diferencial Lineal

$$
w = v^{-2}
$$

$$
v^{-2} = \frac{1}{x^2}(x + C_1)
$$

$$
v^{-2} = \frac{1}{x} + \frac{C_1}{x^2}
$$

$$
v^{-2} = \frac{x + C_1}{x^2}
$$

$$
v^2 = \frac{x^2}{x + C_1}
$$

 $v = \frac{x}{\sqrt{x + C_1}}$  Solución de la Ecuación de Bernoullí

$$
\frac{dy}{dx} = v
$$

$$
\frac{dy}{dx} = \frac{x}{\sqrt{x + C_1}}
$$

$$
\int dy = \int \frac{xdx}{\sqrt{x + C_1}}
$$

Resolvemos la integral aplicando una sustitución

$$
t = x + C_1
$$

$$
x = t - C_1
$$
  
\n
$$
dx = dt
$$
  
\n
$$
\int dy = \int \frac{(t - C_1)dt}{\sqrt{t}}
$$
  
\n
$$
\int dy = \int (t^{\frac{1}{2}} - C_1 t^{-\frac{1}{2}})dt
$$
  
\n
$$
y = \frac{2}{3}t^{\frac{3}{2}} - 2C_1 t^{\frac{1}{2}} + C_2
$$

Solución

$$
y = \frac{2}{3}(x + C_1)^{\frac{3}{2}} - 2C_1(x + C_1)^{\frac{1}{2}} + C_2
$$

La Ecuación Diferencial de segundo orden y primer grado se ha resuelto mediante la técnica Reducción de Orden, lo que ha conducido a una forma no lineal de la ecuación como solución.

# **2.2. Ejercicios Propuestos**

**Caso 2.** 

La ecuación no dependerá de "x" (no tiene "x")

$$
y'' = f(y, y')
$$

Para poder resolverla acudimos a una sustitución:

$$
v = \frac{dy}{dx} = y'
$$

Y derivamos:

$$
\frac{dv}{dx} = \frac{d^2y}{dx^2} = y''
$$

Una vez hecha la sustitución obtenemos una EDO de 1 er orden

 $dv$  $\overline{dx}$ 

 $= f(y, v)$  Obtendremos 3 variables, por lo que no se podrá integrar Aplicamos la regla de la cadena

$$
v \rightarrow y \rightarrow x
$$

$$
\frac{dv}{dx} = \frac{dv}{dy}\frac{dy}{dx}
$$

$$
\frac{dv}{dx} = \frac{dv}{dy}v
$$

Llegando a una Ecuación Diferencial de 1er orden

$$
v\frac{dv}{dy} = f(y, v)
$$

Variable dependiente  $\rightarrow$  v

Variable independiente  $\rightarrow$  y

Ejemplo

$$
2y^2(y'') + 2y(y')^2
$$
 *ED de 2do Orden, Caso 2*

Realizamos la sustitución

$$
v = \frac{dy}{dx} = y'
$$

$$
\frac{dv}{dx} = \frac{d^2y}{dx^2} = y''
$$

$$
\frac{dv}{dx} = v\frac{dv}{dy}
$$

Reemplazamos en la Ecuación Diferencial, para obtener una de primer orden y resolvemos

$$
2y2 (v \frac{dv}{dy}) + 2y(v)2 = 1
$$
  

$$
2y2 v dv + 2y v2 dy - dy = 0
$$
  

$$
(2yv2 - 1) dy + 2y2 v dv = 0 \t M(x, y) dx + N(x, y) dy = 0
$$

Variable dependiente  $\rightarrow$  v

Variable independiente → y

Resolverla como una Ecuación Diferencial Exacta

$$
M_y = N_x
$$
  

$$
M_v = N_y
$$
  

$$
M_v = 4yy
$$
  

$$
N_y = 4yy
$$

Es exacta

 $\emptyset(y, v) = C$  Donde  $\emptyset_y = M, \emptyset_v = N$ 

$$
\emptyset_y = M
$$

$$
\frac{d\emptyset}{dy} = 2yv^2 - 1
$$

$$
d\phi = (2yv^2 - 1)dy
$$
  
\n
$$
\int d\phi = \int (2yv^2 - 1)dy
$$
  
\n
$$
\phi = y^2v^2 - y + g(v)
$$
  
\n
$$
\phi_v = N
$$
  
\n
$$
\frac{d\phi}{dv} = 2y^2v
$$
  
\n
$$
2y^2v + g'(v) = 2y^2v
$$
  
\n
$$
g'(v) = 0
$$
  
\n
$$
\frac{dg}{dv} = 0
$$
  
\n
$$
g(v) = C
$$
  
\n
$$
\phi(y, v) = y^2v^2 - y + C
$$
  
\n
$$
\phi(y, v) = C
$$
  
\n
$$
y^2v^2 - y = C \qquad v = \frac{dy}{dx}
$$
  
\n
$$
v = \sqrt{\frac{C + y}{y^2}}
$$
  
\n
$$
y = \frac{\sqrt{y + C}}{y}
$$
  
\n
$$
\int \frac{ydy}{\sqrt{y + C}} = \int dx
$$
  
\n
$$
y + c = t
$$
  
\n
$$
dy = dt
$$
  
\n
$$
\int \frac{(t - c)dt}{\sqrt{t}} = \int dx
$$
  
\n
$$
\int \left(\frac{t^{\frac{1}{2}} - Ct^{-\frac{1}{2}}}{\sqrt{t}}\right)dt = \int dx
$$
$$
\frac{2}{3}t^{\frac{3}{2}} - 2Ct^{\frac{1}{2}} = x + C_1
$$

$$
\frac{2}{3}(y + C)^{\frac{3}{2}} - 2C(y + C)^{\frac{1}{2}} = x + C_1
$$

La Ecuación Diferencial de segundo orden y primer grado se ha resuelto mediante la técnica Reducción de Orden, lo que ha conducido a una forma no lineal de la ecuación como solución.

#### **2.3. Introducción – Ecuación Diferencial Lineal de 2do Orden**

$$
y'' + P(x)y' + q(x)y = g(x)
$$
  

$$
\begin{cases} y_1 \\ y_2 \end{cases}
$$
Conjunto de soluciones 
$$
\begin{cases} C_1 \\ C_2 \end{cases}
$$

A estas dos soluciones y a estas dos constantes hay cómo agruparlas en una solo solución general, a esto se lo conoce como el **Teorema de Superposición** (Plaat, 2021) .

Si  $y_1 \wedge y_2$  son soluciones de la Ecuación Diferencial de  $y'' + P(x)y' + P(x)y'$  $q(x)y = 0$ , pues  $g(x) = 0$ , entonces la solución general es  $y = y_1 C_1 +$  $y_2C_2$ 

## **Ejemplo**

$$
y'' + y = 0
$$
  

$$
\begin{cases} y_1 = \sin(x) \\ y_2 = 7\cos(x) \end{cases}
$$

$$
y = C_1 \sin(x) + 7C_2 \cos(x)
$$

Sacamos la Primera Derivada de la Solución General  $y' = C_1 \cos(x) - 7C_2 \sin(x)$ 

Sacamos la Segunda Derivada de la Solución General  $y'' = -C_1 \sin(x) - 7C_2 \cos(x)$ 

Reemplazamos en la Ecuación Diferencial original

$$
-C_1 \sin(x) - 7C_2 \cos(x) + C_1 \sin(x) + 7C_2 \cos(x) = 0
$$
  

$$
0 = 0
$$

Por lo tanto

$$
y = C_1 \sin(x) + C_2 7 \cos(x) \qquad \text{Si es una Solution General}
$$

Si cambiamos los parámetros dados inicialmente, tendremos que comprobar si son soluciones de la Ecuación Diferencial

$$
\begin{cases}\ny_1 = \sin(x) \\
y_2 = 3\cos(x)\n\end{cases}
$$

 $\mathcal{Y}$ 

 $= C_1 \sin(x) + 3C_2 \cos(x)$  *También es una Solución General* 

Como se va a obtener dos soluciones  $y_1 \wedge y_2$  en una Ecuación Diferencial de 2do orden, entonces las soluciones se las puede representar como un **Conjunto Fundamental de las Soluciones (CFS).**

$$
\{y_1, y_2\} \to y'' + P(x)y' + q(x)y = 0
$$

CFS → Si cualquier solución de la ED se puede expresar como una combinación lineal de sus dos soluciones  $y_1 \wedge y_2$  con sus constantes apropiadas

## $\{y_1, y_2\}$  para que sea un CFS

→  $y_1 \wedge y_2$  deben ser linealmente Independientes

**Linealmente Independientes:** ninguna de estas dos soluciones se pueden sumar y formar una sola.

## **Ejemplo**

$$
y'' + y = 0
$$
  

$$
\begin{cases}\ny_1 = \cos(x) \\
y_2 = 2\sin(x) \\
y_3 = 5\cos(x) \\
y_4 = -\cos(x) \\
y_5 = -\sin(x) \\
y_6 = 9\sin(x) \\
\{\cos(x), 2\sin(x)\}\ GFS \\
\{\cos(x), 5\cos(x)\}\ No\ es\ un\ CFS\n\end{cases}
$$

#### **2.4. Conjunto fundamental de soluciones típico**

Es el mismo CFS, pero las soluciones tendrán coeficientes (1).

También tendrán que ser linealmente independientes, por lo que su solución general será:

$$
y = y_1 C_1 + y_2 C_2
$$

$$
y'' + y = 0
$$
  
\n
$$
F S \{\sin(x), 7 \cos(x)\}\
$$
  
\n
$$
y = C_1 \sin(x) + 7C_2 \cos(x)
$$
  
\nSolution (S) Solution General con *CFS*  
\n
$$
\{\sin(x), \cos(x)\} \text{ } CF S \text{ } T \text{ } \text{ } G \text{ } P \text{ } G \text{ } P \text
$$

Comprobamos

$$
y = C_1 \sin(x) + C_2 \cos(x)
$$
  

$$
y' = C_1 \cos(x) - C_2 \sin(x)
$$
  

$$
y'' = -C_1 \sin(x) - C_2 \cos(x)
$$

Reemplazamos en la ED

$$
-C_1 \sin(x) - C_2 \cos(x) + C_1 \sin(x) + C_2 \cos(x) = 0
$$

$$
0 = 0
$$

$$
y = C_1 \sin(x) + C_2 \cos(x) \quad \text{Si es una Solution General}
$$

## **2.5. Comprobar si 2 funciones son linealmente independientes**

Para esto debemos tener en cuenta una Matriz de Wronskiano de n filas y n columnas.

Según el número de soluciones de dicha Ecuación Diferencial serán el número de filas y columnas, resultando en una matriz cuadrada (Ross, 2021).

$$
W(y_1, y_2, y_3, ..., y_n) = \begin{vmatrix} y_1 & y_2 & y_3 & \cdots & y_n \\ y'_1 & y'_2 & y'_3 & \cdots & y'_n \\ y''_1 & y''_2 & y''_3 & \cdots & y''_n \\ \vdots & \vdots & \vdots & \ddots & \vdots \\ y_1^{n-1} & y_2^{n-1} & y_3^{n-1} & \cdots & y_n^{n-1} \end{vmatrix}
$$

Si  $W \neq 0$  entonces  $y_1, y_2, y_3, ..., y_n$  son linealmente independientes.

## **Ejemplos**

• 
$$
\{\sin(x), \cos(x)\}\
$$
  
\n
$$
W = \begin{vmatrix} \sin(x) & \cos(x) \\ \cos(x) & -\sin(x) \end{vmatrix} = -\sin^2(x) - \cos^2(x)
$$
  
\n
$$
= -(\sin^2(x) + \cos^2(x)) = -1
$$
  
\n
$$
-1 \neq 0 \text{ Son Linealmente Independientes}
$$
  
\n
$$
\{-\cos(x), 5\cos(x)\}
$$
  
\n
$$
W = \begin{vmatrix} -\cos(x) & 5\cos(x) \\ \sin(x) & -5\sin(x) \end{vmatrix} = 5\sin(x)\cos(x) - 5\sin(x)\cos(x) = 0
$$
  
\n
$$
0 = 0 \text{ No son Linealmente Independientes}
$$

• Determinar si 
$$
\{e^{6x}, e^{-2x}\}
$$
 es CFS de  $y'' - 4y' - 12y = 0$ 

$$
W = \begin{vmatrix} e^{6x} & e^{6x} \\ 6e^{6x} & -2e^{-2x} \end{vmatrix} = -2e^{6x}e^{-2x} - 6e^{6x}e^{-2x} = -2e^{4x} - 6e^{4x}
$$

$$
= -8e^{4x}
$$

$$
-8 \neq 0
$$
 *Son Linealmente Independientes*  
\n
$$
y = e^{6x}C_1 + e^{-2x}C_2
$$
  
\n
$$
y' = 6e^{6x}C_1 - 2e^{-2x}C_2
$$
  
\n
$$
y'' = 36e^{6x}C_1 + 4e^{-2x}C_2
$$
  
\n
$$
36e^{6x}C_1 + 4e^{-2x}C_2 - 24e^{6x}C_1 + 8e^{-2x}C_2 - 12e^{6x}C_1 - 12e^{-2x}C_2
$$
  
\n
$$
= 0
$$
  
\n
$$
0 = 0
$$
 *Es un CFS de la ecuación diferencial*

# **2.6. Teorema de existencia y unicidad de la solución de una Ecuación Diferencial Lineal**

$$
y'' + P(x)y' + q(x)y = g(x)
$$

Si las funciones p, q, g son continuas en un intervalo  $(\alpha, \beta)$ , que contiene  $x = x_0$ , entonces la Ecuación Diferencial tiene una solución única en todo el intervalo  $(\alpha, \beta)$  dadas las ecuaciones  $y(x_0) = a \, y'(x_0) = b$ . Estas condiciones dependerán del orden de la Ecuación Diferencial (Vidal Meló & Estruch Fuster, 2019).

Si tendríamos una Ecuación Diferencial de 3er orden sería:

$$
y''' + P(x)y'' + q(x)y' + r(x)y = g(x)
$$
  

$$
y(x_0) = a y'(x_0) = b y''(x_0) = c
$$

**Ejemplos**

 Determinar el Intervalo de validez de la solución de la Ecuación Diferencial

$$
y'' + \frac{1}{x-3}y' + xy = \ln(x)
$$
  

$$
\begin{cases} y(1) = 3 \\ y'(1) = -5 \end{cases}
$$
  

$$
p = \frac{1}{x-3}
$$
  

$$
q = x
$$
  

$$
g = \ln(x)
$$

Observamos si existen puntos de discontinuidad:

1 − 3 = 3 ln() ≤ 0 ] − ∞, 0[ ]0,3[ ]3, ∞[ <sup>0</sup> = 1 ó Ú ∴ ó ]0,3[

 Determinar el Intervalo de validez de la solución de la Ecuación Diferencial

$$
y''' + \frac{e^x}{x}y' + \frac{\sin(x)}{x+1}y = \frac{x}{x-2}
$$
  

$$
\begin{cases} y(3) = 5\\ y'(3) = 9 \end{cases}
$$

$$
p = \frac{e^x}{x}
$$

$$
q = \frac{\sin(x)}{x+1}
$$

$$
g = \frac{x}{x-2}
$$

Observamos si existen puntos de discontinuidad:

$$
\frac{e^x}{x} \qquad x = 0
$$

$$
x = -1
$$

$$
x = 2
$$

$$
\begin{array}{cccc}\n-1 & 0 & 2 & 3 \\
 & -\circ & \circ & \circ & \circ\n\end{array}
$$

]2, ∞[

∴ el Intervalo de Validez de la Solución es  $]2,\infty[$ 

## **2.7. Identidad de Abel**

Sirve para encontrar la 2da solución a partir de la 1era solución.

$$
y'' + P(x)y' + q(x)y = g(x) \qquad \{y_1, y_2\} \, CFS
$$

Aplicamos la matriz de Wronskiano

$$
W(y_1, y_2) = \begin{vmatrix} y_1 & y'_2 \\ y'_1 & y'_2 \end{vmatrix} = y_1 y'_2 - y'_1 y_2
$$
  

$$
W = y_1 y'_2 - y'_1 y_2
$$

Hallamos su primera derivada y reducimos términos

$$
W' = y'_{1}y'_{2} + y_{1}y''_{2} - y''_{1}y_{2} - y'_{1}y'_{2}
$$

$$
W' = y_{1}y''_{2} - y''_{1}y_{2}
$$

Ahora formamos un sistema de dos ecuaciones reemplazando en la Ecuación Diferencial original tanto  $y_1$  como  $y_2$  para que satisfaga la igualdad, recordando que  $g(x)=0$  en este caso (Paye & Paye, 2020).

$$
\begin{cases} y''_1 + P(x)y'_1 + q(x)y_1 = 0 & (-y_2) \\ y''_2 + P(x)y'_2 + q(x)y_2 = 0 & (y_1) \end{cases}
$$

Buscamos eliminar la función q(x) multiplicándolo al primer término por un  $(-y_2)$  y al segundo por  $(y_1)$ , de esta manera:

$$
\begin{cases} y''_1 + P(x)y'_1 + q(x)y_1 = 0 & (-y_2) \\ y''_2 + P(x)y'_2 + q(x)y_2 = 0 & (y_1) \end{cases}
$$
  
-y''<sub>1</sub>y<sub>2</sub> - P(x)y'<sub>1</sub>y<sub>2</sub> + y''<sub>2</sub>y<sub>1</sub> + P(x)y'<sub>2</sub>y<sub>1</sub> = 0

En este caso se extrae el Factor común simple P(x), para de tal forma tener una Ecuación Diferencial conocida.

$$
y''_2y_1 - y''_1y_2 + P(x)[y'_2y_1 - y'_1y_2] = 0
$$
  
W' + P(x)W  
= 0 *Ecuación Differential por Variables Separables*  

$$
\frac{dW}{dx} = -P(x)W
$$

$$
\int \frac{dW}{W} = \int -P(x)dx
$$

$$
\ln(W) = -\int P(x)dx
$$

$$
= e^{-\int P(x)dx} \text{ Resultado del Wr.}
$$

 $W = e^{-\int P(x)dx}$  Resultado del Wronskiano  $-\int P(r)dr$ 

$$
y_1y'_2 - y'_1y_2 = e^{-\int P(x)dx}
$$

Pero aún no hemos encontrado  $y_2$  pero se la obtiene a partir de la Ecuación Diferencial y"  $2y_1 - y''$  $_1y_2 + P(x)[y']$  $2y_1 - y'$  $[y_2] = 0$ 

### **Ejemplo**

Encontrar la segunda solución de la siguiente Ecuación Diferencial a partir de la primera solución dada

$$
y'' - 2y' + y = 0 \t y_1 = e^x \t y'_1 = e^x
$$
  

$$
W = e^{-\int P(x)dx}
$$
  

$$
y_1 y'_2 - y'_1 y_2 = e^{-\int P(x)dx}
$$

Reemplazamos la primera solución y obtenemos lo siguiente

$$
e^{x}y'_{2} - e^{x}y_{2} = e^{\int 2dx}
$$

$$
e^{x}(y'_{2} - y_{2}) = e^{2x}
$$

Simplificamos el valor de  $e^x$ , obteniendo una Ecuación Diferencial lineal

$$
y'_2 - y_2 = e^x
$$
  $y' + P(x)y = g(x)$ 

Aplicamos el factor integrante y resolvemos

$$
u(x) = e^{\int -1 dx} = e^{-x} = \frac{1}{e^x}
$$

$$
y_2 = \frac{1}{e^{-x}} \int e^{-x} e^x dx = e^x [x + C]
$$

$$
y_2 = x e^x + C e^x
$$

Ce<sup>x</sup>es la 1era Solución que nos da como dato el ejemplo  $xe^x$  es la  $2$ da Solución que acabamos de hallar  $\{e^x, xe^x\}$  CFS

Por lo tanto, la Solución General es

$$
y = C_1 e^x + C_2 x e^x
$$

# **2.8. Ecuaciones Diferenciales Lineales homogéneas de coeficientes constantes**

La vamos a representar de la siguiente forma:

$$
ay'' + by' + cy = 0
$$

Donde  $a, b, c \in \mathbb{R}$ 

La solución se representara como

$$
y=e^{rx}
$$

Para resolver este tipo de Ecuaciones Diferenciales por coeficientes constantes nos basaremos principalmente en encontrar el valor de r. Recordemos que al ser una ED de 2do orden por consecuencia obtendremos dos soluciones:

$$
\begin{cases}\ny_1 = e^{r_1 x} \\
y_2 = e^{r_2 x}\n\end{cases}
$$
\nSolo en algunos casos\n
$$
CFS\{e^{r_1 x}, e^{r_2 x}\}\n\qquad\ny = C_1 e^{r_1 x} + C_2 e^{r_2 x}
$$

Para que la solución satisfaga a la Ecuación Diferencial, debemos encontrar tanto su primera derivada como la segunda:

$$
y' = re^{rx}
$$

$$
y'' = r^2 e^{rx}
$$

$$
ar^2 e^{rx} + bre^{rx} + ce^{rx} = 0
$$

$$
e^{rx}(ar^2 + br + c) = 0 \t e^{rx} \neq 0
$$

$$
ar^2 + br + c = 0
$$

$$
r_{1,2} = \frac{-b \pm \sqrt{b^2 - 4ac}}{2a}
$$

Ahora para determinar las soluciones de r, vamos a analizar esa ecuación cuadrática de la siguiente manera:

**1er Caso**

$$
b2 - 4ac > 0
$$

$$
r1,2 = \frac{-b \pm \sqrt{b2 - 4ac}}{2a}
$$

$$
r_1 = \frac{-b + \sqrt{b^2 - 4ac}}{2a}
$$

$$
r_2 = \frac{-b - \sqrt{b^2 - 4ac}}{2a}
$$

$$
r_1 \neq r_2
$$

$$
CFS\{e^{r_1x}, e^{r_2x}\}
$$

$$
y = C_1e^{r_1x} + C_2e^{r_2x}
$$

**2do Caso**

$$
b2 - 4ac = 0
$$

$$
r1,2 = -\frac{b}{2a}
$$

$$
r1 = r2
$$

$$
y1 = er1x \qquad y2 = ?
$$

Para encontrar el valor de y2 aplicaremos la Identidad de Abel, lo cual nos queda:

$$
y_2 = xe^{r_1x}
$$
  
\n
$$
W = e^{-\int P(x)dx}
$$
  
\n
$$
y_1y'_2 - y'_1y_2 = e^{-\int P(x)dx}
$$
  
\n
$$
e^{r_1x}y'_2 - r_1e^{r_1x}y_2 = e^{-\int bdx}
$$
  
\n
$$
\{e^{r_1x}, xe^{r_2x}\}
$$
  
\n
$$
y = C_1e^{r_1x} + C_2xe^{r_2x}
$$

**3er Caso**

$$
b^2-4ac<0
$$

$$
r_{1,2} = \frac{-b \pm \sqrt{b^2 - 4ac}}{2a}
$$

Entramos a los números imaginarios por lo que acudiremos al siguiente teorema

#### **Teorema**

Si la solución de la ecuación diferencial  $y'' + P(x)y' + q(x)y = 0$  es la función compleja  $y = u(x) + iv(x)$  cuando u y v son funciones de variable real, entonces  $u(x) y v(x)$  son soluciones linealmente independientes de la ecuación diferencial (Plaat, 2021).

 $r_1, r_2 \rightarrow$  Complejos Conjugados =  $\lambda \pm i\alpha$  $y = e^{r_1 x}$  $y = e^{(\lambda + i\alpha)x}$ 

$$
y = e^{\lambda x} e^{i\alpha x}
$$

Recordemos que

$$
e^{i\alpha x} \quad i(\alpha x) \quad \theta = \alpha x
$$

$$
e^{i\theta} = \cos(\theta) + i\sin(\theta)
$$

Por lo tanto

$$
y = e^{\lambda x} (\cos(\alpha x) + i\cos(\alpha x))
$$
  

$$
y = e^{\lambda x} \cos(\alpha x) + i e^{\lambda x} \sin(\alpha x)
$$
  

$$
CFS\{e^{\lambda x} \cos(\alpha x), e^{\lambda x} \sin(\alpha x)\}
$$

$$
y = C_1 e^{\lambda x} \cos(\alpha x) + C_2 e^{\lambda x} \sin(\alpha x)
$$

$$
r_{1,2} = \frac{-b \pm i\sqrt{-1}}{2a}
$$

$$
r_{1,2} = -\frac{b}{2a} \pm \frac{i\sqrt{-1}}{2a}
$$

$$
-\frac{b}{2a} \to \lambda \qquad \frac{i\sqrt{-1}}{2a} \to \alpha
$$

**Ejemplo**

$$
y'' + 4y' + 3y = 0
$$

Sustituimos 
$$
y''
$$
 por  $r^2$  y  $y'$  por  $r$ 

\n $r^2 + 4r + 3 = 0$ 

\n $16 - 4(1)(3) = 0$ 

\n $16 - 12 = 0$ 

 $4 > 0$  Nos encontramos en el  $1$ er caso:  $b^2 - 4ac > 0$ 

Factorizamos

$$
(r+3)(r+1) = 0
$$
  
\n
$$
r_1 = -3; r_2 = -1
$$
  
\n
$$
CFS \{e^{-3x}, e^{-x}\}
$$
  
\n
$$
y = C_1 e^{-3x} + C_2 e^{-x}
$$
  
\n
$$
y'' - 2y' + y = 0
$$
  
\n
$$
r^2 - 2r + 1 = 0
$$
  
\n
$$
(r-1)(r-1) = 0
$$
  
\n
$$
r_1 = 1 \land r_2 = 1
$$
  
\n
$$
CFS \{e^x, xe^x\}
$$

$$
y = C_1 e^x + C_2 x e^{-x}
$$
  

$$
y'' + 2y' + 8y = 0
$$
  

$$
r^2 + 2r + 8 = 0
$$
  

$$
b^2 - 4ac
$$

 $4 - 4(8) = -28$  Nos encontramos en el 3er Caso  $-28 < 0$ 

$$
r_{1,2} = \frac{-2 \pm \sqrt{-28}}{2}
$$
  
\n
$$
r_{1,2} = \frac{-2 \pm 2\sqrt{-7}}{2}
$$
  
\n
$$
r_{1,2} = -1 \pm i\sqrt{7}
$$
  
\n
$$
r_{1,2} = \lambda \pm i\alpha
$$
  
\n
$$
CFS \{e^{-x} \cos \sqrt{7}x, e^{-x} \sin \sqrt{7}x\}
$$
  
\n
$$
y = C_1 e^{-x} \cos \sqrt{7}x + C_2 e^{-x} \sin \sqrt{7}x
$$

## **2.9. Ecuación Diferencial Lineal No Homogénea**

Su forma general es

$$
y'' + P(x)y' + q(x)y = g(x)
$$

Solución general

$$
y = y_p + y_c
$$
  
\n
$$
y_p \rightarrow Solution \; Partition \; particular
$$
  
\n
$$
y_c \rightarrow Solution \; Complementaria
$$
  
\n
$$
y_c = C_1 y_1 + C_2 y_2 \; Assumiendo \; que \; g(x) = 0
$$
  
\n
$$
y = y_p + C_1 y_1 + C_2 y_2
$$

Para encontrar el  $y_p$  tenemos dos métodos:

- Método de coeficientes indeterminados
- Método de variación de parámetros

#### **Teorema**

Si  $y_p$  es solución de  $y'' + p(x)y' + q(x)y = g(x)$  entonces cualquier solución de dicha ecuación diferencial podrá expresarse como  $y = y_p +$  $(C_1y_1 + C_2y_2)$  donde  $y_1, y_2$  son soluciones linealmente independientes de la ecuación diferencial homogénea (Paye & Paye, 2020).

$$
y'' + p(x)y' + q(x)y = g(x)
$$
  
Donde  $P(x)$  y  $q(x)$  son coefficients

#### **1) Método de Coeficientes Indeterminados**

Sirve para encontrar la solución  $y_p$  de una ecuación no homogénea de coeficientes constantes, donde  $g(x)$  se restringe a 4 formas detalladas.

$$
y'' + P(x)y' + q(x)y = g(x)
$$
  

$$
g(x)
$$
  

$$
P_n(x) = a_0 + a_1x + \dots + a_nx^n \qquad x^s[A_0 + A_1x + \dots + A_nx^n]
$$
  

$$
P_n(x)e^{\alpha x} \qquad x^s[A_0 + A_1x + \dots + A_nx^n]e^{\alpha x}
$$
  

$$
P_n(x)\cos(\beta x)e^{\alpha x}
$$

$$
P_n(x)\sin(\beta x) \qquad x^s \{ [A_0 + A_1 x + \cdots
$$
  
+  $A_n x^n \} \cos(\beta x)$   
+  $[B_0 + B_1 x + \cdots$   
+  $B_n x^n \} \sin(\beta x) \} e^{\alpha x}$   
 $s = 0,1,2$ 

El valor de s también nos permite saber si son linealmente independientes

## $y_p$ ,  $y_c$  sean linealmente independientes

El Polinomio dependerá del grado de g(x)

## **Ejemplos**

•  $y'' + 4y' - 12y = 3x^2 + x$  $y = y_p + y_c$  $y_c = C_1 y_1 + C_2 y_2$  $y = y_p + C_1 y_1 + C_2 y_2$ 

1)  $y_c$ 

$$
y'' + 4y' - 12y = 0
$$
  
\n
$$
r^{2} + 4r - 12 = 0
$$
  
\n
$$
(r + 6)(r - 2) = 0
$$
  
\n
$$
r_{1} = -6, r_{2} = 2
$$
  
\n
$$
CFS\{e^{-6x}, e^{2x}\}
$$
  
\n
$$
y_{c} = C_{1}e^{-6x} + C_{2}e^{2x}
$$

2)  $y_p$ 

$$
y'' + 4y' - 12y = 3x2 + x
$$

$$
P_n(x) = 3x2 + x
$$

Nos encontramos en el primer caso, así que

$$
y_p = x^s [A_0 + A_1 x + A_2 x^2]
$$
  

$$
s \to 0,1,2
$$

Comparamos el  $y_p$  con el  $y_c$  para saber que valor de s tomar y así saber si son linealmente independientes

$$
s = 0
$$
  

$$
y_p = [A_0 + A_1x + A_2x^2]
$$

Y encontramos tanto su primera como su segunda derivada para poderla reemplazar en la ecuación diferencial

$$
y'_{p} = A_{1} + 2A_{2}x
$$

$$
y''_{p} = 2A_{2}
$$

$$
2A_{2} + 4A_{1} + 8A_{2}x - 12A_{0} - 12A_{1}x - 12A_{2}x^{2} = 3x^{2} + x
$$

Buscamos términos que no contengan x y se le iguala a 0 por que el segundo miembro carece de constantes

$$
2A_2 + 4A_1 - 12A_0 = 0
$$

Ahora, solo buscamos términos que contengan x y se le iguala a 1 por ser el número de coeficientes de la variable x

$$
8A_2 - 12A_1 = 1
$$

Y finalizamos con los términos que contenga  $x^2$ , por lo que se le igualará a 3 ya que es el coeficiente constante de  $x^2$ 

$$
-12A_2=3
$$

Ahora procedemos a hallar los valores de  $A_0$ ,  $A_1$  y  $A_2$ 

$$
A_2 = -\frac{3}{12}
$$
  
\n
$$
A_2 = -\frac{1}{4}
$$
  
\n
$$
A_1 = \frac{8(-\frac{1}{4} - 1)}{2}
$$
  
\n
$$
A_1 = -\frac{1}{4}
$$
  
\n
$$
A_0 = \frac{2(-\frac{1}{4}) + 4(-\frac{1}{4})}{2}
$$
  
\n
$$
A_0 = -\frac{1}{8}
$$

Y reemplazamos dichos valores en la solución particular

$$
y_p = -\frac{1}{8} - \frac{1}{4}x - \frac{1}{4}x^2
$$
  

$$
y = -\frac{1}{8} - \frac{1}{4x} - \frac{1}{4}x^2 + C_1e^{-6x} + C_2e^{2x}
$$
 Solution general  
• 
$$
y'' + 2y' + y = xe^{-x}
$$

1)  $y_c$ 

$$
r^{2} + 2r + 1 = 0
$$

$$
(r + 1)(r + 1) = 0
$$

$$
r_{1} = r_{2} = -1
$$

$$
CFS\{e^{-x}, xe^{-x}\}
$$

$$
y_{c} = C_{1}e^{-x} + C_{2}xe^{-x}
$$

2)  $y_p$ 

Nos encontramos en el segundo caso, así que

$$
y_p = x^s [A_0 + A_1 x] e^{-x}
$$

$$
s = 0, 1, 2
$$

$$
s = 0
$$

 $y_p = A_0 e^{-x} + A_1 x e^{-x}$  No son linealmente independientes

Descartamos el  $s = 0$  y proseguimos con el siguiente

 $s = 1$  $y_p = A_0 x e^{-x} + A_1 x^2 e^{-x}$  No son linealmente independientes

Descartamos el  $s = 1$  y pasamos al siguiente

 $s = 2$  $y_p = A_0 x^2 e^{-x} + A_1 x^3 e^{-x}$  Si son linealmente independientes

Por lo tanto, es solución en  $s = 2$ , así que realizamos la primera y segunda derivada de dicha solución particular

$$
y'_{p} = 2A_{0}xe^{-x} - A_{0}x^{2}e^{-x} + 3A_{1}x^{2}e^{-x} - A_{1}x^{3}e^{-x}
$$
  
\n
$$
y''_{p} = 2A_{0}xe^{-x} - 2A_{0}x^{2}e^{-x} - [2A_{0}xe^{-x} - A_{0}x^{2}e^{-x}] + 6A_{1}xe^{-x}
$$
  
\n
$$
- 3A_{1}x^{2}e^{-x} - [3A_{1}x^{2}e^{-x} - A_{1}x^{3}e^{-x}]
$$
  
\n
$$
y''_{p} = 2A_{0}e^{-x} - 4A_{0}xe^{-x} + A_{0}x^{2}e^{-x} + 6A_{1}xe^{-x} - 6A_{1}x^{2}e^{-x}
$$
  
\n
$$
+ A_{1}x^{3}e^{-x}
$$
  
\n
$$
\begin{cases}\nA_{0} \\
A_{1}\n\end{cases}
$$

#### **2.10. Método de variación de parámetros**

Utilizado para encontrar la solución de una ecuación diferencial no homogénea g(x)

De forma

$$
y'' + p(x)y' + q(x)y = g(x)
$$

Donde:

 $p(x)$  y  $q(x)$  no necesariamente deben ser coeficientes constantes y en caso de que estos sean constantes se deberá encontrar la solución complementaria a partir de una solución de una ecuación diferencial lineal homogénea (Paye & Paye, 2020).

g(x) debe estar en la forma dada en la tabla.

Se busca encontrar una solución:

$$
Y = Y_p + Yc
$$

Para poder resolver estas ecuaciones un dato necesario es el conjunto fundamental de soluciones (CFS).

Es decir:

$$
\{y_1, y_2\}
$$

$$
Yc = y_1 C_1 + y_2 C_2
$$

El cual se resuelve asumiendo que la solución particular será:

$$
Y_p = U_1(x) y_1 + U_2(x) y_2
$$
  

$$
y'_p = U_1'y_1 + U_1y'_1 + U_2'y_2 + U_2y'_2
$$

Con las condiciones:

Primera condición

$$
U_1'y_1 + U_2'y_2 = 0
$$

Obteniendo:

$$
y'_{p} = U_{1}y'_{1} + U_{2}y'_{2}
$$

$$
y''_{p} = U'_{1}y'_{1} + U_{1}y''_{1} + U'_{2}y'_{2} + U_{2}y''_{2}
$$

Y finalmente reemplazando en la ecuación dada:

$$
y'' + p(x)y' + q(x)y = g(x)
$$
  

$$
U'_1y'_1 + U_1y''_1 + U'_2y'_2 + U_2y''_2 + p(x)[U_1y'_1 + U_2y'_2] +
$$
  

$$
q(x)[U_1(x) y_1 + U_2(x) y_2] = g(x)
$$

Obtenemos factor común:

$$
U_1[y''_1 + p(x)y'_1 + q(x)y_1] + U_2[y''_2 + p(x)y'_2 + q(x)y_2]
$$
  
+ 
$$
U'_1y'_1 + U'_2y'_2 = g(x)
$$

Segunda condición

$$
{U'}_1y'_1+{U'}_2y'_2=g(x)
$$

Mediante las condiciones se ha encontrado un sistema de ecuaciones diferenciales con dos incógnitas  $U_1$  y  $U_2$ 

$$
U_1'y_1 + U_2'y_2 = 0
$$
  

$$
U'_1y'_1 + U'_2y'_2 = g(x)
$$

De forma que:

$$
\begin{bmatrix} y_1 & y_2 \\ y'_1 & y'_2 \end{bmatrix} \begin{bmatrix} U'_1 \\ U'_2 \end{bmatrix} = \begin{bmatrix} 0 \\ g(x) \end{bmatrix}
$$

Resuelto mediante Regla de Cramer

$$
U'_{1} = \frac{\begin{bmatrix} 0 & y_{2} \\ g(x) & y_{2}' \end{bmatrix}}{\begin{bmatrix} y_{1} & y_{2} \\ y_{1}' & y_{2}' \end{bmatrix}} = \frac{-y_{2}g(x)}{W}
$$

$$
U'_{1} = \frac{-y_{2}g(x)}{W}
$$

$$
U_{1} = -\int \frac{-y_{2}g(x)}{W}
$$

$$
U'_{2} = \frac{\begin{bmatrix} y_{1} & 0 \\ y_{1}' & g(x) \end{bmatrix}}{\begin{bmatrix} y_{1} & y_{2} \\ y_{1}' & y_{2}' \end{bmatrix}} = \frac{y_{1}g(x)}{W}
$$

$$
U_{2} = \int \frac{y_{1}g(x)}{W}
$$

$$
y_{p} = -\int \frac{-y_{2}g(x)}{W} \cdot [y_{1}] + \int \frac{y_{1}g(x)}{W} \cdot [y_{2}]
$$

$$
y_{p} = U_{1}y_{1} + U_{2}y_{2}
$$

## **Ejemplo**

Encontrar la solución general de la siguiente Ecuación Diferencial:

$$
y'' + y = \sec x
$$

Al tener coeficientes constantes se comienza obteniendo  $y_c$ 

De forma:

$$
y'' + y = \sec x
$$

$$
r^2 + 1 = 0
$$

$$
r^2 = -1
$$

$$
r = \sqrt{-1}
$$
  
\n
$$
r = \pm i
$$
  
\nCFS { $e^x$ Cos  $\propto x$ ,  $e^x$ Sin  $\propto x$ }  
\nCFS { $Cosx$ ,  $Sinx$ }

$$
y_c = \text{Cosx } C_1 + \text{Sinx } C_2
$$

Proseguimos a calcular  $y_p$  mediante Cramer

$$
U_1 = -\int \frac{-y_2 g(x)}{W} = -\int \sin x \cdot \sec x \, dx = -\ln|\cos x|
$$
  

$$
W = \begin{bmatrix} \cos x & \sin x \\ -\sin x & \cos x \end{bmatrix} = \cos^2 x + \sin^2 x = 1
$$
  

$$
U_2 = \int \frac{y_1 g(x)}{W} = \int \cos x \cdot \sec x \, dx = x
$$
  

$$
y_p = -\ln|\cos x| \cdot \cos x + x \cdot \sin x
$$
  

$$
y = -\ln|\cos x| \cdot \cos x + x \cdot \sin x + \cos x \cdot C_1 + \sin x \cdot C_2
$$

La Ecuación Diferencial de segundo orden y primer grado se ha resuelto mediante la técnica Variación de Parámetros, lo que ha conducido a una forma no lineal de la ecuación como solución.

### **2.11. Ecuaciones Diferenciales de Euler de segundo orden**

La forma general de estas ecuaciones es:

$$
x^{2} \frac{d^{2}y}{dx^{2}} + \alpha x \frac{dy}{dx} + \beta y = g(x)
$$

$$
o
$$
  
x<sup>2</sup>y''+ $\propto xy' + \beta y = g(x)$   
 $\propto y \beta$  son constants

Donde se utiliza la sustitución:

$$
x = e^z
$$

$$
z = \ln x
$$

Aparece la nueva variable independiente z con el objetivo de llegar a una Ecuación Diferencial de coeficientes constantes ya que esta ecuación no es de coeficientes constantes (Ross, 2021).

Despejando:

 $x=e^z$ 

Obtenemos

$$
z = \ln x
$$

$$
\frac{dz}{dx} = \frac{1}{x}
$$

Reemplazando en la ecuación:

$$
\frac{d^2y}{dz^2} + (\alpha - 1)\frac{dy}{dz} + \beta y = 0
$$

$$
\overline{O}
$$

 $d^2y$  $\frac{d^2y}{dz^2} + (\alpha - 1)$  $\frac{dy}{x}$  $\frac{dy}{dz} + \beta y$ 

 $= g(z)$  si se trata de una ecuación no homogenea

## **Ejemplos**

 Encontrar la solución de la siguiente ecuación diferencial  $3x^2y'' + 12xy' + 9y = 0$ 

No se puede resolver por otro método diferente al de Euler ya que es de forma:

$$
x^2y'' + \propto xy' + \beta y = 0
$$

Al dividirlo para tres se acerca más a la ecuación quedando de forma:

$$
x^2y'' + 4xy' + 3y = 0
$$

Sustituimos con z como variable independiente

$$
x = ez
$$
  
\n
$$
z = \ln x
$$
  
\n
$$
\frac{dz}{dx} = \frac{1}{x}
$$
  
\n
$$
\frac{d^{2}y}{dz^{2}} + (\alpha - 1)\frac{dy}{dz} + \beta y = 0
$$

Obteniendo:

$$
\frac{d^2y}{dz^2} + 3\frac{dy}{dz} + 3y = 0
$$

Finalmente se resuelve como una ecuación diferencial homogénea de forma:

$$
y'' + 3y' + 3y = 0
$$

$$
r2 + 3r + 3 = 0
$$

$$
r_{1,2} = \frac{-b \pm \sqrt{b^2 - 4ac}}{2a}
$$

$$
r_{1,2} = \frac{-3 \pm \sqrt{9 - 12}}{2}
$$

$$
r_{1,2} = -\frac{3}{2} \pm \frac{\sqrt{3}}{2} i
$$
  
\nCFS  $\{e^{-\frac{3}{2}z} \cos \frac{\sqrt{3}}{2} z, e^{-\frac{3}{2}z} \sin \frac{\sqrt{3}}{2} z\}$   
\n
$$
y = e^{-\frac{3}{2}z} \cos \frac{\sqrt{3}}{2} z C_1 + e^{-\frac{3}{2}z} \sin \frac{\sqrt{3}}{2} z C_2
$$
  
\n
$$
y = e^{-\frac{3}{2}lnx} \cos \left(\frac{\sqrt{3}}{2}lnx\right) C_1 + e^{-\frac{3}{2}z} \sin \left(\frac{\sqrt{3}}{2}lnx\right) C_2
$$
  
\n*o*  
\n
$$
y = x^{-\frac{3}{2}} \cos \left(\frac{\sqrt{3}}{2}lnx\right) C_1 + x^{-\frac{3}{2}} \sin \left(\frac{\sqrt{3}}{2}lnx\right) C_2
$$

No se encuentra una solución particular ya que se trata de una ecuación homogénea.

Resolver la siguiente Ecuación Diferencial:

$$
x^2y'' - 3xy' + 3y = 9(lnx)^2 + 4
$$

 $y(1)=6$  $y'(1)=8$ 

Nos fijamos si se trata de una ecuación de Euler

$$
x^2y'' + \propto xy' + \beta y = g(x)
$$

Sustituimos

$$
x = ez
$$
  
\n
$$
z = \ln x
$$
  
\n
$$
\frac{dz}{dx} = \frac{1}{x}
$$
  
\n
$$
\frac{d^{2}y}{dz^{2}} + (\alpha - 1)\frac{dy}{dz} + \beta y = g(x)
$$

Obteniendo:

$$
\frac{d^2y}{dz^2} - 4\frac{dy}{dz} + 3y = 9(z)^2 + 4
$$

Finalmente se resuelve como una ecuación diferencial no homogénea de forma:

 $Y=Y_p + Yc$  $y'' - 4y' + 3y = 9(z)^{2} + 4$  $y'' - 4y' + 3y = 0$  $r^2 - 4r + 3 = 0$  $(r-1)(r-3)$  $r_1 = 1$  $r_2 = 3$ CFS  $\{e^{3z}, e^z\}$ 

$$
Yc = e^{3z}C_1 + e^z C_2
$$

$$
Y_p = z^s[A_0 + A_1 z + A_2 z^2]
$$

$$
s \to 0 - 1 - 2
$$

$$
s = 0
$$
  
\n
$$
Y_p = A_0 + A_1 z + A_2 z^2
$$
  
\n
$$
Y'_p = A_1 + 2A_2 z
$$
  
\n
$$
Y''_p = 2A_2
$$

Reemplazamos en la ecuación y encontramos los valores de  $A_0$ ,  $A_1$  y  $A_2$ :

$$
y'' - 4y' + 3y = 9(z)^2 + 4
$$
  
\n
$$
2A_2 - 4A_1 - 8A_2z + 3A_0 + 3A_1z + 3A_2z^2 = 9z^2 + 4
$$
  
\n
$$
3A_2 = 9
$$
  
\n
$$
-8A_2 + 3A_1 = 0
$$
  
\n
$$
2A_2 - 4A_1 + 3A_0 = 4
$$
  
\n
$$
A_0 = 10
$$
  
\n
$$
A_1 = 8
$$
  
\n
$$
A_2 = 3
$$
  
\n
$$
Y_p = 10 + 8z + 3z^2
$$
  
\n
$$
Y = e^{3z}C_1 + e^{z}C_2 + 10 + 8z + 3z^2
$$
  
\n
$$
Y = e^{3lnx}C_1 + e^{lnx}C_2 + 10 + 8lnx + 3(lnx)^2
$$
  
\n
$$
Y(1) = 6
$$
  
\n
$$
y'(1) = 8
$$
  
\n
$$
6 = e^{3ln1}C_1 + e^{ln1}C_2 + 10 + 8ln1 + 3(ln1)^2
$$
  
\n
$$
6 = C_1 + C_2 + 10
$$
  
\n
$$
C_1 + C_2 = -4
$$
  
\n
$$
y' = 3C_1x^2 + C_2 + \frac{8}{x} + \frac{6lnx}{x}
$$

Sustituyendo

$$
8 = 3C1 + C2 + 8
$$

$$
3C1 + C2 = 0
$$

$$
C1 = 2
$$

$$
C2 = -6
$$

$$
Y = 2x3 - 6x + 10 + 8lnx + 3(lnx)2
$$

 Resolver la siguiente ecuación diferencial mediante los métodos aprendidos y graficar en Matlab su solución exacta y aproximada:

$$
y''-4y=12x
$$

 $Y(0)=4$ 

 $Y'(0)=1$ 

Lo realizamos por medio del método de coeficientes indeterminados

$$
r2 - 4 = 0
$$

$$
r2 = 4
$$

$$
r1 = 2
$$

$$
r2 = -2
$$

CFS { $e^{2x}$ ,  $e^{-2x}$ }

$$
Yc = e^{2x}C_1 + e^{-2x}C_2
$$

$$
Y_p = x^s[A_0 + A_1x]
$$

$$
s \to 0 - 1 - 2
$$

$$
s = 0
$$

$$
Y_p = A_0 + A_1x
$$

$$
Y'_p = A_1
$$

$$
Y''_p = 0
$$

Donde:

$$
y'' - 4y = 12x
$$
  

$$
0 - 4A_0 - 4A_1x = 12x
$$
  

$$
-4A_1 = 12
$$
  

$$
-4A_0 = 0
$$
  

$$
A_0 = 0
$$
  

$$
A_1 = -3
$$
  

$$
Y_p = -3x
$$
  

$$
Y = e^{2x}C_1 + e^{-2x}C_2 - 3x
$$

 $Y(0)=4$  $Y'(0)=1$ 

$$
4 = C_1 + C_2
$$
  
\n
$$
y' = 2e^{2x}C_1 - 2e^{-2x}C_2 - 3
$$
  
\n
$$
1 = 2C_1 - 2C_2 - 3
$$
  
\n
$$
2 = C_1 - C_2
$$
  
\n
$$
C_1 = 3
$$
  
\n
$$
C_2 = 1
$$

Encontramos la solución exacta:

$$
Y = 3e^{2x} + e^{-2x} - 3x
$$

Mientras que la solución aproximada es la dada por el ejercicio:

$$
y''-4y=12x
$$

Para realizar las gráficas de comparación en Matlab ubicamos nuestra ecuación aproximada de forma:

$$
y = y_1 \rightarrow y' = y'_1
$$
  

$$
y' = y_2 \rightarrow y'' = y'_2
$$

Obteniendo:

$$
y'_1 = y_2 \gg z(1) = y(2)
$$
  

$$
y'_2 = 12x + 4y_1 \gg z(2) = 12x + 4y(1)
$$

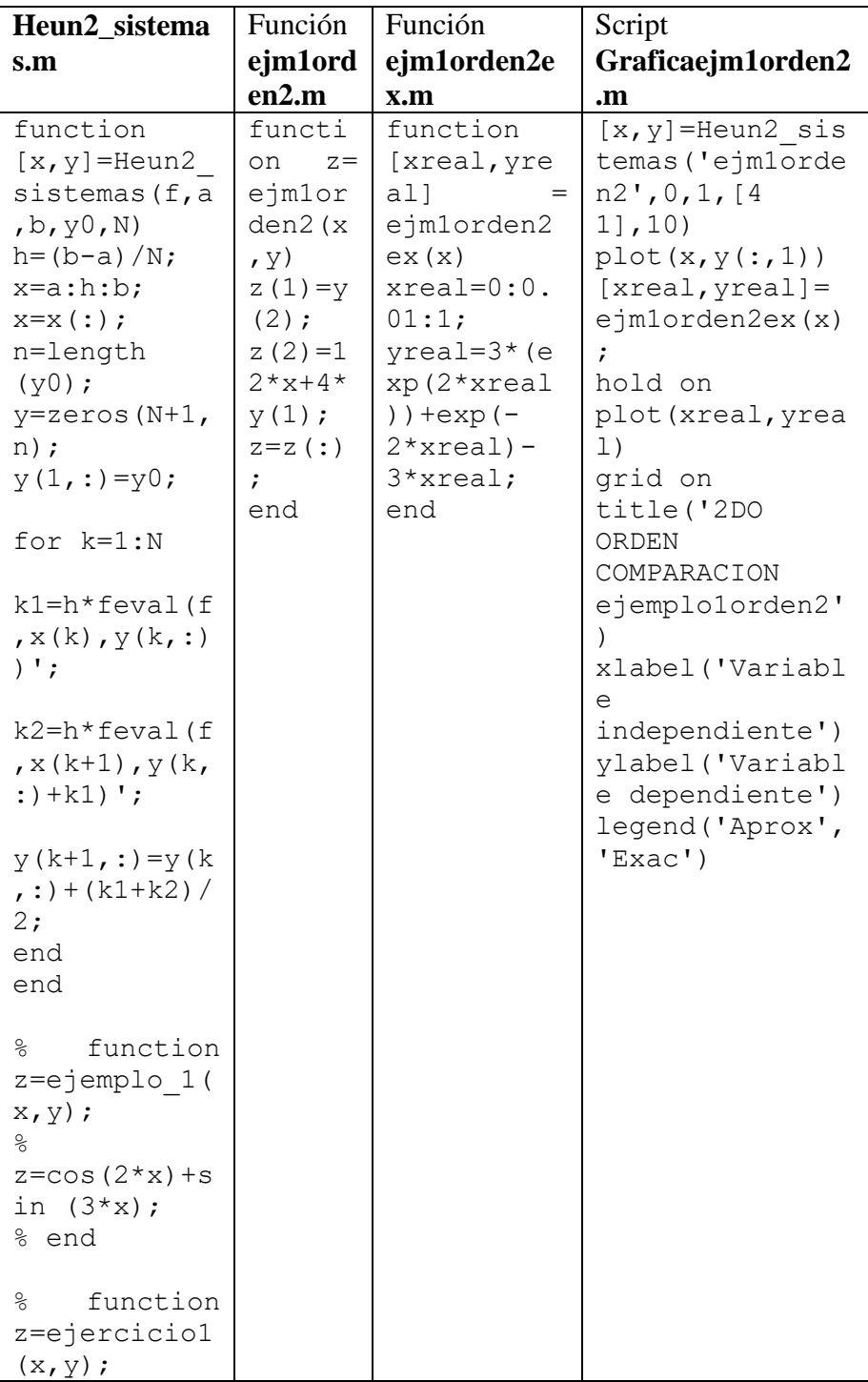

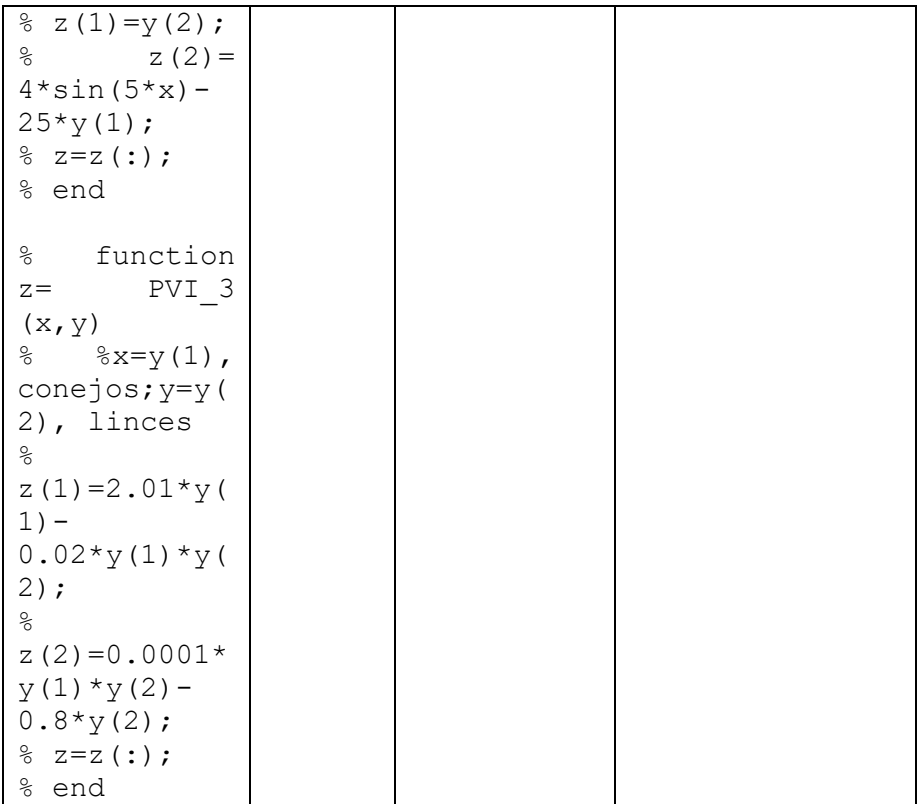
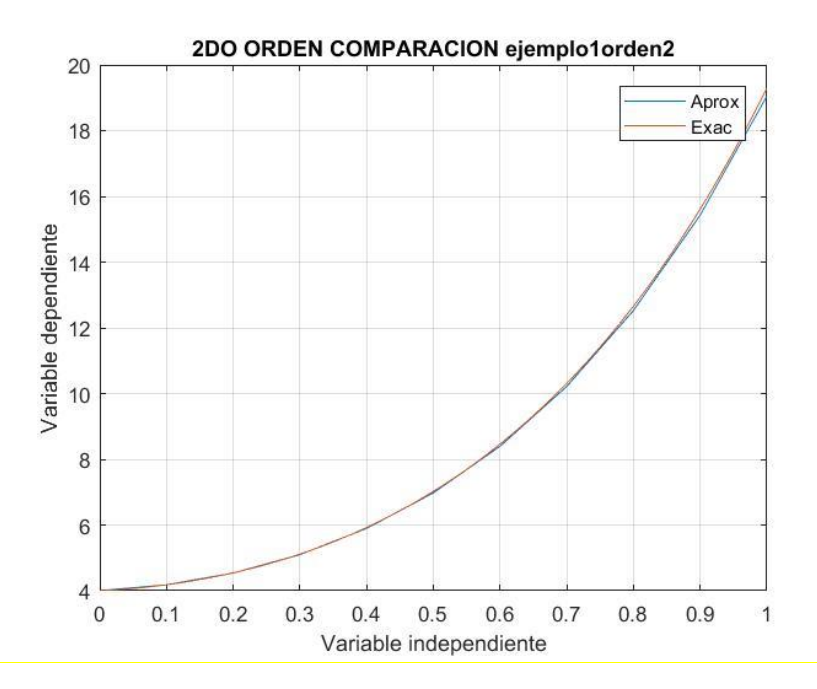

## **2.12. Ecuaciones Diferenciales lineales homogéneas**

La forma general de expresar estas ecuaciones se da de forma:

$$
y'=f(x,y)
$$

Una solución

$$
y'' = f(x, y, y')
$$

Dos soluciones

$$
y'y^{n} = f(x, y', y'', y''', ..., y^{n-1})
$$

Con n soluciones

Como, por ejemplo:

$$
y'' = x^3 + \sin x + e^{2x}
$$

$$
y'' = \int x^3 + \sin x + e^{2x} dx
$$

$$
y'' = \frac{x^4}{4} - \cos x + \frac{e^{2x}}{2} + C_1 x + C_2
$$

$$
y' = \frac{x^5}{20} - \sin x + \frac{e^{2x}}{4} + C_1 x + C_2
$$

$$
y = \frac{x^6}{120} + \cos x + \frac{e^{2x}}{8} + C_1 \frac{x^2}{2} + C_2 x + C_3
$$

#### **2.13. Forma general de la ecuación lineal de orden superior**

$$
y^{n} + p(x)y^{n-1} + p(x)y^{n-2} + \dots + p(x)y
$$
  
=  $g(x) \sin \omega \, \text{es homogenea}$   

$$
y^{n} + p(x)y^{n-1} + p(x)y^{n-2} + \dots + p(x)y = 0 \, \text{si} \, \text{es homogenea}
$$
  
CFS{ $y_1, y_2, y_3, y_4, \dots, y_n$ }  

$$
y = y_1 C_1 + y_2 C_2 + y_3 C_3 + y_4 C_4 + \dots + y_n C_n
$$

Donde las soluciones deben ser linealmente independiente.

Y de este modo se realiza la matriz del wronskiano dependiendo de  $y^n$ 

Estas ecuaciones se representan de forma:

$$
a_n y^{n-1} + a_{n-1} y^{n-2} + \dots + a_0 y = 0
$$

Por ejemplo:

$$
y = e^{rx}
$$
  
\n
$$
y' = re^{rx}
$$
  
\n
$$
y'' = r^2 e^{rx}
$$
  
\n
$$
y''' = r^n e^{rx}
$$
  
\n
$$
y^n = r^n e^{rx}
$$

El cual se iguala con las ecuaciones dadas obteniendo un factoreo como lo realizamos en segundo orden, pero extenso donde:

$$
e^{rx}(a_n y^{n-1} + a_{n-1} y^{n-2} + \dots + a_0 y) = 0
$$

Donde

$$
(a_n y^{n-1} + a_{n-1} y^{n-2} + \dots + a_0 y)
$$
  
= 0 para cumplir con la igualdad  

$$
e^{rx} \neq 0
$$

Se tiene tres casos:

1. Cuando todos los r sean diferentes

$$
\mathrm{CFS}\{e^{r_1x},e^{r_2x},e^{r_3x},\ldots,e^{r_nx}\}
$$

2. Cuando todos los r sean iguales

$$
CFS\{e^{r_1x}, xe^{r_2x}, x^2e^{r_3x}, ..., x^{n-1}e^{r_nx}\}\
$$

3. Todos los conjugados calculados sean diferentes

$$
CFS\{e^{\lambda x}\cos\alpha_1x, e^{\lambda x}\sin\alpha_1x, e^{\lambda_2x}\cos\alpha_2x, e^{\lambda_2x}\sin\alpha_2x, \ldots\}
$$

## **Ejemplos**

• 
$$
y^{lV} + 6y'' + 9 = 0
$$
  
\n $r^4 + 6r^2 + 9 = 0$   
\n $(r^2 + 3)(r^2 + 3) = 0$   
\n $r_{1,2,3,4} = i \pm \sqrt{3}$   
\n $y = C_1 Cos\sqrt{3}x + C_2 Sin\sqrt{3}x + C_3xCos\sqrt{3}x + C_4xSin\sqrt{3}x$ 

• 
$$
y''' + y'' + 3y' - 5y = 0
$$

$$
r^3 + r^2 + 3r - 5 = 0
$$

Mediante Ruffini

1 1 3-5 
$$
r = 1
$$
  
\n1 2 5  $r = 1$   
\n1 2 5  
\n $(r-1)(r^2 + 2r + 5) = 0$   
\n $r_1 = 1$   
\n $r_{2,3} = \frac{-2 \pm \sqrt{4^2 - 20}}{2}$   
\n $r_{2,3} = -1 \pm 2i$ 

147

## **2.14. Ecuaciones Diferenciales no homogéneas de orden superior**

Utilizamos la solución de forma

$$
Y=Y_p + Yc
$$
  

$$
y^n + p(x)y^{n-1} + p(x)y^{n-2} + \dots + p(x)y = g(x)
$$

De los cuales podemos usar dos métodos

### **a) Método de coeficientes indeterminados**

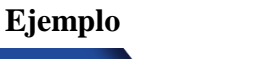

$$
y''' + y'' + y' + y = 4x
$$

Debemos calcular  $Y = Y_p + Y_c$ 

Comenzando por Yc

Donde:

$$
y''' + y'' + y' + y = 4x
$$
  
\n
$$
r^{3} + r^{2} + r + 1 = 0
$$
  
\n
$$
r^{2}(r + 1)(r + 1) = 0
$$
  
\n
$$
r_{1} = -1
$$
  
\n
$$
r_{2,3} = \pm i
$$

 $CFS{e^{-x}, \textit{Cosx}, \textit{Sinx}}$ 

$$
Yc = C_1e^{-x} + C_2Cosx + C_3Sinx
$$

$$
Y_p = x^s [A_0 + A_1 x]
$$
  
\n
$$
s \rightarrow 0 - 1 - 2
$$
  
\n
$$
s = 0
$$
  
\n
$$
Y_p = A_0 + A_1 x
$$
  
\n
$$
Y'_{p} = A_1
$$
  
\n
$$
Y''_{p} = 0
$$
  
\n
$$
Y'''_{p} = 0
$$
  
\n
$$
A_1 + A_0 + A_1 x = 4x
$$
  
\n
$$
A_1 + A_0 = 0
$$
  
\n
$$
A_1 = 4
$$
  
\n
$$
A_0 = -4
$$
  
\n
$$
Y_p = -4 + 4x
$$
  
\n
$$
Y = -4 + 4x + C_1 e^{-x} + C_2 \text{Cos} x + C_3 \text{Sin} x
$$

Para encontrar  $C_1$ ,  $C_2yC_3$  necesitamos los siguientes datos:

 $Y(0)$  $Y'(0)$  $Y''(0)$ 

## **b) Método de variación de parámetros**  $y^{n} + p(x)y^{n-1} + p(x)y^{n-2} + \dots + p(x)y = g(x)$

Se desea encontrar:

$$
y = U_1 y_1 + U_2 y_2 + U_3 y_3 + \dots + U_n y_n
$$

De segundo orden

$$
U_1'^{y_1} + U_2'^{y_2} = 0
$$
  

$$
U_1'^{y'_{1}} + U_2'^{y'_{2}} = g(x)
$$

De n orden

$$
U_1'y_1 + U_2'y_2 + U_3'y_3 + \dots + U_n'y_n = 0
$$
  
\n
$$
U_1'y'_1 + U_2'y'_2 + U_3'y'_3 + \dots + U_n'y'_n = 0
$$
  
\n
$$
U_1'y''_1 + U_2'y''_2 + U_3'y''_3 + \dots + U_n'y''_n = 0
$$
  
\n
$$
U_1'y_1^{n-1} + U_2'y_2^{n-1} + U_3'y_3^{n-1} + \dots + U_n'y_n^{n-1} = 0
$$

Generando una matriz

$$
y_1 \quad y_2 \quad y_3 \quad \dots \quad y_n \qquad U'_1
$$
  

$$
y'_1 \quad y'_2 \quad y'_3 \quad \dots \quad y'_n \qquad U_2'
$$
  

$$
y''_1 \quad y''_2 \quad y''_3 \quad \dots \quad y''_n \qquad U_3'
$$
  

$$
y_1^{n-1} \quad y_2 \quad n-1 \quad y_3 \quad n-1 \quad \dots \quad y_n \quad n-1 \quad U_n'
$$

Mediante la regla de Cramer se realiza un reemplazo del vector columna en la columna de incógnita.

$$
y_1 \quad y_2 \quad y_3 \quad \dots \quad y_n \qquad U'_1
$$
  
\n
$$
y'_1 \quad y'_2 \quad y'_3 \quad \dots \quad y'_n \qquad U_2'
$$
  
\n
$$
y''_1 \quad y''_2 \quad y''_3 \quad \dots \quad y'_n \qquad U_3'
$$
  
\n
$$
\frac{y_1^{n-1} \quad y_2^{n-1} \quad y_3^{n-1} \quad \dots \quad y_n^{n-1} \quad U_n'}{W(y_1 \quad y_2, \quad y_3 \quad \dots \quad y_n)}
$$

#### **Ejemplo**

 $x^3y''' + x^2y'' - 2xy' + 2y = 2x^4$  $CFS\{x, x^2, \frac{1}{x}\}$  $\frac{1}{x}$  $y''' + \frac{1}{x}$  $\mathcal{X}$  $y'' - \frac{2}{\sigma^2}$  $\frac{2}{x^2}y' + \frac{2}{x^3}$  $\frac{1}{x^3}y = 2x$  $y_p = U_1 y_1 + U_2 y_2 + U_3 y_3$  $U'_1 =$ 0  $x^2$   $\frac{1}{x}$  $\overline{x}$ 0 2x  $-\frac{1}{x^2}$  $x^2$ 2x 2  $\frac{2}{x^3}$  $x^3$  $x \quad x^2 \quad \frac{1}{x}$  $\overline{x}$ 1 2x  $-\frac{1}{x^2}$  $\overline{x^2}$ 0 2  $\frac{2}{\sqrt{2}}$  $x^3$ =  $2x(-1-2)$  $x\left(\frac{4}{\pi}\right)$  $\frac{4}{x^2} + \frac{2}{x^2}$  $\frac{2}{x^2}$ ) – 0 = −  $6x$ 6  $\overline{x}$  $=-x^2$  $U_1 = \int -x^2 = -\frac{x^3}{3}$ 3

De la misma forma se calcula  $U_2$  y  $U_3$ 

$$
x = 0 \qquad \frac{1}{x}
$$
  

$$
1 = 0 \qquad -\frac{1}{x^2}
$$
  

$$
U'_{2} = \frac{0 - 2x}{x - x^2} \qquad \frac{2}{x^3}
$$
  

$$
1 = 2x - \frac{1}{x^2}
$$
  

$$
0 = 2 - \frac{2}{x^3}
$$

$$
U_2 = \frac{x^2}{3}
$$

$$
U_3 = \frac{x^5}{15}
$$

La Ecuación Diferencial de tercer orden y primer grado se ha resuelto mediante la técnica Variación de parámetros, lo que ha conducido a una forma no lineal de la ecuación como solución.

## **2.15. Aplicación en vigas**

¿Qué es una viga?

Elemento estructural que va a soportar peso que se localizan en la parte superior que se encuentra sobre dos apoyos, con una sección transversal que puede ser rectangular de acero, I o circular, la cual presenta un esfuerzo donde las partículas se comprimen en la parte superior y en la inferior traccionan (Cardona & Leal, 2024).

El mismo que posee un eje neutro donde existe una línea elástica.

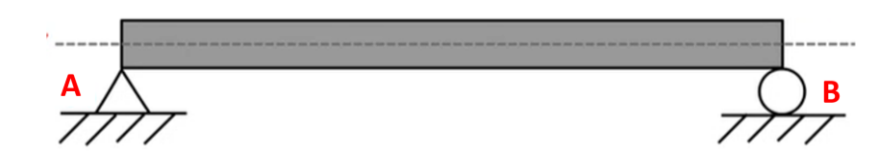

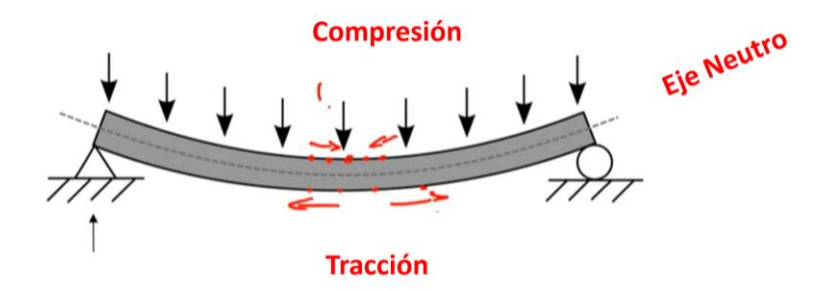

La deformación se va a dar de forma X=distancia desde el origen de la viga hasta cualquier punto.

Obteniendo la curva de deformación.

Buscando encontrar  $f(x)$  respecto a cualquier punto.

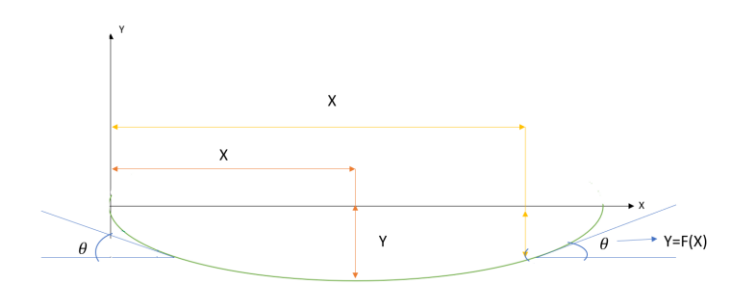

Tenemos datos dados que son:

 $E[Y=f(x)]$ 

Y=deflexión, flecha o deformación

Obteniendo  $y = \frac{f(x)}{F}$ EI

También  $E[Y'=\theta(x)]$  $\theta$  es el ángulo de giro  $E[Y" = M(x)$ M=F\*d

## **Ejemplo**

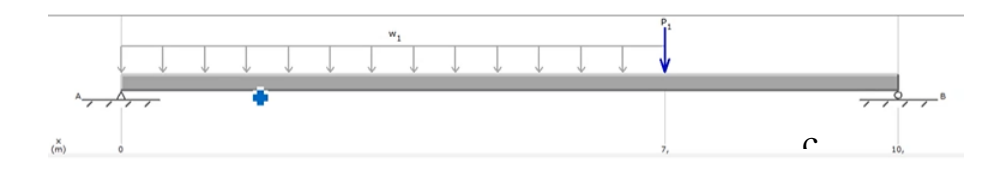

Longitud de 0-10m

Carga puntual  $p_1 = 35 KN$  con distancia de 7m

Carga distribuida  $W_1 = \frac{20KN}{m}$  $\frac{1}{m}$  (cada metro de viga soporta 20 KN)

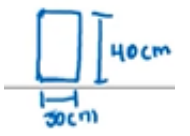

(Módulo de elasticidad) E=205 GPa

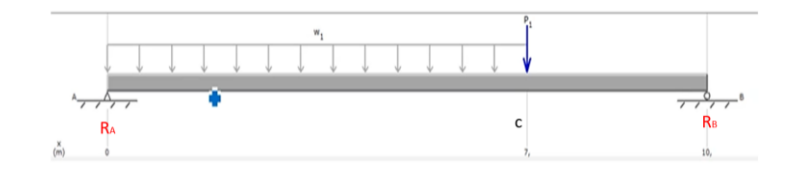

En la mitad de la carga distribuida se coloca una carga

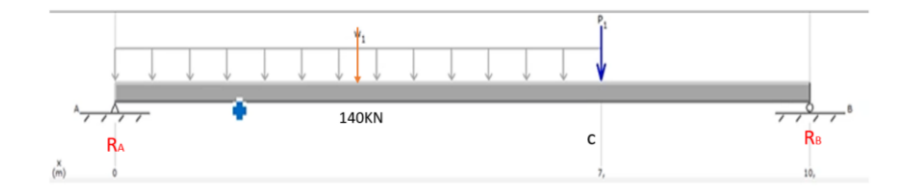

Donde 
$$
\frac{20KN}{m}
$$
 (7*m*) = 140*KN*

\n
$$
\sum M_A = 0 \text{ (movimiento antihorario)} +
$$
\n
$$
-140KN(3,5) - 35(7) + R_B(10) = 0
$$
\n
$$
R_B = 73,5 \text{ } KN
$$
\n
$$
\sum F_y = 0
$$
\n
$$
R_A - 140KN - 35KN + 73,5KN = 0
$$
\n
$$
R_A = 101,5 \text{ } KN
$$

Tramo AC

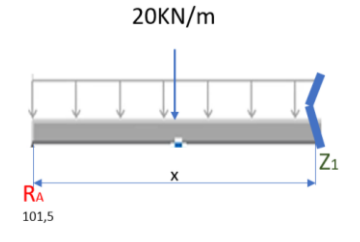

 $Ely'' = M(x)$  $\sum M_{Z_1} = 0 \, (moving the antihorario) +$  $20x^2$ 

$$
-101,5(x) - \frac{20x^2}{2} + M = 0
$$

$$
M = 101.5x - 10x^2
$$

$$
0 \le x \le 7
$$

Tramo CB

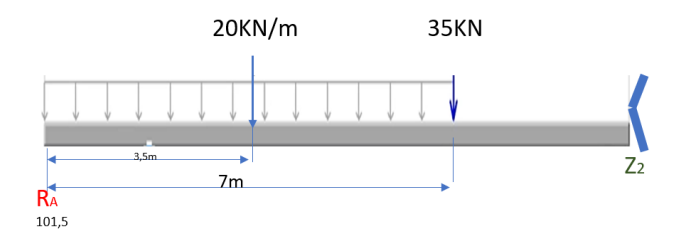

$$
\sum M_2 = 0 \text{ (movimiento antihorario)} +
$$
  
-101,5 + 140(x - 3,5) + 35(x - 7) + M = 0  
M = -73,5x + 735

Tramo AC  $0 \le x \le 7$  $y' = \theta$  $Ely'' = M(x)$  $EIy'' = 105x - 10x^2$  $Ely' = \frac{101.5}{3}$  $\frac{101}{2}x^2 - \frac{10}{3}$  $\frac{10}{3}x^3 + C_1$  Ec3

 $E I y = \frac{101.5}{6}$  $\frac{101.5}{6}x^3-\frac{5}{6}$  $\frac{5}{6}x^4 + C_1x + C_2$  Ec4 Condiciones contorno Tramo AC  $X=0$ ;  $Y=0$  $0 = C<sub>2</sub>$ 

$$
EI\theta = 1343,42 + C_1 \text{Ec5}
$$
  

$$
EIy = 3801,58 + 7C_1 \text{Ec6}
$$

Tramo CB  $7 \le x \le 10$  $EIy'' = -73,5x - 735$  $Ely' = \frac{-73.5}{2}x^2 - 735x + C_3$  Ec1

$$
E I y = \frac{-73.5}{6} x^3 - \frac{735}{2} x^2 + C_3 x + C_4 \text{ Ec2}
$$
  
X=10; y=0

 $0 = 24500 + 10C_3 + C_4$ 

Continuidad  $x=7$ 

 $EI\theta = 3344.25 + C_3$  Ec7  $E I y = 13805,75 + 7C_3 + C_4 E c 8$ 

Igualamos las ecuaciones

Ecuaciones 5 y 7

$$
1343,42 + C_1 = 3344,25 + C_3
$$

$$
C_1 - C_3 = 2000,83
$$

Ecuaciones 6 y 8

$$
EIy = 3801,58 + 7C_1 = 13805,75 + 7C_3 + C_4
$$

$$
7(C_1 - C_3) = 10004,17 + C_4
$$

$$
7(2000,83) - 10004,17 = C_4
$$

$$
C_4 = 4001,64
$$

$$
0 = 24500 + 10C_3 + C_4
$$

$$
C_3 = -2850,164
$$

$$
C_1 = -849,33
$$

$$
C_2 = 0
$$

Tramo AC

$$
EI\theta = \frac{101.5}{2}x^2 - \frac{10}{3}x^3 - 849.33
$$

$$
EIy = \frac{101.5}{6}x^3 - \frac{5}{6}x^4 - 849.33x
$$

Tramo CB

$$
EI\theta = \frac{-73.5}{2}x^2 - 735x - 2850.164
$$

$$
EIy = \frac{-73.5}{6}x^3 - \frac{735}{2}x^2 - 2850.164x + 40001.64
$$

Cuál es la deflexión en x=5

Tomamos el tramo AC

$$
y = -\frac{2652.9}{2.05x10^8 \frac{KN}{m^2} * 1.6x10^{-3}m^4}
$$
  
\n
$$
E = 205GPa = 2.05x10^8 \frac{KN}{m^2}
$$
  
\n
$$
I = \frac{1}{12}(0.3)(0.4)^3 = 1.6x10^{-3}m^4
$$
  
\n
$$
y = -8.09x10^{-3}m - 8.09mm
$$

Se comprueba mediante MD solid que son correctos los datos calculados.

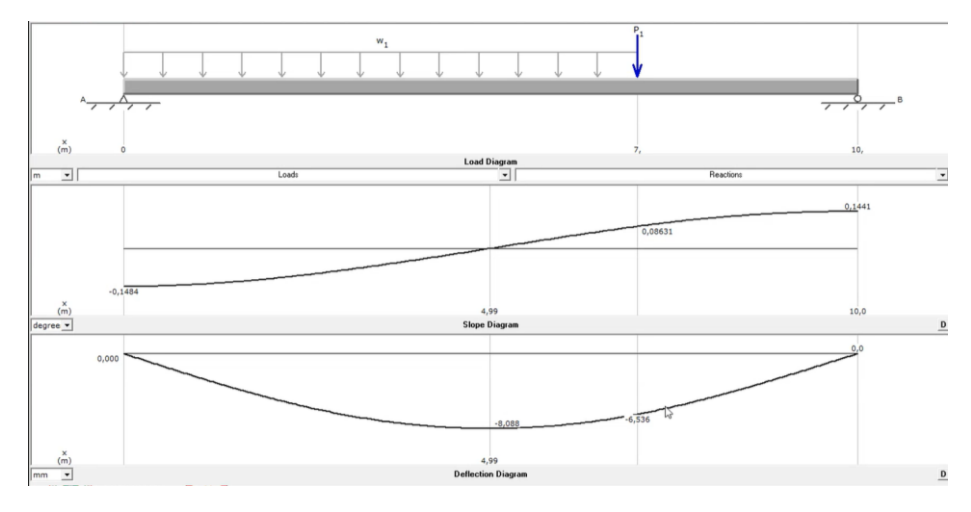

## **2.16. Taller Segundo Parcial**

## **Resolver los siguientes problemas**

Encontrar la solución exacta de la Ecuación Diferencial  $y'' + y'$  –  $2y=xe^{-3x}$  con y(0)=1;  $y'(0) = 1$ , además comparar gráficamente con la solución aproximada dada por el método de HEUN2 en Matlab.

$$
y'' + y' - 2y = xe^{-3x}
$$

$$
r^{2} + r - 2 = 0
$$

$$
(r - 1)(r + 2)
$$

$$
r_{1} = 1
$$

$$
r_{2} = -2
$$

CFS { $e^{x}$ ,  $e^{-2x}$ }  $Yc = e^{x}C_1 + e^{-2x}C_2$  $Y_p = x^s[A_0 + A_1x]e^{-3x}$  $s \rightarrow 0 - 1 - 2$  $s = 0$  $Y_p = A_0 e^{-3x} + A_1 x e^{-3x}$  $Y'_p = -3A_0e^{-3x} + A_1e^{-3x} - 3A_1xe^{-3x}$  $Y''_p = 9A_0e^{-3x} - 3A_1e^{-3x} + 9A_1xe^{-3x} - 3A_1e^{-3x}$  $9A_0e^{-3x} - 3A_1e^{-3x} + 9A_1xe^{-3x} - 3A_1e^{-3x} - 3A_0e^{-3x} + A_1e^{-3x}$  $-3A_1xe^{-3x} - 2A_0e^{-3x} - 2A_1xe^{-3x} = xe^{-3x}$  $4A_0 - 5A_1 = 0$  $4A_1 = 1$  $A_1 = \frac{1}{4}$  $A_0 = \frac{5}{16}$  $Y_p = \frac{1}{4}e^{-3x} + \frac{5}{16}xe^{-3x}$  $y = \frac{1}{4}e^{-3x} + \frac{5}{16}xe^{-3x} + e^{x}C_1 + e^{-2x}C_2$  $1 = \frac{1}{4} + C_1 + C_2$  $1 = -\frac{3}{4}e^{-3x} + \frac{5}{16}e^{-3x} - \frac{15}{16}xe^{-3x} + e^{x}C_1 - 2e^{-2x}C_2$  $C_1 = -\frac{1}{2}$  $C_2 = \frac{49}{49}$ 

- Crear una función **problemataller2.m** para la solución aproximada,
- Crear una función **soltaller2.m** para la solución exacta que los valores de x sean independientes, creando un vector **xreal de 0 a 3 en intervalos de 0.01.**
- Crear la gráfica de comparación, (solución aproximada con HEUN2SISTEMAS con 10 puntos x∈[0,3]).
- Crear un script con los comandos utilizados para crear las gráficas de comparación con todos los datos dados en clase (plot, hold on, títulos de los ejes, título del gráfico, leyendas y mallado) con el nombre de **graficotall2.m**

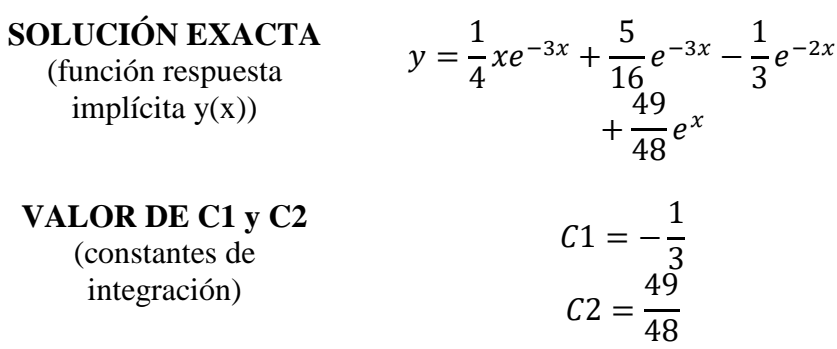

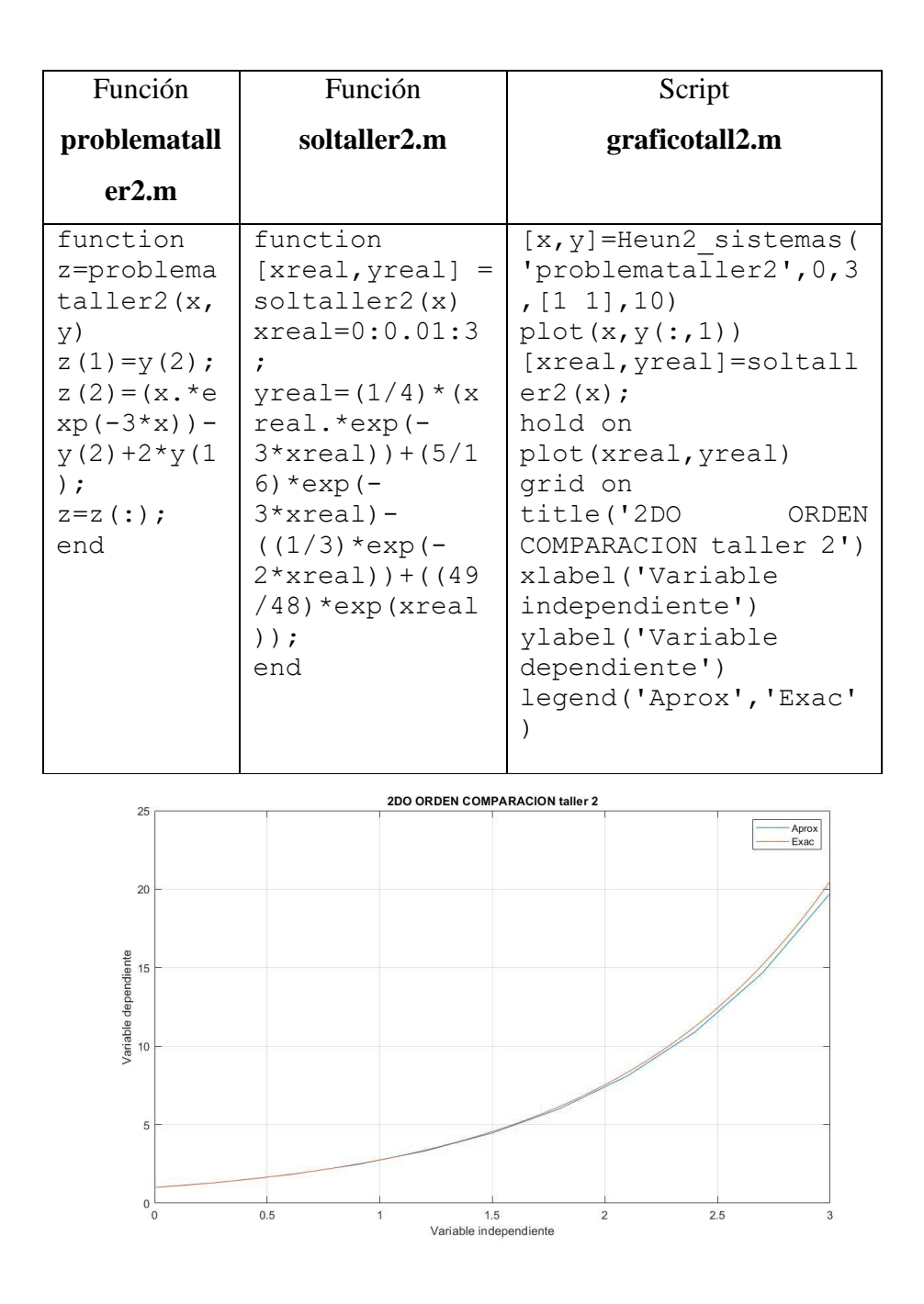

Resolver la Ecuación Diferencial  $x^2y'' + xy' + 9y = sin(ln(x^3))$ 

$$
x^{2} \frac{d^{2}y}{dx^{2}} + \alpha x \frac{dy}{dx} + \beta y = g(x)
$$
  

$$
x^{2}y'' + \alpha xy' + \beta y = g(x)
$$
  

$$
\alpha = 1
$$
  

$$
\beta = 9
$$
  

$$
x = e^{z}
$$

Obtenemos

$$
z = \ln x
$$

$$
\frac{dz}{dx} = \frac{1}{x}
$$

Reemplazando en la ecuación:

$$
\frac{d^2y}{dz^2} + (\alpha - 1)\frac{dy}{dz} + \beta y = 0
$$

$$
\frac{d^2y}{dz^2} + 9y = \sin(3z)
$$

$$
y'' + 9y = 0
$$

$$
r^2 + 9 = 0
$$

$$
r_{1,2} = \sqrt{-9} = 3i
$$

CFS { $e^{0z}cos3z, e^{0z}sin3z$ }

CFS{Cos3z,Sin3z}

$$
Yc = Cos3zC1 + Sin3zC2
$$

$$
Yp = zs[A0]sen3z + [B0]cos3z
$$

$$
s \to 0 - 1 - 2
$$

$$
s = 1
$$

$$
Y_p = A_0z\sin 3z + B_0z\cos 3z
$$
  
\n
$$
Y'_{p} = A_0\sin 3z + 3A_0z\cos 3z + B_0\cos 3z - 3B_0z\sin 3z
$$
  
\n
$$
Y''_{p} = 3A_0\cos 3z + 3A_0\cos 3z - 9A_0\sin 3z - 3B_0\sin 3z - 3B_0\sin 3z
$$
  
\n
$$
- 9B_0z\cos 3z
$$
  
\n
$$
Y''_{p} = 6A_0\cos 3z - 9A_0\sin 3z - 6B_0\sin 3z - 9B_0z\cos 3z
$$
  
\n
$$
6A_0\cos 3z - 9A_0z\sin 3z - 6B_0\sin 3z - 9B_0z\cos 3z
$$
  
\n
$$
+ 9A_0z\sin 3z + 9B_0z\cos 3z = sen(3z)
$$
  
\n
$$
A_0 = 0
$$
  
\n
$$
B_0 = -\frac{1}{6}
$$
  
\n
$$
Y_p = -\frac{1}{6}z\cos 3z
$$
  
\n
$$
y = -\frac{1}{6}(lex)\cos(3lnx) + Cos(3lnx)C_1 + Sin(3lnx)C_2
$$

#### **2.17. Prueba Segundo Parcial**

## **Resolver el siguiente problema**

Encontrar la solución exacta de la Ecuación Diferencial  $y'' - y'$  –  $2y=e^{3x}(x^2+1)$  con y(0)=*m*; y'(0) = *n*, además comparar gráficamente con la solución aproximada dada por el método de HEUN2 en Matlab. (la letra *m* es el último digito del código del estudiante, y la letra *n* es el último digito de la cedula del estudiante).

- Crear una función **pruebaprox2.m** para la solución aproximada (HEUN2 con 5, 10, 100 y 1000 divisiones,  $x \in [0,1]$ ) y graficar de color verde.
- Crear una función **pruebaex2.m** para la solución exacta que los valores de x sean independientes, creando un vector **xind de 0 a 1 en intervalos de 0.001** y graficar de color rojo.
- Crear un script con los comandos utilizados para crear las gráficas de comparación con todos los datos dados en clase (plot, hold on, títulos de los ejes, título del gráfico, leyendas y mallado) con el nombre de **graficaprueba2.m**

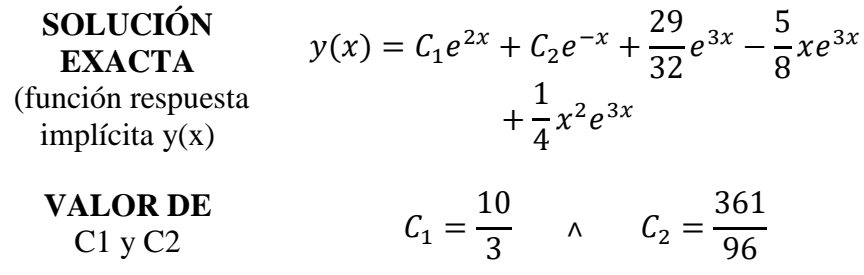

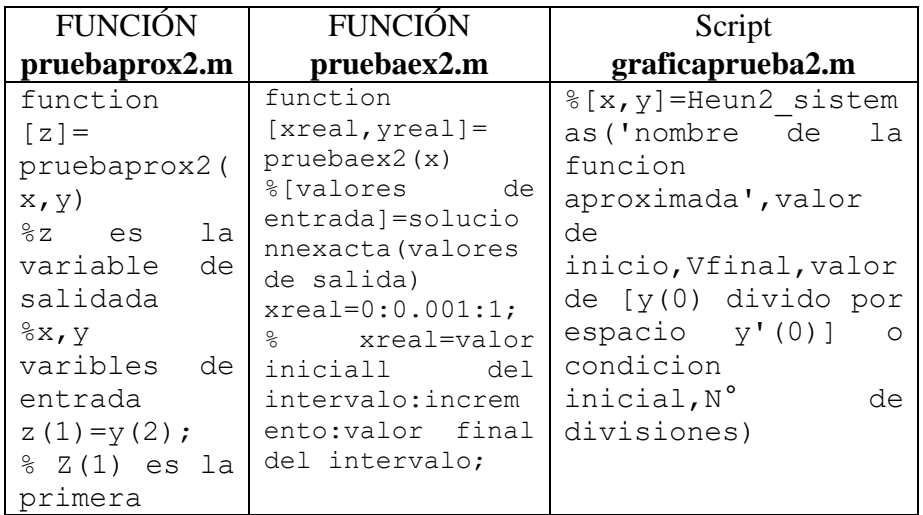

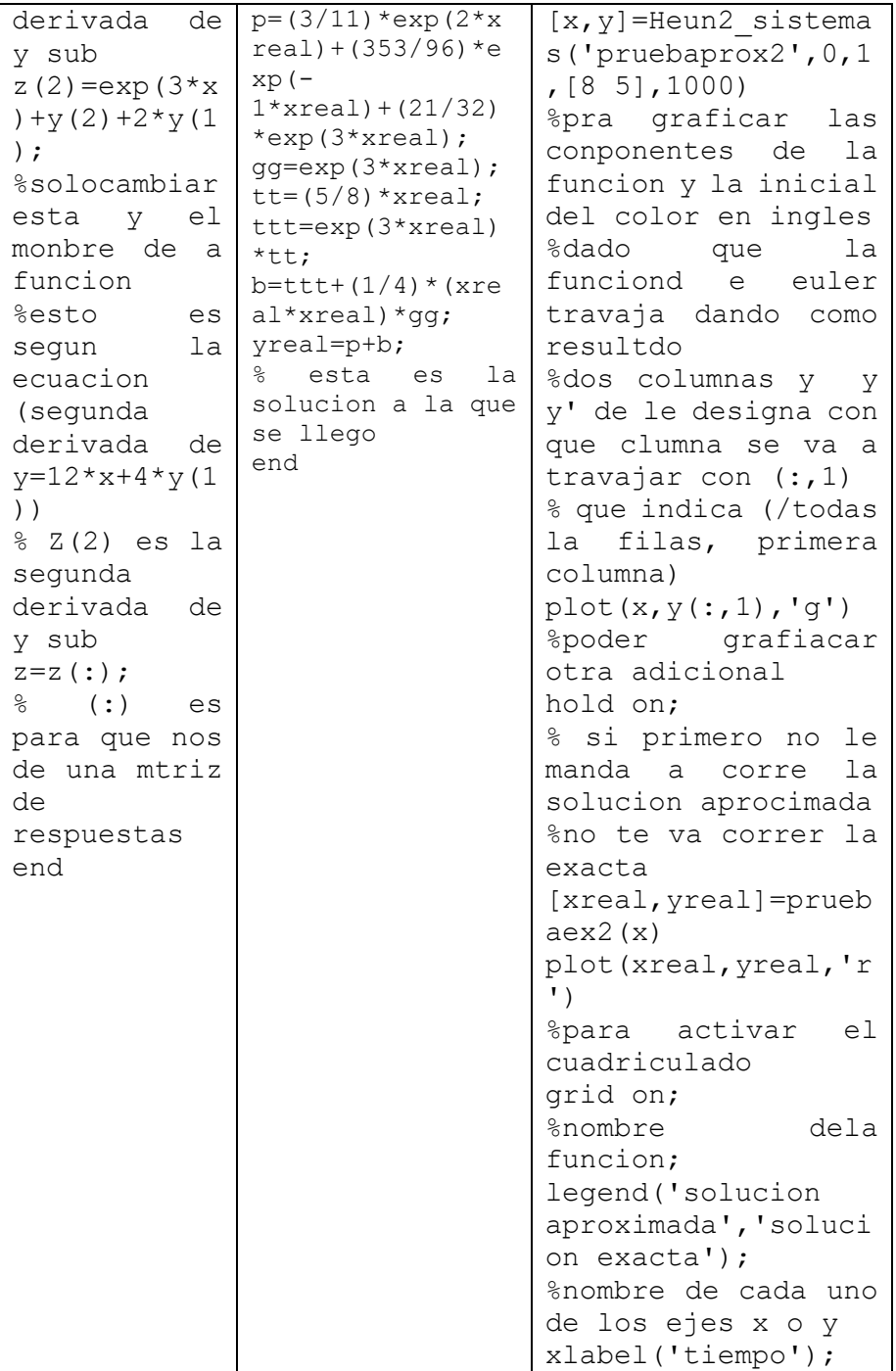

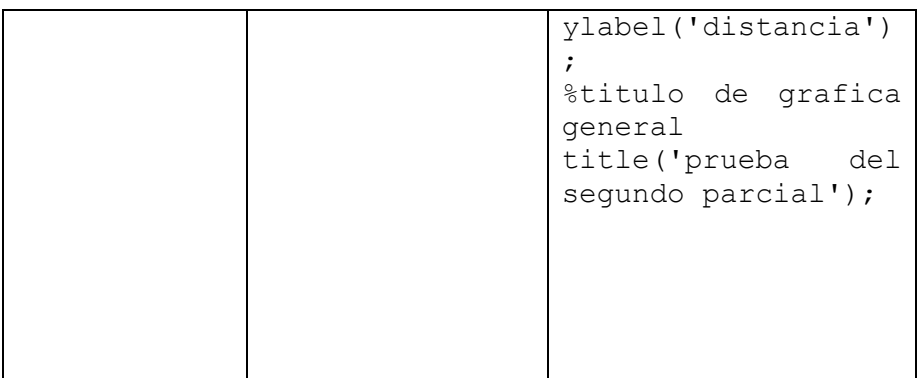

## **Gráfico Completo 5 Divisiones**

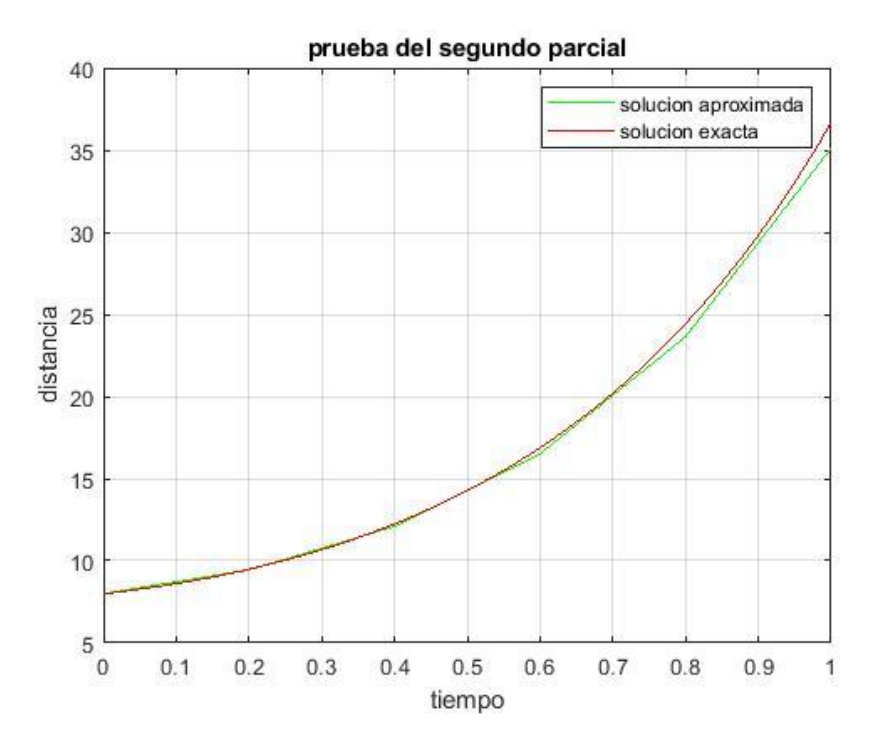

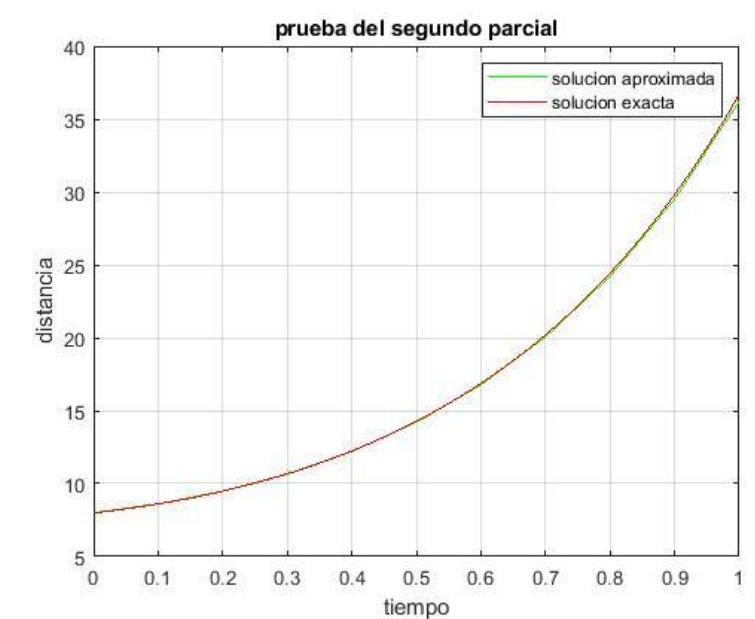

**Gráfico Completo 10 Divisiones**

**Gráfico Completo 100 Divisiones**

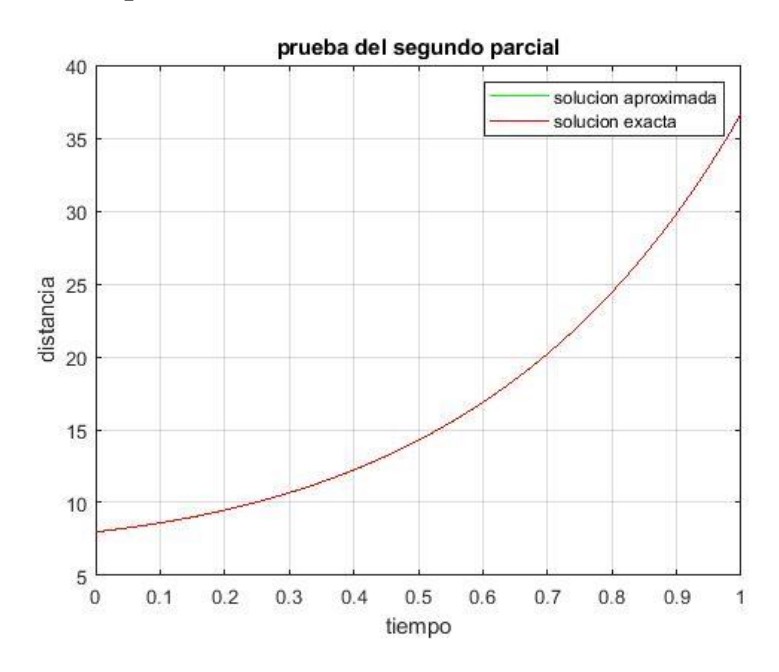

**Gráfico Completo 1000 Divisiones**

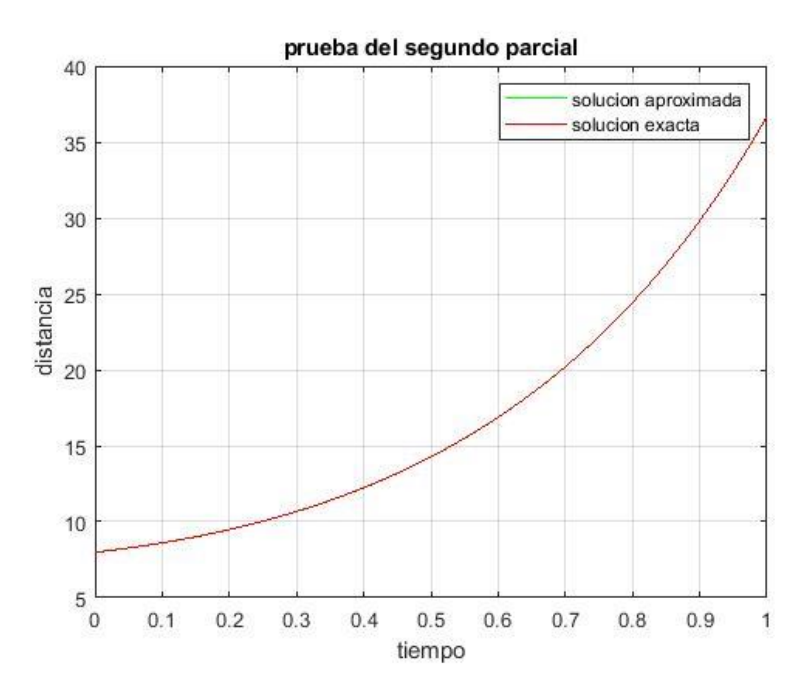

## **Resolución Prueba Segundo Parcial**

• 
$$
y'' - y' - 2y = e^{3x}(x^2 + 1)
$$
 con  $y(0) = m$ ;  $y'(0) = n$ ,  
\n $m = 8$  y  $n = 5$   
\nHallar  $y_c$   
\n $r^2 - r - 2 = 0$   
\n $b^2 - 4ac$   
\n $(-1)^2 - 4(1)(-2) = 9 > 0$   
\n $(1 - 2)(r + 1) = 0$   
\n $r_1 = 2 \land r_2 = -1$   
\n $\{e^{2x}; e^{-1x}\}$   
\n $y_c = C_1e^{2x} + C_2e^{-x}$ 

Hallar $y_p$ 

$$
y'' - y' - 2y = e^{3x}(x^2 + 1)
$$
  
\n
$$
y_p = x^S[A_0 + A_1x + A_2x^2]e^{3x}
$$
  
\n
$$
S = 0
$$
  
\n
$$
y_p = A_0e^{3x} + A_1xe^{3x} + A_2x^2e^{3x}
$$
  
\n
$$
y'_p = 3A_0e^{3x} + A_1e^{3x} + 3A_1xe^{3x} + 2A_2xe^{3x} + 3A_2x^2e^{3x}
$$
  
\n
$$
y''_p = 9A_0e^{3x} + 3A_1e^{3x} + 3A_1e^{3x} + 9A_1xe^{3x} + 2A_2e^{3x} + 6A_2xe^{3x}
$$
  
\n
$$
+ 6A_2xe^{3x} + 9A_2x^2e^{3x} \rightarrow
$$
  
\n
$$
y''_p = 9A_0e^{3x} + 6A_1e^{3x} + 9A_1xe^{3x} + 2A_2e^{3x} + 12A_2xe^{3x}
$$
  
\n
$$
+ 9A_2x^2e^{3x} \rightarrow
$$

$$
y'' - y' - 2y = e^{3x}(x^2 + 1)
$$

Sustituye:

$$
9A_0e^{3x} + 6A_1e^{3x} + 9A_1xe^{3x} + 2A_2e^{3x} + 12A_2xe^{3x} + 9A_2x^2e^{3x}
$$
  
\n
$$
- (3A_0e^{3x} + A_1e^{3x} + 3A_1xe^{3x} + 2A_2xe^{3x}
$$
  
\n
$$
+ 3A_2x^2e^{3x}) - 2(A_0e^{3x} + A_1xe^{3x}
$$
  
\n
$$
+ A_2x^2e^{3x}) = e^{3x}(x^2 + 1) \rightarrow
$$
  
\n
$$
9A_0e^{3x} + 6A_1e^{3x} + 9A_1xe^{3x} + 2A_2e^{3x} + 12A_2xe^{3x} + 9A_2x^2e^{3x}
$$
  
\n
$$
- 3A_0e^{3x} - A_1e^{3x} - 3A_1xe^{3x} - 2A_2xe^{3x}
$$
  
\n
$$
- 3A_2x^2e^{3x} - 2A_0e^{3x} - 2A_1xe^{3x}
$$
  
\n
$$
- 2A_2x^2e^{3x} = e^{3x}(x^2 + 1) \rightarrow
$$
  
\n
$$
4A_0e^{3x} + 5A_1e^{3x} + 4A_1xe^{3x} + 2A_2e^{3x} + 10A_2xe^{3x}
$$
  
\n
$$
+ 4A_2x^2e^{3x} = e^{3x}(x^2 + 1) \rightarrow
$$

L

$$
4A_0 + 5A_1 + 2A_2 = 1
$$
  
\n
$$
4A_1 + 10A_2 = 0
$$
  
\n
$$
4A_2 = 1 \rightarrow A_2 = \frac{1}{4}
$$
  
\n
$$
4A_1 + 10A_2 = 0 \rightarrow A_1 = -\frac{10}{16} \rightarrow A_1 = -\frac{5}{8}
$$
  
\n
$$
4A_0 + 5A_1 + 2A_2 = 1 \rightarrow A_0 = \frac{\frac{25}{8} - \frac{1}{4} + 1}{4} \rightarrow A_0 = \frac{\frac{23}{8} - \frac{2}{8} + \frac{8}{8}}{4} \rightarrow A_0
$$
  
\n
$$
= \frac{\frac{29}{8}}{\frac{4}{4}} \rightarrow A_0 = \frac{\frac{29}{32}}{\frac{32}{32}} \land A_1 = -\frac{5}{8} \land A_2 = \frac{1}{4}
$$
  
\n
$$
y_p = \frac{29}{32}e^{3x} - \frac{5}{8}xe^{3x} + \frac{1}{4}x^2e^{3x}
$$
  
\n
$$
y = y_c + y_p
$$
  
\n
$$
y = C_1e^{2x} + C_2e^{-x} + \frac{29}{32}e^{3x} - \frac{5}{8}xe^{3x} + \frac{1}{4}x^2e^{3x}
$$

Cuando:

$$
y(0) = 8
$$
  

$$
y = C_1 e^{2x} + C_2 e^{-x} + \frac{29}{32} e^{3x} - \frac{5}{8} x e^{3x} + \frac{1}{4} x^2 e^{3x}
$$

$$
8 = C_1 e^{2(0)} + C_2 e^{-0} + \frac{29}{32} e^{3(0)} + \frac{1}{4} (0)^2 e^{3(0)}
$$

$$
8 = C_1 + C_2 + \frac{29}{32} \rightarrow C_1 + C_2 = \frac{227}{32}
$$

Cuando:

$$
y'(0) = 5
$$
  
\n
$$
y' = 2C_1e^{2x} - C_2e^{-x} + \frac{87}{32}e^{3x} - \frac{15}{8}xe^{3x} - \frac{5}{8}e^{3x} + \frac{3}{4}x^2e^{3x}
$$
  
\n
$$
+ \frac{2}{4}xe^{3x}
$$
  
\n
$$
y' = 2C_1e^{2x} - C_2e^{-x} + \frac{67}{32}e^{3x} - \frac{11}{8}xe^{3x} + \frac{3}{4}x^2e^{3x} \rightarrow
$$
  
\n
$$
5 = 2C_1e^{2(0)} - C_2e^{-(0)} + \frac{67}{32}e^{3(0)} - \frac{11}{8}(0)e^{3(0)} + \frac{3}{4}(0)^2e^{3(0)} \rightarrow
$$
  
\n
$$
5 = 2C_1 - C_2 + \frac{67}{32} \rightarrow 2C_1 - C_2 = \frac{93}{32}
$$
  
\n
$$
\begin{cases} C_1 + C_2 = \frac{227}{32} \\ 2C_1 - C_2 = \frac{93}{32} \end{cases}
$$
  
\n
$$
C_1 + C_2 = \frac{227}{32} \rightarrow C_2 = \frac{227}{32} - \frac{10}{3} \rightarrow C_2 = \frac{361}{96}
$$

## Matlab:

l,

Solución exacta:

$$
C_1 = \frac{10}{3} \qquad \wedge \qquad C_2 = \frac{361}{96}
$$

$$
y = C_1 e^{2x} + C_2 e^{-x} + \frac{29}{32} e^{3x} - \frac{5}{8} x e^{3x} + \frac{1}{4} x^2 e^{3x}
$$

Solución aproximada:

$$
\begin{aligned} \n\begin{cases} y &= y_1 \\ y' &= y_2 \end{cases} \rightarrow \begin{cases} \ny_1' &= y_2 \\ \ny_2' &= e^{3x}(x^2 + 1) + y(2) + 2 \cdot (y)(1) \end{cases} \\ \n\begin{cases} z(1) &= y(2) \\ z(2) &= e^{3x}(x^2 + 1) + y(2) + 2y(1) \end{cases} \n\end{aligned}
$$

# **CAPÍTULO 3** Sistema de ecuaciones

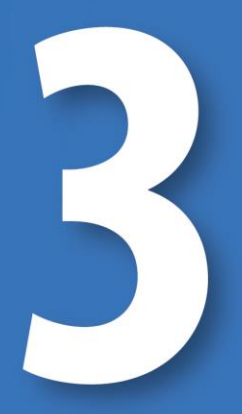

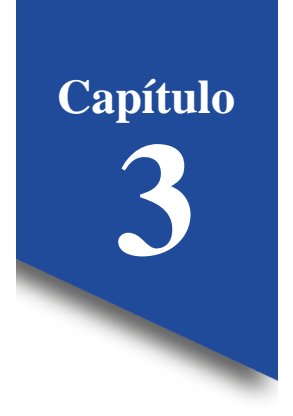

**3. Sistema de ecuaciones**

#### **3.1. Introducción**

Las ecuaciones diferenciales ordinarias simultáneas consisten **en dos o más ecuaciones con derivadas de dos o más funciones desconocidas de una sola variable independiente.** Si x, y, z son funciones de la variable t (Paye & Paye, 2020).

## **Ejemplo 1 explicativo**

 $\overline{\mathcal{L}}$  $\mathbf{I}$  $\int \frac{4d^2x}{x^2}$  $\frac{du}{dt^2} = -5x + y$  $2d^2x$  $\frac{du}{dt^2} = 2x - 9y$  $\rightarrow$  sistema de ecuaciones diferenciales

Donde **t** es la variable independiente

$$
\begin{cases}\n\frac{4d^2x}{dt^2} = -5x + y & x = \emptyset_1(t) \\
\frac{2d^2x}{dt^2} = 2x - 9y & y = \emptyset_2(t)\n\end{cases}
$$

Para resolver se debe encontrar una función '**x'** que dependa de la variable t, y también una función '**y'** que también dependa de la variable t, con esto se resolvería el sistema de ecuaciones.

#### **Ejemplo 2 explicativo**

{  $x' + 3x - 2y' - z' = 0$  $x' + 9y' + 2z' = 3t$  $x + 5y' - 9z' = e^t$  $\rightarrow$  sistema de ecuaciones diferenciales

En este ejemplo se tiene 3 variable (incógnitas) los que son x', y' y z'.

$$
\begin{cases} x' + 3x - 2y' - z' = 0 & x = \emptyset_1(t) \\ x' + 9y' + 2z' = 3t & y = \emptyset_2(t) \\ x + 5y' - 9z' = e^t & z = \emptyset_3(t) \end{cases}
$$

Al ver estos ejemplos se observa que tanto las variables x, y, z, x', y' e z' dependen de una sola variable independiente que es 't'.

Cuando se tiene 2 o 3 ecuaciones en un sistema es fácil de trabajar por el uso de las variables x, y, z, pero si se tiene más ecuaciones o más incógnitas se deberá trabajar con vectores.

**Ejemplo 2 explicativo (vector)**

$$
\begin{cases} x' + 3x - 2y' - z' = 0 \\ x' + 9y' + 2z' = 3t \\ x + 5y' - 9z' = e^t \end{cases} \rightarrow x =; \ y = x_2; \ z = x_3
$$

$$
\begin{cases} x' + 3x - 2y' - z' = 0 \\ x' + 9y' + 2z' = 3t \\ x + 5y' - 9z' = e^t \end{cases} \rightarrow \begin{cases} x_1' + 3x_1 - 2x_2' - x_3' = 0 \\ x_1' + 9x_2' + 2x_3' = 3t \\ x_1 + 5x_2' - 9x_3' = e^t \end{cases}
$$
  
Vector  $x = \langle x_1, x_2, x_3, \dots, x_n \rangle$ 

La solución de un sistema en un conjunto de funciones suficientemente diferenciables  $x = \phi_1(t)$ ,  $y = \phi_2(t)$ ,  $z = \phi_3(t)$ , que satisfaga cada ecuación del Sistema en un intervalo común l.

#### **3.2. Ecuaciones sistemáticas**

Primer método para resolver sistemas de ecuaciones **diferenciales lineales con coeficiente constante**, se basa en el principio algebraico de la eliminación sistemática de variables. Es análogo de multiplicar una ecuación algebraica por una constante, es operar una ecuación diferencial con alguna combinación de derivadas. Para este fin se formulan las ecuaciones de un sistema en términos **del operador diferencial D** (Ross, 2021).

forma general de una ecuación diferencial lineal  $a_n y^n + a_{n-1} y^{n-1} + a_{n-2} y^{n-2} + \dots + a_2 y'' + a_1 y' + a_0 y = g(t)$ ↓ Operador diferencial D  $(a_nD^n + a_{n-1}D^{n-1} + a_{n-2}D^{n-2} + \cdots + a_2D^2 + a_1D + a_0)y$  $= g(t)$ 

## **Ejemplos**

• 
$$
\begin{cases} x' + x + y'' + 2y' = 9t \\ x'' + x' - y'' + 3y = e^t \end{cases}
$$

Primer paso

Llevar al operador D

$$
\begin{cases}\n(D+1)x + (D^2 + 2D)y = 9t \\
(D^2 + D)x + (-9D^2 + 3)y = e^t\n\end{cases}
$$
\n• 
$$
\begin{cases}\nx'' + 2x' + y'' = x + 3y + \sin(t) \\
x' + y' = -4x + 2y + e^{-t} \\
\begin{cases}\nx'' + 2x' - x + y'' - 3y = \sin(t) \\
x' + 4x + y' - 2y = e^{-t} \\
(D+4)x + (D-2)y = e^{-t}\n\end{cases}
$$

**Ejemplos resueltos** 

$$
\begin{aligned}\n\begin{cases}\ny' - 2x &= 0 \\
x' - 3y &= 0\n\end{cases} &\to \begin{cases}\nx_2' - 2x_1 &= 0 \\
x_1' - 3x_2 &= 0\n\end{cases} \\
\begin{cases}\n(D)y - 2x &= 0 \\
(D)x - 3y &= 0\n\end{cases} &\to \begin{cases}\nD^2y - 2Dx &= 0 \\
2Dx - 6y &= 0\n\end{cases} + \begin{cases}\nD^2y - 2Dx &= 0 \\
D^2y &= 0\n\end{cases} &\to \begin{cases}\nD^2y - 2Dx &= 0 \\
2D^2x - 6y &= 0\n\end{cases} &\to \begin{cases}\nD^2y - 2D^2x &= 0 \\
D^2y - 2D^2x &= 0\n\end{cases} &\to \begin{cases}\nD^2y - 2D^2x &= 0 \\
D^2y - 2D^2x &= 0\n\end{cases} &\to \begin{cases}\nD^2y - 2D^2x &= 0 \\
D^2y - 2D^2x &= 0\n\end{cases} &\to \begin{cases}\nD^2y - 2D^2x &= 0 \\
D^2y - 2D^2x &= 0\n\end{cases} &\to \begin{cases}\nD^2y - 2D^2x &= 0 \\
D^2y - 2D^2x &= 0\n\end{cases} &\to \begin{cases}\nD^2y - 2D^2x &= 0 \\
D^2y - 2D^2x &= 0\n\end{cases} &\to \begin{cases}\nD^2y - 2D^2x &= 0 \\
D^2y - 2D^2x &= 0\n\end{cases} &\to \begin{cases}\nD^2y - 2D^2x &= 0 \\
D^2y - 2D^2x &= 0\n\end{cases} &\to \begin{cases}\nD^2y - 2D^2x &= 0 \\
D^2y - 2D^2x &= 0\n\end{cases} &\to \begin{cases}\nD^2y - 2D^2x &= 0 \\
D^2y - 2D^2x &= 0\n\end{cases} &\to \begin{cases}\nD^2y - 2D^2x &= 0 \\
D^2y - 2D^2x &= 0\n\end{cases} &\to \begin{cases}\nD^2y - 2D^2x &= 0 \\
D^2y - 2D^2x &= 0\n\end{cases} &\to \begin{cases}\nD^2
$$

Una vez remplazado los valores por el operador D, se multiplica por valores que ayuden a encontrar el conjunto fundamental de soluciones  $de y.$ 

$$
= D2y - 6y = 0
$$

$$
= D2 - 6 = 0
$$

$$
= D2 = 6
$$

$$
= D = \pm \sqrt{6}
$$

$$
CFS\{e^{\sqrt{6}*t}, e^{-\sqrt{6}*t}\}
$$

$$
y = C_1e^{\sqrt{6}*t} + C_2e^{-\sqrt{6}*t}
$$

Una vez remplazado los valores por el operador D, se multiplica por valores que ayuden a encontrar el conjunto fundamental de soluciones  $\det x$ .

$$
\begin{aligned}\n\left(\frac{D}{D}y - 2x = 0 \right) & (3) \\
\left(\frac{D}{D}x - 3y = 0 \right) & (D)^{-1}\left\{\frac{D}{2}x - 3Dy = 0 \right\} \\
& = D^2x - 6x = 0 \\
& = D^2 - 6 = 0 \\
& = D^2 = 6 \\
& = D = \pm \sqrt{6} \\
\text{CFS}\{e^{\sqrt{6} \cdot t}, e^{-\sqrt{6} \cdot t}\} \\
& x = C_3 e^{\sqrt{6} \cdot t} + C_4 e^{-\sqrt{6} \cdot t} \\
y' = C_1 \sqrt{6} \cdot e^{\sqrt{6} \cdot t} - C_2 \sqrt{6} \cdot e^{-\sqrt{6} \cdot t} \\
x' = C_3 \sqrt{6} \cdot e^{\sqrt{6} \cdot t} - C_4 \sqrt{6} \cdot e^{-\sqrt{6} \cdot t}\n\end{aligned}
$$
**Los valores de x e y se remplazan**

$$
\begin{cases}\nx = C_3 e^{\sqrt{6}*t} + C_4 e^{-\sqrt{6}*t} \\
y = C_1 e^{\sqrt{6}*t} + C_2 e^{-\sqrt{6}*t} \\
y' = C_1 \sqrt{6}*e^{\sqrt{6}*t} - C_2 \sqrt{6}*e^{-\sqrt{6}*t} \\
x' = C_3 \sqrt{6}*e^{\sqrt{6}*t} - C_4 \sqrt{6}*e^{-\sqrt{6}*t}\n\end{cases}
$$

Se reemplazan los valores de x', y', x e y para así poder encontrar los valores de  $\mathcal{C}_1$  ,  $\mathcal{C}_2$  ,  $\mathcal{C}_3$  y  $\mathcal{C}_4$  .

$$
\begin{aligned} \{y' - 2x = 0 \\ \{x' - 3y = 0 \} \\ y' - 2x = 0 \end{aligned}
$$

$$
C_1\sqrt{6} * e^{\sqrt{6}*t} - C_2\sqrt{6} * e^{-\sqrt{6}*t} - 2(C_3e^{\sqrt{6}*t} + C_4e^{-\sqrt{6}*t}) = 0
$$

$$
e^{\sqrt{6}*t}(C_1\sqrt{6}-2C_3) + e^{\sqrt{6}*t}(-C_2\sqrt{6}-2C_4) = 0
$$
  

$$
C_1\sqrt{6}-2C_3 = 0; -C_2\sqrt{6}-2C_4 = 0
$$
  

$$
C_3 = \frac{C_1\sqrt{6}}{2}; C_4 = \frac{-C_2\sqrt{6}}{2}
$$
  

$$
\begin{cases} x = C_3e^{\sqrt{6}*t} + C_4e^{-\sqrt{6}*t} \\ y = C_1e^{\sqrt{6}*t} + C_2e^{-\sqrt{6}*t} \end{cases}
$$

$$
\begin{cases} x = \frac{C_1 \sqrt{6}}{2} * e^{\sqrt{6} * t} - \frac{C_2 \sqrt{6}}{2} e^{-\sqrt{6} * t} \\ y = C_1 e^{\sqrt{6} * t} + C_2 e^{-\sqrt{6} * t} \end{cases}
$$

#### **3.3. Sistema de Ecuaciones (Matlab)**

## **Ejemplo**

$$
\begin{aligned}\n\begin{cases}\nx_1' &= x_1 + x_2 \\
x_2' &= 4x_1 - 2x_2\n\end{cases} \rightarrow\n\begin{cases}\nx' &= x + y \\
y' &= 4x - 2y\n\end{cases}\n\end{aligned}
$$
\n
$$
\begin{cases}\nx_1' - x_1 - x_2 &= 0 \\
-4x_1 + x_2' - 2x_2 &= 0\n\end{cases}
$$
\n
$$
\begin{cases}\nx_1' - x_1 - x_2 &= 0 \\
-4x_1 + x_2' + 2x_2 &= 0\n\end{cases} \rightarrow\n\begin{cases}\n(D - 1)x_1 - x_2 &= 0 \\
(-4x_1 + (D + 2)x_2 &= 0\n\end{cases}
$$

Una vez remplazado los valores por el operador D, se multiplica por valores que ayuden a encontrar el conjunto fundamental de soluciones de  $X_1$ .

$$
\begin{aligned}\n\left\{\n\begin{array}{l}\n(D-1)x_1 - x_2 = 0 \quad (D+2) \\
(-4x_1 + (D+2)x_2 = 0 \quad (+1)\n\end{array}\n\right. \\
\rightarrow \left\{\n\begin{array}{l}\n(D-1)(D+2)x_1 - (D+2)x_2 = 0 \\
-4x_1 + (D+2)x_2 = 0\n\end{array}\n\right. \\
&= (D-1)(D+2)x_1 - 4x_1 = 0 \\
&= (D-1)(D+2) - 4 = 0 \\
&= D^2 - 2D - D - 2 - 4 = 0 \\
&= D^2 + D - 6 = 0 \\
(D+3)(D-2) = 0 \\
&= D_1 = -3 \\
&= D_2 = 2\n\end{aligned}
$$

$$
CFS\{e^{-3*t}, e^{2*t}\}\
$$

$$
X_1 = C_1e^{-3*t} + C_2e^{2*t}
$$

Una vez remplazado los valores por el operador D, se multiplica por valores que ayuden a encontrar el conjunto fundamental de soluciones de  $X_2$ .

$$
\begin{cases} x_1' - x_1 - x_2 = 0 \\ -4x_1 + x_2' + 2x_2 = 0 \end{cases} \rightarrow \begin{cases} (D - 1)x_1 - x_2 = 0 \\ -4x_1 + (D + 2)x_2 = 0 \end{cases}
$$

$$
\begin{aligned}\n\left\{\n\begin{aligned}\n(D-1)x_1 - x_2 &= 0 & (4) \\
(-4x_1 + (D+2)x_2 &= 0^*(D-1))\n\end{aligned}\n\right. \\
\left\{\n\begin{aligned}\n4(D-1)x_1 - 4x_2 &= 0 \\
-(4(D-1)x_1 + (D-1)(D+2)x_2 &= 0\n\end{aligned}\n\right. \\
&= (D-1)(D+2)x_2 - 4x_2 = 0 \\
&= (D-1)(D+2) - 4 = 0 \\
&= D^2 - 2D - D - 2 - 4 = 0 \\
&= D^2 + D - 6 = 0 \\
(D+3)(D-2) &= 0 \\
&= D_1 = -3 \\
&= D_2 = 2\n\end{aligned}
$$

$$
CFS\{e^{-3*t}, e^{2*t}\}\
$$

$$
X_2 = C_3e^{-3*t} + C_4e^{2*t}
$$

$$
\begin{cases}\nX_2 = C_3 e^{-3*t} + C_4 e^{2*t} \\
X_1 = C_1 e^{-3*t} + C_2 e^{2*t} \\
X'_1 = -3C_1 e^{-3*t} + 2C_2 e^{2*t}\n\end{cases}\n\qquad\n\begin{cases}\nx_1' - x_1 - x_2 = 0 \\
-4x_1 + x_2' + 2x_2 = 0\n\end{cases}
$$

Se deriva  $X_1$  y se reemplaza en la ecuación para así poder encontrar los valores de  $C_1 y C_2$ 

$$
x_1' - x_1 - x_2 = 0
$$
  
-3 $C_1 e^{-3*t} + 2C_2 e^{2*t} - C_1 e^{-3*t} - C_2 e^{2*t} - C_3 e^{-3*t} + C_4 e^{2*t} = 0$ 

$$
e^{-3*t}(-3C_1 - C_1 - C_3) + e^{2*t}(2C_2 - C_2 - C_4) = 0
$$
  
-4C\_1 - C\_3 = 0; \tC\_2 - C\_4 = 0  

$$
C_3 = -4C_1; \tC_2 = C_4
$$

$$
\begin{cases} X_1 = C_1 e^{-3*t} + C_2 e^{2*t} \\ X_2 = (-4C_1)e^{-3*t} + C_2 e^{2*t} \end{cases}
$$

$$
\begin{aligned}\n\begin{cases}\nX_1 &= C_1 e^{-3*t} + C_2 e^{2*t} & x_1(0) &= 1 \\
X_2 &= (-4C_1) e^{-3*t} + C_2 e^{2*t} & x_2(0) &= 2\n\end{cases} \\
\begin{cases}\n1 &= C_1 e^0 + C_2 e^0 \\
2 &= (-4C_1) e^0 + C_2 e^0\n\end{cases} \\
\begin{cases}\n1 &= C_1 + C_2 \rightarrow C_1 = 1 - C_2 \\
2 &= -4C_1 + C_2\n\end{cases}\n\end{aligned}
$$

Se despeja  $C_1$  de la primera ecuación y se reemplaza en la segunda ecuación

$$
2 = -4(1 - C2) + C2
$$

$$
2 = -4 + 4C2 + C2
$$

$$
5C2 = 6
$$

$$
C2 = \frac{6}{5}
$$

$$
C_1 = 1 - C_2
$$
  
\n
$$
C_1 = 1 - \frac{6}{5}
$$
  
\n
$$
C_1 = -\frac{1}{5}
$$
  
\n
$$
X_1 = C_1 e^{-3*t} + C_2 e^{2*t}
$$
  
\n
$$
X_1 = -\frac{1}{5} e^{-3*t} + \frac{6}{5} e^{2*t}
$$

Una vez encontrado los valores de  $C_1$  y  $C_2$  se reemplaza en la ecuación  $de X_2$ 

$$
X_2 = (-4C_1)e^{-3*t} + C_2e^{2*t}
$$
  
\n
$$
X_2 = -4(-\frac{1}{5})e^{-3*t} + \frac{6}{5}e^{2*t}
$$
  
\n
$$
X_2 = \frac{4}{5}e^{-3*t} + \frac{6}{5}e^{2*t}
$$
  
\n
$$
\begin{cases} X_1 = -\frac{1}{5}e^{-3*t} + \frac{6}{5}e^{2*t} \\ X_2 = \frac{4}{5}e^{-3*t} + \frac{6}{5}e^{2*t} \end{cases} \rightarrow solution \, particular \, exacta
$$

#### **Cambio de variable para Matlab**

Para el cambio de variable en Matlab la variable 'y' la lee como la variable dependiente, en este ejemplo nosotros tenemos dos variables que son  $x_1$  y  $x_2$ .

Sabiendo esto  $x_1 y x_2$  se cambian por las variables  $y(1)$  e  $y(2)$  respectivamente, pero si son derivadas se cambia las variables  $x_1' y x_2'$  por  $z(1)y z(2)$  respectivamente (Agud & Pla, 2020).

$$
\begin{cases}\n x_1' = x_1 + x_2 \\
 x_2' = 4x_1 - 2x_2\n\end{cases}
$$
\n
$$
\begin{cases}\n z(1) = y(1) + y(2) \\
 z(2) = 4y(1) - 2y(2) \\
 t \in [0 \ 1]\n\end{cases}
$$

## **Funciones en Matlab**

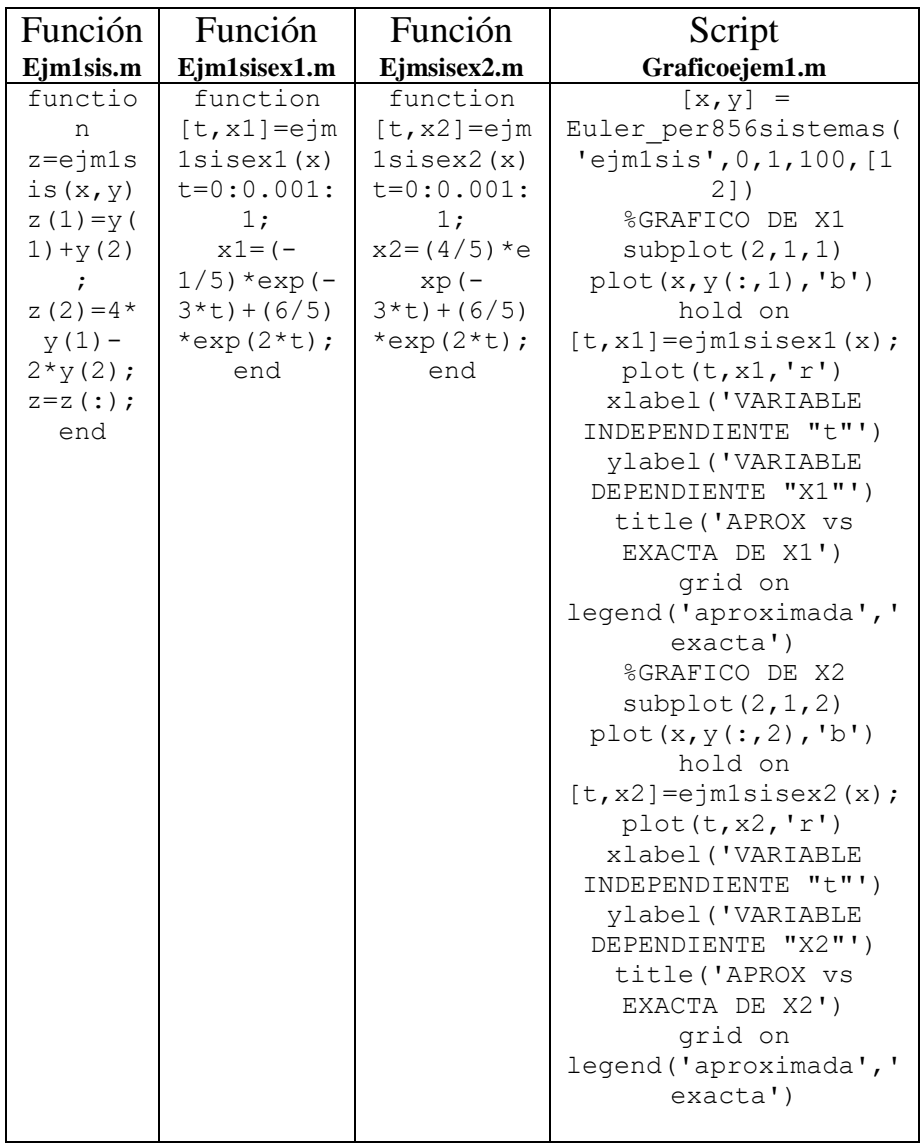

## **Gráfico Completo**

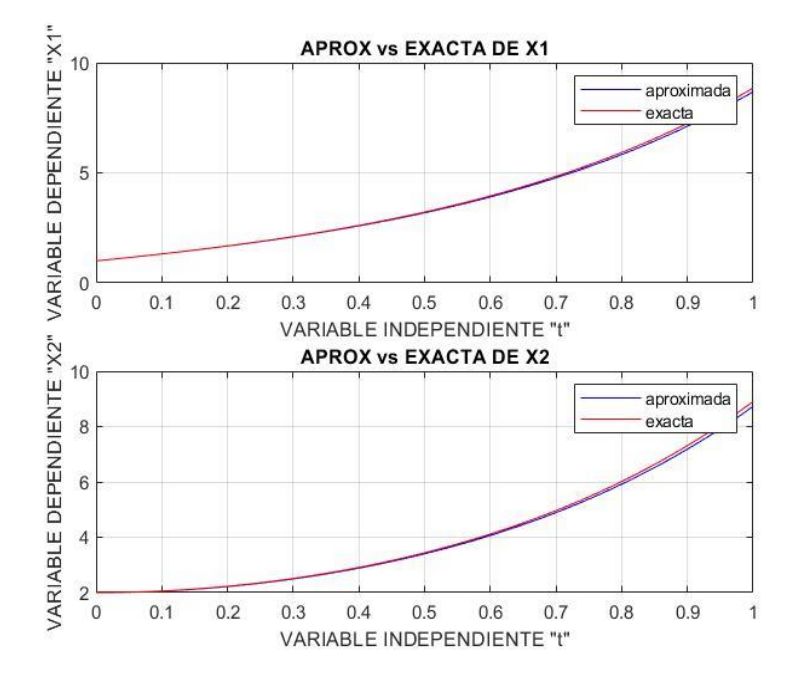

# **CAPÍTULO 4** Transformada de Laplace y series de Fourier

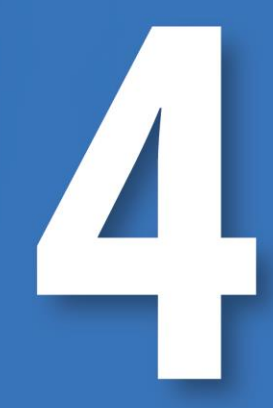

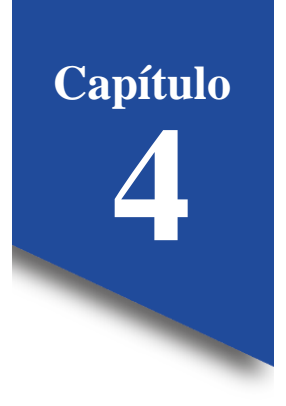

## **4. Transformada de Laplace y series de Fourier**

#### **4.1. Transformadas de Laplace**

Son transformaciones de funciones que dependen de (t) a otra función que a su vez dependen de (s).

 $f(t)$  definida  $\forall t \geq 0$ , la transformada de Laplace denotada por  $\mathcal{L}[f(t)]$  o  $f(s)$ 

**Definición de Laplace**

$$
\mathcal{L}[f(t)] = \int_0^\infty e^{-st} f(t) dt = f(s)
$$
  

$$
\mathcal{L}[1] = \int_0^\infty e^{-st} (1) dt = \frac{-1}{s} e^{-st} \Big|_0^\infty
$$
  

$$
\mathcal{L}[1] = 0 + \frac{1}{s}
$$
  

$$
\mathcal{L}[1] = \frac{1}{s}
$$

**Fórmula:**  $\mathcal{L}[1] = \frac{1}{2}$  $\frac{1}{s}$ 

## **Ejemplos**

Encontrar la transformada de Laplace de 5

$$
\mathcal{L}\left[5\right] = \frac{5}{s}
$$

Encontrar la trasformada de Laplace de  $\mathcal{L}[e^{at}]$ 

$$
\mathcal{L}\left[e^{at}\right] = \int_0^\infty e^{-st} \left(e^{at}\right) dt
$$

Resolvemos la integral

$$
\int_0^\infty e^{-st+at} \ dt = \int_0^\infty e^{-t(s-a)} \ dt = \frac{-1}{s-a} \ e^{-t(s-a)} \Big|_0^\infty
$$

Por el Segundo Teorema fundamental del cálculo tenemos la siguiente respuesta de la integral

$$
\mathcal{L}[e^{at}] = 0 + \frac{1}{s-a}
$$

$$
\mathcal{L}[e^{at}] = \frac{1}{s-a}
$$

**Fórmula:**  $\mathcal{L}[e^{at}] = \frac{1}{a}$  $\frac{1}{s-a}$ 

Encontrar la transformada de la place de  $\mathcal{L}[e^{9t}]$ 

$$
\mathcal{L}[e^{9t}] = \frac{1}{s-9}
$$

$$
\mathcal{L}[e^{-9t}] = \frac{1}{s+9}
$$

$$
\text{Sol: } \frac{1}{s+9}
$$

#### **4.2. Propiedad de linealidad**

Las propiedades de linealidad dicen que como la trasformada de Laplace es una integral las constantes pueden salir delante del signo de integración (Plaat, 2021).

$$
\mathcal{L}\left[af(t) \pm bg(t)\right] = a\mathcal{L}\left[f(t)\right] \pm b\mathcal{L}\left[g(t)\right]
$$

**Ejemplo**

$$
\mathcal{L}\left[25+e^{-3t}+2e^{4t}\right]
$$

Sacamos la transformada de cada término de forma individual

$$
\mathcal{L}\left[25 + e^{-3t} + 2e^{4t}\right] = 25\mathcal{L}\left[1\right] + \mathcal{L}\left[e^{-3t}\right] + 2\mathcal{L}\left[e^{4t}\right]
$$
\n
$$
\mathcal{L}\left[25 + e^{-3t} + 2e^{4t}\right] = \frac{25}{s} + \frac{1}{s+3} + \frac{2}{s-4}
$$
\n
$$
\text{Sol: } \frac{25}{s} + \frac{1}{s+3} + \frac{2}{s-4}
$$

#### **4.3. Otras funciones**

## **Trasformada de Laplace del coseno hiperbólico**

 $\mathcal{L}$  [cosh(at)]

Se debe transformar a la forma algebraica para poder resolverlo y desarrollarlo

$$
\mathcal{L}\left[\cosh(at)\right] = \mathcal{L}\left[\frac{1}{2}e^{at}\right] + \mathcal{L}\left[\frac{1}{2}e^{-at}\right]
$$

**Forma algebraica:**  $e^{at}+e^{-at}$ 2  $\mathcal{L} [\cosh(at)] = \frac{1}{2}$  $\frac{1}{2}\mathcal{L}\left[e^{at}\right]+\frac{1}{2}$  $\frac{1}{2}\mathcal{L}\left[e^{-at}\right]$  $\mathcal{L} [\cosh(at)] = \frac{1}{2(1-a)}$  $\frac{1}{2(s-a)} + \frac{1}{2(s+a)}$  $\frac{1}{2(s+a)} = \frac{1}{2}$  $\frac{1}{2}\left(\frac{s+a+(s-a)}{(s-a)*(s+a)}\right)$  $\frac{s+a+(s-a)}{(s-a)*(s+a)}$  $\mathcal{L}$  [cosh(at)] =  $\frac{1}{2}$  $rac{1}{2} * \left( \frac{2s}{(s-a)*(s-a)} \right)$  $\frac{2s}{(s-a)*(s+a)}$ 

$$
\mathcal{L}\left[\cosh(at)\right] = \frac{s}{s^2 - a^2}
$$

**Fórmula:**  $\mathcal{L}$  [cosh(at)] =  $\frac{s}{a^2}$  $\frac{3}{s^2-a^2}$ 

## **Trasformada de Laplace del seno hiperbólico**   $\mathcal{L}$  [sinh(at)]

Se transforma el seno hiperbólico a la forma algébrica para poder desarrollarlo, y aplicamos la propiedad de linealidad para sacar la transformada de Laplace de cada término individualmente (Guzmán Roldán et al., 2021).

**Forma algebraica:**

\n
$$
\frac{e^{at} - e^{-at}}{2}
$$
\n
$$
\mathcal{L}\left[\sinh(at)\right] = \frac{1}{2}\mathcal{L}\left[e^{at}\right] - \frac{1}{2}\mathcal{L}\left[e^{-at}\right]
$$
\n
$$
\mathcal{L}\left[\sinh(at)\right] = \frac{1}{2(s-a)} - \frac{1}{2(s+a)} = \frac{1}{2}\left(\frac{s+a-(s-a)}{(s-a)*(s+a)}\right)
$$
\n
$$
\mathcal{L}\left[\sinh(at)\right] = \frac{1}{2} * \left(\frac{2a}{(s-a)*(s+a)}\right)
$$
\n
$$
\mathcal{L}\left[\sinh(at)\right] = \frac{a}{s^2 - a^2}
$$
\n**Fórmula:**

\n
$$
\mathcal{L}\left[\sinh(at)\right] = \frac{a}{s^2 - a^2}
$$

$$
\mathcal{L}\left[9\cosh(4t)+25\sinh(9t)\right]
$$

Aplicamos propiedad de linealidad

$$
\mathcal{L}\left[9\cosh(4t) + 25\sinh(9t)\right] = 9\mathcal{L}\left[\cosh(4t)\right] + 25\mathcal{L}\left[\sinh(9t)\right]
$$

Aplicamos las fórmulas obtenidas

$$
\mathcal{L}\left[9\cosh(4t) + 25\sinh(9t)\right] = 9\left(\frac{s}{s^2 - 16}\right) + 25\left(\frac{9}{s^2 - 81}\right)
$$

$$
\mathcal{L}\left[9\cosh(4t) + 25\sinh(9t)\right] = \left(\frac{9s}{s^2 - 16}\right) + \left(\frac{225}{s^2 - 81}\right)
$$

## **Trasformada de Laplace del seno y coseno**

$$
\mathcal{L}\left[\cos(wt)\right] \qquad \qquad \mathcal{L}\left[\sin(wt)\right]
$$

Se transforma el seno y coseno mediante la identidad de Euler para poder realizar la trasformada de Laplace.

## **4.4. Idéntica de Euler**

$$
e^{-i\omega t} = \cos(wt) + i\sin(wt)
$$
  
\n
$$
\mathcal{L}[e^{iwt}] = \mathcal{L}[\cos(wt)] + i\mathcal{L}[\sin(wt)]
$$
  
\nSacamos la transformada Laplace de  $\mathcal{L}[e^{iwt}]$   
\n
$$
\left(\frac{1}{s-iw}\right) = \mathcal{L}[\cos(wt)] + i\mathcal{L}[\sin(wt)]
$$
  
\nParte real + parte imaginaria

$$
\left(\frac{s+iw}{s+iw}\right)\left(\frac{1}{s-iw}\right) = \mathcal{L}\left[\cos(wt)\right] + i\mathcal{L}\left[\sin(wt)\right]
$$

$$
\left(\frac{s+iw}{s^2 - i^2w^2}\right) = \mathcal{L}\left[\cos(wt)\right] + i\mathcal{L}\left[\sin(wt)\right]
$$

$$
i^2 = -1
$$

$$
i = \sqrt{-1}
$$

Remplazamos el valor de (i) por el valor de (-1)

$$
\left(\frac{s+iw}{s^2 - i^2w^2}\right) = \left(\frac{s+iw}{s^2 - (-1)w^2}\right) = \left(\frac{s}{s^2 + w^2}\right) + \left(\frac{iw}{s^2 + w^2}\right)
$$

Se igualan las partes de la ecuación de la parte real de lado izquierdo; este tiene que ser igual a la parte real del lado derecho al igual que la parte imaginaria de la izquierda debe ser igual al de la parte derecha.

$$
\left(\frac{s}{s^2 + w^2}\right) = \mathcal{L}\left[\cos(wt)\right]
$$

$$
\left(\frac{iw}{s^2 + w^2}\right) = i\mathcal{L}\left[\sin(wt)\right]
$$

**Fórmulas:**  $\blacksquare$ 

**Fórmulas:**  

$$
\mathcal{L} [\cos(wt)] = \frac{s}{s^2 + w^2}
$$

$$
\mathcal{L} [\sin(wt)] = \frac{w}{s^2 + w^2}
$$

## **Ejemplo**

$$
\mathcal{L} [9 \sin(3t) + 3 \cos(9t)]
$$
  

$$
\mathcal{L} [9 \sin(3t) + 3 \cos(9t)] = 9\mathcal{L} [\sin(3t)] + 3\mathcal{L} [\cos(9t)]
$$
  

$$
\mathcal{L} [9 \sin(3t) + 3 \cos(9t)] = (\frac{9s}{s^2 + 9}) + (\frac{3s}{s^2 + 81})
$$
  

$$
Sol: (\frac{9s}{s^2 + 9}) + (\frac{3s}{s^2 + 81})
$$

## **Explicación de las factoriales**

Toda factorial se resuelve por integrales como se procede a explicar, se puede encontrar factoriales de todos los números a partir de  $\int_0^\infty e^{-t} dt$ esta integral:

$$
\int_0^{\infty} \frac{e^{-t}}{dv} \frac{t^n}{\mu} dt = n! \qquad 1! = 1 \qquad \frac{3}{4}!
$$
  

$$
\int_0^{\infty} e^{-t} dt = 0! \qquad 2! = 2 \qquad 3,2!
$$
  

$$
-e^{-t}|_0^{\infty} = -e^{-\infty} + e^{-0} \qquad 3! = 6 \qquad e!
$$
  

$$
0! = 1 \qquad 4! = 1 * 2 * 3 * 4 \qquad -1!
$$
  

$$
1! = 1 \qquad 0! = 1 \qquad -3,2!
$$
  

$$
2! = 2
$$
  

$$
3! = 6 \qquad 4! = 1 * 2 * 3 * 4 \qquad -1!
$$
  

$$
2! = 2
$$
  

$$
3! = 6 \qquad 0! = 1 \qquad -3,2!
$$

$$
\int_0^\infty e^{-t} t^{3/4} dt
$$

Función gama

$$
\mathcal{M}(\alpha) = \int_0^\infty e^{-t} t^{\alpha - 1} dt
$$

$$
\mathcal{M}(\alpha + 1) = \int_0^\infty e^{-t} t^\alpha dt
$$

Con este procedimiento se está obtenido (n) factorial (n!)

## **Resolución**

$$
\mathcal{L}[t^a] \qquad a \ge 0
$$
  

$$
\int_0^\infty \frac{e^{-t}}{dv} \frac{t^n}{\mu} dt = n!
$$
  

$$
\mathcal{L}[t^0] = \int_0^\infty e^{-st} t^a dt
$$

Se aplica un cambio de variable

$$
x = 5t \qquad \qquad t = \frac{x}{s} \qquad \qquad dt = \frac{1}{s}dx
$$

Este cambio aplicamos a la trasformada de Laplace

 $\mathcal{L}[t^a] = \int_0^\infty e^{-x} \left(\frac{x}{a}\right)$  $\frac{x}{s}$  $)^a \cdot \frac{1}{s}$  $\int_0^\infty e^{-x} \left(\frac{x}{s}\right)^a \cdot \frac{1}{s} dx$ 

Todas las (s) son constantes por eso se sacan de la integral

$$
\mathcal{L}[t^a] = \frac{1}{s - s^a} \int_0^\infty e^{-x} \cdot x^a \, dx
$$

$$
\mathcal{L}[t^a] = \frac{1}{s^{a+1}} \quad a!
$$

**Fórmula:**  $\mathcal{L}[t^a] = \frac{a!}{e^{a+1}}$  $\frac{a}{s^{a+1}}$ 

## **Ejemplos**

• Encontrar la trasformada de  $\mathcal{L}[t^s]$ 

$$
\mathcal{L}[t^5] = \frac{5!}{s^6} = \frac{120}{s^6}
$$
  
Sol: 
$$
\frac{120}{s^6}
$$

Encontrar la trasformada de  $\mathcal{L}[t^s]$ 

$$
\mathcal{L}\left[t^{1/2}\right] = \frac{\frac{1}{2}}{s^{3/2}}
$$
  
Sol: 
$$
\frac{\frac{1}{2}}{s^{3/2}}
$$

#### **4.5. Trasformadas inversas**

Hasta este momento hemos estado en sentido de  $f(t)$  a  $F(s)$  mediante la  $\mathcal{L}[f(t)]$  pero ahora con la inversa lo que se planea es ir en el sentido contrario es decir de  $f(s)$  a  $f(t)$  mediante la inversa de Laplace  $\mathcal{L}^{-1}[f(s)]$ 

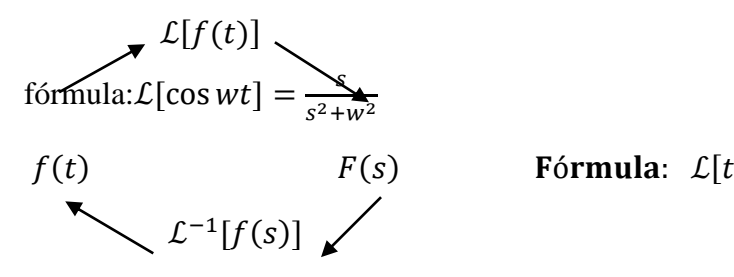

 $a$ ] =  $\frac{a!}{a+1}$  $s^{a+1}$ 

## **Ejemplos**

•  $\mathcal{L}^{-1} \left[ \frac{s}{s^2} \right]$  $\frac{3}{s^2+25}$ 

Aplicamos la fórmula

$$
\mathcal{L}^{-1}\left[\frac{s}{s^2+25}\right] = \cos(5t)
$$

Sol:  $cos(5t)$ 

• Calcular la trasformado de Laplace  $\mathcal{L}^{-1}\left[\frac{(15)}{27}\right]$  $\frac{13y}{s^7}$ 

$$
\mathcal{L}^{-1}\left[\frac{(15)}{s^7}\right]
$$

No se parece a la fórmula, pero se le puede agregar el (6!) tanto al numerador como al denominador sin alterar la ecuación ya que son términos contantes

$$
\mathcal{L}^{-1}\left[\frac{(15) \ 6!}{s^7 \ 6!}\right] = \frac{15}{6!} \ \mathcal{L}^{-1}\left[\frac{6!}{s^7}\right] = \frac{15}{6!} t^6
$$
  
Sol:  $\frac{15}{6!} t^6$ 

Comprobación

- $\mathcal{L}\left[\frac{15~t^6}{\epsilon\right]}\right]$  $\left[\frac{5 t^6}{6!}\right] = \frac{15}{6!}$  $\frac{15}{6!} \cdot \frac{6!}{s^7}$  $\frac{6!}{s^7} = \frac{15}{s^7}$  $s^7$
- Encontrar la trasformada de Laplace de  $\mathcal{L}^{-1} \left[\frac{9}{c^2}\right]$  $\frac{9}{s^2-16} + \frac{1}{s-1}$  $\frac{1}{s-2}$ ]  $\mathcal{L}^{-1} \left[ \frac{9}{c^2} \right]$  $\frac{9}{s^2-16} + \frac{1}{s-1}$  $\frac{1}{s-2}$ ]

Le alteramos las ecuaciones para que se parezcan al de las fórmulas que tenemos

$$
\frac{9}{4} \mathcal{L}^{-1} \left[ \frac{4}{s^2 - 16} \right] + \mathcal{L}^{-1} \left[ \frac{1}{s - 2} \right]
$$
  

$$
\mathcal{L}^{-1} \left[ \frac{9}{s^2 - 16} + \frac{1}{s - 2} \right] = \frac{9}{4} \sinh (4t) + e^{2t}
$$

#### **4.6. Primer Teorema de traslación**

El primer teorema de traslación consiste en poder encontrar la trasformada de Laplace de una multiplicación de una función  $f(t)$  por una función siempre que sea  $(e^{at})$ 

$$
\mathcal{L}[f(t)] = F(s)
$$

$$
\mathcal{L}[e^{at} f(t)] = F(s - a)
$$

Demostración

$$
F(s) = \int_0^\infty e^{-st} f(t) dt
$$

Vamos a trasladar (-a)

$$
F(s-a) = \int_0^\infty e^{-(s-a)t} f(t)dt
$$

$$
F(s-a) = \int_0^\infty e^{-st} e^{at} f(t)dt
$$

$$
\mathcal{L}[f(t), e^{at}]
$$

La inversa

$$
\mathcal{L}^{-1}[f(s-a)] = e^{at} f(t)
$$

**Ejemplos**

•  $\mathcal{L}[e^{9t}\sin(2t)]$ 

Primero la trasformada de Laplace de  $sin(2t)$ 

$$
\mathcal{L}[\sin(2t)] = \frac{2}{s^2 + 4}
$$

 $e^{at} = e^{9t}$ , entonces el valor de (a=9)

Desplazamos la variable s menos a números o a términos

$$
\mathcal{L}[e^{9t}\sin(2t)] = \frac{2}{(s-9)^2+4}
$$
  
Sol:  $\frac{2}{(s-9)^2+4}$ 

• Encontrar la trasformada de Laplace  $\mathcal{L}[e^t t^4]$ 

$$
\mathcal{L}[e^t \ t^4] = \frac{4!}{s^5}
$$

$$
e^{at} \quad a = 3
$$

$$
\text{Sol:} \quad \frac{4t}{(s-3)^5}
$$

Encontrar la trasformada de Laplace  $\mathcal{L}^{-1}$   $\left[\frac{4}{\sqrt{3}}\right]$  $\frac{4}{s^2-2s-15}$ ]

$$
\mathcal{L}^{-1} \left[ \frac{4}{s^2 - 2s - 15} \right] \quad \Rightarrow \quad \mathcal{L}^{-1} \left[ \frac{4}{(s - 5)(s + 3)} \right]
$$

Aplicamos fracciones parciales

$$
\frac{4}{(s-5)(s+3)} = \frac{A}{s-5} + \frac{B}{s+3}
$$
  
4 = As + 3A + Bs - B5  
4 = 3A - B5  
4 = 3(-B) - 5B =  $-\frac{1}{2}$   
0 = A + B  
 $A = -B$   
 $A = \frac{1}{2}$ 

Con los valores encontrados remplazamos en la ecuación

$$
\mathcal{L}^{-1}\left[\frac{4}{s^2-2s-15}\right] = \mathcal{L}^{-1}\left[\frac{1/2}{s-5} - \frac{1/2}{s+3}\right]
$$

$$
\mathcal{L}^{-1}\left[\frac{4}{s^2 - 2s - 15}\right] = \frac{1}{2}\mathcal{L}^{-1}\left\{\frac{1}{s - 5}\right\} - \frac{1}{2}\mathcal{L}^{-1}\left[\frac{1}{s + 5}\right]
$$

$$
\mathcal{L}^{-1}\left[\frac{4}{s^2 - 2s - 15}\right] = \frac{1}{2}e^{5t} - \frac{1}{2}e^{3t}
$$

$$
Sol: \frac{1}{2}e^{5t} - \frac{1}{2}e^{3t}
$$

# **4.7. Teorema de la transformada de Laplace de la derivada de una función**

$$
\mathcal{L}[f(t)] = f(s), \text{ entonces } \mathcal{L}[f'(t)] = s \mathcal{L}[f(t)] * f(0)
$$

$$
f(t) = f(0)
$$

Demostración

$$
\mathcal{L}[f(t)] = \int_0^\infty e^{-st} f(t) dt
$$
  

$$
\mathcal{L}[f'(t)] = \int_0^\infty e^{-st} f'(t) dt
$$
  

$$
u = e^{-st} \qquad dv = f'(t) dt
$$
  

$$
du = -s e^{-st} dt \qquad v = f(t)
$$
  

$$
\mathcal{L}[f'(t)] = e^{-st} f(t) - \int f(t) (-s e^{-st} dt)
$$
  

$$
\mathcal{L}[f'(t)] = e^{-st} f(t) \Big|_0^\infty + s \underbrace{\int e^{-st} f(t) dt}_{\mathcal{L}[f(t)]}
$$

Por el segundo teorema fundamental del cálculo

$$
\mathcal{L}[f'(t)] = -f(0) + s\mathcal{L}[f(t)]
$$

$$
\mathcal{L}[f'(t)] = s\mathcal{L}[f(t)] - \underbrace{f(0)}_{f(t) \text{ evaluate on cero}}
$$

**Fórmula:**  $\mathcal{L}[f'(t)] = s \mathcal{L}[f(t)] - f(0)$ 

**Teorema de Laplace de la segunda derivada**

$$
\mathcal{L}[f'(t)] = s \mathcal{L}[f(t)] - f(0)
$$

$$
\mathcal{L}[f''(t)] = [s[\mathcal{L}[f(t)]] - f'(0)]
$$

$$
\mathcal{L}[f''(t)] = s[s\mathcal{L}[f(t)] - f(0)] - f'(0)
$$

$$
\mathcal{L}[f''(t)] = s^2 \mathcal{L}[f(t)] - s f(o) - f'(0)
$$

$$
\text{Formula: } \mathcal{L}[f''(t)] = s^2 \mathcal{L}[f(t)] - s f(o) - f'(0)
$$

**Teorema de Laplace de la tercera derivada**

$$
\mathcal{L}[F'''(t)] = s\mathcal{L}[f''(t)] - f''(0)
$$

$$
\mathcal{L}[F'''(t)] = s [s^2 \mathcal{L}[f(t)] - sf(0) - f'(0)] - f''(0)
$$

$$
\mathcal{L}[F'''(t)] = s^3 \mathcal{L}[f(t)] - s^2 f(0) - sf'(0) - f''(0)
$$

**Fórmula:**  $\mathcal{L}[F'''(t)] = s^3 \mathcal{L}[f(t)] - s^2 f(0) - s f'(0) - f''(0)$ 

**Ejemplos**

Encontrar la trasformada de Laplace de  $\mathcal{L}[\cos^2 t]$  $\mathcal{L}[\cos^2 t]$ 

$$
f(t) = \cos^2 t
$$

Por identidad trigonométrica

$$
f'(t) = -2\cos t \sin t = -\sin 2t
$$

Fórmula de la primera derivada

$$
\mathcal{L}[f'(t)] = s \mathcal{L}[f(t)] - f(0)
$$

$$
\mathcal{L}\left[-\sin 2t\right] = s \mathcal{L}\left[\cos^2 t\right] - 1
$$

$$
\frac{-2}{s^2 + 4} = s\mathcal{L}\left[\cos^2 t\right] - 1
$$

Despejo (s)

$$
\left(\frac{-2}{s^2+4}+1\right) \div s = \mathcal{L} \left[\cos^2 t\right]
$$

$$
\frac{1}{s} - \frac{2}{s(s^2+4)} = \mathcal{L} \left[\cos^2 t\right]
$$

$$
\text{Sol: } \frac{1}{s} - \frac{2}{s(s^2+4)}
$$

Encontrar la trasformada de Laplace de  $L[t \sin(t)]$ 

 $\mathcal{L}[t \, \sin(t)]$ 

$$
f(t) = t \sin t
$$

$$
f(0) = 0 \sin(0) = 0
$$

Se determina primera derivada para llevar a (t sin(t)) a términos que sean más fáciles de manejar

$$
f'(t) = \sin(t) + t \cos(t)
$$
  

$$
f'(0) = \sin(0) + 0 \cos(0) = 0
$$

Se determina la segunda derivada de (t)

$$
F''(t) = \cos(t) + [\cos(t) - t \sin(t)]
$$

$$
F''(t) = 2\cos(t) - t \sin(t)
$$

Se aplica la fórmula de segunda derivada

$$
\mathcal{L}[f''(t)] = s^2 \mathcal{L}[f(t)] - s f(o) - f'(0)
$$

Se reemplaza los términos de primera y segunda derivada

$$
\mathcal{L}[2\cos(t) + t\sin(t)] = s^2 \mathcal{L}[t\sin(t)] - s\left(\omega\right) - (0)
$$

$$
\mathcal{L}[2\cos t] - \mathcal{L}[t\sin t] = s^2 \mathcal{L}[t\sin(t)]
$$

Se despeja la trasformada de Laplace dejando en términos de (s)

$$
\frac{2s}{s^2 + 1} = \mathcal{L}[t \sin(t)] (s^2 + 1)
$$

$$
\mathcal{L}[t \sin(t)] = \frac{2s}{(s^2 + 1) ((s^2 + 1))}
$$

$$
Sol: \frac{2s}{(s^2 + 1) ((s^2 + 1))}
$$

Otra fórmula para aplicar directamente

$$
\mathcal{L}\left[t\sin(wt)\right] = \frac{2*w*s}{(s^2+w^2)^2}
$$

Fórmula:  $\mathcal{L}[t \sin(wt)] = \frac{2*w*s}{(2^2+w^2)^2}$  $\frac{z+w+s}{(s^2+w^2)^2}$ 

**•** Encontrar la trasformada de Laplace de  $\mathcal{L}[t \sin(4t)]$  $\mathcal{L}[t \sin(4t)]$ 

Aplicando la fórmula  $\mathcal{L}[t \sin(wt)] = \frac{2*w*s}{c^2+w^2}$  $(s^2+w^2)^2$ Sol:  $\frac{8s}{(s^2+16)^2}$ 

Desarrollo de las derivadas

$$
f(t) = t \sin(4t)
$$

$$
f'(t) = \sin(4t) + 4t \cos(4t)
$$

$$
F''(t) = 4\cos(4t) + [4\cos(4t) - 16t\sin(4t)]
$$
  
\n
$$
F''(t) = 8\cos(4t) - 16t\sin(4t)
$$
  
\n
$$
8\mathcal{L}[\cos(4t)] - 16\mathcal{L}[t\sin(4t)] = s^2\mathcal{L}[t\sin(4t)]
$$
  
\n
$$
\frac{8s}{(s^2 + 16)(s^2 + 16)} = \frac{8s}{(s^2 + 16)^2}
$$

Si la expresión obtenida es exacta con la fórmula y el procedimiento de las diferentes derivadas

$$
\text{Sol: } \frac{8s}{(s^2+16)^2}
$$

## **4.8. Teorema de la trasformada de Laplace de la integral de una función**

La trasformada de Laplace de una función  $f(t)$  que es igual a  $f(s)$ entonces  $\mathcal{L} \left[ \int_0^\infty e^{-st} f(\theta) \, d\theta \right]$ es igual a $\frac{f(s)}{s}$ 

$$
\mathcal{L}[f(t)] = f(s) \therefore \mathcal{L}[\int_0^\infty e^{-st} f(\theta) \ d\theta] = \frac{f(s)}{s}
$$

#### **Ejemplos**

• Encontrar la transformada inversa  $\mathcal{L}^{-1} \left[ \frac{1}{c_0} \right]$  $\frac{1}{s(s-2)}$  tomamos solo  $\frac{1}{s-2}$ de la ecuación y tenemos  $e^{2t}$ 

$$
\mathcal{L}^{-1} \left[ \frac{1}{s(s-2)} \right] = \frac{1}{s-2} = e^{2t}
$$

$$
\frac{f(s)}{s} = \frac{1}{s(s-2)}
$$

Se determina la integral

$$
\int_0^t e^{2\theta} \, d\theta = \frac{1}{2} \left[ e^{2\theta} \right]_0^t = \frac{1}{2} \left[ e^{2t} - \frac{1}{2} \right]
$$
\nSol:  $\frac{1}{2} e^{2t} - \frac{1}{2}$ 

Resolver

$$
\frac{1}{2}\mathcal{L}\left[e^{2t}\right] - \frac{1}{2}\mathcal{L}\left[1\right] = \frac{1}{2}\left(\frac{1}{s-2}\right) - \left(\frac{1}{2s}\right)
$$
\n
$$
\frac{1}{2}\left(\frac{s-s+2}{(s-2)(s)}\right) = \frac{1}{2}\left(\frac{2}{(s-2)(s)}\right)
$$
\n
$$
\text{Sol: } \frac{1}{s(s-2)}
$$

## **4.9. Teorema de la derivada de la transformada de Laplace**

Cuando tengamos una multiplicación de dos funciones donde siempre una de ellas sea la variable (t) (esta mismas puede ser al cuadro al cubo etc.) multiplicado por una función cualquiera f(t) se puede simplemente encontrar cual es la trasformada de Laplace de f(t) y luego derivar y con ello encontramos la trasformada de Laplace de la multiplicación (Marquina Alvarado, 2023).

$$
\operatorname{Si} \mathcal{L}[f(t)] = f(s), \rightarrow \frac{-df(s)}{ds} = \mathcal{L}[t * f(t)]
$$

Demostración

$$
f(s) = \int_0^\infty e^{-st} f(t) dt
$$

$$
\frac{df(s)}{ds} = \frac{d}{ds} \int_0^\infty e^{-st} f(t) dt
$$

$$
\frac{df(s)}{ds} = \int_0^\infty \frac{d}{ds} e^{-st} f(t) dt \to \frac{df(s)}{ds} = \int_0^\infty -t e^{-st} f(t) dt
$$

Multiplicamos ambos lados por (-1)

$$
\frac{-df(s)}{ds} = \mathcal{L}[tf(t)]
$$

Fórmula:  $\mathcal{L}[t f(t)] = \frac{-df(s)}{dt}$  $\,ds$ 

**Ejemplos:**

Encontrar la trasformada de Laplace de  $\mathcal{L}[t \cosh(2t)]$  $\mathcal{L}[t \cosh(2t)]$ 

Encontramos a que es igual la trasformada de Laplace del cosh(2t) es decir de f(t)

$$
\mathcal{L}\left[t * \underbrace{cosh(2t)}_{\substack{f(t) \\ \mathcal{L}[f(t)]}}\right] \rightarrow \frac{s}{s^2 - 4}
$$

Se determina la derivada a la trasformada encontrada

$$
\frac{-df(s)}{ds} = -\frac{s^2 - 4 - s(2s)}{(s^2 - 4)^2}
$$

$$
\frac{-df(s)}{ds} = -\frac{s^2 - 4 - (2s^2)}{(s^2 - 4)^2}
$$

$$
\frac{-df(s)}{ds} = \frac{s^2 + 4}{(s^2 - 4)^2} = \mathcal{L}[t \cosh(2t)]
$$

$$
\mathcal{L}[t \cosh(2t)] = \frac{s^2 + 4}{(s^2 - 4)^2}
$$
  
Sol: 
$$
\frac{s^2 + 4}{(s^2 - 4)^2}
$$

Encontrar la trasformada de Laplace de  $\mathcal{L}[t^2 \cos(2t)]$ 

$$
\mathcal{L}[t^2 \cos(2t)]
$$
  
\n
$$
\mathcal{L}[t^2 \cos(2t)] = \mathcal{L}[t * t \cos(2t)]
$$
  
\n
$$
f(t)
$$
  
\n
$$
-\frac{df(s)}{ds} = d\left(\frac{s^2+4}{(s^2-4)^2}\right) = \frac{s^2+4}{s^4-8s^2+16}
$$

Encontrar la trasformada de Laplace de  $\mathcal{L}[t^2 e^{2t} \sin(5t)]$  $\mathcal{L}[t^2 e^{2t} \sin(5t)]$ 

Encontramos la trasformada de Laplace y después derivamos

$$
t \sin(5t) = \frac{5}{s^2 + 25}
$$

$$
t \sin(5t) = \frac{-5(2)s}{(s^2 + 25)^2}
$$

$$
t \sin(5t) = \frac{-(10)s}{(s^2 + 25)^2}
$$

Aplicamos el teorema de traslación

$$
\mathcal{L}[t^2 \, e^{2t} \sin(5t)] = \frac{10(s-2)}{((s-2)^2 + 25)^2}
$$

$$
Sol: \frac{10(s-2)}{((s-2)^2+25)^2}
$$

#### **4.10. Teorema de la Integral de la transformada de Laplace**

Antes que nada, hay que ver si existe f(s)

$$
\mathcal{L}[f(t)] = f(s) \text{ que si existe, además } \lim_{t \to 0} \left( \frac{f(t)}{t} \right) \text{exists } \therefore \to
$$

$$
\mathcal{L}\left[\frac{f(t)}{t}\right] = \int_0^\infty f(\bar{s}) \, d\bar{s}
$$

Primer paso hay que verificar si el límite existe por hospital Bernoulli

$$
\mathcal{L}\left[\frac{\sin(t)}{t}\right] \rightarrow \lim_{t \rightarrow 0} \left(\frac{\sin t}{t}\right) = 1
$$

Se le pone  $\frac{1}{s^2+1}$  una integral desde (s) hasta infinito

$$
\frac{1}{s^2+1} = \int_s^\infty \frac{1}{s^2+1} d\bar{s} = arctg(s)|_s^\infty
$$
  
Sol:  $\frac{\pi}{2} - arctg(s)$ 

**4.11. Ecuaciones Diferenciales mediante transformada de Laplace**

**Ejercicio 1**

$$
\mathcal{L}[f''(t)] = s^2 \mathcal{L}[f(t)] - sf(0) - f'(0) \rightarrow Teorema
$$

$$
y'' + y = 0
$$

$$
\mathcal{L}[y'' + y] = \mathcal{L}[0]
$$

$$
\mathcal{L}[y''] + \mathcal{L}[y] = 0
$$

$$
s^2 \mathcal{L}[y] - sy(0) - y'(0) + \mathcal{L}[y] = 0
$$

$$
\mathcal{L}[y](s^2 + 1) - sA - B = 0
$$

$$
\mathcal{L}[y] = \frac{sA + B}{(s^2 + 1)}
$$

**Inversa**

$$
\mathcal{L}^{-1}\mathcal{L}[y] = \mathcal{L}^{-1}\left[\frac{SA+B}{s^2+1}\right]
$$

$$
y(t) = \mathcal{L}^{-1}\left[\frac{As}{s^2+1}\right] + \mathcal{L}^{-1}\left[\frac{B}{s^2+1}\right]
$$

$$
y(t) = A * \mathcal{L}^{-1}\left[\frac{s}{s^2+1}\right] + B * \mathcal{L}^{-1}\left[\frac{1}{s^2+1}\right]
$$

$$
y(t) = A * \cos(t) + B * \sin(t)
$$

$$
y(t) = y(0) * \cos(t) + y'(0) * \sin(t) \rightarrow Resultado
$$

**Ejercicio 2**

$$
y'' + 3y' + 2y = e^{-t}
$$
  
\n
$$
y(0) = 0 \; ; y'(0) = 0
$$
  
\n
$$
L[y''] + 3L[y'] + 2L[y] = L[e^{-t}]
$$
  
\n
$$
s^{2}L[y] - sy(0) - y'(0) + 3[L[y] - y(0)] + 2L[y] = \frac{1}{s+1}
$$
  
\n
$$
s^{2}L[y] + 3s[L[y]] + +2L[y] = 0
$$
  
\n
$$
L[y](s^{2} + 3s + 2) = \frac{1}{s+1}
$$

$$
\mathcal{L}[y] = \frac{1}{(s+1)(s^2+3s+2)}
$$

**Inversa**

$$
\mathcal{L}^{-1}\mathcal{L}[y] = \mathcal{L}^{-1}\left[\frac{1}{(s+1)(s^2+3s+2)}\right]
$$

**Resolución**

$$
\frac{1}{(s+1)(s+1)(s+2)} = \frac{A}{s+1} + \frac{B}{(s+1)^2} + \frac{C}{s+2}
$$
  

$$
1 = A(s^2 + 3s + 2) + B(s+2) + c(s+1)^2
$$
  

$$
1 = As^2 + 3As + 2A + Bs + 2B + Bs + 2B + Cs^2 + 2Cs + C
$$

$$
s2: \t 0 = A + C
$$
  
\n
$$
s: \t 0 = 3A + B + 2C
$$
  
\n
$$
s0: \t 1 = 2A + C + 2B
$$
  
\n
$$
A = -C \rightarrow A = -1
$$
  
\n
$$
1 = 2(-C) + C + 2B
$$
  
\n
$$
1 = -C + 2B
$$
  
\n
$$
B = \frac{1 + C}{2} \rightarrow B = 1
$$
  
\n
$$
0 = -3C + \frac{1 + C}{2} + 2C
$$
  
\n
$$
0 = -C + \frac{1 + C}{2}
$$
  
\n
$$
C = 1
$$
  
\n
$$
A = -1
$$
  
\n
$$
B = 1
$$
  
\n
$$
C = 1
$$

Una vez hallado los valores A, B y C se reemplaza en la ecuación inversa

$$
y = \mathcal{L}^{-1} \left[ \frac{-1}{s+1} + \frac{1}{(s+1)^2} + \frac{1}{s+2} \right]
$$
  

$$
y = -\mathcal{L}^{-1} \left[ \frac{1}{s+1} \right] + \mathcal{L}^{-1} \left[ \frac{1}{(s+1)^2} \right] + \mathcal{L}^{-1} \left[ \frac{1}{s+2} \right]
$$
  

$$
y = -e^{-t} + te^{-t} + e^{-2t} \to \text{SOLUTION}
$$

**Comprobación**

$$
y'' + 3y' + 2y = e^{-t}
$$

$$
y = y_p + y_c
$$

**Resolución** 

$$
r^{2} + 3r + 2 = 0
$$

$$
(r + 2) + (r + 1) = 0
$$

$$
r = -2; r = -1
$$

$$
CFS = \{e^{-2t}, e^{-t}\}
$$

$$
y_{c} = C_{1}e^{-2t} + C_{2}e^{-t}
$$

**Resolución** 

$$
y_p = t^s [A_0] e^{-t}
$$
  
\n
$$
s = 0;
$$
  
\n
$$
y_p = A_0 e^{-t}
$$
  
\n
$$
y_p = t A_0 e^{-t}
$$
  
\n
$$
y'_{p} = A_0 e^{-t} - A_0 t e^{-t}
$$
  
\n
$$
y''_{p} = -A_0 e^{-t} - A_0 e^{-t} + A_0 t e^{-t}
$$

**Se reemplaza en la ecuación**

$$
y'' + 3y' + 2y = e^{-t}
$$
  
-2A<sub>0</sub>e<sup>-t</sup> + A<sub>0</sub>te<sup>-t</sup> + 3A<sub>0</sub>e<sup>-t</sup> - 3A<sub>0</sub>te<sup>-t</sup> + 2A<sub>0</sub>te<sup>-t</sup> = e<sup>-t</sup>

$$
A_0 e^{-t} = e^{-t}
$$
  
\n
$$
A_0 = 1
$$
  
\n
$$
y_p = te^{-t}
$$
  
\n
$$
y = y_p + y_c
$$
  
\n
$$
y = te^{-t} + C_1 e^{-2t} + C_2 e^{-t}
$$

Hay que hallar  $C_1 y C_2$  recordando  $y(0) = 0$ ;  $y'(0) = 0$ 

$$
0 = C_1 + C_2 \rightarrow C_2 = -C_1
$$
  
\n
$$
y' = e^{-t} - te^{-t} - 2C_1e^{-2t} - C_2e^{-t}
$$
  
\n
$$
0 = 1 - 2C_1 - C_2
$$
  
\n
$$
0 = 1 - 2C_1 + C_1 + 1
$$
  
\n
$$
C_1 = 1 ; \t C_2 = -1
$$

$$
y = te^{-t} + e^{-2t} - e^{-t} \rightarrow \text{SOLUCI} \acute{0}N
$$

# **4.12. Ejercicios con método de la LAPLACE de forma analítica y Matlab**

**Resolver la siguiente ecuación diferencial, utilizando el método de transformadas de LAPLACE.**

$$
y'' - 2y' - 3y = te^{-t}
$$
  
sabiendo que  $y(0) = 1$ ;  $y'(0) = 7$ 

- Comparar la respuesta con la solución, utilizando cualquier método de la unidad 2.
- Crear una función **problemataller3.m** para la solución aproximada,
- Crear una función **soltaller3.m** para la solución exacta que los valores de t sean independientes, creando un vector **t de 0 a 3 en intervalos de 0.01.**
- Crear la gráfica de comparación, (solución aproximada con HEUN2SISTEMAS con 10 puntos  $x \in [0,3]$ )
- Crear un script con los comandos utilizados para crear las gráficas de comparación con todos los datos dados en clase (plot, hold on, títulos de los ejes, título del gráfico, leyendas y mallado) con el nombre de **graficotall3.m**

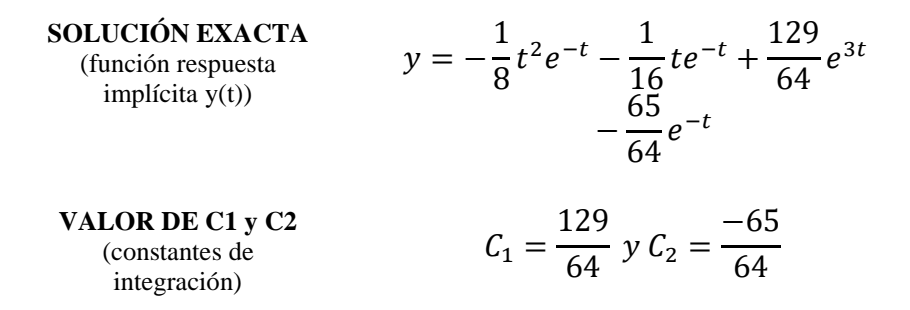

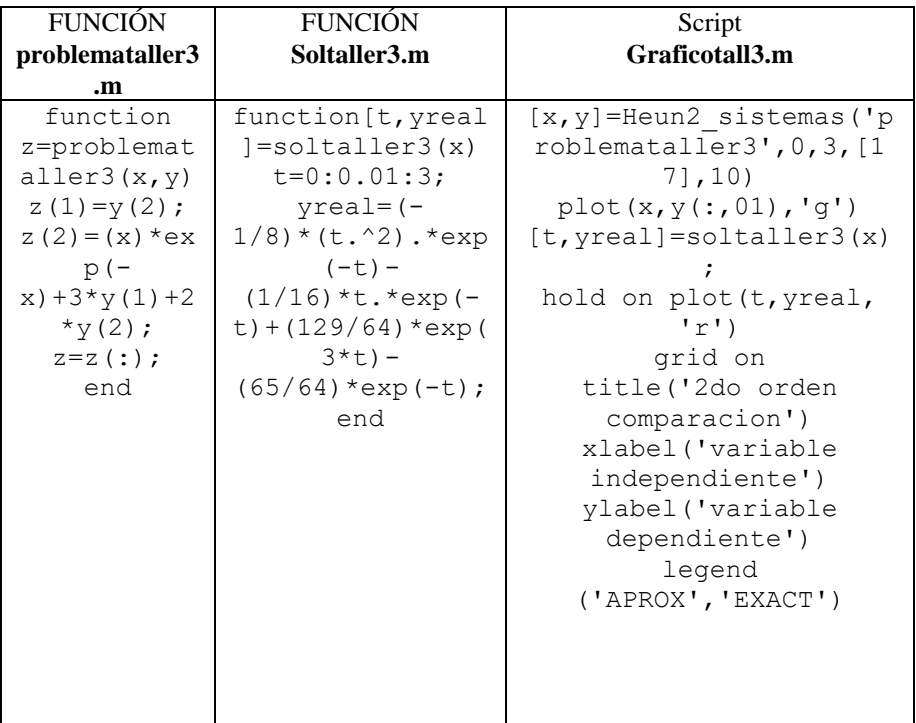

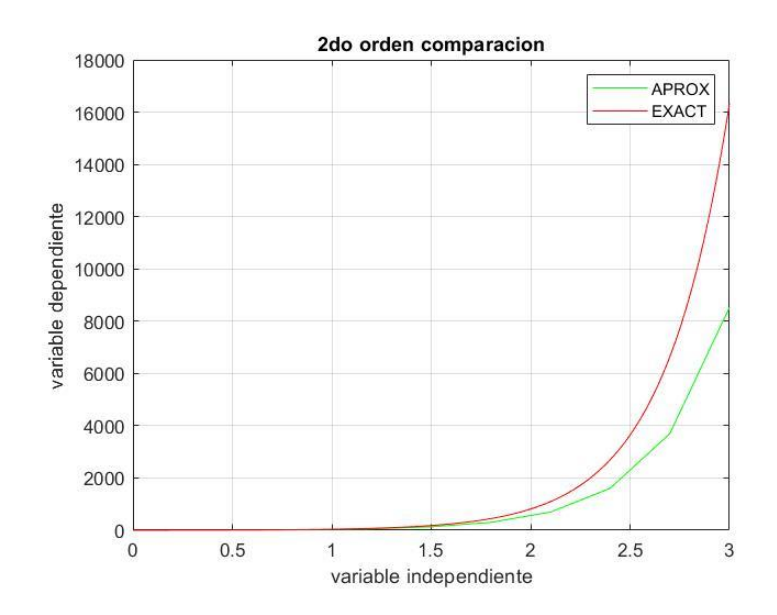

Resolver el sistema de ecuaciones, mediante la técnica del operador diferencial D. Además, representar en Matlab las dos soluciones aproximadas con las soluciones exactas.

$$
\begin{cases} \frac{dx}{dt} = 2xy \\ \frac{dy}{dt} = y \end{cases}
$$

Sabiendo que  $x(0) = 1$ ;  $y(0) = 1$ 

Se deberá crear dos gráficos en una sola ventana. Tal como se hizo en clases.

- Crear una función **sistemtaller3.m,** donde se plantee el sistema de ecuaciones.
- Crear una función **sistexaxtaller3.m,** con un vector independiente t[0,1] en intervalos de 0.001 para la solución de x(t)
- Crear una función **sistexaytaller3.m,** con un vector independiente t[0,1] en intervalos de 0.001 para la solución de y(t)
- Crear un script **Graficosisttall3.m,** para los gráficos con dos filas y una columna de la solución exacta con la aproximada.
- Se deberá llenar la siguiente tabla.
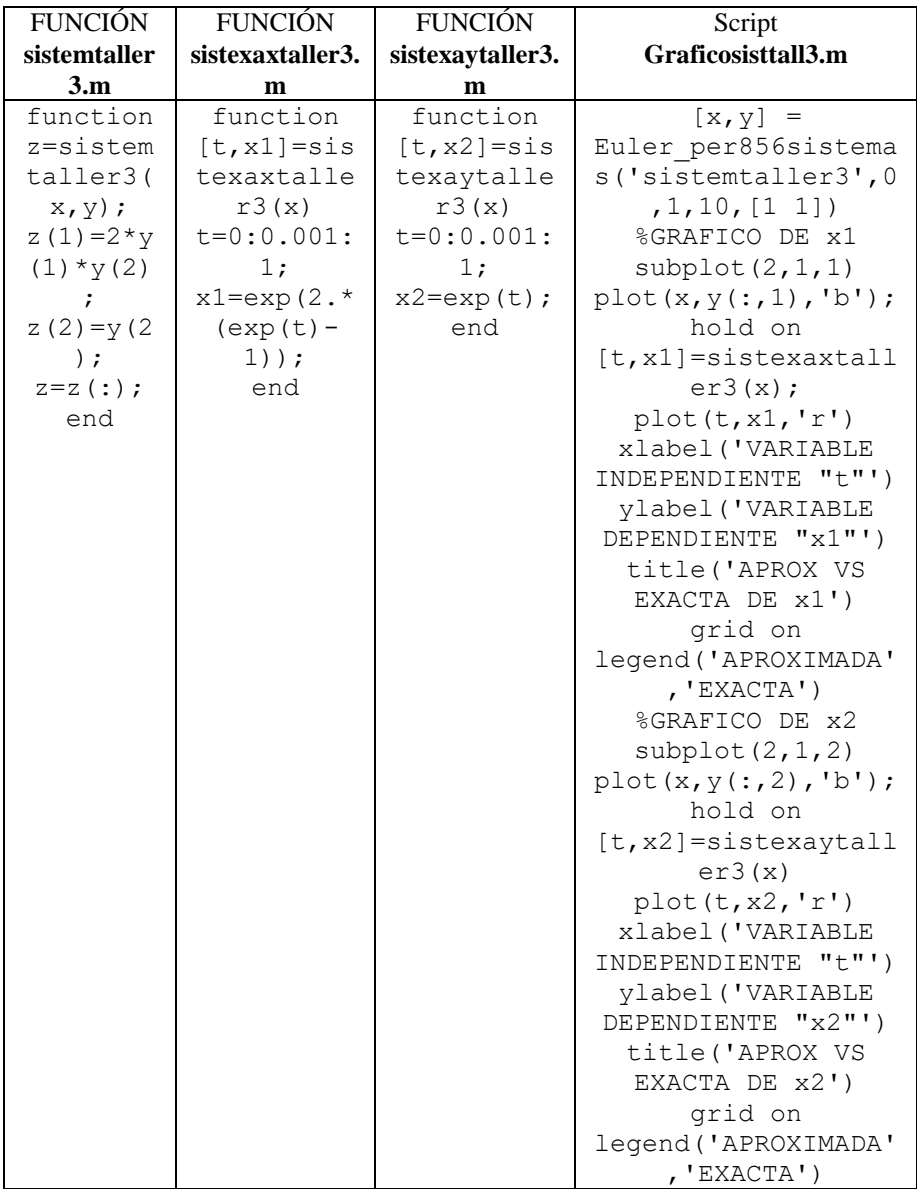

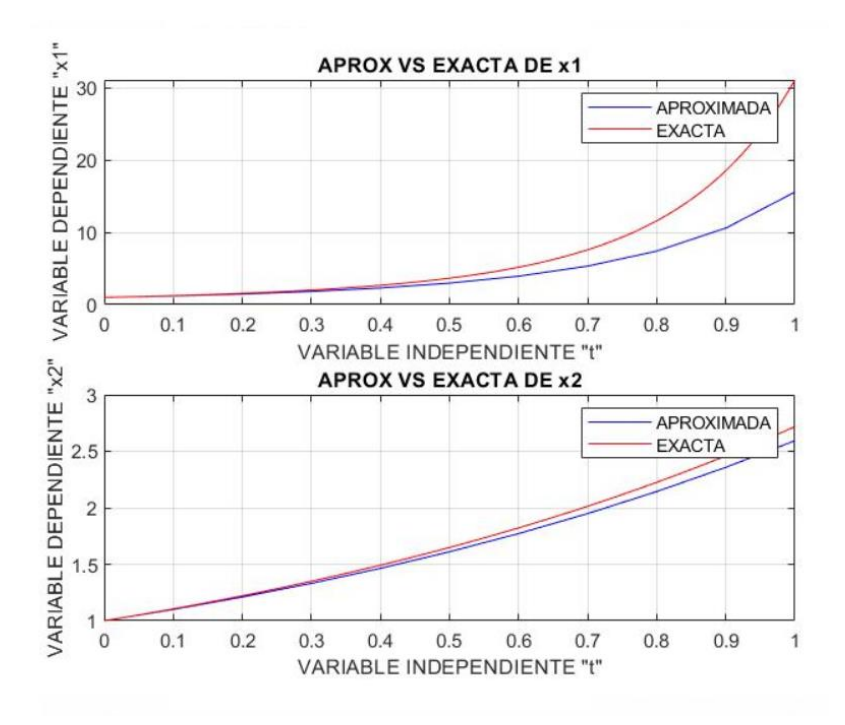

Resolución

## Pregunta 1

$$
y'' - 2y' - 3y = te^{-t} \quad \text{sabiendo que} \quad y(0) = 1; \quad y'(0) = 7
$$
\n
$$
L[y''] - 2L[y'] - 3L[y] = L[te^{-t}]
$$
\n
$$
s^{2}L[y] - sy(0) - y'(0) - 2[sL[y] * y(0)] - 3L[y] = \frac{1!}{s^{1+1}} * \frac{1!}{s^{1}}
$$
\n
$$
s^{2}L[y] - s - 7 - 2[5L[y] * 1] - 3L[y] = \frac{1}{(s+1)^{2}}
$$
\n
$$
L[y](s^{2} - 2s - 3) - s + 5 = \frac{1}{(s+1)^{2}}
$$
\n
$$
L^{-1}L[y](s^{2} - 2s - 3) - s + 5 = L^{-1} \left[ \frac{1}{(s+1)^{2}} \right]
$$

$$
y = \mathcal{L}^{-1} \left[ \frac{1 + s(s+1)^2 + s(s+1)^2}{(s+1)^2 (s^2 - 2s - 3)} \right] \to y
$$
  
\n
$$
= \mathcal{L}^{-1} \left[ \frac{1 + s(s+1)^2 + s(s+1)^2}{(s+1)^2 (s^2 - 2s - 3)} \right]
$$
  
\n
$$
y = \mathcal{L}^{-1} \left[ \frac{s+8}{(s+1)^2} \right] + \mathcal{L}^{-1} \left[ \frac{s+8}{s^2 - 2s - 3} \right]
$$
  
\n
$$
y = \mathcal{L}^{-1} \left[ \frac{s+8}{(s+1)^2} \right] + \mathcal{L}^{-1} \left[ \frac{s+8}{(s-3)(s+1)} \right]
$$
  
\n
$$
\to \frac{A}{(s+1)^2} + \frac{B}{(s+3)} + \frac{C}{(s+1)}
$$
  
\n
$$
3 + s^3 + 3s^2 + 2s = \frac{A}{(s+1)^2} + \frac{B}{(s+3)} + \frac{C}{(s+1)}
$$

$$
y = \mathcal{L}^{-1} \left[ \frac{65}{69(s+1)^2} \right] = \frac{65}{64} e^{-t}
$$
  

$$
\mathcal{L}^{-1} \left[ \frac{1}{16(s+1)^2} \right] = \frac{1}{16} t e^{-t}
$$
  

$$
\mathcal{L}^{-1} \left[ \frac{1}{s+1} \right] = C_1 e^{-t}
$$
  

$$
\mathcal{L}^{-1} \left[ \frac{1}{s-3} \right] = C_2 e^{3t}
$$
  

$$
C_1 e^{-t} + C_2 e^{3t} - \frac{1}{18} t^2 e^{-t} - \frac{e^{-t} t}{16}
$$
  

$$
y = C_1 e^{-t} + C_2 e^{3t} - \frac{1}{18} t^2 e^{-t} - \frac{e^{-t} t}{16}
$$
  

$$
0 = C_1
$$
  

$$
0 = C_1
$$
  

$$
y(0) = 1; \quad y'(0) = 7
$$

Condiciones

$$
y(0) = 1 = C_1 + C_2
$$

$$
y'(0) = -C_1e^{-t} + 3C_2e^{3t} + \frac{1}{18}t^2e^{-t} - \frac{1}{4}t^2e^{-t} - \frac{e^{-t}t}{16} + \frac{1}{16}te^{-t}
$$

$$
y(0) = 7 = C_1 + 3C_2 - \frac{1}{16}
$$

$$
7 + \frac{1}{16} = -C_1 + 3C_2
$$

$$
\frac{113}{16} = -C_1 + 3C_2
$$

$$
\begin{cases}\n1 = C_1 + C_2 \\
\frac{113}{16} = -C_1 + 3C_2\n\end{cases}
$$
\n
$$
4C_2 = 1 + \frac{113}{16}
$$
\n
$$
4C_2 = \frac{129}{16}
$$
\n
$$
C_2 = \frac{129}{64}
$$

$$
C_1 = -1 - C_2
$$
  
\n
$$
C_1 = 1 - \frac{129}{64}
$$
  
\n
$$
C_1 = -\frac{65}{64}
$$
  
\n
$$
y = -\frac{65}{64}e^{-t} + \frac{129}{64}e^{3t} - \frac{1}{8}e^{-t}t^2 - \frac{e^{-t} * t}{16}
$$

# Pregunta 2

$$
\begin{cases}\n\frac{dx}{dt} = 2xy \\
\frac{dy}{dt} = y\n\end{cases}
$$
\n
$$
x(0) = 1; y(0) = 1
$$
\n
$$
\int \frac{dy}{y} = \int dt
$$
\n
$$
e^{\ln(y)} = e^{t+c_1}
$$
\n
$$
y = c_1 e^t
$$
\n
$$
1 = c_1
$$
\n
$$
y = e^t
$$
\n
$$
\frac{dx}{dt} = 2xe^t
$$
\n
$$
\int \frac{dx}{x} = \int 2e^t dt
$$
\n
$$
e^{\ln(x)} = e^{2e^t + c_2}
$$
\n
$$
x = c_2 e^{2e^t}
$$
\n
$$
1 = c_2 e^{2e^t + c_2}
$$
\n
$$
y = e^t
$$
\n
$$
\ln(1) = \ln(e^{2+c_2})
$$
\n
$$
0 = 2 + c_2
$$
\n
$$
c_2 = -2
$$
\n
$$
x = e^{2e^t - 2}
$$

#### **4.13. Resolución de problemas**

Encontrar la solución exacta de la Ecuación Diferencial  $ty'' + (3t 1)y' + 3y=0$  con  $y(0)=0$ ;  $y'(0) = 1$ , mediante transformadas de Laplace. Además, comparar gráficamente con la solución aproximada dada por el método de HEUN2 en Matlab.

- Crear una función **pruebaprox3.m** para la solución aproximada (HEUN2 con 100 divisiones,  $x \in [0,2]$ ) y graficar de color azul.
- Crear una función **pruebaex3.m** para la solución exacta que los valores de t sean independientes, creando un vector **t de 0 a 2 en intervalos de 0.001** y graficar de color rojo.
- Crear un script con los comandos utilizados para crear las gráficas de comparación con todos los datos dados en clase (plot, hold on, títulos de los ejes, título del gráfico, leyendas y mallado) con el nombre de **graficaprueba3.m**

**SOLUCIÓN EXACTA**  
(función respuesta implicita y(x) 
$$
y =
$$

$$
y = \frac{1}{2}t^2e^{-3t}
$$

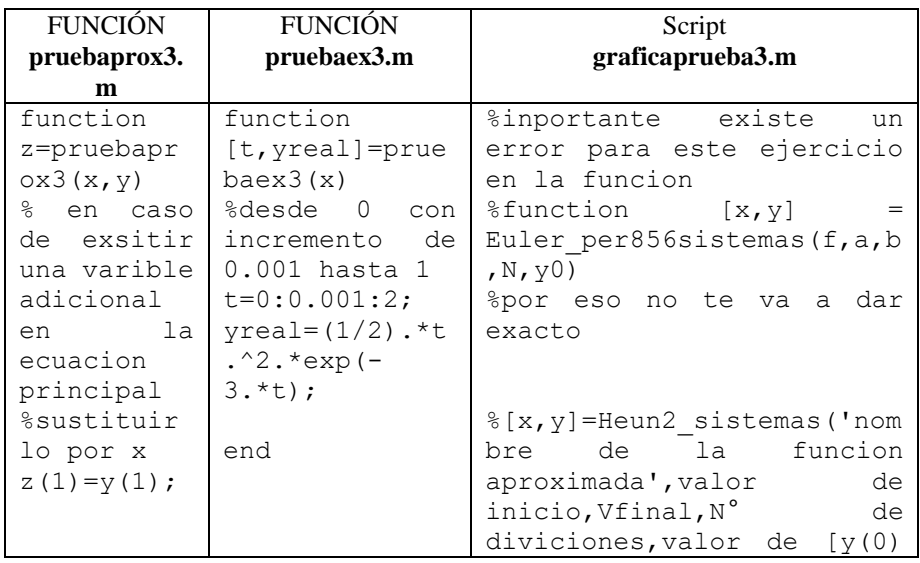

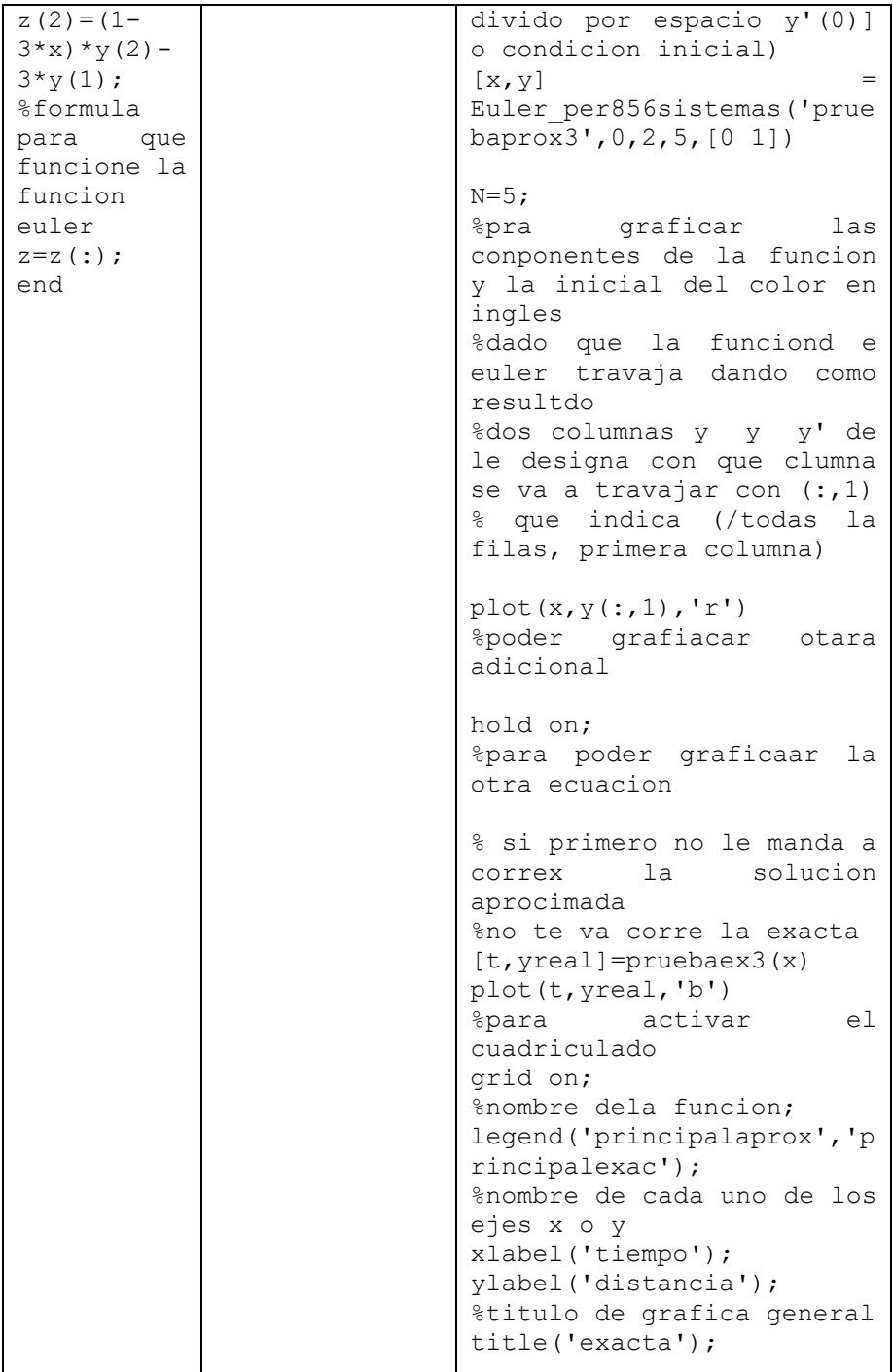

## **Gráfico Completo**

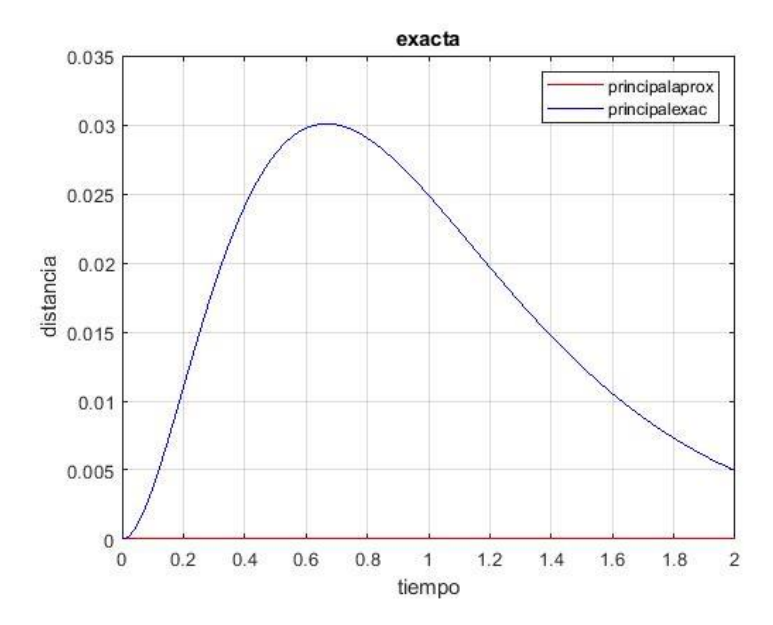

Resolver el siguiente sistema de ecuaciones mediante el operador diferencial D, sabiendo que  $x(0) = 1$ ;  $y(0) = 0$ . Además, representar en Matlab las dos soluciones aproximadas con las soluciones exactas.

$$
\begin{cases}\nx'(t) = x(t) - y(t) \\
y'(t) = 2x(t) + 3y(t)\n\end{cases}
$$

Se deberá crear dos gráficos en una sola ventana. Tal como se hizo en clases.

- Crear una función **sistemprue3.m,** donde se plantee el sistema de ecuaciones.
- Crear una función **sistexaxprueba3.m,** con un vector. independiente t[0,1] en intervalos de 0.001 para la solución de x(t)
- Crear una función **sistexayprueba3.m,** con un vector. independiente t[0,1] en intervalos de 0.001 para la solución de y(t)
- Crear un script **Graficosistprueba3.m,** para los gráficos con dos filas y una columna de la solución exacta con la aproximada.
- Se deberá llenar la siguiente tabla:

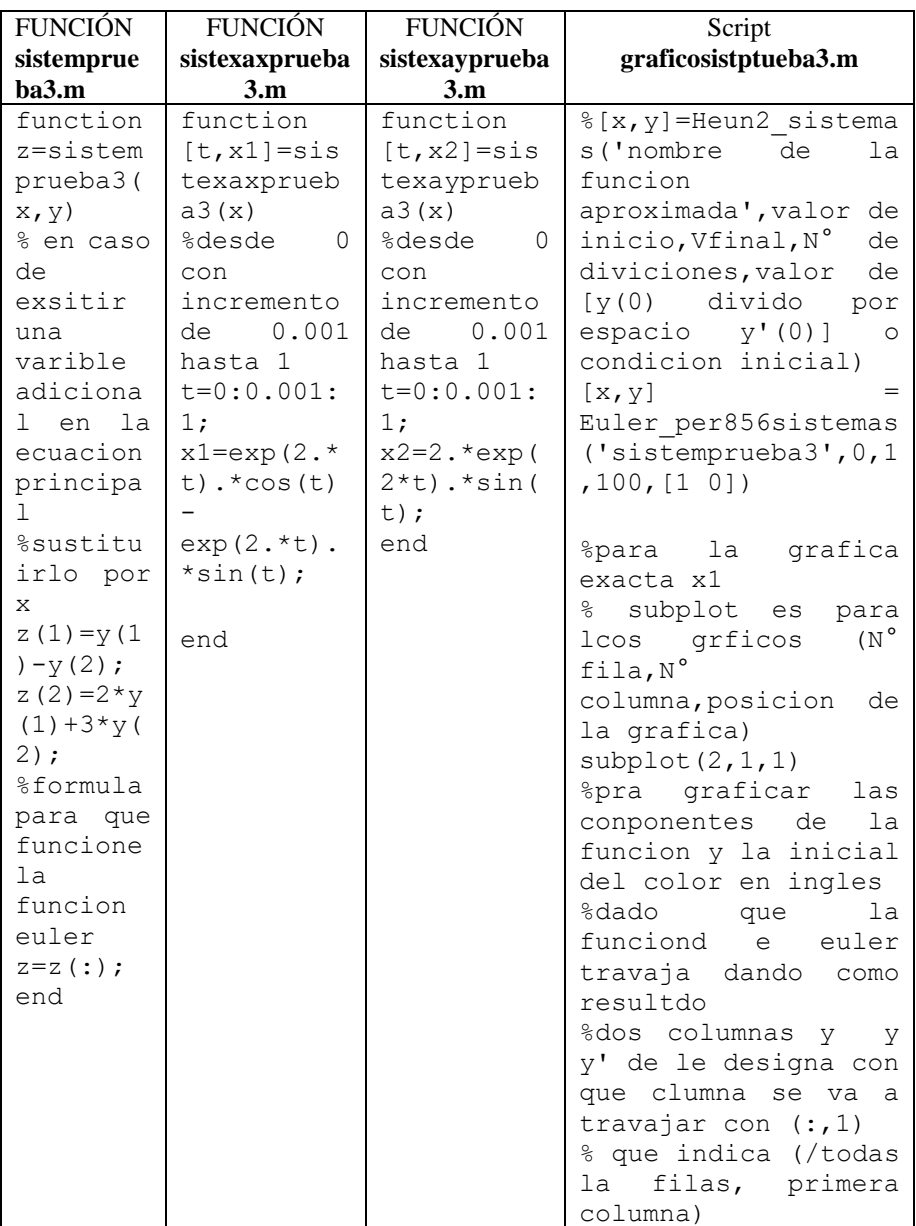

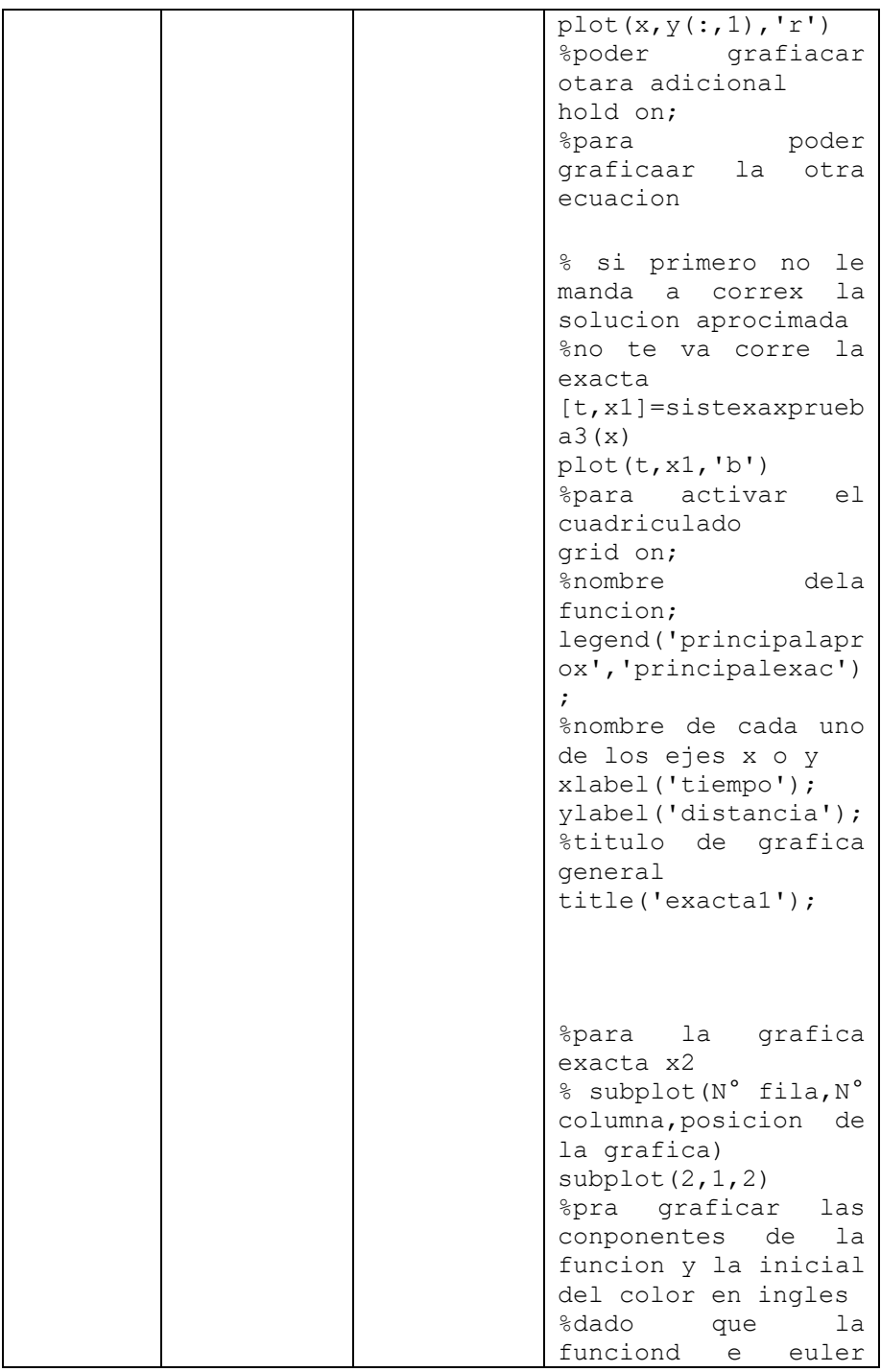

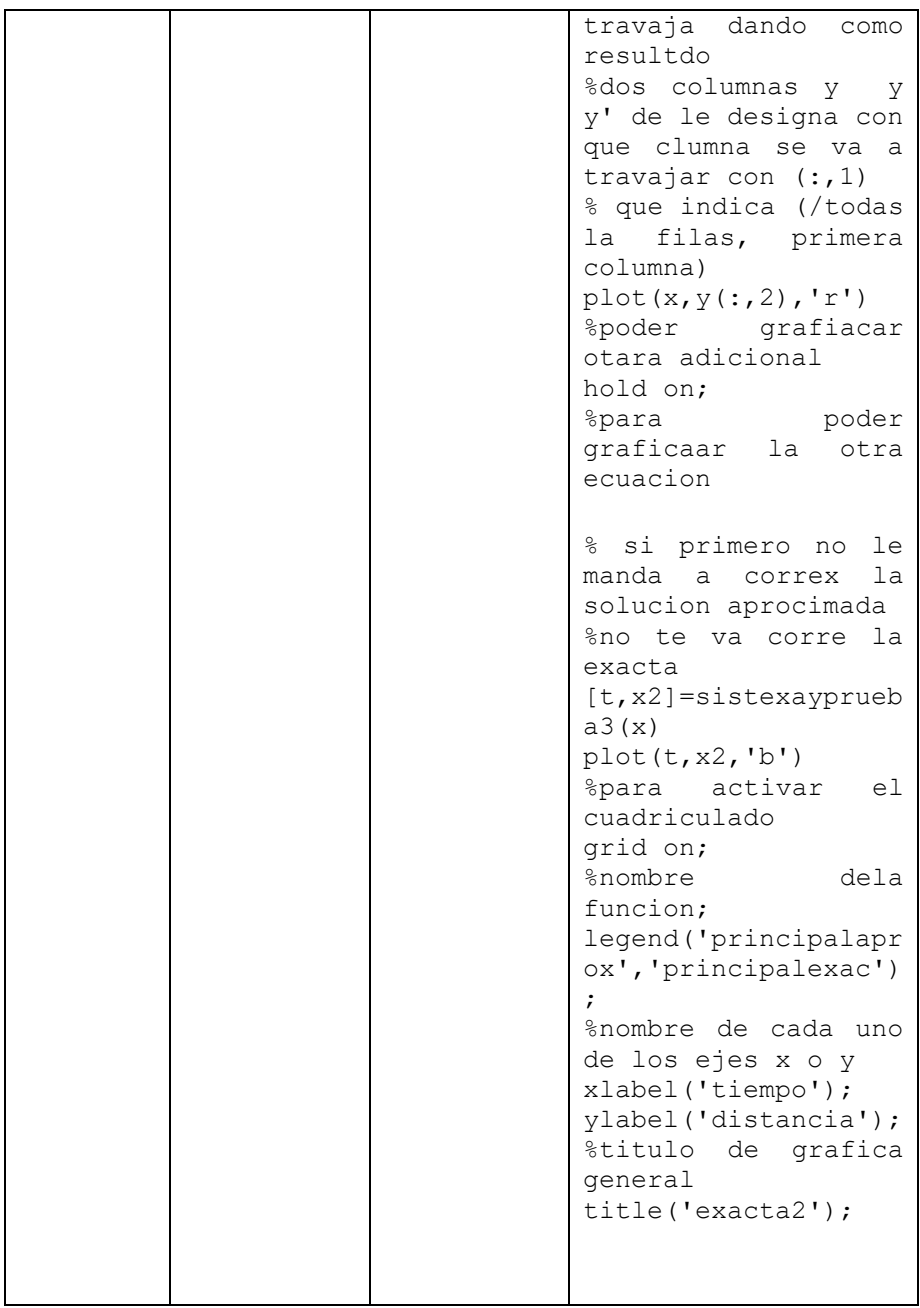

#### **Gráfico**

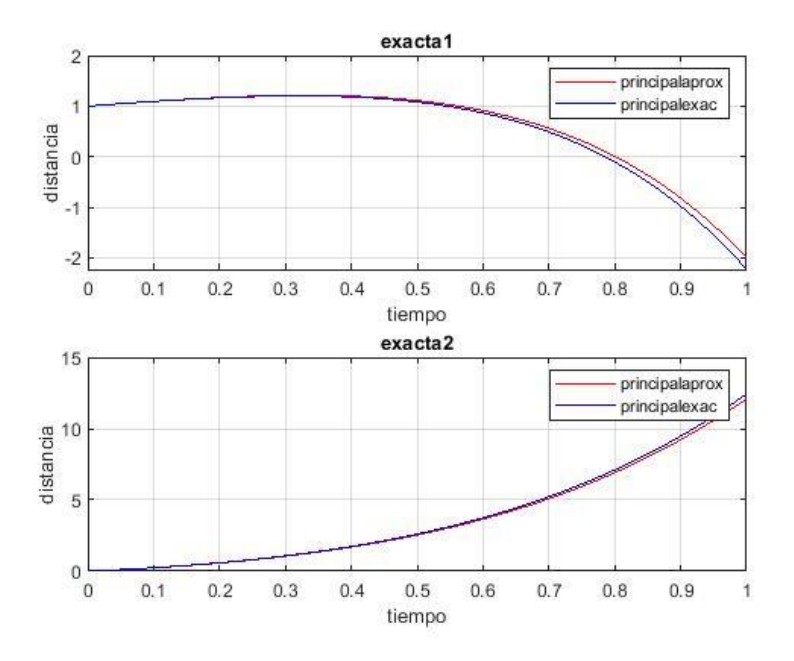

#### **Resolución Prueba Tercer Parcial**

1.  $ty'' + (3t-1)y' + 3y = 0$  sabiendo que  $y(0) = 0$ ;  $y'(0) = 1$ 

 $\mathcal{L}[ty'' + 3ty' - y' + 3y] = 0 \rightarrow \mathcal{L}[ty''] + 3\mathcal{L}[ty'] - \mathcal{L}[y'] + 3\mathcal{L}[y]$  $= 0 \rightarrow$  $\mathcal{L}[y''] = S^2 \mathcal{L}[y] - y_0 S - y'_0 \rightarrow S^2 \mathcal{L}[y] - 0S - 1 \rightarrow S^2 \mathcal{L}[y] - 1$  $\mathcal{L}[y'] = S\mathcal{L}[y] - y_0 \rightarrow S\mathcal{L}[y] - 0 \rightarrow S\mathcal{L}[y]$ 

$$
\mathcal{L}[ty''] = -\frac{d}{dS}\mathcal{L}[y''] \rightarrow \mathcal{L}[ty''] = -\frac{d}{dS}(S^2\mathcal{L}[y] - 1) \rightarrow \mathcal{L}[ty'']
$$

$$
= -(2SL[y] + S^2(\mathcal{L}[y])')
$$

$$
\rightarrow \mathcal{L}[ty''] = -2SL[y] - S^2(\mathcal{L}[y])'
$$

$$
\mathcal{L}[ty'] = -\frac{d}{dS}\mathcal{L}[y'] \rightarrow \mathcal{L}[ty'] = -\frac{d}{dS}(SL[y]) \rightarrow \mathcal{L}[ty']
$$

$$
= -(\mathcal{L}[y] + S(\mathcal{L}[y]))') \rightarrow
$$

$$
\mathcal{L}[ty'] = -\mathcal{L}[y] - S(\mathcal{L}[y]))' \rightarrow
$$

$$
\mathcal{L}[ty''] + 3\mathcal{L}[ty'] - \mathcal{L}[y'] + 3\mathcal{L}[y] = 0 \rightarrow
$$
  
-2
$$
2\mathcal{L}[y] - S^{2}(\mathcal{L}[y])' + 3(-\mathcal{L}[y] - S(\mathcal{L}[y]))') - S\mathcal{L}[y] + 3\mathcal{L}[y] = 0
$$
  

$$
\rightarrow
$$

$$
-2SL[y] - S^{2}(L[y])' - 3L[y] - 3S(L[y]))' - SL[y] + 3L[y] = 0 \rightarrow
$$
  

$$
-S^{2}(L[y])' - 3S(L[y]))' - 3SL[y] = 0 \rightarrow
$$
  

$$
-S^{2}(L[y])' - 3S(L[y]))' - 3SL[y] = 0
$$
  

$$
L[ty] = -\frac{d}{dS}L[y] = - (L[y])'
$$
  

$$
-S^{2}L[ty] - 3SL[ty] - 3SL[y] = 0 \rightarrow -L[ty](-S^{2} - 3S) = 3SL[y]
$$

 $\rightarrow$ 

$$
\mathcal{L}[ty] = \frac{3\mathcal{SL}[y]}{(\mathcal{S}^2 + 3\mathcal{S})} \rightarrow -\frac{d\mathcal{L}[y]}{d\mathcal{S}} = \frac{3\mathcal{SL}[y]}{(\mathcal{S}^2 + 3\mathcal{S})} \rightarrow -\frac{d\mathcal{L}[y]}{\mathcal{L}[y]} = \frac{3d\mathcal{S}}{(\mathcal{S} + 3)} \rightarrow
$$

$$
-\int \frac{d\mathcal{L}[y]}{\mathcal{L}[y]} = 3\int \frac{d\mathcal{S}}{(\mathcal{S} + 3)} \rightarrow -\ln(\mathcal{L}[y]) = 3\ln(\mathcal{S} + 3) \rightarrow \ln(\mathcal{L}[y])
$$

$$
= \ln(\mathcal{S} + 3)^{-3} \rightarrow
$$

$$
\mathcal{L}[y] = (\mathcal{S} + 3)^{-3} \rightarrow \mathcal{L}^{-1}[\mathcal{L}[y]] = \mathcal{L}^{-1}\left[\frac{1}{(\mathcal{S} + 3)^{3}}\right] \rightarrow y
$$

$$
= \mathcal{L}^{-1}\left[\frac{1}{(\mathcal{S} + 3)^{3}}\frac{2!}{2!}\right] \rightarrow
$$

$$
y = \frac{1}{2!} \mathcal{L}^{-1} \left[ \frac{2!}{(S+3)^3} \right] \to y = \frac{1}{2!} t^2 e^{-3t} \to y = \frac{1}{2} t^2 e^{-3t}
$$

#### **Matlab:**

Debido que existe un problema en la división para el programa de Euler\_per856sistemas así que no realizar divisiones para la aproximada.

$$
y'' = \frac{(1 - 3t)y' - 3y}{t}
$$
  
\n
$$
y = y(1) \qquad y' = (y(1))'
$$
  
\n
$$
y' = y(2) \rightarrow y'' = (y(2))' \rightarrow \{(y(1))' = y(2)
$$
  
\n
$$
z(2) = (y(2))'
$$
  
\n
$$
\begin{cases} z(1) = y'_1 \\ z(2) = (1 - 3 * x)y(2) - 3 * y(1) \end{cases}
$$

Esta es la manera de escribir en Matlab:

Solución aproximada:

$$
\begin{cases}\nz(1) = y(1) \\
z(2) = (1 - 3 * x) * y(2) - 3 * y(1) \\
\text{Solution exacta:} \\
Y = (1/2) * t.^2.* \exp(-3 * t)\n\end{cases}
$$

Resolver el siguiente sistema de ecuaciones mediante el operador diferencial D, sabiendo que  $x(0) = 1$ ;  $y(0) = 0$ . Además, representar en Matlab las dos soluciones aproximadas con las soluciones exactas.

$$
\begin{cases}\n x'(t) = x(t) - y(t) \\
 y'(t) = 2x(t) + 3y(t) \\
 x(0) = 1\n\end{cases}
$$
\n
$$
y(0) = 0
$$

$$
\begin{aligned}\n\begin{cases}\nx' &= x - y \\
y' &= 2x + 3y\n\end{cases} & \begin{cases}\n-x + x' + y &= 0 \\
-2x - 3y + y' &= 0\n\end{cases} & \begin{cases}\nx(D - 1) + y &= 0 \\
-2x + y(D - 3) &= 0\n\end{cases} & \end{aligned}
$$
\n
$$
\begin{cases}\n\begin{cases}\nx(D - 1) + y &= 0 \\
(-2x + y(D - 3) &= 0\n\end{cases} & \end{cases}
$$
\n
$$
\begin{cases}\n2x(D - 1) + 2y &= 0 \\
-2x(D - 1) + y(D - 3)(D - 1) &= 0\n\end{cases} & \end{cases}
$$
\n
$$
2y + y(D - 3)(D - 1) = 0 \rightarrow 2 + D^2 - D - 3D + 3 = \frac{0}{y}
$$
\n
$$
\rightarrow D^2 - 4D + 5 = 0 \rightarrow
$$
\n
$$
D_{1,2} = \frac{-b \pm \sqrt{b^2 - 4ac}}{2a} \rightarrow D_{1,2} = \frac{-(-4) \pm \sqrt{(-4)^2 - 4(1)(5)}}{2(1)}
$$
\n
$$
\rightarrow D_{1,2} = \frac{4 \pm \sqrt{-4}}{2} \rightarrow
$$
\n
$$
D_{1,2} = \frac{4 \pm 2\sqrt{-1}}{2} \rightarrow D_{1,2} = 2 \pm \sqrt{-1} \rightarrow D_{1,2} = 2 \pm i
$$
\n
$$
r_{1,2} = \lambda \pm i \propto
$$

Conjunto fundamental de soluciones (CFS)

$$
\{e^{\lambda x}\cos(\alpha x)\,;\,e^{\lambda x}\sin(\alpha x)\}\
$$

Solución general

$$
y = C_1 e^{\lambda x} \cos(\alpha x) + C_2 e^{\lambda x} \sin(\alpha x)
$$
  
\n
$$
CFS: \{e^{2t} \cos(t) : e^{2t} \sin(t) \}
$$
  
\n
$$
y(t) = C_1 e^{2t} \cos(t) + C_2 e^{2t} \sin(t) \to 0
$$
  
\n
$$
= C_1 e^{2t} \cos(0) + C_2 e^{2t} \sin(0) \to
$$
  
\n
$$
0 = C_1 + 0 \to \text{por tanto } C_1 = 0
$$
  
\n
$$
y(t) = C_2 e^{2t} \sin(t)
$$

$$
\begin{aligned}\n&\left\{\n\begin{array}{l}\nx(D-1) + y = 0 \\
(-2x + y(D-3) = 0\n\end{array}\right.\right. \\
&\left\{\n\begin{array}{l}\n[x(D-1) + y = 0](D-3) \\
[-2x + y(D-3) = 0](-1)\n\end{array}\n\right. \\
&\to \begin{cases}\n\begin{array}{l}\nx(D-1)(D-3) + y(D-3) = 0 \\
2x - y(D-3) = 0\n\end{array}\n\end{cases} \\
2x + x(D-1)(D-3) = 0 \to 2 + D^2 - 3D - D + 3 = \frac{0}{x} \\
&\to D^2 - 4D + 5 = 0\n\end{cases} \\
D_{1;2} = \frac{-b \pm \sqrt{b^2 - 4ac}}{2a} \to D_{1;2} = \frac{-(-4) \pm \sqrt{(-4)^2 - 4(1)(5)}}{2(1)} \\
&\to D_{1;2} = \frac{4 \pm \sqrt{-4}}{2} \to \\
D_{1;2} = \frac{4 \pm 2\sqrt{-1}}{2} \to D_{1;2} = 2 \pm \sqrt{-1} \to D_{1;2} = 2 \pm i \\
&\text{CFS:}\{e^{2t}\cos(t) : e^{2t}\sin(t)\}\n\end{aligned}
$$
\n
$$
x(t) = C_3 e^{2t} \cos(t) + C_4 e^{2t}\sin(t) \to 1 \\
&= C_3 e^{2(0)} \cos(0) + C_4 e^{2(0)} \sin(0) \to 1 = C_3 + 0C_4 \to \text{port into } C_3 = 1
$$

Sustituimos en:

$$
x'(t) = x(t) - y(t)
$$

Esto:

$$
x(t) = C_3 e^{2t} \cos(t) + C_4 e^{2t} \sin(t) \rightarrow (x(t))'
$$
  
=  $(C_3 e^{2t} \cos(t) + C_4 e^{2t} \sin(t))' \rightarrow$   
 $x(t)' = 2C_3 e^{2t} \cos(t) - C_3 e^{2t} \sin(t) + 2C_4 e^{2t} \sin(t) + C_4 e^{2t} \cos(t)$ 

$$
y(t) = C_1 e^{2t} \cos(t) + C_2 e^{2t} \sin(t)
$$

Sustitución:

$$
2C_3e^{2t}\cos(t) - C_3e^{2t}\sin(t) + 2C_4e^{2t}\sin(t) + C_4e^{2t}\cos(t)
$$
  
\n
$$
= C_3e^{2t}\cos(t) + C_4e^{2t}\sin(t) - C_1e^{2t}\cos(t)
$$
  
\n
$$
- C_2e^{2t}\sin(t) \rightarrow
$$
  
\n
$$
C_3e^{2t}\cos(t) - C_3e^{2t}\sin(t) + C_4e^{2t}\sin(t) + C_4e^{2t}\cos(t)
$$
  
\n
$$
= -C_1e^{2t}\cos(t) - C_2e^{2t}\sin(t) \rightarrow
$$
  
\n
$$
C_3e^{2t}\cos(t) - C_3e^{2t}\sin(t) + C_4e^{2t}\sin(t) + C_4e^{2t}\cos(t)
$$
  
\n
$$
+ C_1e^{2t}\cos(t) + C_2e^{2t}\sin(t) = 0 \rightarrow
$$

$$
(C_3 + C_4 + C_1)e^{2t}\cos(t) + (C_4 - C_3 + C_2)e^{2t}\sin(t) = 0
$$
  

$$
C_3 + C_4 + C_1 = 0 \rightarrow
$$
  

$$
C_1 = 0
$$
  

$$
C_3 = 1
$$
  

$$
C_3 + C_4 = 0 \rightarrow C_4 = -C_3 \rightarrow C_4 = -1
$$

$$
C_4 - C_3 + C_2 = 0 \to C_2 = 1 + 1 \to C_2 = 2
$$
  

$$
C_1 = 0 \land C_2 = 2 \land C_3 = 1 \land C_4 = -1
$$

Solución exacta:

$$
\begin{cases}\nx(t) = C_3 e^{2t} \cos(t) + C_4 e^{2t} \sin(t) \\
y(t) = C_2 e^{2t} \sin(t) \\
\rightarrow \begin{cases}\nx(t) = e^{2t} \cos(t) - e^{2t} \sin(t) \\
y(t) = 2e^{2t} \sin(t)\n\end{cases}\n\end{cases}
$$

Para Matlab:

$$
\begin{cases}\nx'(t) = x(t) - y(t) \\
y'(t) = 2x(t) + 3y(t)\n\end{cases}
$$

$$
\begin{aligned} x &= y(1) \\ y &= y(2) \end{aligned} \to \begin{aligned} x_1 &= y(1) \\ x_2 &= y(2) \end{aligned}
$$

Solución aproximada

$$
\begin{cases}\nz(1) = y(1) - y(2) \\
z(2) = 2 * y(1) + 3 * y(2)\n\end{cases}
$$

Solución exacta:

$$
\begin{aligned} \n\begin{cases} x(t) &= e^{2t} \cos(t) - e^{2t} \sin(t) \\ \ny(t) &= 2e^{2t} \sin(t) \n\end{cases} \\ \n\rightarrow \n\begin{cases} x_1 = x(t) = e^{2t} \cos(t) - e^{2t} \sin(t) \\ \nx_2 = y(t) = 2e^{2t} \sin(t) \n\end{cases} \\ \n\text{Pera Matlab } e^2 = \exp(2) \\ \nx_1 = \exp(2*t) \cdot * \cos(t) - \exp(2*t) \cdot * \sin(t) \n\end{cases} \n\end{aligned}
$$

$$
x_2 = 2 \cdot \exp(2*t) \cdot \sin(t)
$$

# **5. Ejercicios de aplicación I**

## **5.1. Resolución ejercicios de aplicación**

 $y'' + y' + y = e^x(x + x^2)$  con  $y(0) = m$ ;  $y'(0) = n$ ; (la letra *m* es el último dígito de la cédula del estudiante, y la letra *n* es el último dígito del código del estudiante)

$$
y(0)=5 \t y'(0)=8
$$
  
\t $r^2 + r + 1 = 0$   
\t $b^2 - 4ac$   
\t $1 - 4(1)(1) = -3 < 0$   
  
 $P_{1,2} = \frac{-(1) \pm \sqrt{-3}}{2(1)}$   
  
 $P_{1,2} = \frac{-1}{2} \pm \frac{\sqrt{3}}{2} \sqrt{i}$   
  
 $CFS = \{e^{\frac{-1}{2}x} \cos(\frac{\sqrt{3}}{2}x); e^{\frac{-1}{2}x} \sin(\frac{\sqrt{3}}{2}x)\}$   
  
 $Y_p = x^s [A_{0+}A_1x + A_2x^2]e^x ;$  s=0  
  
 $Y_p = A_0e^x + A_1xe^x + A_2x^2e^x$   
  
 $Y_p' = A_0e^x + A_1e^x + A_1xe^x + 2A_2xe^x + A_2x^2e^x$   
  
 $Y_p'' = A_0e^x + A_1e^x + A_1xe^x + 2A_2e^x + 2A_2xe^x + 2A_2xe^x$   
 $+ A_2x^2e^x$   
  
 $Y_p'' = A_0e^x + 2A_1e^x + A_1xe^x + 2A_2e^x + 4A_2xe^x + A_2x^2e^x$ 

$$
A_0e^x + 2A_1e^x + A_1xe^x + 2A_2e^x + 4A_2xe^x + A_2x^2e^x + A_0e^x
$$
  
+  $A_1e^x + A_1xe^x + 2A_2xe^x + A_2x^2e^x + A_0e^x$   
+  $A_1xe^x + A_2x^2e^x = e^x(x+x^2)$ 

$$
3A_0e^x + 3A_1e^x + 2A_2e^x = 0 \rightarrow 3A_0 + 3A_1 + 2A_2 = 0
$$
  

$$
3A_1xe^x + 6A_2xe^x = xe^x \rightarrow 3A_1 + 6A_2 = 1 \rightarrow A_1 = \frac{1-2}{3} = A_1
$$
  

$$
= -\frac{1}{3}
$$
  

$$
3A_2x^2e^x = x^2e^x \rightarrow 3A_2 = 1 \rightarrow A_2 = \frac{1}{3}
$$

$$
3A_0 + 3\frac{-1}{3} + 2\frac{1}{3} = 0 \rightarrow 3A_0 = \frac{3}{3} - \frac{2}{3} \rightarrow A_0 = \frac{1}{9}
$$
  
\n
$$
A_0 = \frac{1}{9}; A_1 = -\frac{1}{3}; A_2 = \frac{1}{3}
$$
  
\n
$$
Y_p = \frac{1}{9}e^x - \frac{1}{3}xe^x + \frac{1}{3}x^2e^x
$$
  
\n
$$
Y = Y_c + Y_p
$$
  
\n
$$
Y = C_1e^{\frac{-1}{2}x}\cos\left(\frac{\sqrt{3}}{2}x\right) + C_2e^{\frac{-1}{2}x}\sin\left(\frac{\sqrt{3}}{2}x\right) + \frac{1}{9}e^x - \frac{1}{3}xe^x
$$
  
\n
$$
+ \frac{1}{3}x^2e^x
$$

Cuando  $y(0) = 5$  $5 = C_1 e^{\frac{-1}{2}(0)} \cos\left(\frac{\sqrt{3}}{2}(0)\right) + C_2 e^{\frac{-1}{2}(0)} \sin\left(\frac{\sqrt{3}}{2}(0)\right) + \frac{1}{9} e^0 - \frac{1}{3}(0) e^0$  $+\frac{1}{3}(0)^2e^0$ 

$$
5 = C_1 + \frac{1}{9} \rightarrow C_1 = \frac{44}{9}
$$
  
\n*Cuando*  $y(0)' = 8$   
\n
$$
y' = -\frac{1}{2}C_1e^{-\frac{1}{2}x}\cos\left(\frac{\sqrt{3}}{2}x\right) - \frac{\sqrt{3}}{2}C_1e^{-\frac{1}{2}x}\sin\left(\frac{\sqrt{3}}{2}x\right)
$$
\n
$$
-\frac{1}{2}C_2e^{-\frac{1}{2}x}\sin\left(\frac{\sqrt{3}}{2}x\right) + \frac{\sqrt{3}}{2}C_2e^{-\frac{1}{2}x}\cos\left(\frac{\sqrt{3}}{2}x\right) + \frac{1}{9}e^{x}
$$
\n
$$
-\frac{1}{3}e^{x} - \frac{1}{3}xe^{x} + \frac{2}{3}xe^{x} + \frac{1}{3}x^{2}e^{x}
$$
\n
$$
8 = -\frac{1}{2}C_1 + \frac{\sqrt{3}}{2}C_2 + \frac{1}{9} - \frac{1}{3} \rightarrow C_2 = 12.31
$$

#### **Matlab:**

Solución exacta:

$$
C_1 = \frac{44}{9} \qquad \wedge \qquad C_2 = 12.316
$$
  

$$
y = C_1 e^{-\frac{1}{2}x} \cos\left(\frac{\sqrt{3}}{2}x\right) + C_2 e^{-\frac{1}{2}x} \sin\left(\frac{\sqrt{3}}{2}x\right) + \frac{1}{9} e^x - \frac{1}{3} x e^x
$$

$$
+ \frac{1}{3} x^2 e^x
$$

Solución aproximada:

$$
y'' = e^{x}(x + x^{2}) - y' - y \rightarrow
$$
  
\n
$$
y = y_{1} \rightarrow y' = y_{1}' \rightarrow \begin{cases} z(1) = y(2) \\ y' = y_{2} \end{cases}
$$
  
\n
$$
y'' = y_{2}' \rightarrow \begin{cases} z(1) = y(2) \\ z(2) = e^{2}(x + x^{2}) - y(2) - y(1) \end{cases}
$$

#### **5.2. Resolución de problemas**

Encontrar la solución exacta de la ecuación diferencial  $y'' + y' +$  $y=e^x(x+x^2)$  con y(0)=*m*; y'(0) = *n*, además comparar gráficamente con la solución aproximada dada por el método de HEUN2 en Matlab. (la letra *m* ='5' es el último dígito de la cédula del estudiante, y la letra *n* '8'es el último dígito del código del estudiante).

- Crear una función **principalaprox.m** para la solución aproximada (HEUN2 con 3, 5, 10 y 100 divisiones,  $x \in [0,2]$ ) y graficar de color rojo.
- Crear una función **principalexac.m** para la solución exacta que los valores de x sean independientes, creando un vector **xind de 0 a 2 en intervalos de 0.001** y graficar de color azul.
- Crear un script con los comandos utilizados para crear las gráficas de comparación con todos los datos dados en clase (plot, hold on, títulos de los ejes, título del gráfico, leyendas y mallado) con el nombre de **grafprincipal.m**

SOLUTION EXACTA  
\n(function responsesta  
\nimplicita y(x)  
\n
$$
C_1 e^{-\frac{1}{2}x} \cos\left(\frac{\sqrt{3}}{2}x\right) + C_2 e^{-\frac{1}{2}x} \sin\left(\frac{\sqrt{3}}{2}x\right)
$$
\n
$$
+ \frac{1}{9} e^x - \frac{1}{3} x e^x + \frac{1}{3} x^2 e^x
$$
\n
$$
VALOR DE C1 y C2
$$
\n
$$
C_1 = \frac{44}{9}; C_2 = 12,31
$$

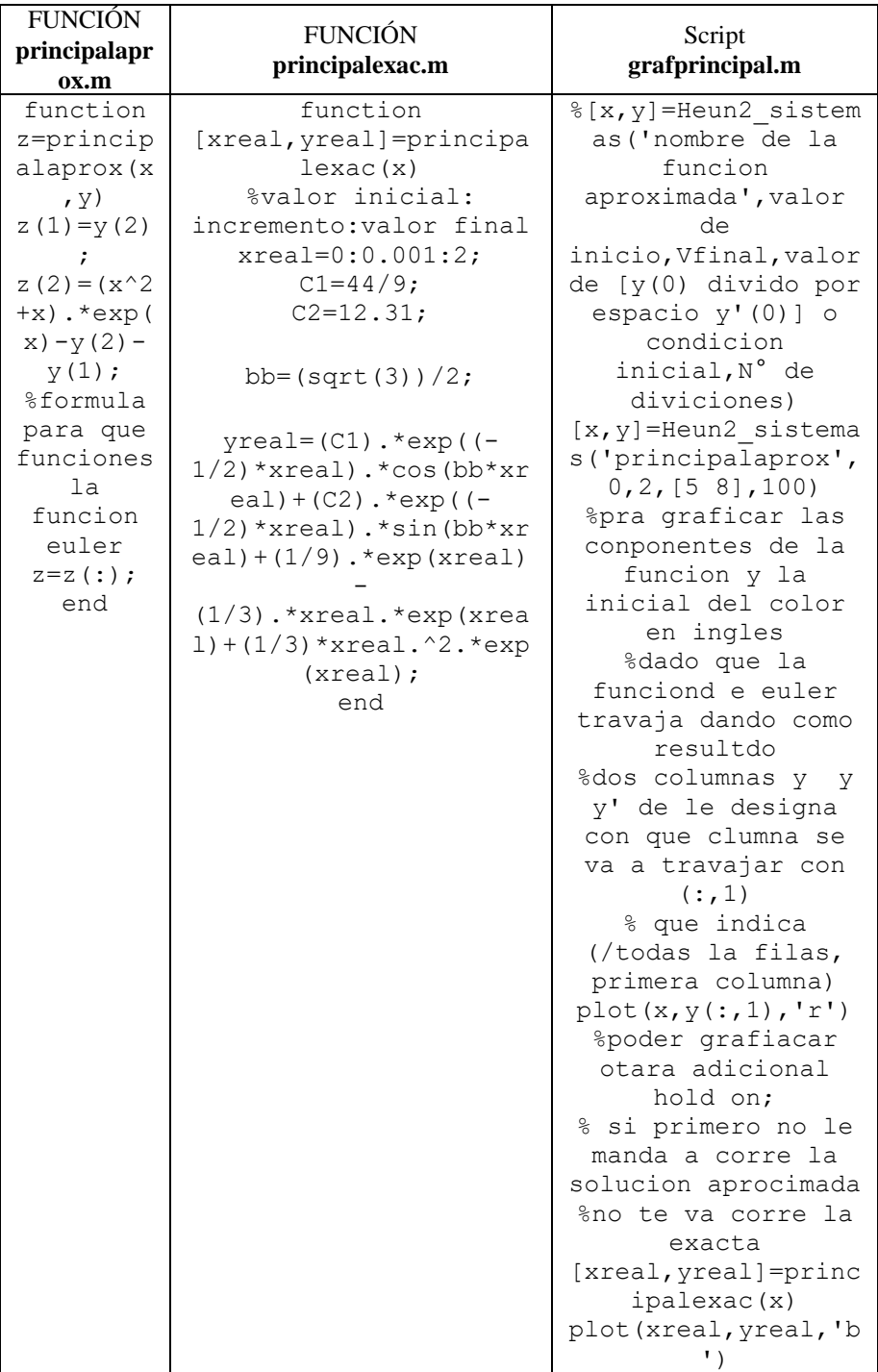

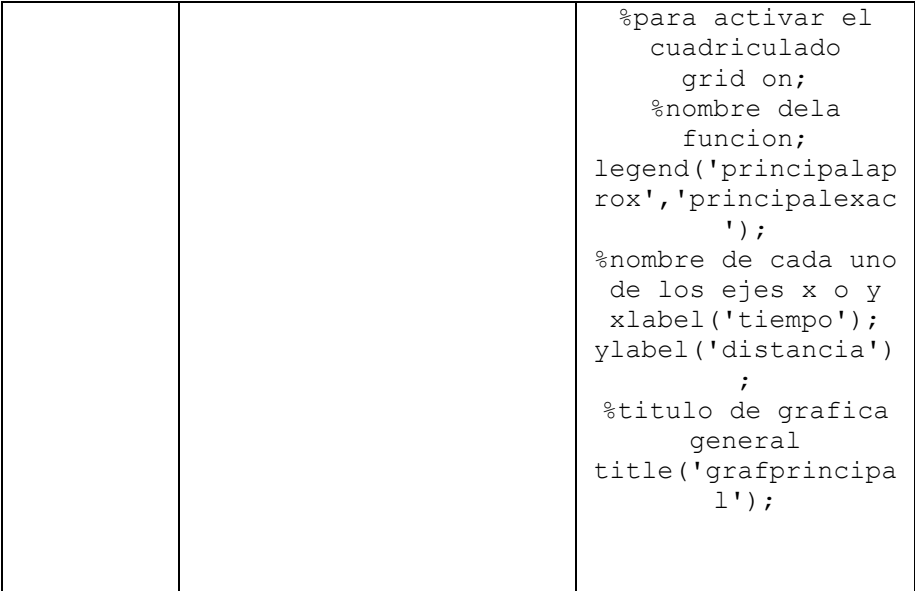

## **Gráfico Completo 3 Divisiones**

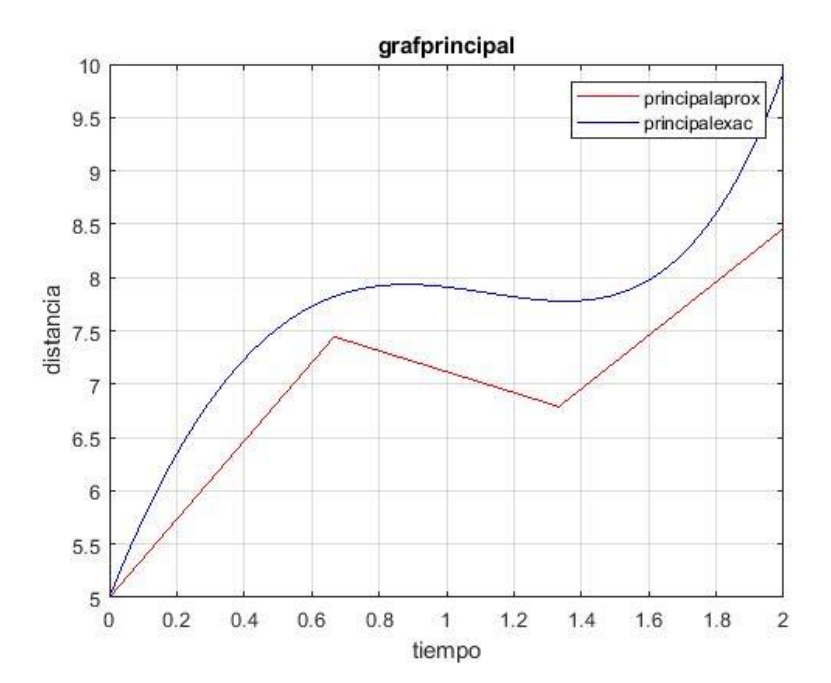

**Gráfico Completo 5 Divisiones**

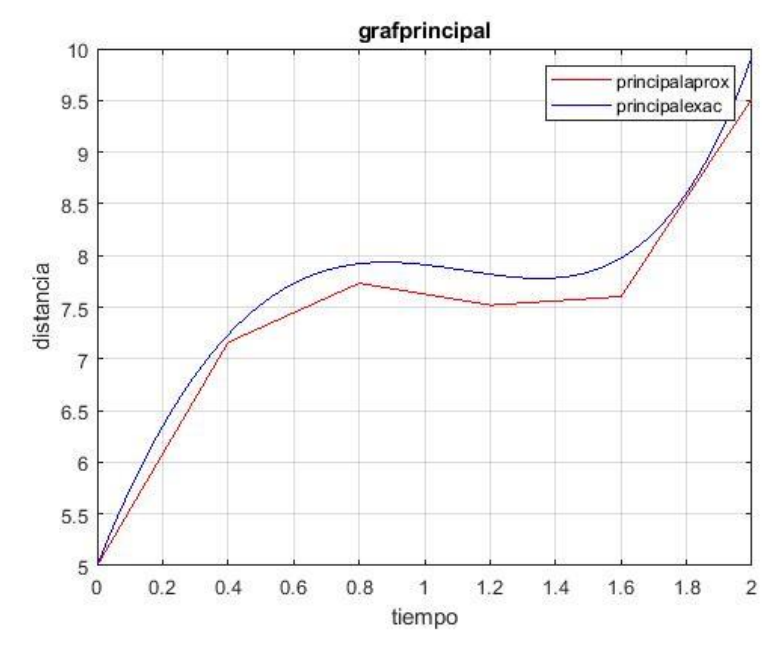

**Gráfico Completo 10 Divisiones**

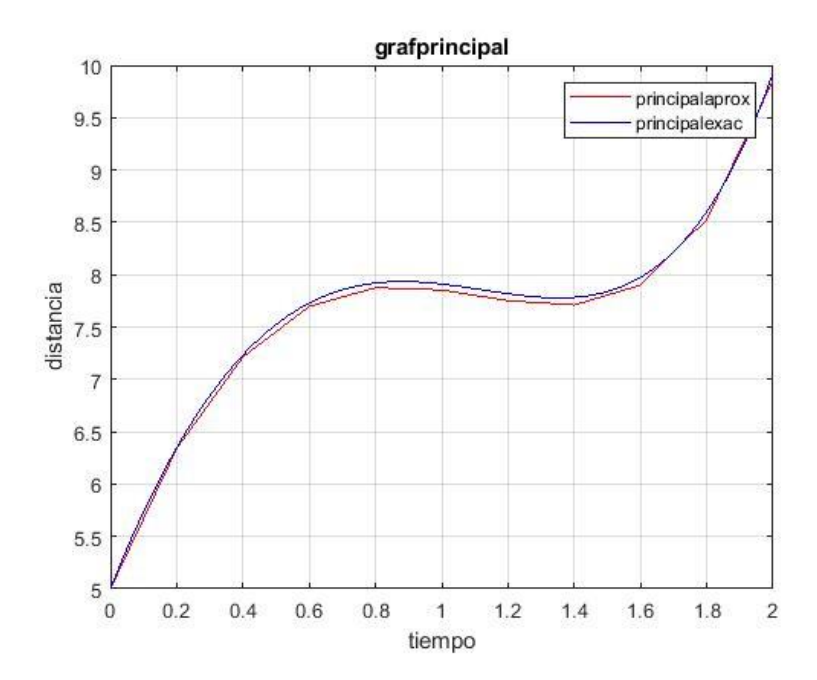

#### **Gráfico Completo 100 Divisiones**

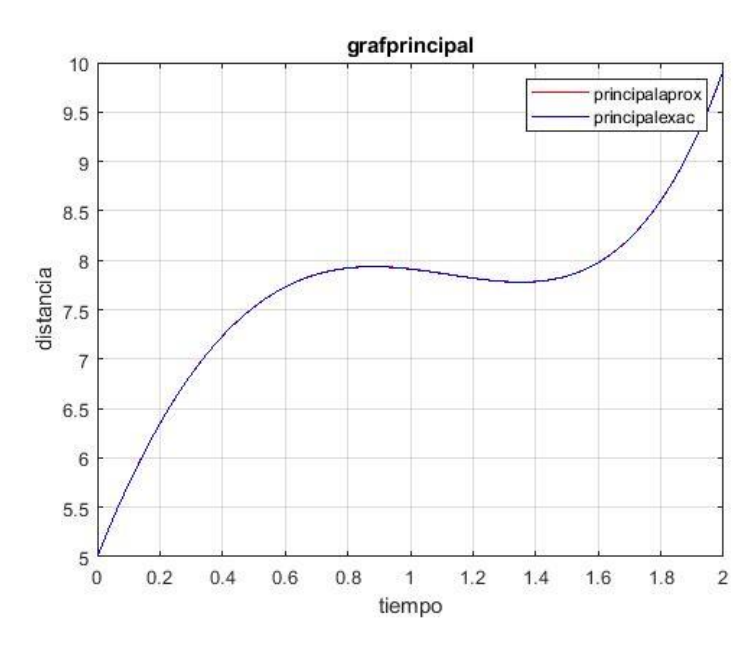

**6. Ejercicios de aplicación II**

## **6.1. Ejercicio II**

**Resolución**

 $x'' + 2x' + x = e^t \cos(t) t^2$  cuando:  $x(0) = 5$ ;  $x'(0) = 8$  $r^2 + 2r + 1 \rightarrow (r + 1)(r + 1) = 0 \rightarrow r_1 = r_2 = -1$ CFS: { $C_1e^{-t} + C_2te^{-t}$ }  $x_c = C_1 e^{-t} + C_2 t e^{-t}$  $x_p = t^s \left[ A_0 + A_1 t + A_2 t^2 \right] \cos(t) + \left[ B_0 + B_1 t + B_2 t^2 \right] \sin(t) \} e^{t}$  $S = 0$ 

$$
x_p = A_0 e^t \cos(t) + A_1 t e^t \cos(t) + A_2 t^2 e^t \cos(t) + B_0 e^t \sin(t)
$$

$$
+ B_1 t e^t \sin(t) + B_2 t^2 e^t \sin(t)
$$

$$
x'_p = A_0 e^t \cos(t) - A_0 e^t \sin(t) + A_1 e^t \cos(t) + A_1 t e^t \cos(t)
$$
  
\n
$$
- A_1 t e^t \sin(t) + 2A_2 t e^t \cos(t) + A_2 t^2 e^t \cos(t)
$$
  
\n
$$
- A_2 t^2 e^t \sin(t) + B_0 e^t \sin(t) + B_0 e^t \cos(t)
$$
  
\n
$$
+ B_1 e^t \sin(t) + B_1 t e^t \sin(t) + B_1 t e^t \cos(t)
$$
  
\n
$$
+ 2B_2 t e^t \sin(t) + B_2 t^2 e^t \sin(t) + B_2 t^2 e^t \cos(t)
$$

$$
x_{p}'' = A_{0}e^{t} \cos(t) - A_{0}e^{t} \sin(t) - A_{0}e^{t} \sin(t) - A_{0}e^{t} \cos(t)
$$
  
+  $A_{1}e^{t} \cos(t) - A_{1}e^{t} \sin(t) + A_{1}e^{t} \cos(t)$   
+  $A_{1}te^{t} \cos(t) - A_{1}te^{t} \sin(t) - A_{1}e^{t} \sin(t)$   
-  $A_{1}te^{t} \sin(t) - A_{1}te^{t} \cos(t) + 2A_{2}e^{t} \cos(t)$   
+  $2A_{2}te^{t} \cos(t) - 2A_{2}te^{t} \sin(t) + 2A_{2}te^{t} \cos(t)$   
+  $A_{2}t^{2}e^{t} \cos(t) - A_{2}t^{2}e^{t} \sin(t) - 2A_{2}te^{t} \sin(t)$   
-  $A_{2}t^{2}e^{t} \sin(t) - A_{2}t^{2}e^{t} \cos(t) + B_{0}e^{t} \sin(t)$   
+  $B_{0}e^{t} \cos(t) + B_{0}e^{t} \cos(t) - B_{0}e^{t} \sin(t)$   
+  $B_{1}e^{t} \sin(t) + B_{1}e^{t} \cos(t) + B_{1}e^{t} \cos(t)$   
+  $B_{1}te^{t} \sin(t) + B_{1}te^{t} \cos(t) + B_{1}e^{t} \cos(t)$   
+  $B_{1}te^{t} \cos(t) - B_{1}te^{t} \sin(t) + 2B_{2}e^{t} \sin(t)$   
+  $2B_{2}te^{t} \sin(t) + 2B_{2}te^{t} \cos(t) + 2B_{2}te^{t} \cos(t)$   
+  $B_{2}t^{2}e^{t} \cos(t) - B_{2}t^{2}e^{t} \cos(t) + 2B_{2}te^{t} \cos(t)$   
+  $B_{2}t^{2}e^{t} \cos(t) - B_{2}t^{2}e^{t} \sin(t)$ 

$$
x_p'' = -2A_0e^t \sin(t) + 2A_1e^t \cos(t) - 2A_1e^t \sin(t) - 2A_1te^t \sin(t)
$$
  
+ 
$$
2A_2e^t \cos(t) + 4A_2te^t \cos(t) - 4A_2te^t \sin(t)
$$
  
- 
$$
2A_2t^2e^t \sin(t) + 2B_0e^t \cos(t) + 2B_1e^t \sin(t)
$$
  
+ 
$$
2B_1e^t \cos(t) + 2B_1te^t \cos(t) + 2B_2e^t \sin(t)
$$
  
+ 
$$
4B_2te^t \sin(t) + 4B_2te^t \cos(t) + 2B_2t^2 e^t \cos(t)
$$

$$
-2A_0e^t \sin(t) + 2A_1e^t \cos(t) - 2A_1e^t \sin(t) - 2A_1te^t \sin(t) + 2A_2e^t \cos(t) + 4A_2te^t \cos(t) - 4A_2te^t \sin(t) - 2A_2t^2e^t \sin(t) + 2B_0e^t \cos(t) + 2B_1e^t \sin(t) + 2B_1e^t \cos(t) + 2B_1te^t \cos(t) + 2B_2e^t \sin(t) + 4B_2te^t \sin(t) + 2B_2te^t \cos(t) + 2B_2te^t \cos(t) + 2B_2t^2e^t \cos(t) + 2A_0e^t \cos(t) - 2A_0e^t \sin(t) + 2A_1e^t \cos(t) + 2A_1te^t \cos(t) - 2A_1te^t \sin(t) + 4A_2te^t \cos(t) + 2A_2t^2e^t \cos(t) - 2A_2t^2e^t \sin(t) + 2B_0e^t \sin(t) + 2B_0e^t \cos(t) + 2B_1e^t \sin(t) + 2B_1te^t \sin(t) + 2B_1te^t \cos(t) + 4B_2te^t \sin(t) + 2B_2t^2e^t \sin(t) + 2B_2t^2e^t \cos(t) + A_0e^t \cos(t) + A_1te^t \cos(t) + A_2t^2e^t \cos(t) + B_0e^t \sin(t) + B_1te^t \sin(t) + B_2t^2e^t \sin(t) = e^t \cos(t)t^2
$$

$$
-4A_0e^t \sin(t) - 2A_1e^t \sin(t) + 3B_0e^t \sin(t) + 4B_1e^t \sin(t) + 2B_2e^t \sin(t) = 0
$$

$$
3A_0e^t \cos(t) + 4A_1e^t \cos(t) + 2A_2e^t \cos(t) + 4B_0e^t \cos(t) + 2B_1e^t \cos(t) = 0
$$

$$
-4A_1te^t\sin(t) - 4A_2te^t\sin(t) + 3B_1te^t\sin(t) + 8B_2te^t\sin(t)
$$
  
= 0

$$
+8A_2te^t\cos(t) + 3A_1te^t\cos(t) + 4B_1te^t\cos(t) + 4B_2te^t\cos(t)
$$
  
= 0

$$
-4A_2t^2e^t\sin(t) + 3B_2t^2e^t\sin(t) = 0
$$

$$
+3A_2t^2e^t\cos(t) + 4B_2t^2e^t\cos(t) = t^2e^t\cos(t)
$$

$$
-4A_0 - 2A_1 + 3B_0 + 4B_1 + 2B_2 = 0
$$
  
\n
$$
3A_0 + 4A_1 + 2A_2 + 4B_0 + 2B_1 = 0
$$
  
\n
$$
-4A_1 - 4A_2 + 3B_1 + 8B_2 = 0
$$
  
\n
$$
8A_2 + 3A_1 + 4B_1 + 4B_2 = 0
$$
  
\n
$$
-4A_2 + 3B_2 = 0 \rightarrow B_2 = \frac{4}{3}A_2
$$

$$
3A_2 + 4B_2 = 1 \rightarrow 3A_2 + 4(\frac{4}{3}A_2) = 1 \rightarrow 3A_2 + \frac{16}{3}A_2 = 1
$$

$$
\rightarrow \frac{9 + 16}{3}A_2 = 1 \rightarrow A_2 = \frac{3}{25}
$$

$$
B_2 = \frac{4}{3}A_2 \rightarrow B_2 = \frac{4}{3}(\frac{3}{25}) \rightarrow B_2 = \frac{4}{25}
$$

$$
\begin{cases} -4A_1 - 4A_2 + 3B_1 + 8B_2 = 0 \\ 8A_2 + 3A_1 + 4B_1 + 4B_2 = 0 \end{cases} \rightarrow \begin{cases} -\frac{12}{25} - 4A_2 + 3B_1 + \frac{32}{25} = 0 \\ \frac{24}{25} + 3A_1 + 4B_1 + \frac{16}{25} = 0 \end{cases} \rightarrow
$$

$$
\begin{aligned}\n\left\{ \left( -4A_1 + 3B_1 + \frac{20}{25} = 0 \right)(3) \right\} &\rightarrow \left\{ -12A_1 + 9B_1 + \frac{60}{25} = 0 \right\} \\
(3A_1 + 4B_1 + \frac{40}{25} = 0)(4) &\quad 12A_1 + 16B_1 + \frac{160}{25} = 0 \right\} \\
&= -\frac{220}{25} \rightarrow B_1 = -\frac{220}{625} \rightarrow B_1 = -\frac{44}{125} \\
12A_1 + 16B_1 + \frac{160}{25} = 0 \rightarrow 12A_1 + 16 \left( -\frac{220}{625} \right) + \frac{160}{25} = 0 \rightarrow 12A_1 \\
&= -\frac{96}{125} \rightarrow\n\end{aligned}
$$

$$
A_1=-\frac{8}{125}
$$

 $\begin{array}{c}\n(-4A_0 - 2A_1 + 3B_0 + 4B_1 + 2B_2 = 0 \\
\hline\n2A_1 + 4A_2 + 2A_3 + 4B_1 + 2B_2 = 0\n\end{array}$  $3A_0 + 4A_1 + 2A_2 + 4B_0 + 2B_1 = 0$  $\rightarrow \{$  $-4A_0 + 2$  ( 8  $\left(\frac{1}{125}\right)$  + 3B<sub>0</sub> – 4( 44  $\frac{1}{125}$ ) + 2( 4  $\frac{1}{25}$ ) = 0  $3A_0 - 4$  ( 8  $\frac{1}{125}$ ) + 2( 3  $\frac{1}{25}$ ) + 4B<sub>0</sub> – 2( 44  $\frac{1}{125}$ ) = 0  $\rightarrow$ 

$$
\begin{aligned}\n&\begin{pmatrix}(-4A_0 + 3B_0 = \frac{24}{25})(3) \\
(3A_0 + 4B_0 = \frac{18}{25})(4)\n\end{pmatrix} \rightarrow \begin{pmatrix} -12A_0 + 9B_0 = \frac{72}{25} \\
12A_0 + 16B_0 = \frac{72}{25} \end{pmatrix} \rightarrow \mathbf{B_0} = \frac{144}{625} \\
3A_0 + 4B_0 = \frac{18}{25} \rightarrow 3A_0 + 4\left(\frac{144}{625}\right) = \frac{18}{25} \rightarrow 3A_0 = -\frac{126}{625} \rightarrow \mathbf{A_0} \\
&= -\frac{42}{625} \\
\mathbf{A_0} = -\frac{42}{625} \rightarrow \mathbf{A_1} = -\frac{8}{125} \rightarrow \mathbf{A_2} = \frac{3}{25} \rightarrow \mathbf{B_0} = \frac{144}{625} \rightarrow \mathbf{B_1} \\
44 \rightarrow \mathbf{A_1} = \frac{4}{5} \end{aligned}
$$

$$
-\frac{44}{125} \wedge B_2 = \frac{4}{25}
$$

= −

$$
x_p = -\frac{42}{625}e^t \cos(t) - \frac{8}{125}te^t \cos(t) + \frac{3}{25}t^2e^t \cos(t)
$$
  
+ 
$$
\frac{144}{625}e^t \sin(t) - \frac{44}{125}te^t \sin(t) + \frac{4}{25}t^2e^t \sin(t)
$$
  

$$
x = x_c + x_p \rightarrow
$$
  

$$
x = C_1e^{-t} + C_2te^{-t} - \frac{42}{625}e^t \cos(t) - \frac{8}{125}te^t \cos(t)
$$
  
+ 
$$
\frac{3}{25}t^2e^t \cos(t) + \frac{144}{625}e^t \sin(t) - \frac{44}{125}te^t \sin(t)
$$
  
+ 
$$
\frac{4}{25}t^2e^t \sin(t)
$$

**Cuando:**

$$
x(0) = 5
$$
  
\n
$$
5 = C_1 e^{-0} + C_2(0) e^{-0} - \frac{42}{625} e^{0} \cos(0) - \frac{8}{125} (0) e^{0} \cos(0)
$$
  
\n
$$
+ \frac{3}{25} (0)^2 e^{0} \cos(0) + \frac{144}{625} e^{0} \sin(0)
$$
  
\n
$$
- \frac{44}{125} (0) e^{0} \sin(0) + \frac{4}{25} (0)^2 e^{0} \sin(0) \rightarrow
$$
  
\n
$$
5 = C_1 - \frac{42}{625} \rightarrow C_1 = \frac{3167}{625}
$$

**Cuando:**

$$
x'(0)=8
$$

$$
x' = -C_1e^{-t} + C_2e^{-t} - C_2te^{-t} - \frac{42}{625}e^{t}\cos(t) + \frac{42}{625}e^{t}\sin(t)
$$
  
\n
$$
-\frac{8}{125}e^{t}\cos(t) - \frac{8}{125}te^{t}\cos(t) + \frac{8}{125}te^{t}\sin(t)
$$
  
\n
$$
+\frac{6}{25}te^{t}\cos(t) + \frac{3}{25}t^{2}e^{t}\cos(t) - \frac{3}{25}t^{2}e^{t}\sin(t)
$$
  
\n
$$
+\frac{144}{625}e^{t}\sin(t) + \frac{144}{625}e^{t}\cos(t) - \frac{44}{125}e^{t}\sin(t)
$$
  
\n
$$
-\frac{44}{125}te^{t}\sin(t) - \frac{44}{125}te^{t}\cos(t) + \frac{8}{25}te^{t}\sin(t)
$$
  
\n
$$
+\frac{4}{25}t^{2}e^{t}\sin(t) + \frac{4}{25}t^{2}e^{t}\cos(t)
$$
  
\nEn cada t=0  
\n
$$
8 = -C_1 + C_2 - \frac{42}{625} - \frac{8}{125} + \frac{144}{625} \rightarrow 8
$$
  
\n
$$
= -\frac{3167}{625} + C_2 - \frac{42}{625} - \frac{8}{125} + \frac{144}{625} \rightarrow C_2 = 8 + \frac{621}{125}
$$
  
\n
$$
\rightarrow C_2 = \frac{1621}{125}
$$

## **Resolver el siguiente problema**

Encontrar la solución exacta de la ecuación diferencial  $x'' + 2x' +$  $x=e^t(\cos(t))t^2 \text{ con } x(0)=m; x'$ además comparar gráficamente con la solución aproximada dada por el método de HEUN2 en Matlab. (la letra *m* es el último dígito de la cédula del estudiante, y la letra *n* es el penúltimo dígito del código del estudiante).

- Crear una función **remedialaprox.m** para la solución aproximada (HEUN2 con 3, 5, 10 y 100 divisiones,  $x \in [0,1]$ ) y graficar de color rojo.
- Crear una función **remedialexac.m** para la solución exacta que los valores de t sean independientes, creando un vector **t de 0 a 1 en intervalos de 0.001** y graficar de color azul.
- Crear un script con los comandos utilizados para crear las gráficas de comparación con todos los datos dados en clase (plot, hold on, títulos de los ejes, título del gráfico, leyendas y mallado) con el nombre de **grafremedial.m**

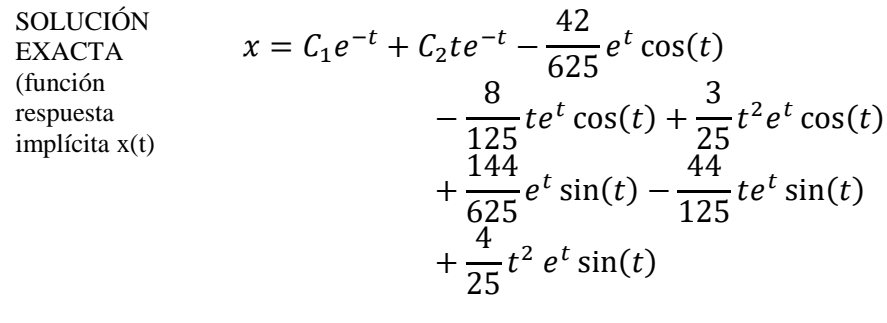

VALOR DE C1 y C2  $\qquad \qquad \mathcal{C}$ 

$$
C_1 = \frac{3167}{625} \wedge C_2 = \frac{1621}{125}
$$

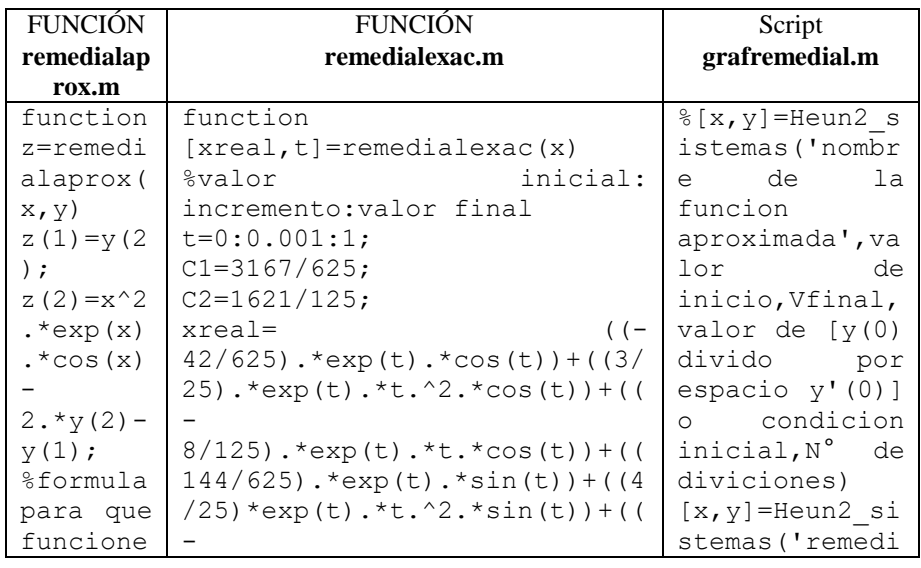

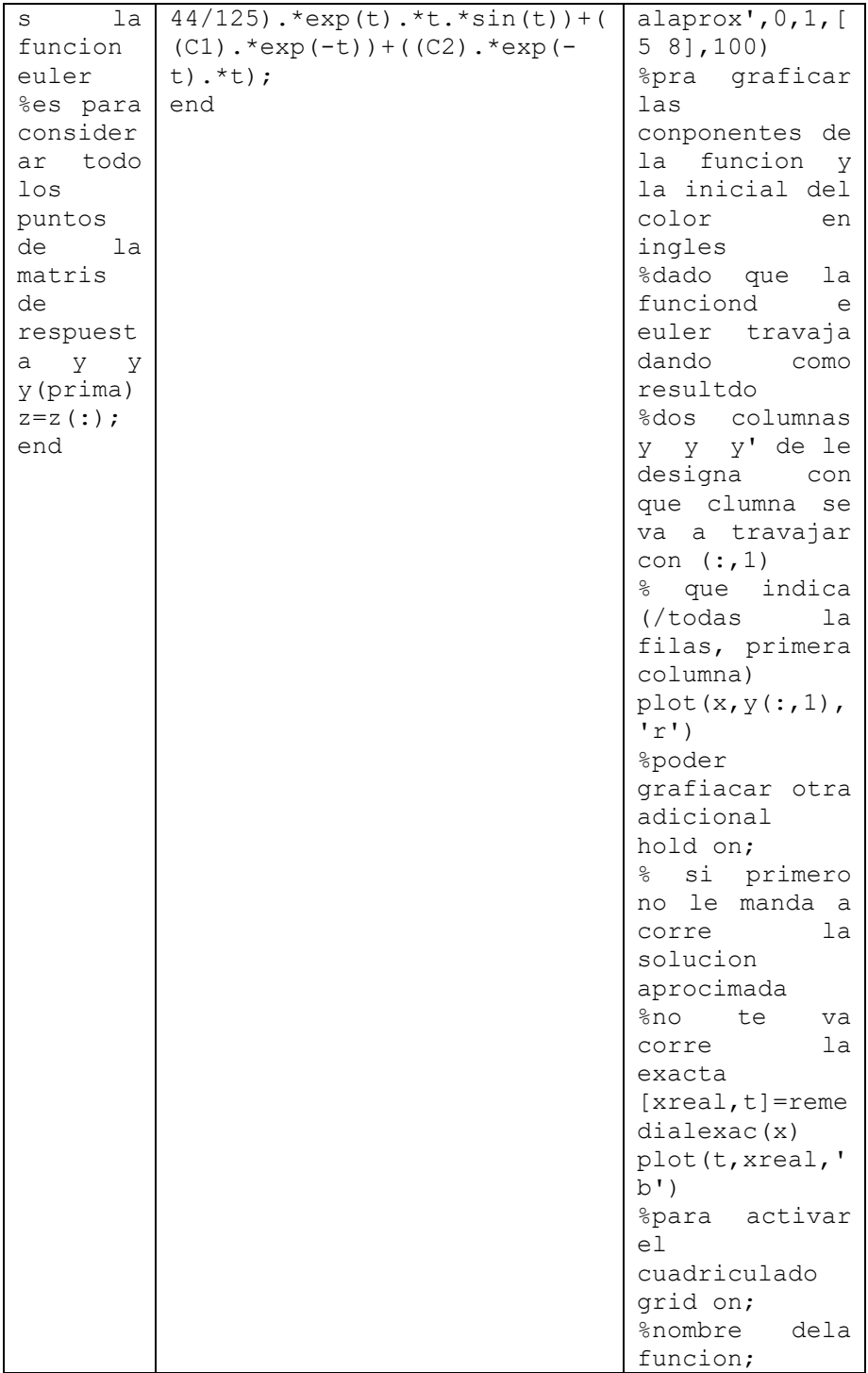

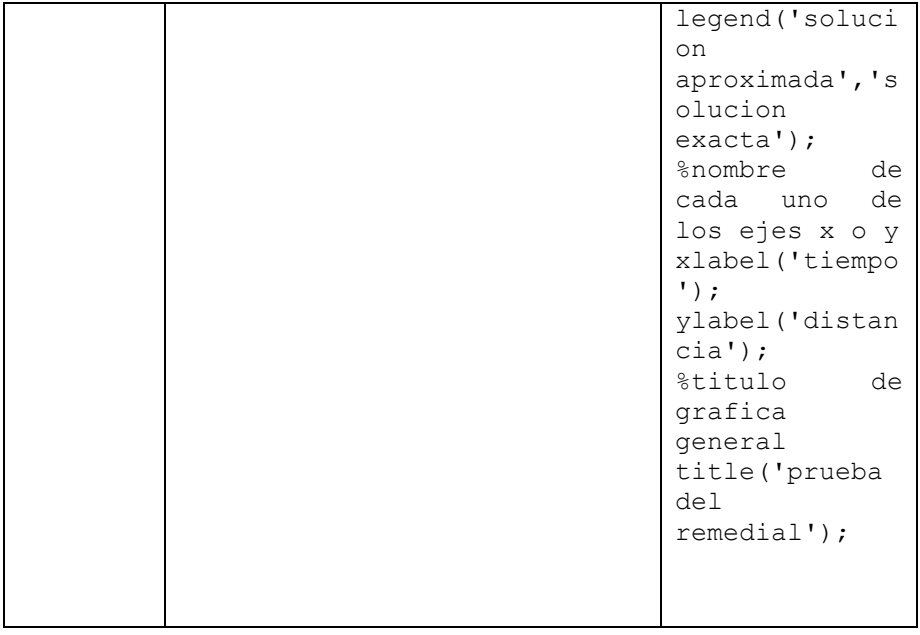

## **Gráfico Completo 3 Divisiones**

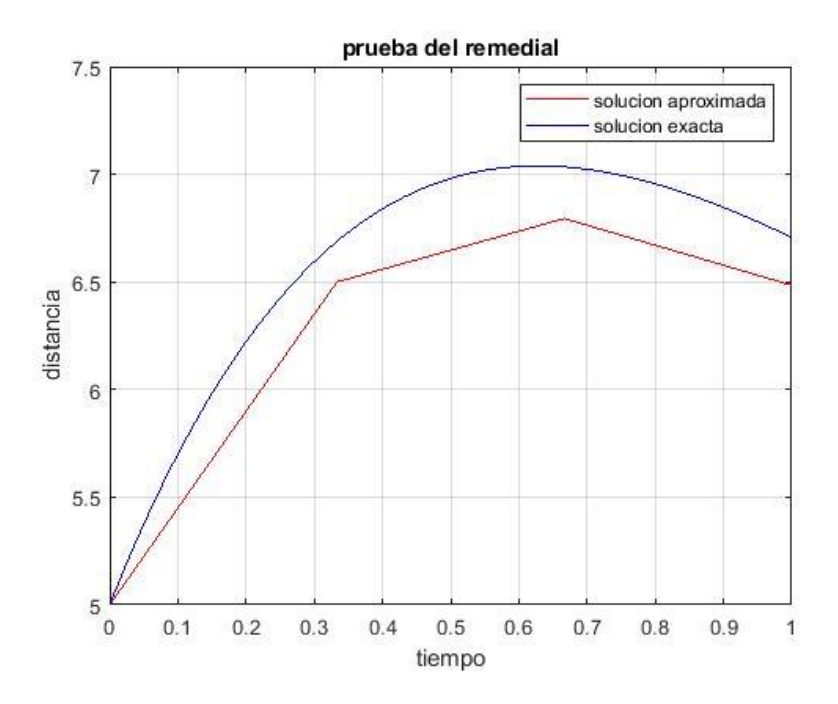

**Gráfico Completo 5 Divisiones**

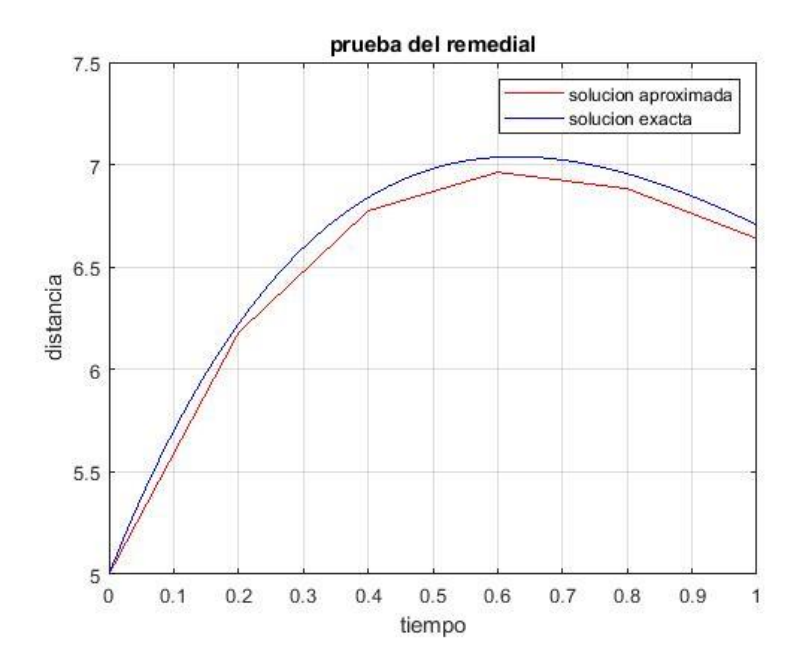

**Gráfico Completo 10 Divisiones**

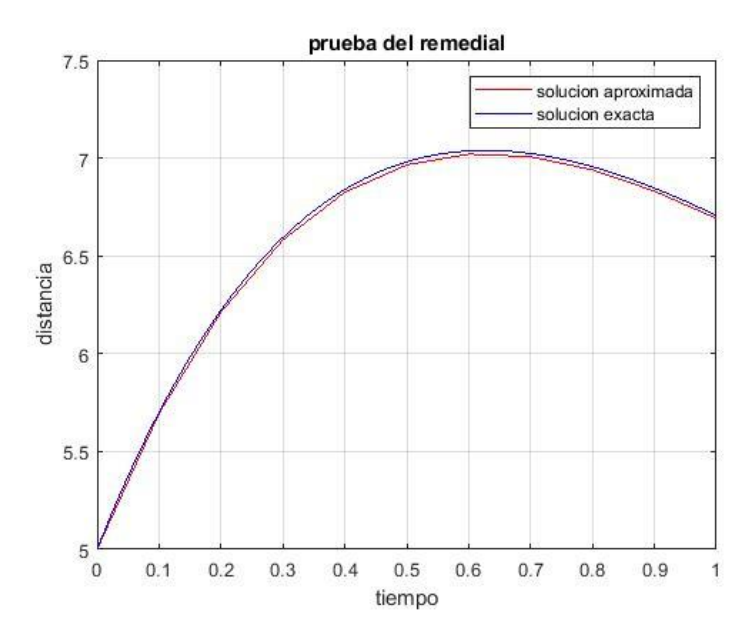
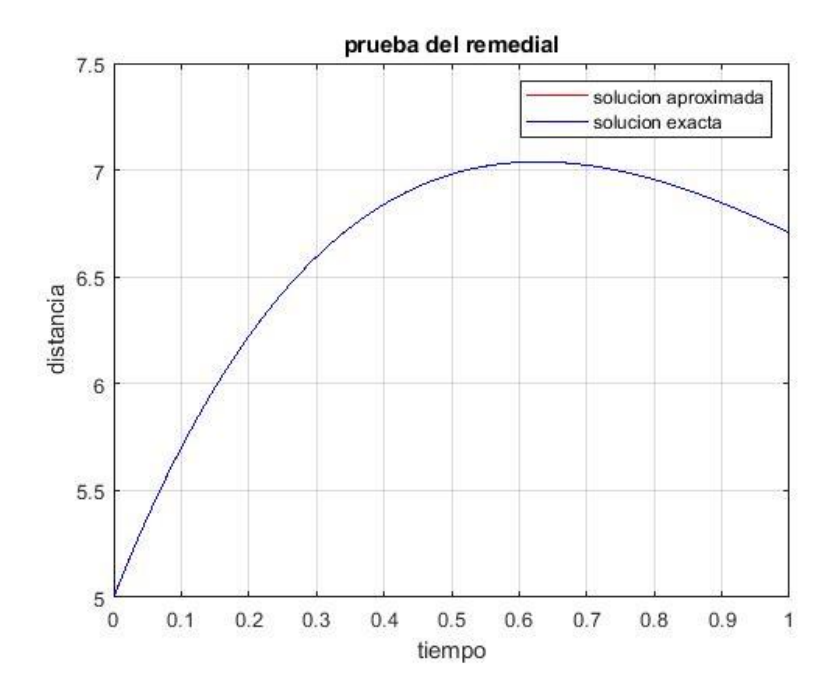

## **Gráfico Completo 100 Divisiones**

Referencias

- Agud, L., & Pla, L. (2020). *Funciones de varias variables y Ecuaciones diferenciales, ejercicios resueltos analíticamente y con Matlab y con Chrome* (Primera,  $Vol.$  1). extension://efaidnbmnnnibpcajpcglclefindmkaj/https:// riunet.upv.es/bitstream/handle/10251/160244/TOC\_03 61\_04\_01.pdf?sequence=1&isAllowed=y
- Cardona, J. P., & Leal, J. J. (2024). Evaluación del desarrollo de habilidades de modelado matemático en un curso de ecuaciones diferenciales ordinarias: un enfoque desde la ingeniería. *Formación Universitaria, 17*(2), 1–14. https://doi.org/10.4067/s0718-50062024000200001
- Guzmán Roldán, C. M., Estrada Huancas, M. M., & Soplapuco Montalvo, J. P. (2021). Desarrollo de competencias matemáticas en estudiantes de ingeniería. *Hacedor - AIAPÆC, 5*(1), 107–121. https://doi.org/10.26495/rch.v5i1.1621
- Luna-Fox, S. B., Uvidia-Armijo, J. H., Uvidia-Armijo, L. A., & Romero-Medina, W. Y. (2024). Exploración comparativa de los métodos numéricos de Newton-Raphson y bisección para la resolución de ecuaciones no lineales. *MQRInvestigar, 8*(2), 642–655.

https://doi.org/10.56048/MQR20225.8.2.2024.642- 655

- Marquina Alvarado, C. A. (2023). Soluciones polinómicas aproximadas de ecuaciones diferenciales parciales no lineales en dos variables independientes en el espacio de Sóbolev. *Ciencia Latina Revista Científica Multidisciplinar,*  $7(5)$ ,  $7020-7030$ . https://doi.org/10.37811/cl\_rcm.v7i5.8286
- Moreta, A., & Estrada, N. (2024). Implementación de un modelo matemático de ecuaciones diferenciales para la simulación del movimiento de las ruedas de un robot con diferentes velocidades impuestas mediante MATLAB/Simulink. *Revista Científica Dominios de Las Ciencias, 10*(1). https://dominiodelasciencias.com/ojs/index.php/es/arti cle/view/3749/8028
- Paye, J., & Paye, J. (2020). *Teoría y problemas selectos de ecuaciones diferenciales.* (Tercera, Vol. 1). https://es.scribd.com/document/477411858/ECUACI ONES-DIFERENCIALES-CODEX-2020-VOL-I-pdf
- Plaat, O. (2021). *Ecuaciones diferenciales ordinarias* (Primera,  $Vol.$  1). https://books.google.es/books?hl=es&lr=&id=WK9JE AAAQBAJ&oi=fnd&pg=PR7&dq=ecuaciones+difere nciales&ots=JeMojC6hXq&sig=eHZXfe9ImmVBLon gydQI029uW9w#v=onepage&q&f=false
- Ross, S. (2021). *Ecuaciones Diferenciales* (Primera, Vol. 1). https://books.google.es/books?hl=es&lr=&id=wOAbE

AAAQBAJ&oi=fnd&pg=PR5&dq=ecuaciones+difere nciales&ots=xisNK8u\_rj&sig=NPpcI78hL4JlNZfoGb OXkB8z-cg#v=onepage&q&f=false

Velásquez-Alarcón, J. D., Méndez-Vergaray, J., & Flores, E. (2023). Matlab en las aplicaciones de la matemática. *Horizontes. Revista de Investigación en Ciencias de la Educación, 7*(31), 2555–2574. https://doi.org/10.33996/revistahorizontes.v7i31.684

Vidal Meló, A., & Estruch Fuster, V. D. (2019, December 16). *El estudio de aplicaciones de los sistemas de ecuaciones diferenciales ordinarias a través de artículos científicos*. Proceedings INNODOCT/19. International Conference on Innovation, Documentation and Education. https://doi.org/10.4995/INN2019.2019.10150

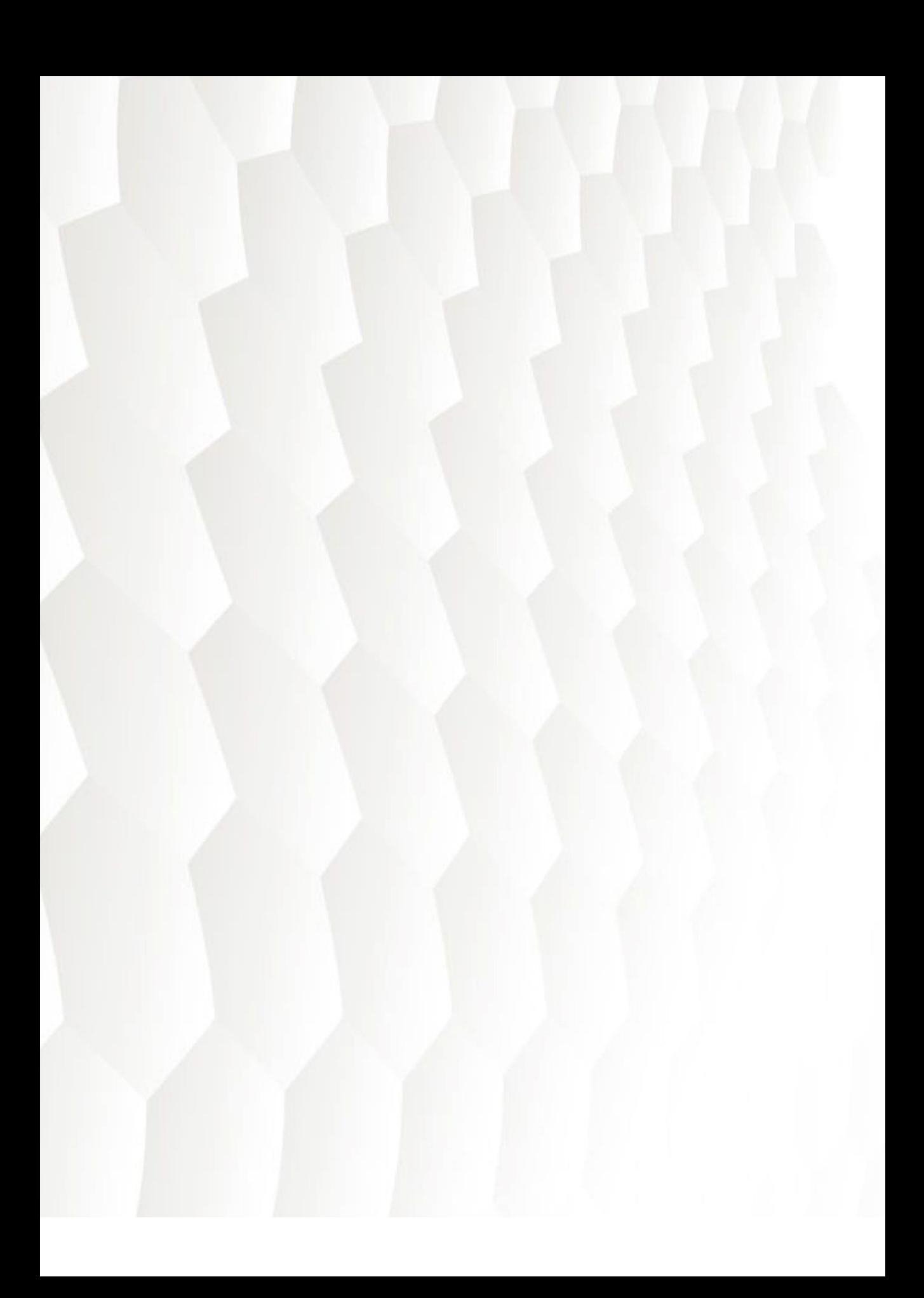